the contract of the contract of the contract of the

 $\sim 100$  km s  $^{-1}$ 

# The Laplace transform boundary element method for diffusion-type problems

Diane Crann

A thesis submitted in partial fulfilment of the requirements of the University of Hertfordshire for the degree of

Doctor of Philosophy

 $\sim 10^{11}$  km

The programme of research was carried out in the Faculty of Engineering and Information Sciences

University of Hertfordshire

#### May 2005

When this you see remember me And bear me in your mind; And be not like the weathercock That turn att evry wind. When I am dead and laid in grau And all my bones are rotten, By this may I remembered be

When I should be forgotten.

Anon. (Cross stitch sampler 1736)

# Acknowledgements

This thesis has been a long time coming and I'm sure many people thought it would never arrive. However I was determined; this is my hobby and, for me, mathematics is fun and enjoyable to do.

When I first started doing research at the University, I'd already been to a number of international boundary element conferences, organised by Professor Carlos Brebbia, as a 'partner' and the words base node, target element, singular integral, inherent parallelism, were part of my everyday mathematical language. I typed BEM papers and a thesis and the language became very familiar. I wanted to be part of this community, understand more and be accepted as a mathematician, not just a mathematician's partner.

day lives while 'doing our homework'. We've shared notes, compared results and she has kept me going when things haven't been straight-forward. She's been so supportive and I hope I can now help her towards finishing her own research.

My friend and fellow student in BEM research has been Linda Radford and we have supported each other through the ups and downs of our day-to-

Early on I had enormous help, teaching and advice from Dr Steve Brown, who was then in the Computer Science Department, and he always said at some time I would know my '15 minutes of fame' and I think my work on

 $\mathbf{I}$ 

Many people in the University's research community have also been very supportive. Professor Bruce Christianson, my first supervisor, has been very encouraging and given me the appropriate confidence when necessary. I hope I've `blown my own trumpet' as much as he wanted me to and I owe him many thanks for his continued support. I'd also like to thank Dr Mike Bartholomew-Biggs for his support and advice through these last final

months making me realise I really can 'speak mathematically'.

AD is this for me.

Dr Jawaid Mushtaq was instrumental in the parallel computation work

and I thank him for all his help with the different architectures we had

available. I'll always remember the difference between a mathematician and an engineer with numerical computation; the first thing the engineer does

is to take the back off the computer.

Dr Wattana Toutip and Dr Mick Honnor came to the Department and continued with parallel BEM and dual reciprocity work. I've been able to follow on from Wattana's work and I thank them both for their helpful comments.

Finally, and most importantly, I have to thank Professor Alan Davies for seeing me through this research as I know I have been a trial to his amazing patience on many occasions. I hope we have many years together continuing to develop mathematical ideas and being able to see the world while attending mathematical conferences and renewing other friendships.

Many other people, family, friends and colleagues, have contributed with help, advice and encouragement and I thank them for their continued kindness.

My oral examination was surprisingly enjoyable due to the thoroughly professional yet friendly approach of my examiners Professor Ferri Aliabadi

and Dr Steve Kane. Their comments were extremely helpful and have con-

firmed to me that my ideas for future work are definitely worth continuing.

I really don't want to stop now.

ii

# Abstract

Diffusion-type problems are described by parabolic partial differential equations; they are defined on a domain involving both time and space. The usual method of solution is to use a finite difference time-stepping process

which leads to an elliptic equation in the space variable. The major drawback with the finite difference method in time is the possibility of severe stability restrictions.

An alternative process is to use the Laplace transform. The transformed problem can be solved using a suitable partial differential equation solver and the solution is transformed back into the time domain using a suitable inversion process. In all practical situations a numerical inversion is required. For problems with discontinuous or periodic boundary conditions, the numerical inversion is not straightforward and we show how to overcome these difficulties.

The boundary element method is a well-established technique for solving elliptic problems. One of the procedures required is the evaluation of singular integrals which arise in the solution process and a new formulation

is developed to handle these integrals.

For the solution of non-homogeneous equations an additional technique

is required and the dual reciprocity method used in conjunction with the boundary element method provides a way forward.

The Laplace transform is a linear operator and as such cannot handle non-linear terms. We address this problem by a linearisation process together with a suitable iterative scheme. We apply such a procedure to

a non-linear coupled electromagnetic heating problem with electrical and

thermal properties exhibiting temperature dependencies.

iii

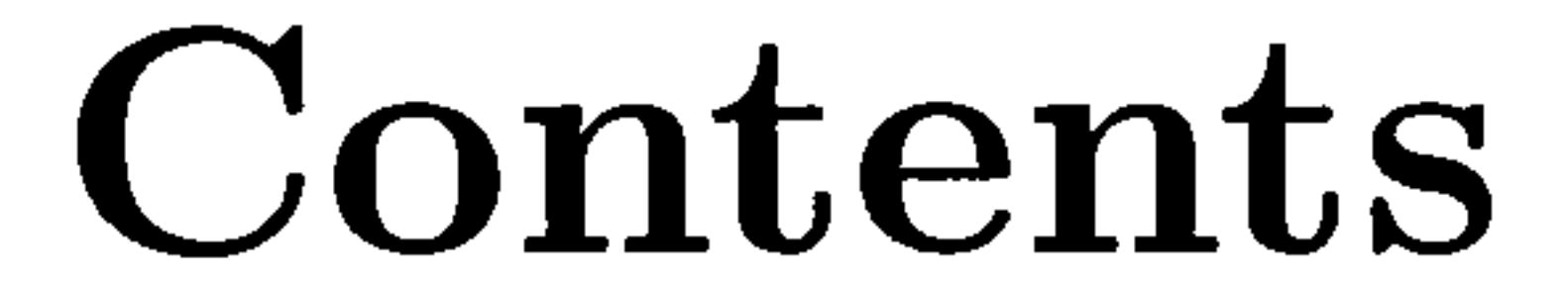

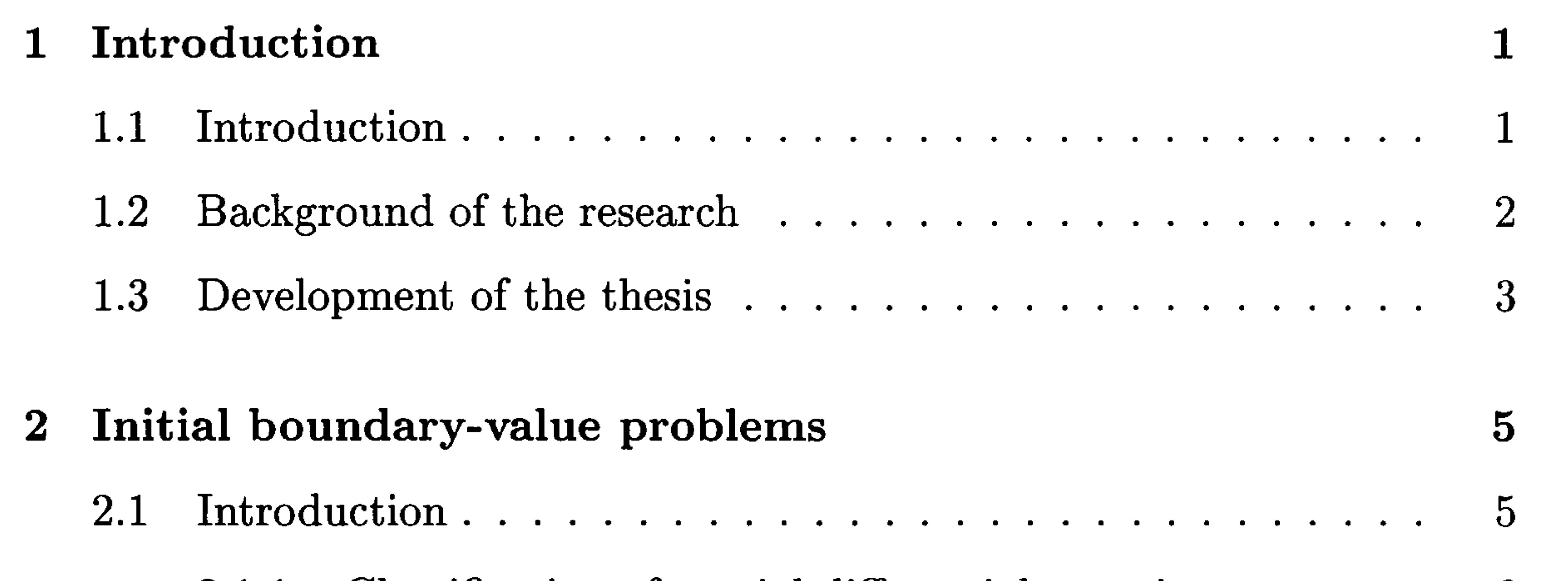

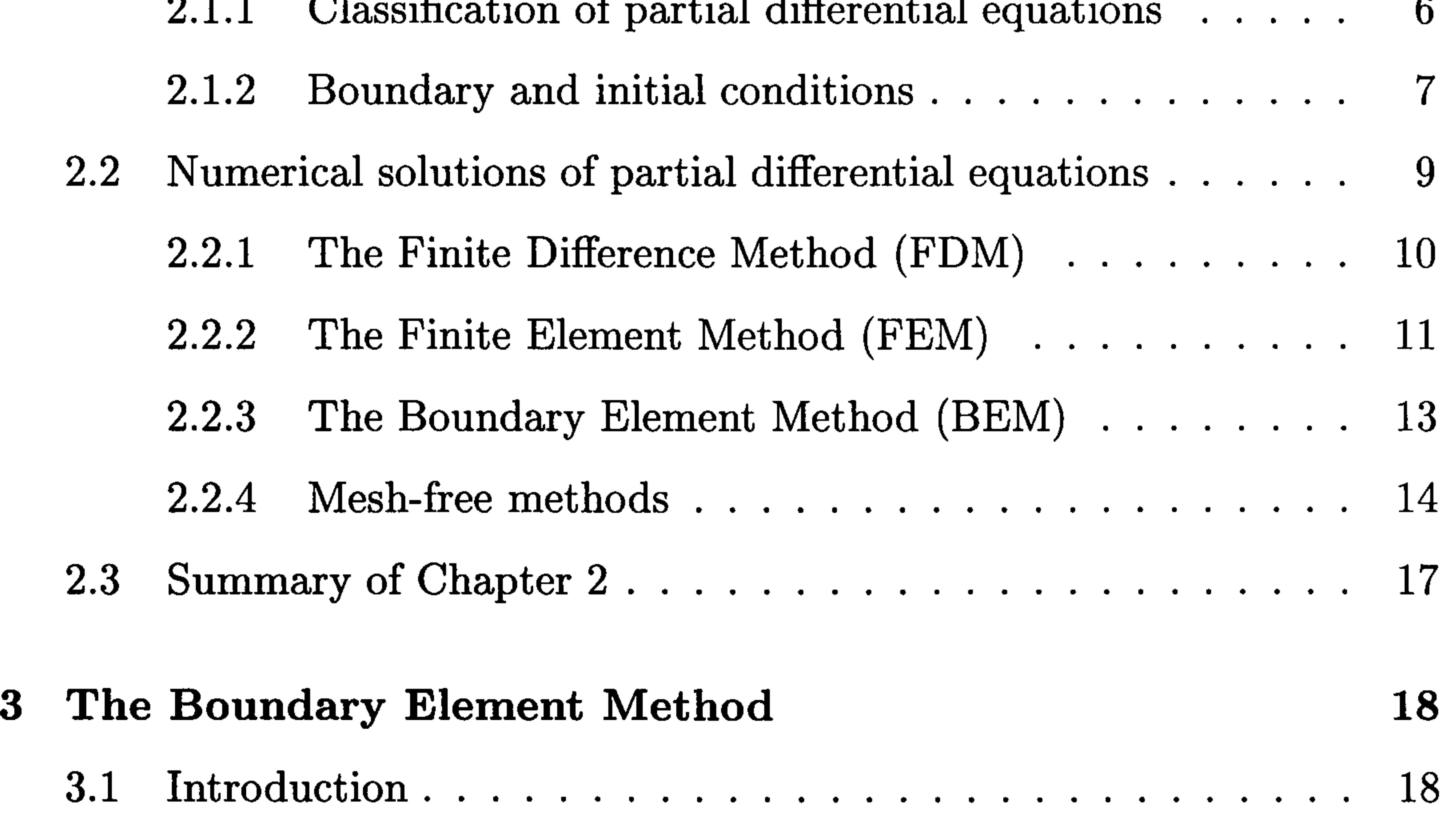

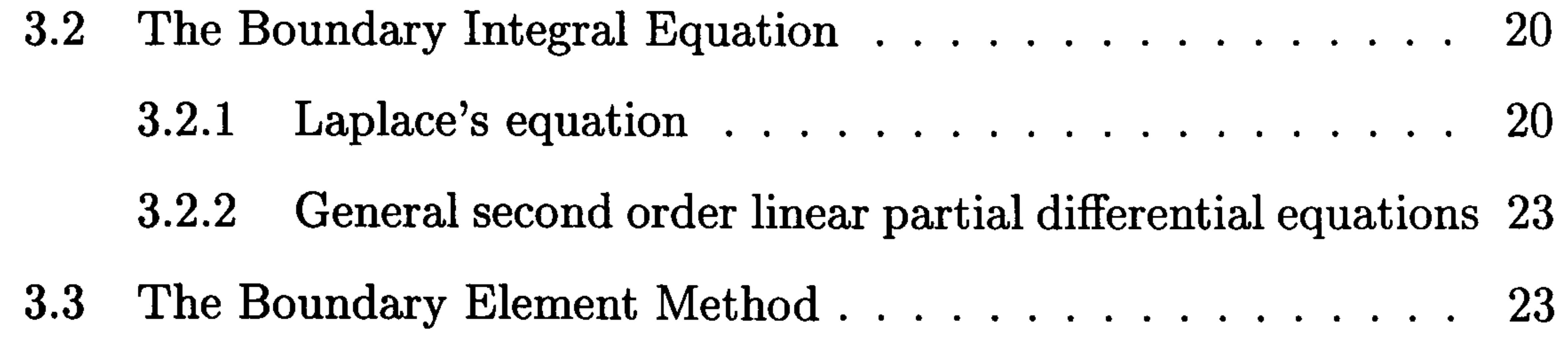

iv

## 3.4 Summary of Chapter 3...................... 28

#### 4 Singular Integrals 29 4.1 Introductio 29 4.2 Logarithmic Gauss quadrature 30 4.3 Teiles self-adaptive scheme 31

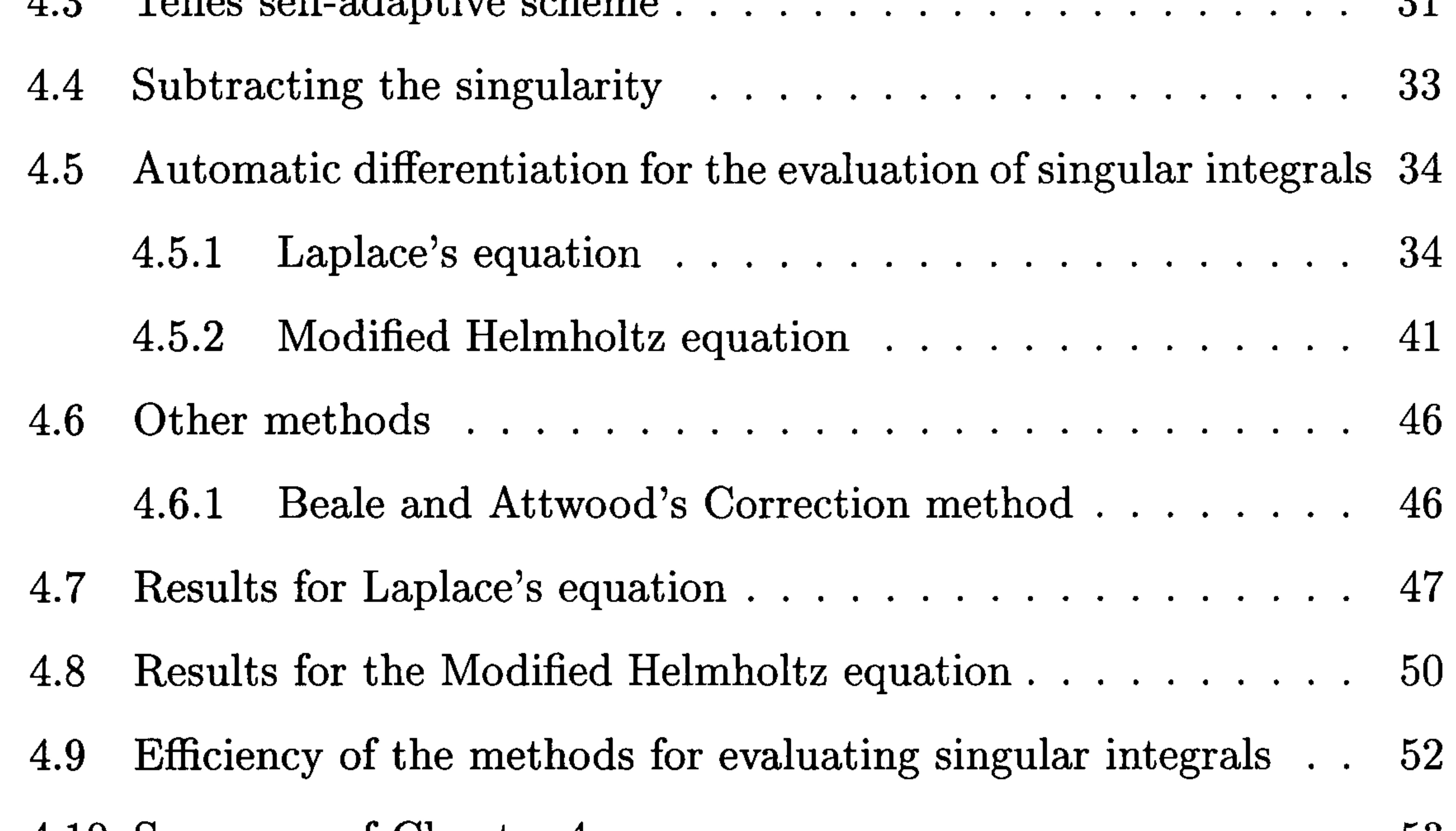

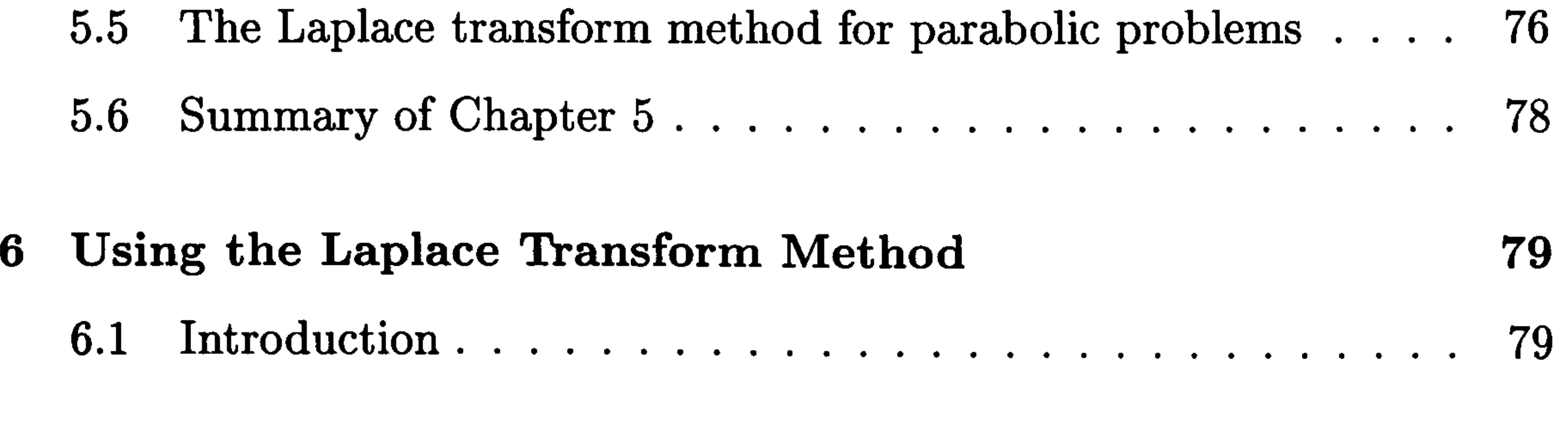

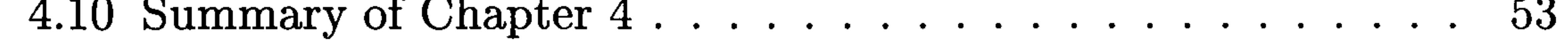

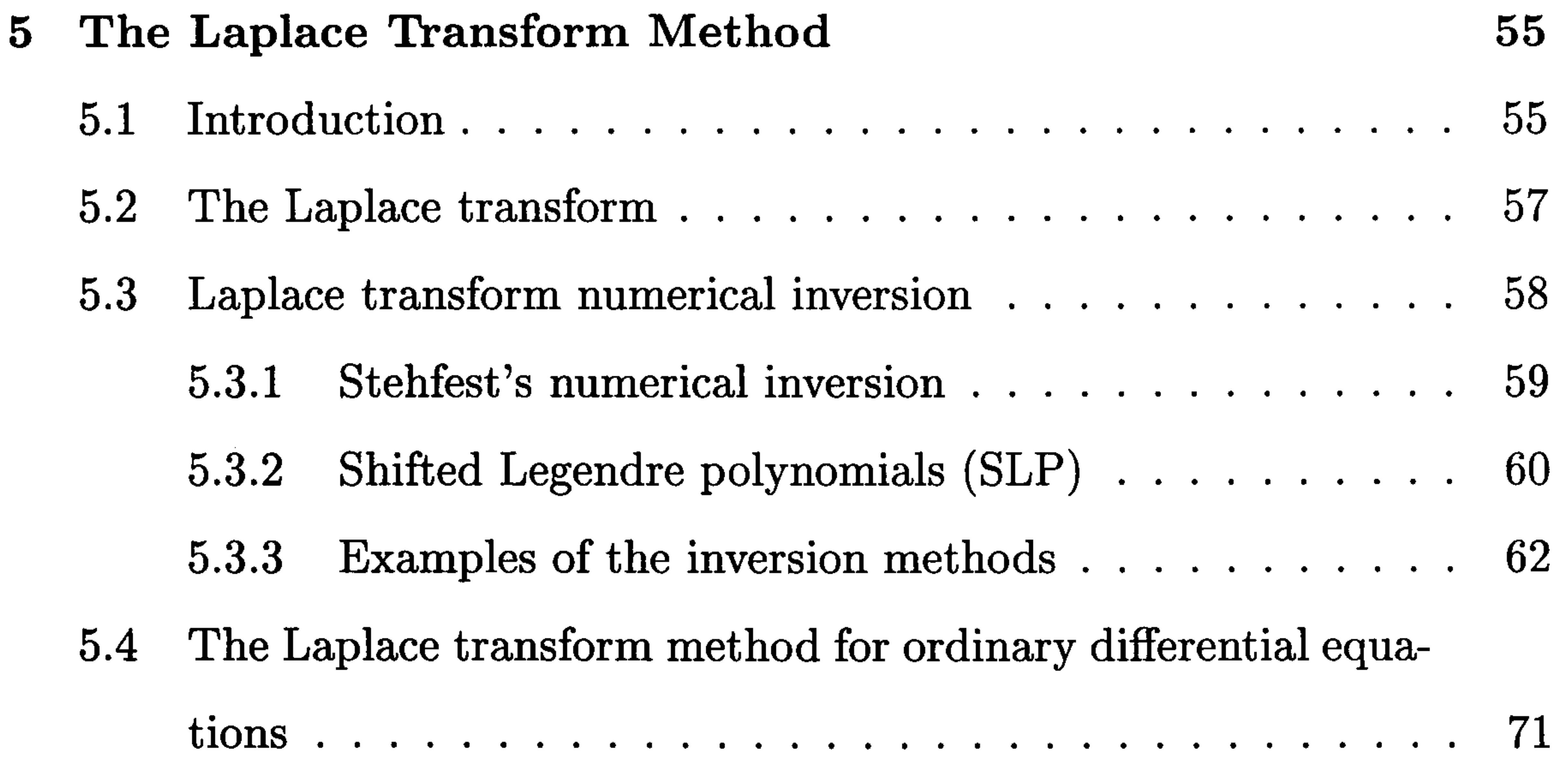

V

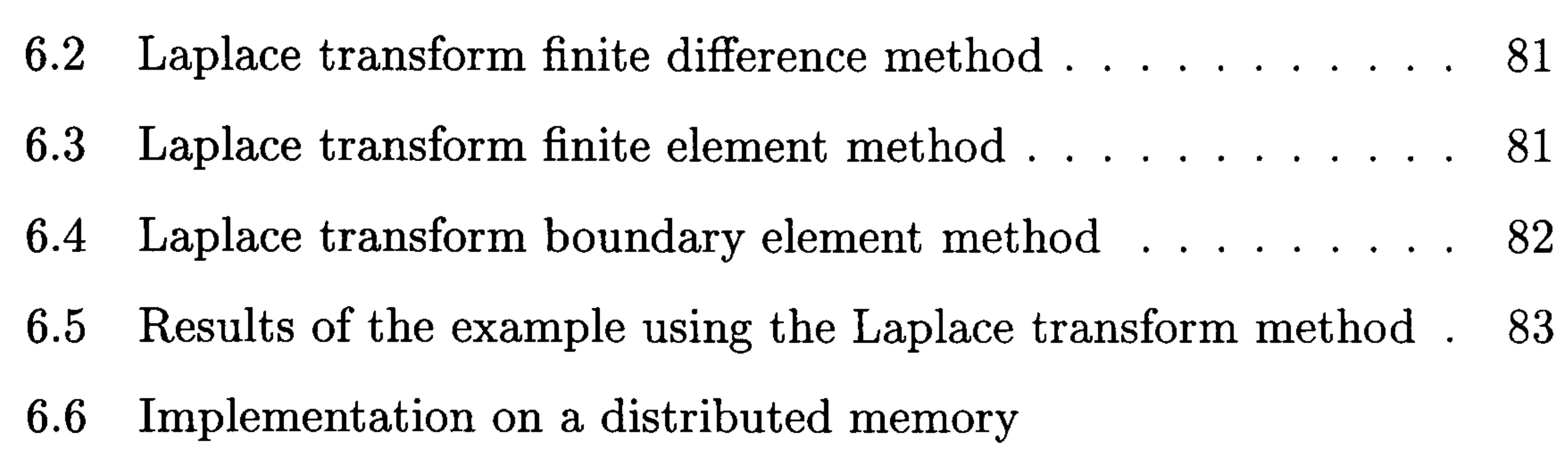

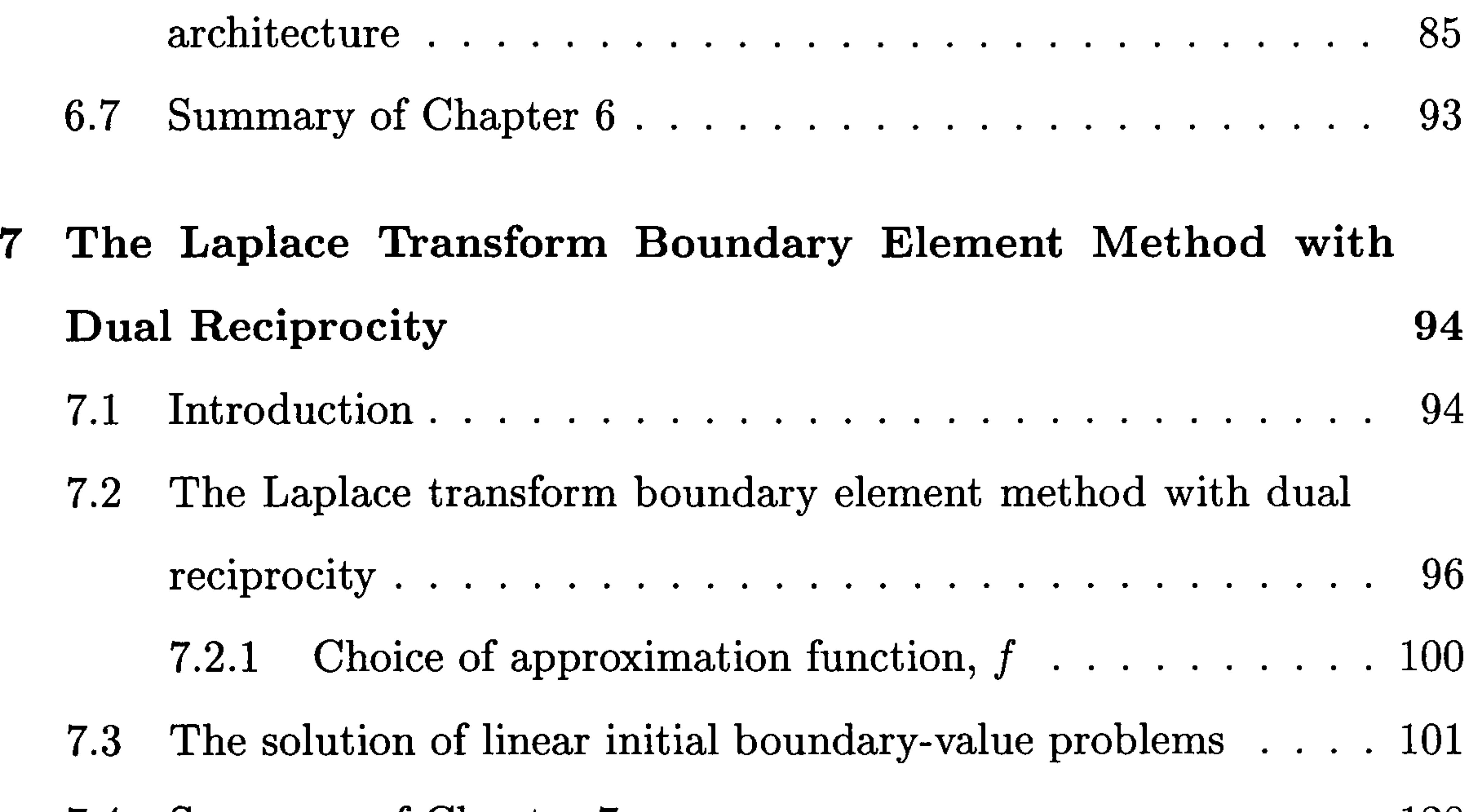

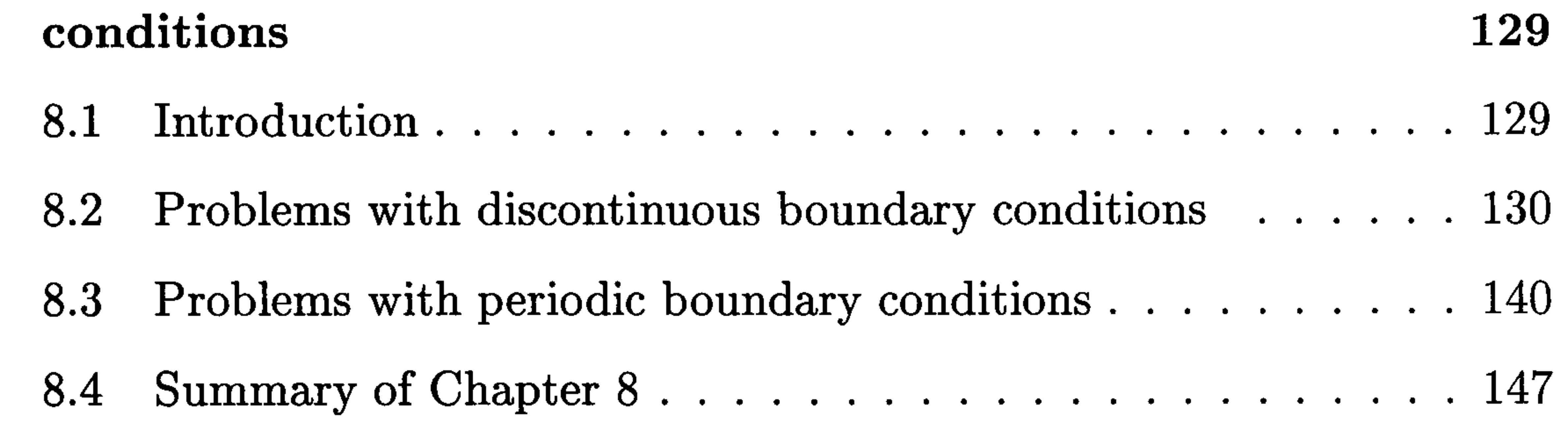

- 9 The solution of non-linear initial boundary-value problems 149
	- 9.1 Introduction 149
	- $150$

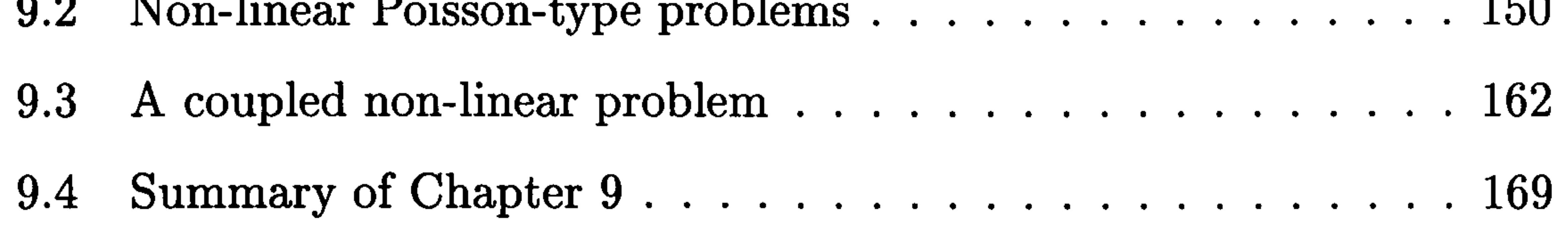

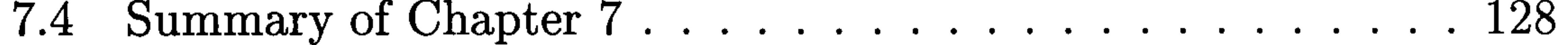

8 Problems with non-monotonic time-dependent boundary

vi

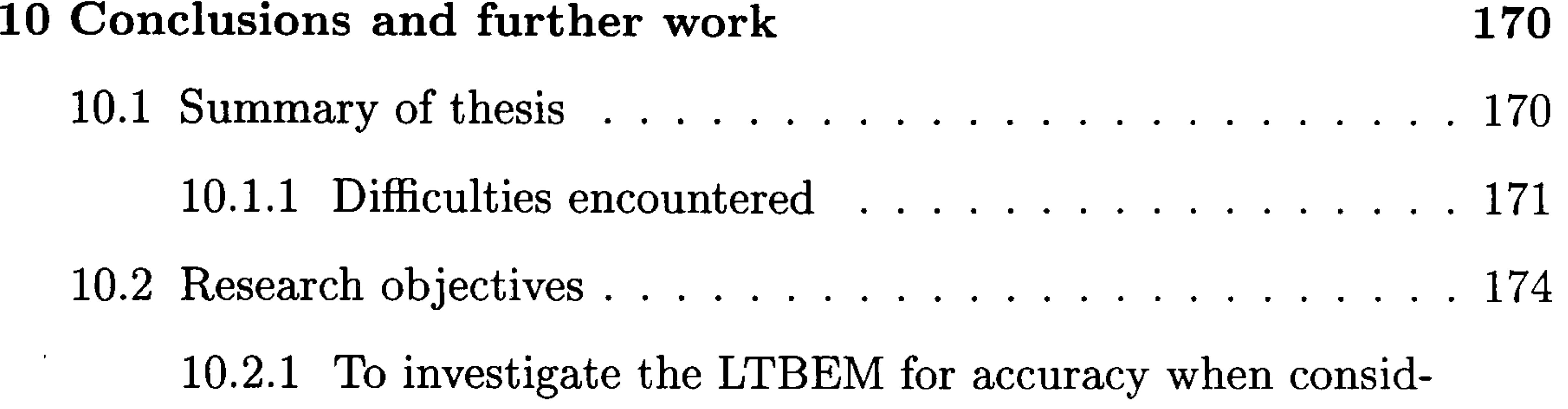

ering numerical inversion methods 175 10.2.2 To investigate the LTBEM for accuracy when considering non-monotonic boundary conditions 175 10.2.3 To investigate the LTBEM on a distributed memory architecture for efficiency of computation 175 10.2.4 Further work also developed 176 10.2.5 Published work 177  $10.3$  Future research work  $\ldots$ ,  $\ldots$ ,  $\ldots$ ,  $\ldots$ ,  $\ldots$ ,  $\ldots$ ,  $180$ 

#### 11 References 182

#### A Automatic Differentiation fortran90 constructs 192

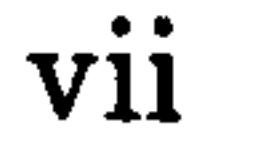

# List of Figures

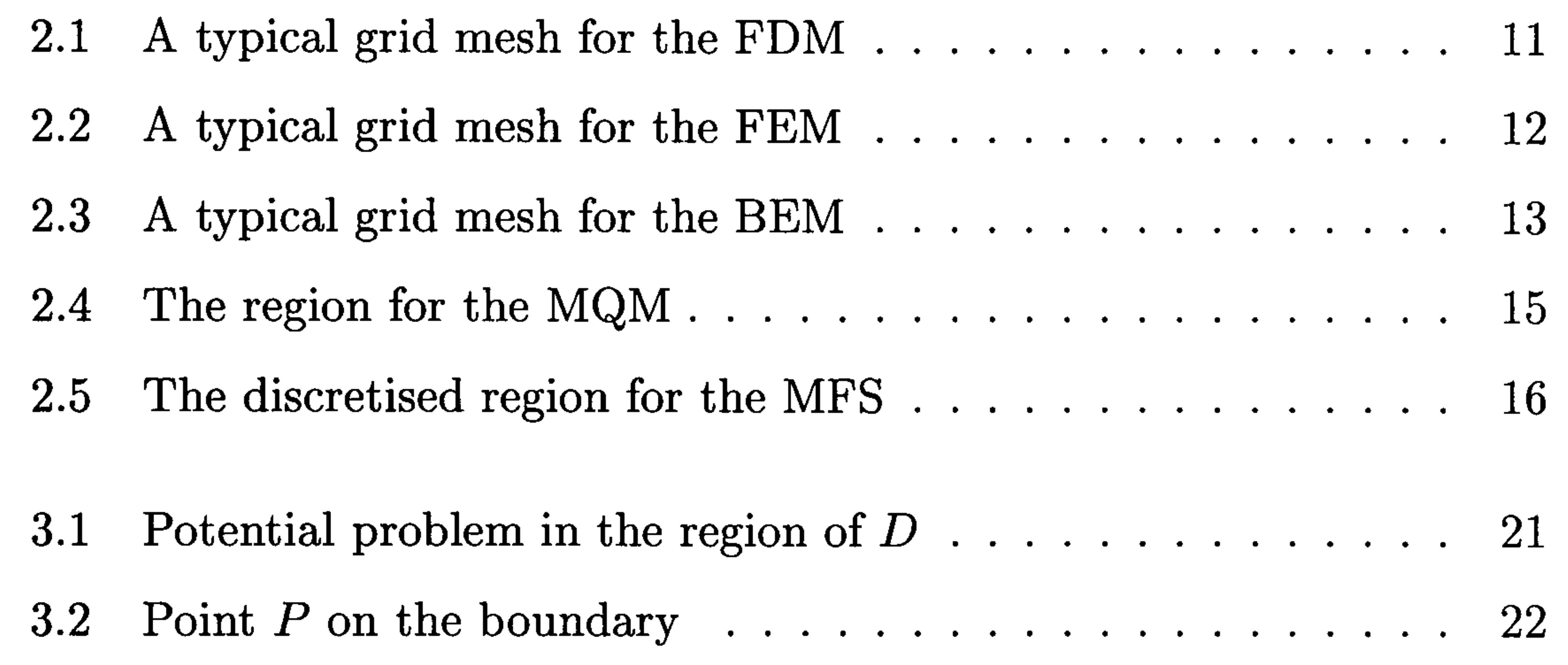

- 4.4 The geometry for  $PQ < \text{min}(PA, PB)$ 41
- 4.5 Quadrant of the circle, on the straight line joining  $r_1$  and  $r_3$  45
- 5.1 The numerical and analytic values of Example 5.1 using Ste-

htest's method 62

viii

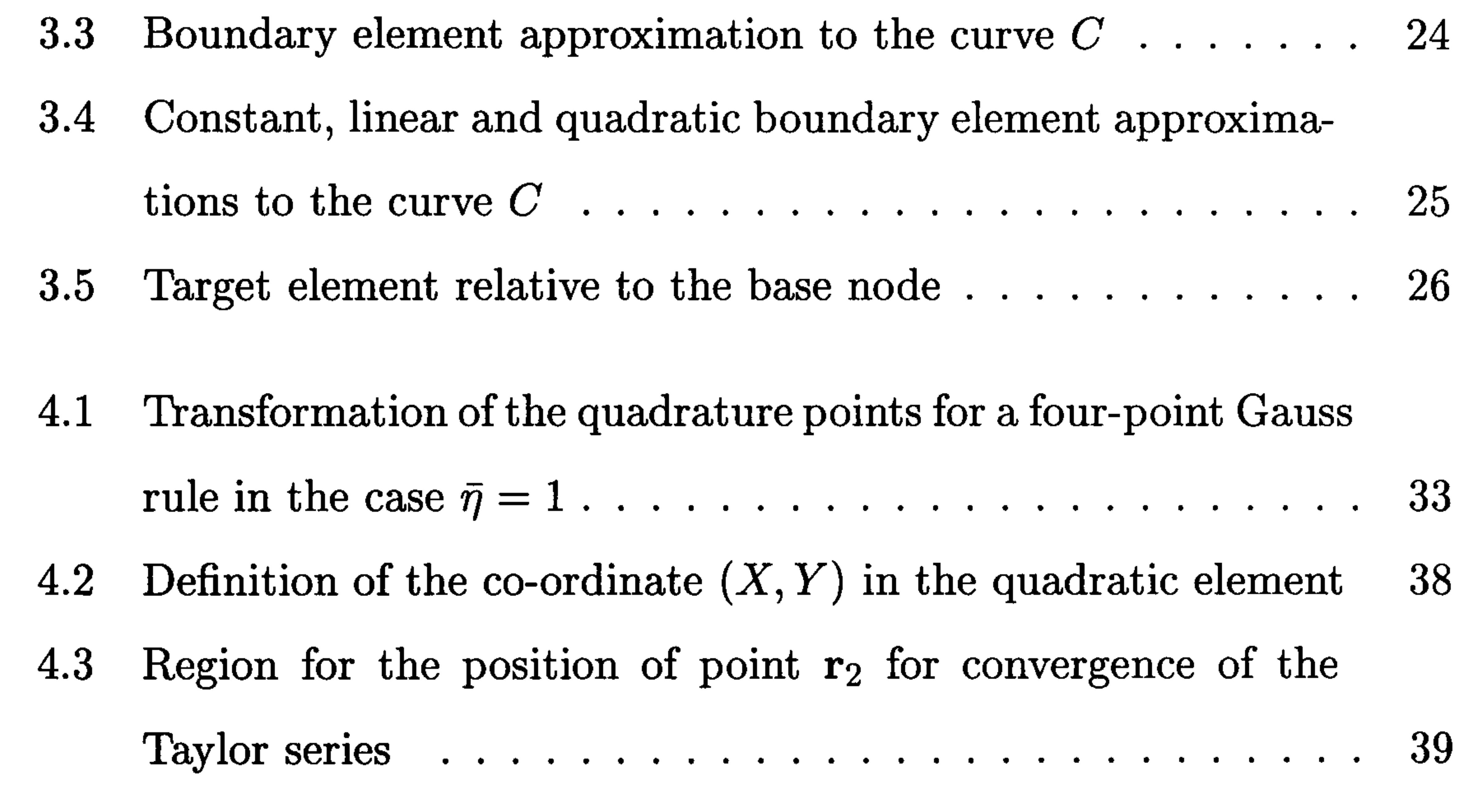

5.2 The numerical and analytic values of Example 5.1 using the  $SLP$  method 63 5.3 The numerical and analytic values of Example 5.2 using Stehfest's method 64 5.4 The numerical and analytic values of Example 5.2 using the

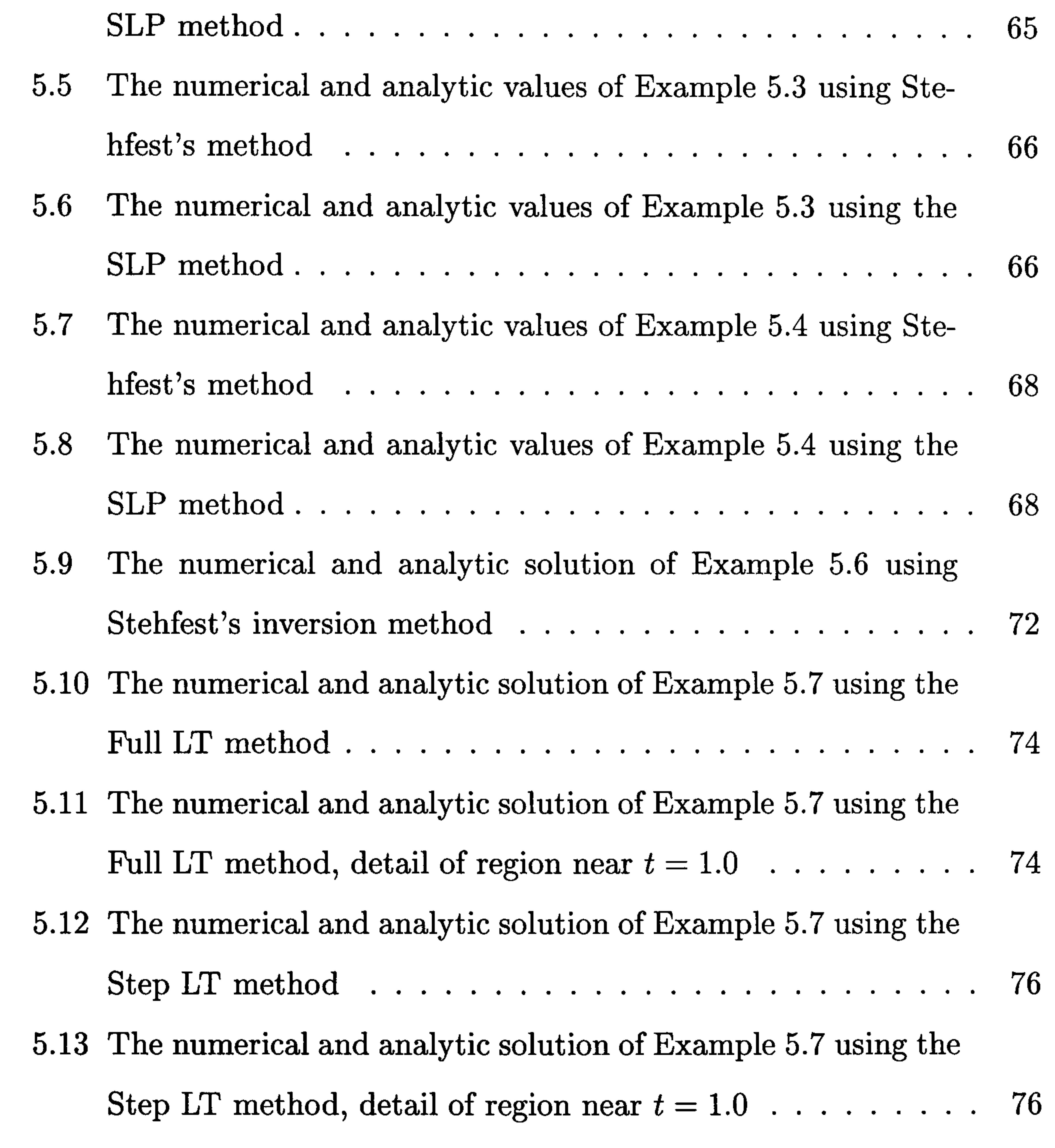

- 6.1 Boundary and initial conditions for Example 6.1 80 |
- 6.2 Space distribution of the solution for Example 6.1 83
- 6.3 Boundary and initial conditions for Example 6.2 86
- 6.4 Speed-up for the solution of Example 6.2 on four T800 trans-

puters 88

ix

6.5 Computation time for the solution of Example 6.2 on the transputer network 89 6.6 Computation time for the solution of Example 6.2 on the PVM SUN cluster 90 6.7 Speed-up for the solution of Example 6.2 on the  $nCube:$  with-

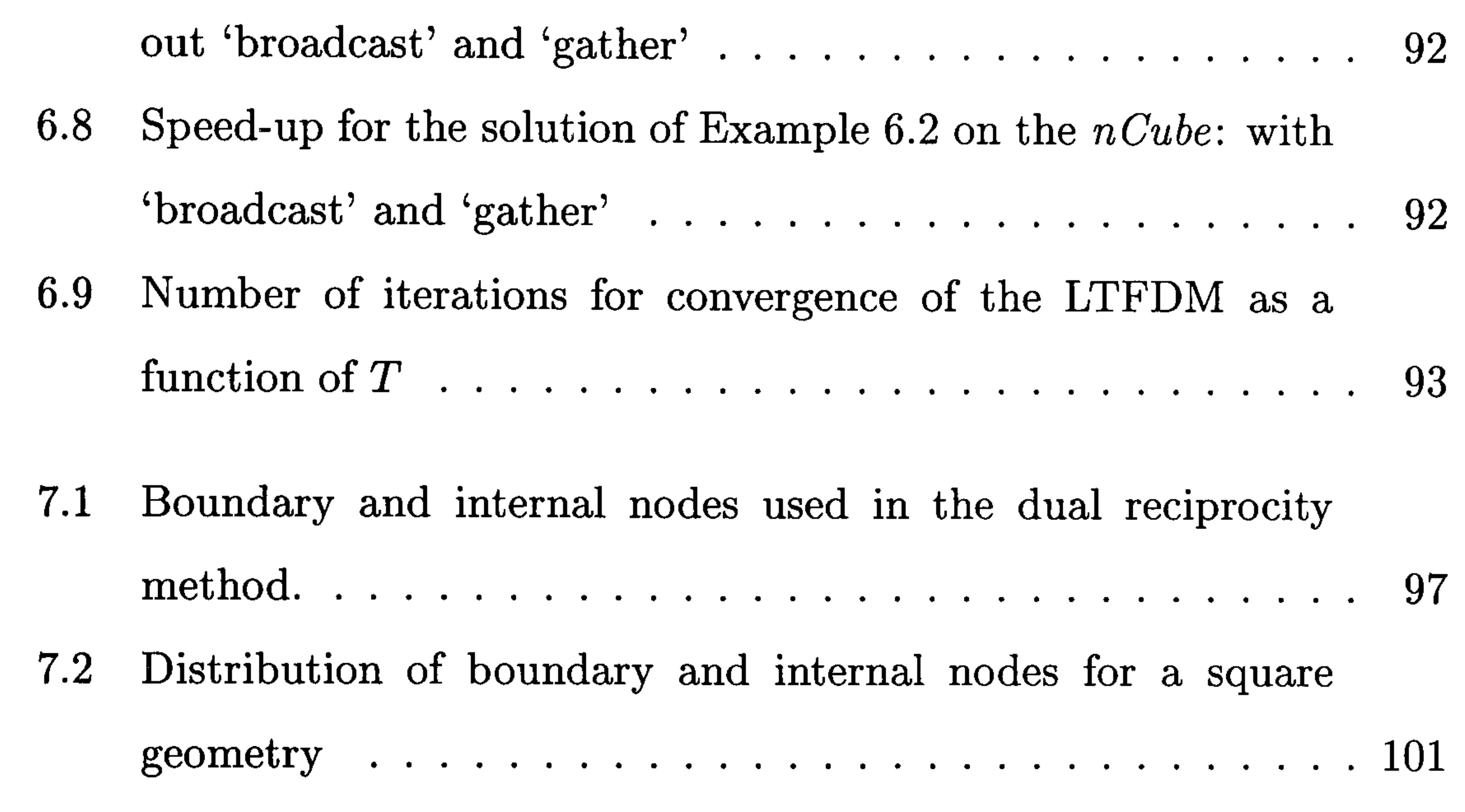

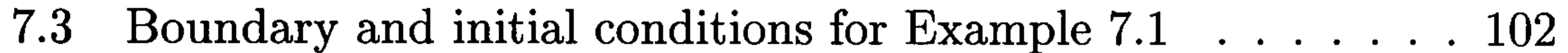

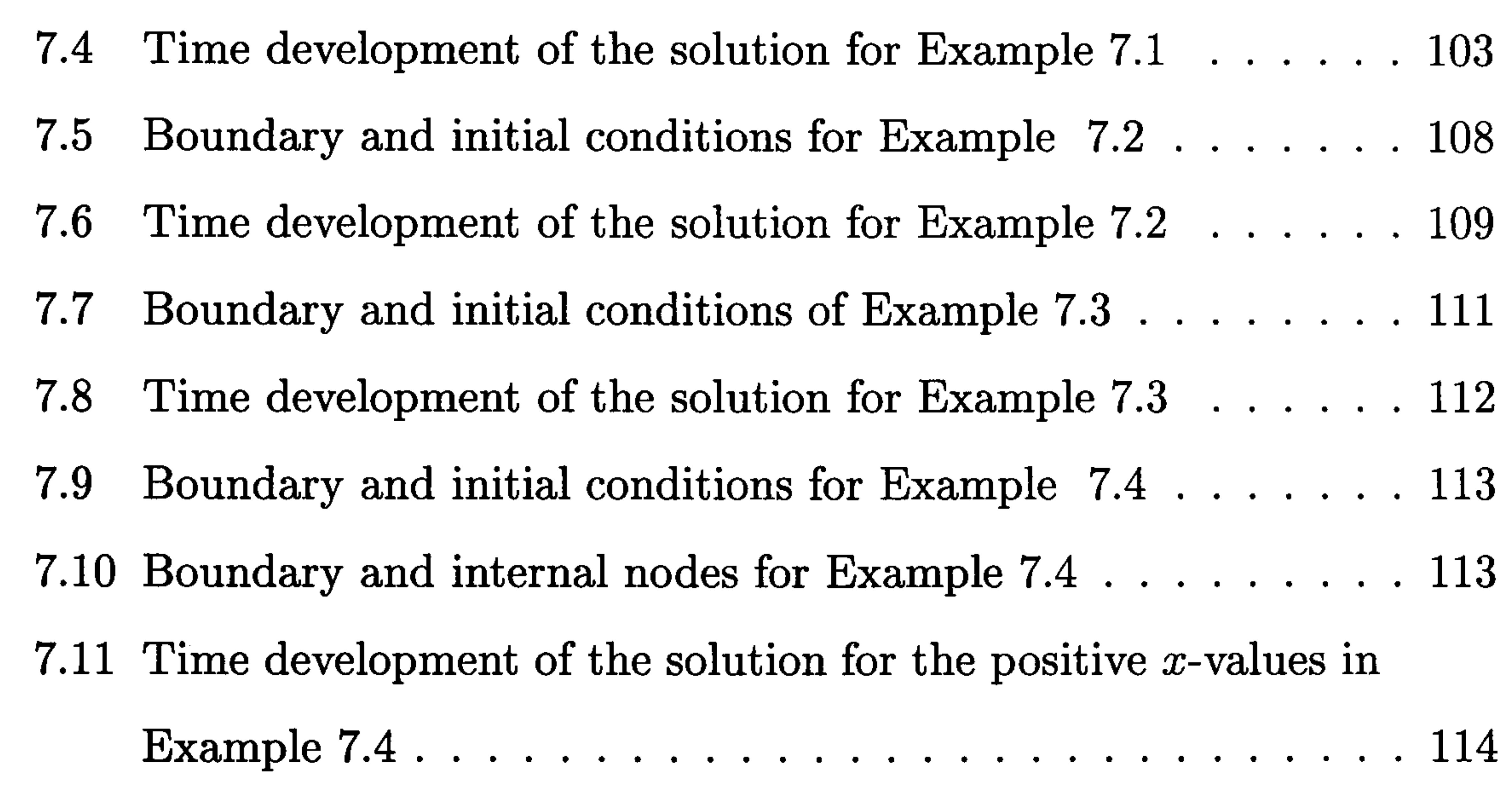

7.12 Time development of the solution for the negative x-values in

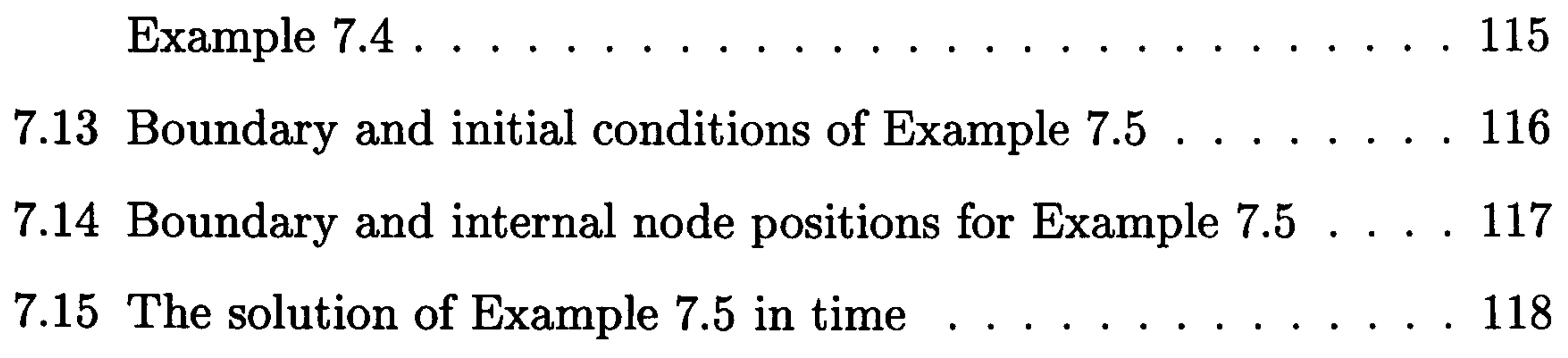

 $\mathbf x$ 

7.16 The solution of Example 7.5 in space 118 7.17 Graph of thermal conductivity  $k(r)$  for Example 7.6 119 7.18 Boundary and initial conditions for Example 7.7 121 7.19 Time development of the solution for Example 7.7  $\dots$  . . . . 122 7.20 Boundary and initial conditions for Example 7.8 124

7.21 Boundary and internal nodes for Example 7.8 125 7.22 Time development of the solution for Example 7.8  $\dots$  . . . . 126 7.23 Space development of the solution for Example 7.8 126 8.1 Boundary and initial conditions for Example 8.1 132 8.2 Full Laplace transform solution for  $0 \le t \le 2$  in Example 8.1 133 8.3 Step Laplace transform solution for  $0 \le t \le 2$  in Example 8.1 134 8.4 Comparison of the two Laplace transform solutions with the finite difference solution in Example 8.1 135 8.5 Boundary and initial conditions for Example 8.2 136

- points in the time period  $0.1, \ldots$  $\overline{\phantom{a}}$ 3.0 137 8.7 Space distribution of the solution for Example 8.2 for five time values for r at  $\theta = \pi/4$ 137 8.8 Boundary and initial conditions for Example 8.3 138 8.9 Time development of the Step LT solution for Example 8.3 139 8.10 Space development of the Step LT solution for Example 8.3 for the internal nodes along the line  $y=0$ . 140 8.11 Boundary and initial conditions for Example 8.4 141 8.12 Time development at (0.25,0.25) using the Full LT solution
	-

8.6 Time development of the solution for Example 8.2 for five

for Example 8.4 142

8.13 Time development at (0.25,0.25) using the Step LT solution

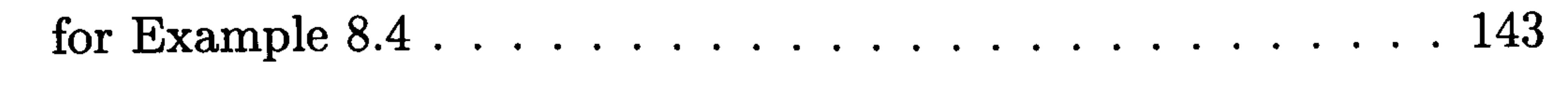

8.14 Boundary and initial conditions for Example 8.5 144

 $\mathbf{x}$ 

## 8.15 Time development of the solution at (0.25,0.25) for Example 8.5 145 8.16 Boundary and initial conditions for Example 8.6 146 8.17 Time development of the solution at (0.25,0.25) for Example 8.6 146

- 9.9 Space distribution of  $u(x, y, t)$  for Example 9.5 167
- 9.10 Time development of  $\phi(x, y, t)$  for Example 9.5 168

9.11 Time development of  $u(x, y, t)$  for Example 9.5 168

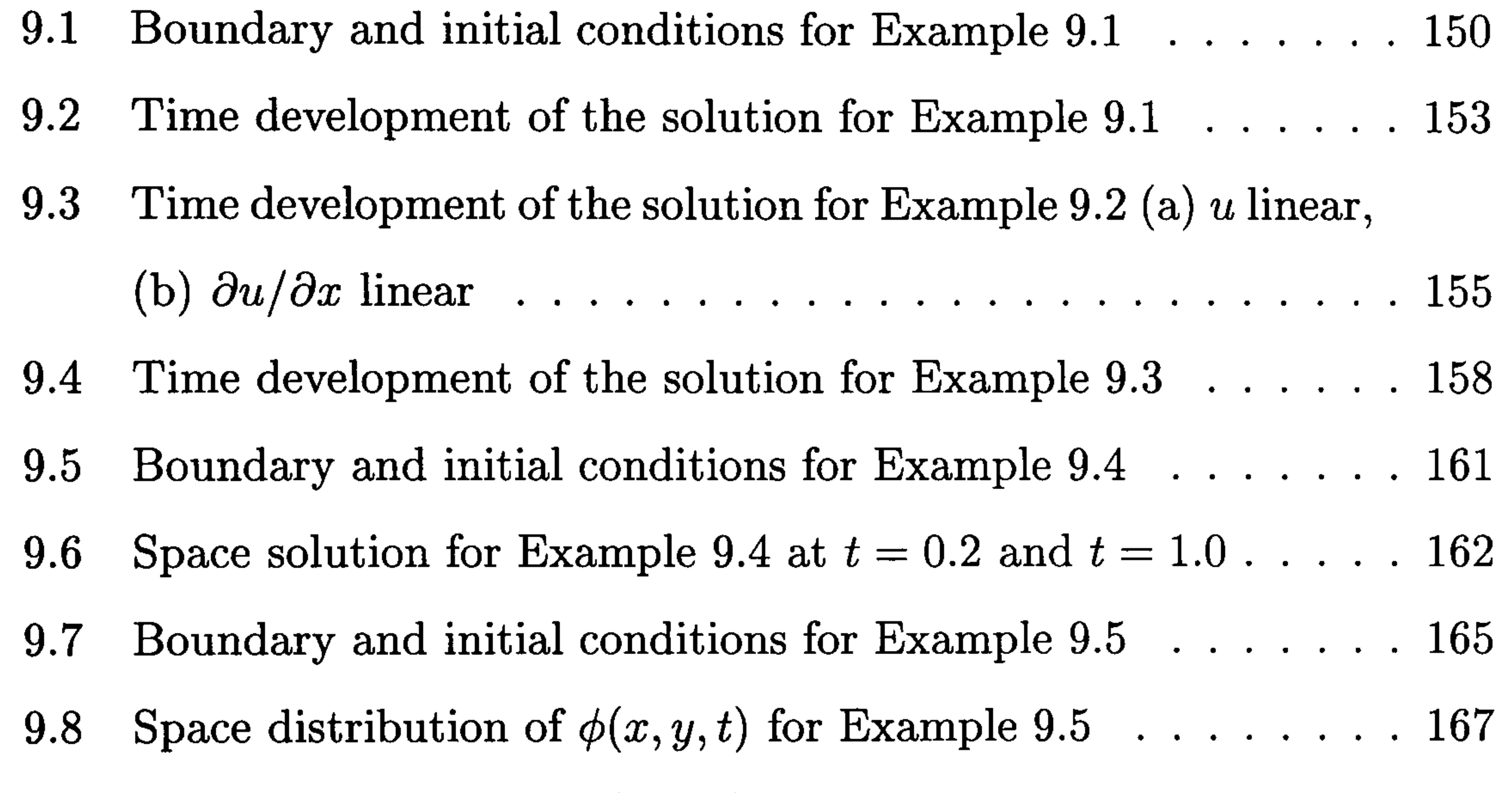

X11

# List of Tables

- 4.1 Quadrature points for a four-point Gauss rule and equivalent Telles transformation  $\ldots$ ,  $\ldots$ ,  $\ldots$ ,  $\ldots$ ,  $\ldots$ ,  $\ldots$ ,  $33$ 4.2 Coefficients in the Ramesh and Lean series for  $K_0(px)$ 43 4.3 Example 4.1 Values of  $|I_{i1}|$  with  $\alpha = 0.0, \sigma = \infty$  ...... 48 4.4 Example 4.1 Values of  $|I_{i1}|$  with  $\alpha$ =0.02,  $\sigma = 3.91$ 48 4.5 Example 4.1 Values of  $|I_{i1}|$  with  $\alpha$ =0.04,  $\sigma$  = 2.15 48 4.6 Example 4.1 Values of  $\vert I_{i1} \vert$  with  $\alpha = 0.1, \sigma = 1$ 12 49
	-

4.7 Example 4.2 Values of  $|I_{ij}|$  with  $\alpha = 0.0, \sigma = \infty$ 49 4.8 Example 4.2 Values of  $|I_{ij}|$  with  $\alpha = 0.001, \sigma = 176.8$  $50<sub>o</sub>$ 4.9 Example 4.2 Values of  $|I_{ij}|$  with  $\alpha = 0.01, \sigma = 17.7$ ່ວ $\mathsf{U}$ 4.10 Example 4.2 Values of  $|I_{ij}|$  with  $\alpha = 0.1, \sigma = 1.8$  $50<sub>o</sub>$ 4.11 Example 4.3 Values of  $|I_{ij}|$  with  $\alpha = 0.0, \sigma = \infty$  $1<sub>G</sub>$ 4.12 Example 4.3 Values of  $|I_{ij}|$  with  $\alpha = 0.001, \sigma = 76.1$  $16$ 4.13 Example 4.3 Values of  $|I_{ij}|$  with  $\alpha = 0.01, \sigma = 8.85$  $1<sub>G</sub>$ 4.14 Example 4.3 Values of  $|I_{ij}|$  with  $\alpha = 0.05, \sigma = 1.84$  $91<sub>1</sub>$ 4.15 Example 4.3 Values of  $|I_{ij}|$  with  $\alpha = 0.1, \sigma = 1.01$  $52<sub>5</sub>$ 4.16 Operation count for each method . ..... ........ ..  $53<sub>5</sub>$ 

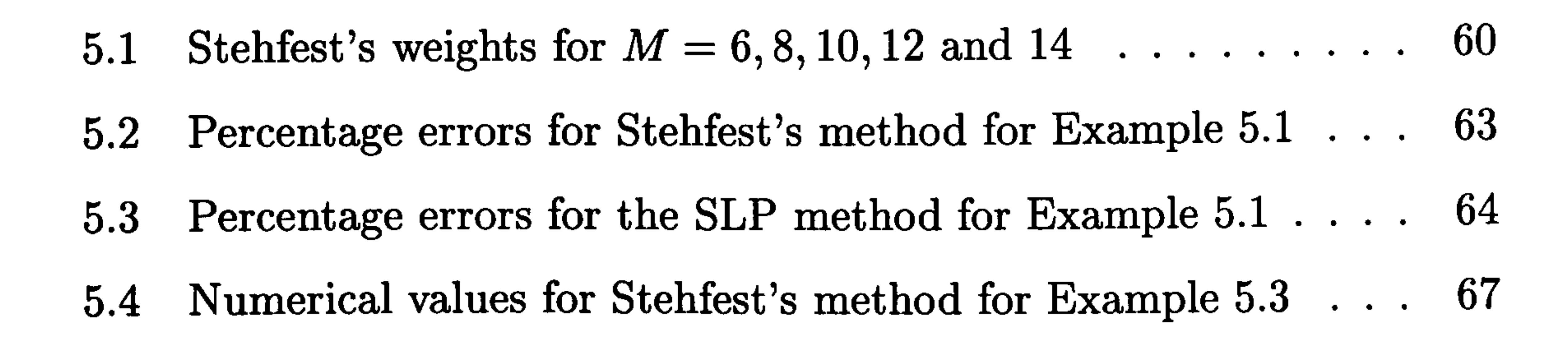

X111

- 5.5 Numerical values for the SLP method for Example 5.3  $\mathfrak{b}^{\gamma}$
- 5.6 Percentage errors for Stehfest's method for Example 5.4 69
- 5.7 Percentage errors for the SLP method for Example 5.4 69
- 5.8 Percentage errors for Example 5.5 using Stehfest's method,
	- $M=8$ , on the series truncated after the number of terms  $\overline{\mathbf{U}}$

5.9 Percentage errors for Example 5.5 using the SLP method,  $M' = 8$ , on the series truncated after the number of terms  $70<sub>1</sub>$ 5.10 Numerical results for Example 5.6 using Stehfest's inversion method  $73<sub>1</sub>$ 6.1 Analytic and approximate solutions at  $t=0.6$  for Example 6.1 84 6.2 Percentage errors at  $t = 0.6$  for the results in Example 6.1  $\ldots$  84 6.3 cpu times (s) for the five different methods for the solution of Example 6.2 on four T800 transputers 88 6.4 Computation times for the transputer network 89

- $6.5$  Computation times for the PVM SUN cluster  $\dots$ ,  $\dots$ ,  $89$
- 7.1 Analytic and numerical solution for Example 7.1 in a unit square 104 7.2 Analytic and numerical solution for node (1.5,1.5) in Example 7.1, with percentage errors 104 7.3 Analytic and numerical solution for node (1.5,1.5) in Example 7.1 with percentage errors, after scaling by a factor of 2... 105 7.4 Solutions for node  $(3.0, 3.0)$  in  $\{(x, y): 1 < x < 5, 1 < y < 5\}$ with percentage errors, before scaling 106 7.5 Solutions for node  $(3.0, 3.0)$  in  $\{(x, y) : 1 < x < 5, 1 < y < 5\}$

with percentage errors, after scaling by a factor of  $5...$ ... 106

7.6 Solutions for node  $(5.0, 5.0)$  in  $\{(x, y): 1 < x < 9, 1 < y < 9\}$ 

with percentage errors, before scaling 107

xiv

- 7.7 Solutions for node  $(5.0, 5.0)$  in  $\{(x, y) : 1 < x < 9, 1 < y < 9\}$ with percentage errors, after scaling by a factor of  $9 \ldots$ ... 107
- 7.8 Analytic and numerical solution for Example 7.2 110

7.9 Analytic and numerical solution for Example 7.3 111 7.10 Analytic and numerical solution for positive  $x$ -internal nodes

7.18 Solutions for Example 7.8 for small values of  $r$ . 127

8.1 Numerical solution of Example 8.6 for the internal node  $(0.25, 0.25)147$ 

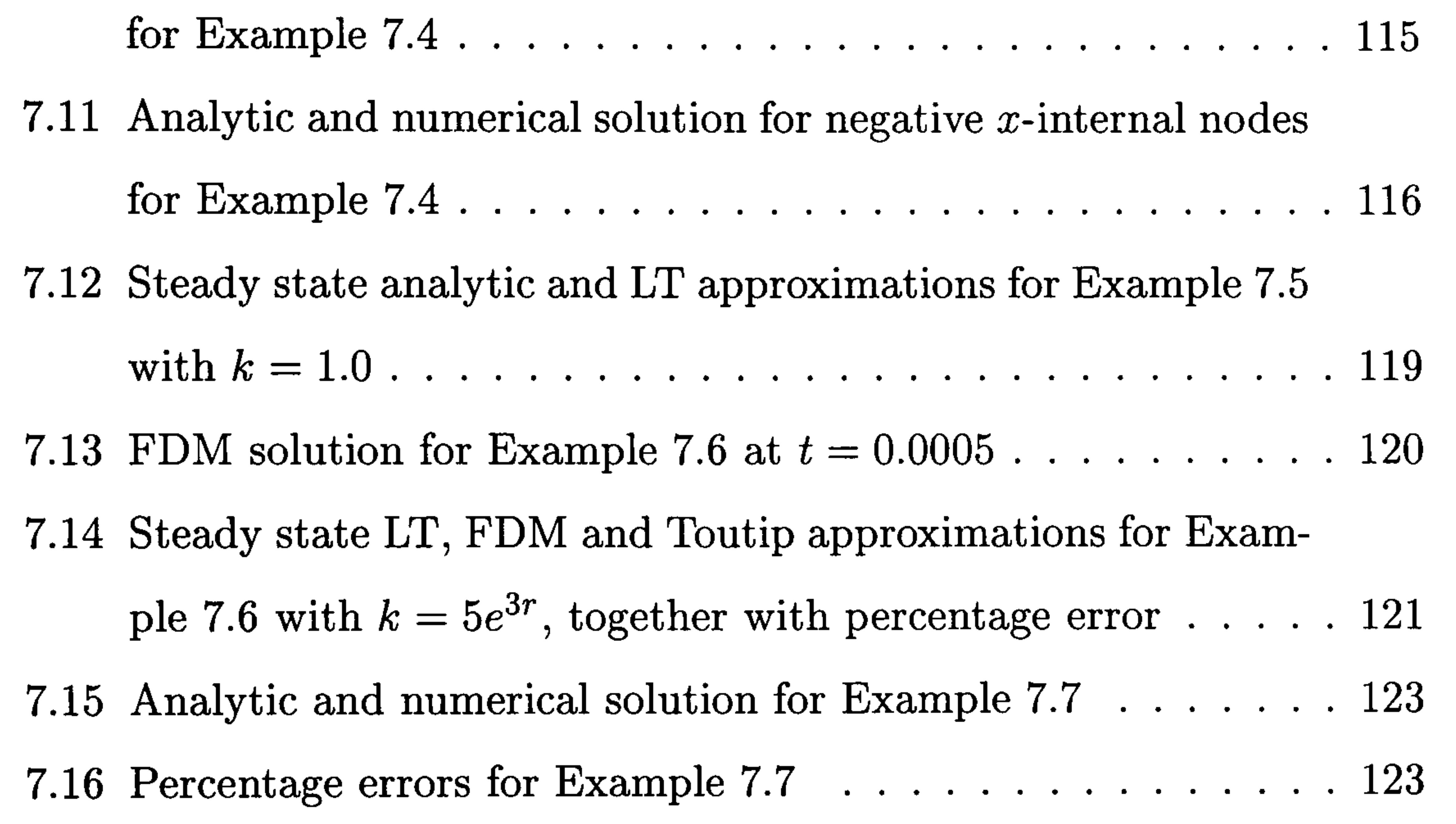

approaches for Example  $9.2$  for the node  $(0.2, 0.2)$ 156

approaches for  $Example 9.2$  for the node  $(0.5, 0.5)$ 156

#### approaches for Example  $9.2$  for the node  $(0.8,0.8)$ 157

9.7 Numerical solution for Example 9.4 at  $t=0.2$  and  $t=1$ . 162

7.17 Steady state solution for Example 7.8 127

- 9.1 Percentage errors for the three methods for Example 9.1 153
- 9.2 Numerical solution and percentage errors for the two iterative

9.3 Numerical solution and percentage errors for the two iterative

9.4 Numerical solution and percentage errors for the two iterative

9.5 Numerical solution for Example 9.3 158

9.6 Percentage errors for Example 9.3 with number of iterations 159

xv

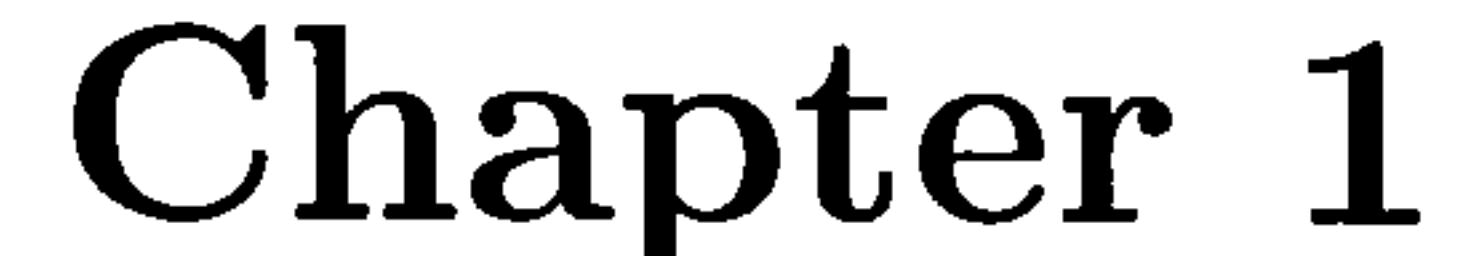

# Introduction

# 1.1 Introduction

In this chapter we give an overview of the programme of research associated with the Laplace transform boundary element method (LTBEM). We provide a background to the work and explain how the thesis is set out. Firstly, however, we state the objectives which prompted this particular work and followed on from research already undertaken.

Our objectives at the beginning of this research work were:

- 1. To investigate the LTBEM for accuracy when considering numerical inversion methods,
- 2. To investigate the LTBEM for accuracy when considering non-monotonic boundary conditions,
- 3. To investigate the LTBEM on a distributed memory architecture for

 $\mathbf{I}$ 

efficiency of computation.

# 1.2 Background of the research

Eight years ago when this work began the ideas of the research team were centred upon investigating the boundary element method and the solution

to problems using a distributed memory architecture. Four transputers were

However, with the university losing the  $nCube$  and pc's themselves having a much larger memory than before, parallelisation wasn't such a priority and the work took a different direction to investigate the evaluation of singu-

available, configured in parallel, then the work was transferred to a network of SUN workstations using the PVM message passing protocol and finally the university acquired an  $nCube$  parallel machine. The Laplace transform method was considered for reducing a parabolic problem to either Laplace's equation or the modified Helmholtz problem and a variety of different elliptic solvers were used before inverting back into the time space, the ideas which form the basis of this thesis.

lar integrals within the boundary element method. Working with members of the Computer Science Department, Automatic Differentiation (AD) was considered and a program was developed using Taylor polynomial coefficients to evaluate the singular integrals involved with quadratic elements along similar lines to AD. Although the method worked well and accuracy on test problems was very encouraging, the efficiency of the method was not as favourable as other methods in use and it was decided to concentrate on linear elements in the boundary element method and use code for implementation which was already available.

Inversion techniques for the Laplace transform were investigated and a

real-variable inversion method was chosen which worked well, gave accurate

results and was easy to implement There were two problems that were acknowledged with the method, namely inversions of transforms associated with discontinuous and periodic functions. Numerical techniques were used to recover the solutions and very good results were obtained. The method

was very satisfactory, it was robust and accurate, and in order to move on a further refinement was needed to handle the non-homogeneous problems so the dual reciprocity method was included. Following testing on a number of examples we found that this refined method gave accurate results leading us to consider non-linear initial boundary-value problems.

In the following chapters, this story becomes clear as we move forward through the thesis.

A number of papers have been published throughout the period of this research programme highlighting the contribution to knowledge within this area of work. We refer to them where appropriate in the thesis. A significant number of numerical computations have been developed but only certain selected results have been included in the thesis. A complete set of results can be found in the technical report by Crann (2005).

# 1.3 Development of the thesis

In Chapter 2 we give a general classification of partial differential equations and explain the significance of given boundary and/or initial conditions. We discuss various methods for finding the solution of such equations and comment on the advantages and disadvantages of using each of the methods. In Chapter 3 we describe in further detail the background and numerical implementation of the boundary element method (BEM) and we consider in Chapter 4 the problems associated with the evaluation of the integrals which occur in the BEM. We formulate a new method for dealing with these integrals and show that in terms of accuracy it compares well with

alternative methods.

The Laplace transform method is shown to be very convenient when used

in conjunction with other solution processes for solving parabolic problems.

The difficulty associated with using the Laplace transform manifests itself

in the inversion which is required after the transformed equation has been

solved in the Laplace space. In Chapter 5 we consider two real-variable methods of inverting the Laplace transform which we test on a variety of transforms. In Chapter 6 we then use the Laplace transform method with our preferred inversion process to solve parabolic problems. We use a variety of methods both sequentially and in parallel to demonstrate the versatility of

the Laplace transform approach. We concentrate on the Laplace transform boundary element method in the remainder of this thesis.

We extend the LTBEM in Chapter 7 to accommodate non-homogeneous

problems using the dual reciprocity method and demonstrate the combined method with a number of linear problems.

The standard form of the LTBEM is not suitable for problems with

non-monotonic time-dependent boundary conditions due to the inversion

processes which smooth out the discontinuities or oscillations. In Chapter 8,

we show that using the Laplace transform method in a piecewise manner

we can find the solution with good accuracy within the neighbourhood of a

discontinuity or predict the oscillatory nature of the solution.

For our final numerical work, in Chapter 9, we demonstrate that nonlinear problems can be solved using the LTBEM with dual reciprocity using linearisation and iterative schemes to handle the non-linearities. We solve a variety of non-linear problems and consider a coupled non-linear problem which we solve by our method and report very good results. In our final chapter we summarise the contribution made in this thesis and bring together our ideas on the significance of the work and the areas for future research which it has opened. We also list the published work which has arisen from this research and a brief explanation of the topic and

where in the thesis it is presented.

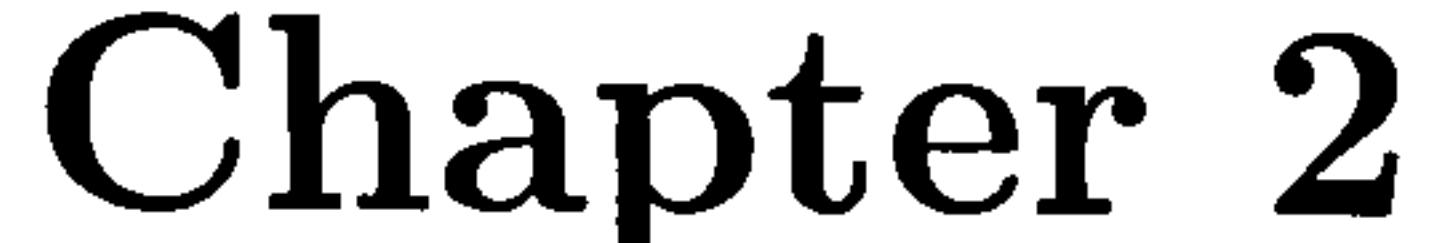

# Initial boundary-value

# problems

## 2.1 Introduction

Many problems in physical science and engineering are modelled mathemat-

ically by differential equations. Examples can be found in the classical texts in areas such as fluid mechanics (Lamb 1932, Dryden et al. 1956), heat transfer (Jakob 1949, Carslaw and Jaeger 1959), elasticity (Love 1927, Sokolnikoff 1956), diffusion (Crank 1975) and electromagnetic field problems (Stratton 1941). Most practical problems involve more than one independent variable and so are modelled by partial differential equations. More recently such equations have been developed to model situations in biological science (Edelstein-Keshet 1988) and in finance (Wilmott et al. 1995). For the mathematical models of these physical problems to have a unique

solution, boundary conditions and initial conditions are necessary. If the number of conditions is sufficient to determine a unique solution that depends continuously on the data, then the problem is said to be well-posed or properly-posed (Renardy and Rogers 1993). Continuity of the solution may also be interpreted as small changes in data yield small changes in the

 $\mathbf{G}$ 

#### solution.

## 2.1.1 Classification of partial differential equations

We can classify partial differential equations in three ways as follows (Williams 1980):

1. Elliptic equations are associated with steady-state problems and require conditions posed on a closed boundary. Changes in the boundary data are felt throughout the domain instantaneously, *i.e.* these equations are not associated with propagation problems.

2. Hyperbolic equations are often associated with time-dependent problems and the solution is obtained starting from some given initial condition, propagating through waves of finite speed. The solution at any point in the domain depends only on a finite subset of the initial data, the so-called domain of dependence.

Typical examples of elliptic equations are Laplace's equation

 $\nabla^2 u = 0$ 

and Poisson's equation

$$
\nabla^2 u = f \tag{2.1}
$$

where f is a known function of position  $(x, y)$ .

A typical equation is the wave equation

$$
\frac{\partial^2 u}{\partial x^2} = \frac{1}{c^2} \frac{\partial^2 u}{\partial t^2}
$$

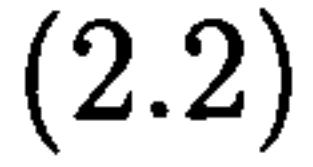

3. Parabolic equations are also associated with time-dependent problems

starting from an initial condition. However, the solution at any point

depends on the complete set of initial data. They are similar to elliptic

equations in that changes in the boundary data are propagated at

 $\boldsymbol{\mathsf{p}}$ 

# infinite speed. A typical example is the diffusion or heat condution equation

$$
\frac{\partial^2 u}{\partial x^2} = \frac{1}{\alpha} \frac{\partial u}{\partial t} \tag{2.3}
$$

An equation is linear when the dependent variable and all its partial

derivatives occur as single entities e.g.

$$
a(x,y)\frac{\partial^2 u}{\partial y^2} + b(x,y)\frac{\partial u}{\partial x} + c(x,y)u = g(x,y)
$$

otherwise the equation is *non-linear e.g.* 

$$
a(x, y, u)\frac{\partial^2 u}{\partial y^2} + b(x, y, u)\frac{\partial u}{\partial x} + c(x, y, u)u = g(x, y, u)
$$
 (2.4)

where at least one of  $a, b, c$  or  $g$  is an explicit function of  $u$ .

Initial boundary value problems comprise a partial differential equation defined in some region  $D$  together with specified conditions on the boundary  $C$  and given values in  $D$  at some starting time.

The three most commonly occuring types of boundary condition associ-

This is particularly important in Chapter 5 where we introduce the

Laplace transform since the transform is applicable only in the case of linear

equations. For non-linear problems, in Chapter 9, we shall seek a suitable linearisation procedure.

If  $g(x, y, u) \equiv 0$  in equation (2.4), then the equation is said to be *homo*-

geneous.

## 2.1.2 Boundary and initial conditions

ated with partial differential equations are:

1. Dirichlet condition, where the value of the dependent variable on the

boundary is given,

2. Neumann condition, where the first-order space derivative of the de-

 $\int$ 

pendent variable on the boundary in a direction normal to the bound-

ary is given, and

3. Robin, or mixed condition, a linear combination of the Dirichlet and Neumann conditions.

The *initial conditions* are the prescribed values of the function and/or its time derivative throughout  $D$  at time zero.

Problems which comprise a differential equation together with boundary conditions only are called boundary-value problems. Problems which comprise a differential equation together with initial conditions only are called initial-value problems. Elliptic partial differential equations are associated with boundary value problems. Hyperbolic and parabolic partial differential equations require both boundary values and initial values and are associated with *initial* boundary-value problems.

We shall call the equation

$$
\nabla^2 u = f(x, y, u, u_x, u_y, )
$$

where we use the usual notation  $u_x = \partial u / \partial x$  etc., with boundary and/or

We shall call this equation a *diffusion-type equation*; some authors call it the diffusion-reaction equation (Logan 1994).

#### initial conditions a Poisson-type problem.

For Poisson-type problems to be well-posed we require that either  $u$  or its normal derivative,  $\partial u/\partial n$ , must be specified at each point on the boundary. In particular the example due to Hadamard (1923) shows that we cannot specify both u and its derivative independently at any point on the boundary. Throughout this thesis whenever we deal with time dependence it will be in the context of well-posed parabolic problems so that we need just one initial condition, *i.e.* we shall specify the initial value,  $u_0$ , of  $u$ .

In this thesis we shall be looking at a generalisation of the diffusion

equation in the form

$$
\nabla^2 u = \frac{1}{\alpha} \frac{\partial u}{\partial t} + h(x, y, t, u, u_x, u_y)
$$

# 2.2 Numerical solutions of partial differential equa tions

Williams (1980) gives an account of some analytical methods of solving linear partial differential equations. The methods either find the solutions

from an infinite series of products of functions of the separate independent variables or use integral representations by means of integral transforms, the most common being Laplace or Fourier transforms. The first method can be used only for those relatively simple problems where the independent variables can be separated. Methods using an integral transform require the recovery of the solution using an inversion process which is usually done using standard tables. Again only relatively simple problems are currently amenable to these methods.

The most widely used numerical methods for solving partial differential equations are the Finite Difference Method (FDM) (Smith 1978), the Finite

Element Method (FEM) (Davies 1985) and the Boundary Element Method (BEM) (Brebbia and Dominguez 1989). In a recent search on an online bibliographic database Cheng and Cheng (2005) obtained 66,000 entries for the FEM, followed by the FDM with 19,000, BEM with 10,000 and other methods trailed far behind with under 3,500, showing that the FEM has been by far the most popular method for published articles. An indication of the number of annual publications for the BEM seems to be reaching a steady state at about 700-800 papers per year, compared with 5,000 for the FEM and 1,400 for the FDM. The BEM has reached a level of maturity and is well-established as a suitable approach to the solution of partial differential

equations.

However, they each have advantages and disadvantages in practical use

and a particular method can be chosen to highlight the different aspects of

the type of problem in question. The FDM is easy to implement with a good

history of successful applications although for irregular geometry problems can occur with implementation. The FEM is also well-established and is able to give a good representation of all geometries, however unbounded problems require a finite approximation of the boundary at infinity. The BEM has a smaller system matrix due to the reduction in one dimension of

the problem compared with the other methods. However solvers used in the FEM are not appropriate. Exterior problems can be handled easily. The method is restricted to those problems for which a fundamental solution is known.

## 2.2.1 The Finite Difference Method (FDM)

This is the most straightforward method and can be used to solve each type

of partial differential equation.

The region is discretised with a grid system, usually rectangular, and the derivatives of the partial differential equations are replaced at each grid

point with their corresponding finite-difference representation. Forward, backward or central differences can be used, and the boundary and initial conditions are taken into account during the geometrical set-up. For Poisson's equation, equation (2.1) which we shall consider in Chap-

ter 7, we use a central difference approximation leading to:

$$
\frac{1}{h^2}\left(U_{i-1j}-2U_{ij}+U_{i+1j}\right)+\frac{1}{k^2}\left(U_{ij-1}-2U_{ij}+U_{ij+1}\right)=f_{ij}
$$

and in the case  $h=k$  we have the usual five-point stencil:

$$
\frac{1}{h^2}(U_{i-1j} + U_{ij+1} + U_{i+1j} + U_{ij-1} - 4U_{ij}) = f_{ij}
$$

Figure 2.1 shows a typical grid mesh for the FDM in which we define  $h$ 

and k.  $U_{ij}$  is the approximate value of  $u(x, y)$  at the grid point i, j.

For the diffusion equation, equation (2.3) we can use a central difference

approximation in space and forward difference in time to obtain the explicit

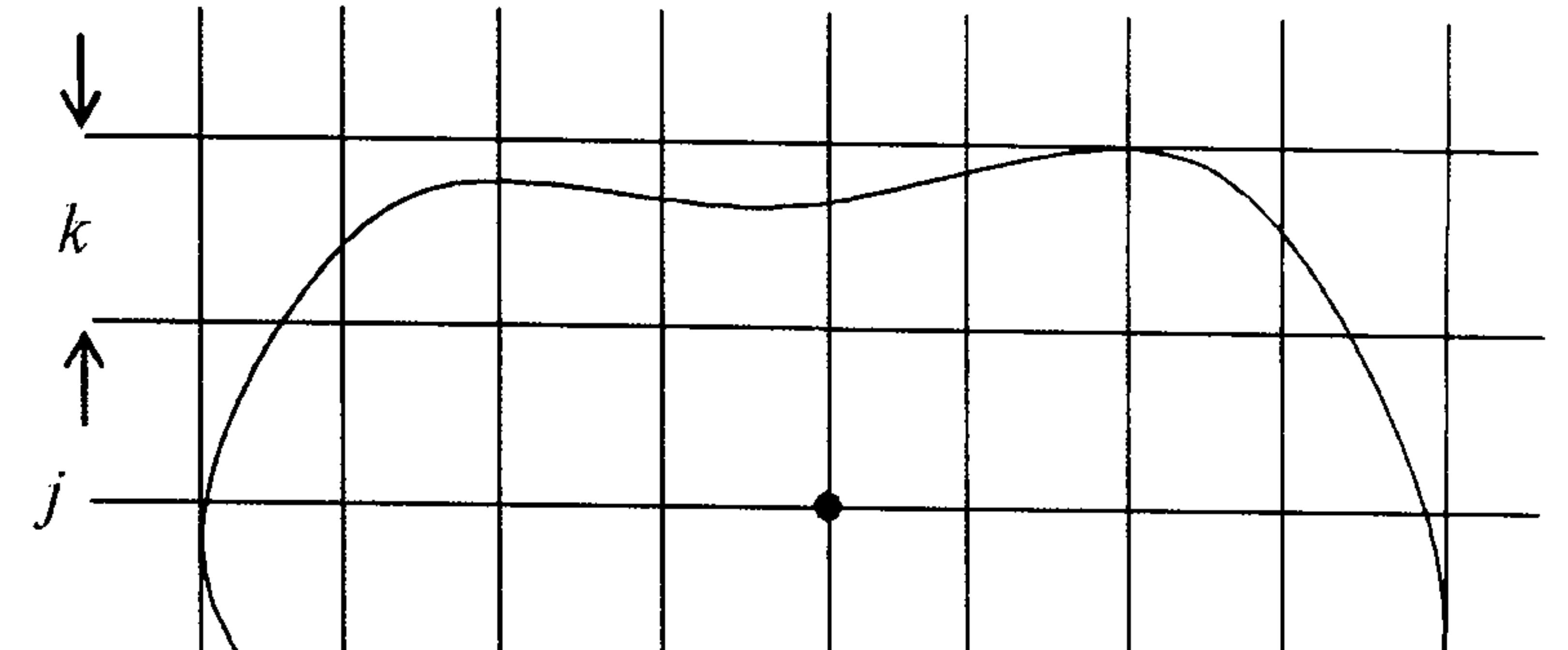

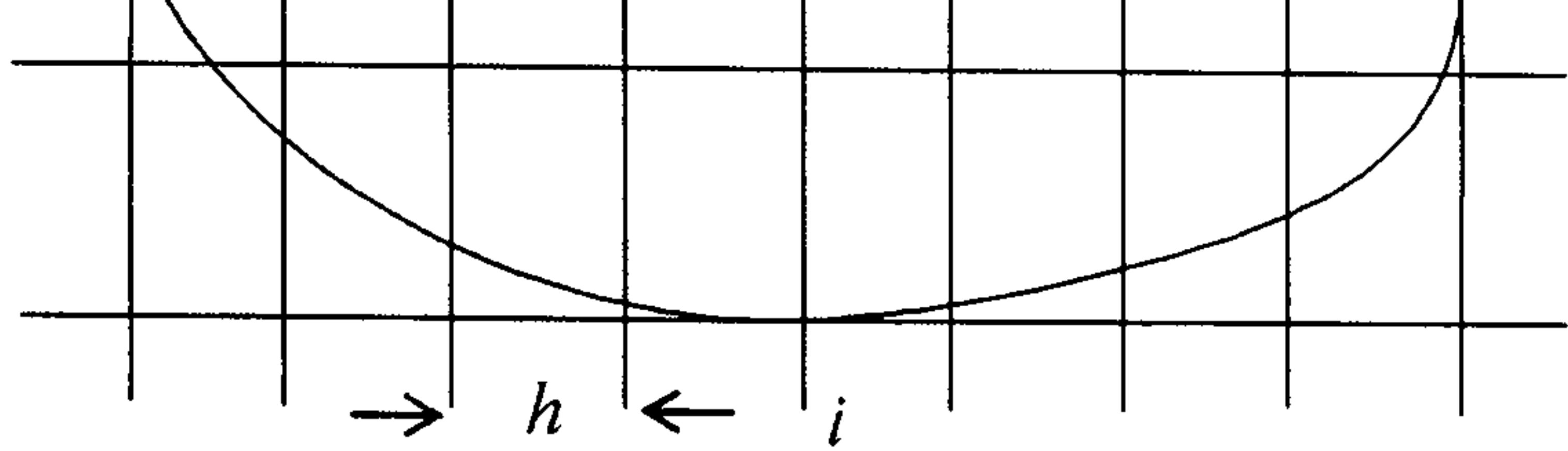

Figure 2.1: A typical grid mesh for the FDM

form

$$
U_{ij+1} = U_{ij} + \frac{\alpha k}{h^2} (U_{i-1j} - 2U_{ij} + U_{i+1j})
$$

In later chapters we shall use the FDM approximation as a comparison for our results.

The finite difference solution is always found at every point on the grid, for every time value, even if only a part of the region's solution is required. The FDM method is simple and straightforward to use. The rectangular geometry is good for regular boundaries but more complicated geometry is difficult, as is mesh refinement. In principle, accuracy can be improved by reducing the mesh-size, thereby making the grid fit the region better. However, a significant problem associated with FDM is the possibility of numerical instability and care is required to avoid unstable schemes for timedependent problems.

### 2.2.2 The Finite Element Method (FEM)

This method is used widely for elliptic problems. Again a grid system is defined over the entire region, however it does not need to be regular. In fact it is often the case that a graded mesh is used to improve accuracy in

specific regions. A typical triangular mesh is shown in Figure 2.2.

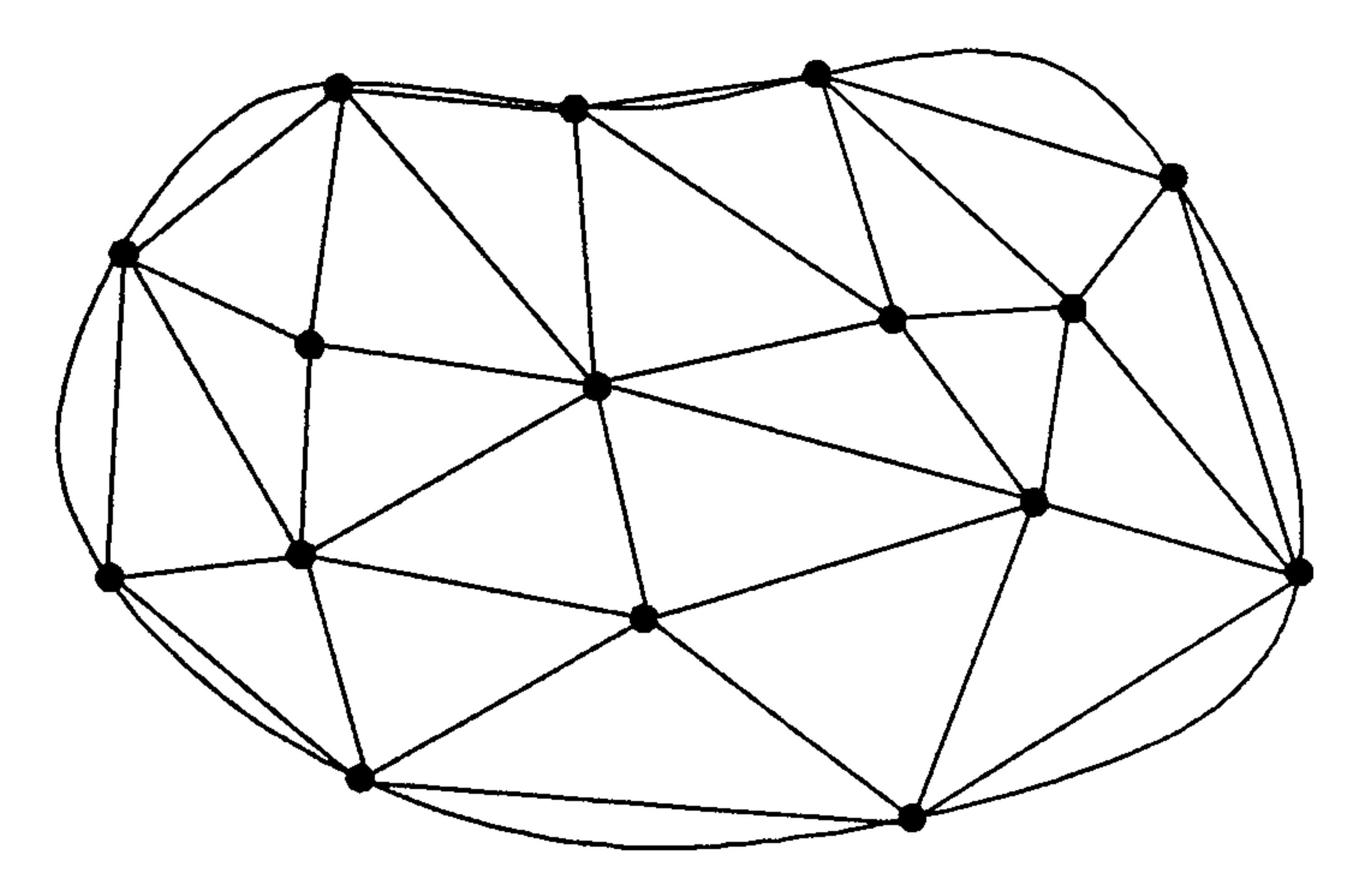

The triangular mesh fits the boundary of the region geometrically more accurately than a rectangular mesh similar to that of the FDM. Mesh refinement is easily possible. The equation at each node is again described using information from its neighbouring points, using the boundary conditions as necessary. The elements of the system matrix require integrals over each

### Figure 2.2: A typical grid mesh for the FEM

element region and these are performed numerically, usually using Gaussian quadrature. The system matrix is sparse, symmetric and positive definite, allowing very efficient equation solvers to be used. The system matrix may also be banded if the node numbering is appropriate.

The whole grid system is solved and the solution at each point of the mesh is found whether or not it is needed.

There was much innovative work in the early years to improve the efficiency of the solution process  $e.g.$  isoparametric elements allow even better geometrical approximations by using curved arcs rather than straight lines on the boundary (Irons 1966), the frontal method for finding each solution

as the solver works through a banded solution matrix (Irons 1970).

The finite element method has now reached a stage of well-developed

maturity. Most practical engineering problems related to solids, structures,

fluids, electromagnetism etc. are currently solved using a large number of

well-developed FEM packages that are commercially available. Comprehensive details of recent developments can be found in Zienkiewicz and Taylor (2000).

The partial differential equation is recast as a boundary integral equation, using the known fundamental solution and relationships such as Green's second theorem, and is solved over the boundary only of the region. In the case of linear elements we have  $N$  elements and  $N$  nodes see Figure 2.3.

2.2.3 The Boundary Element Method (BEM)

The boundary element method has become the third well-accepted method of solving elliptic equations with a known fundamental solution (Kythe 1996).

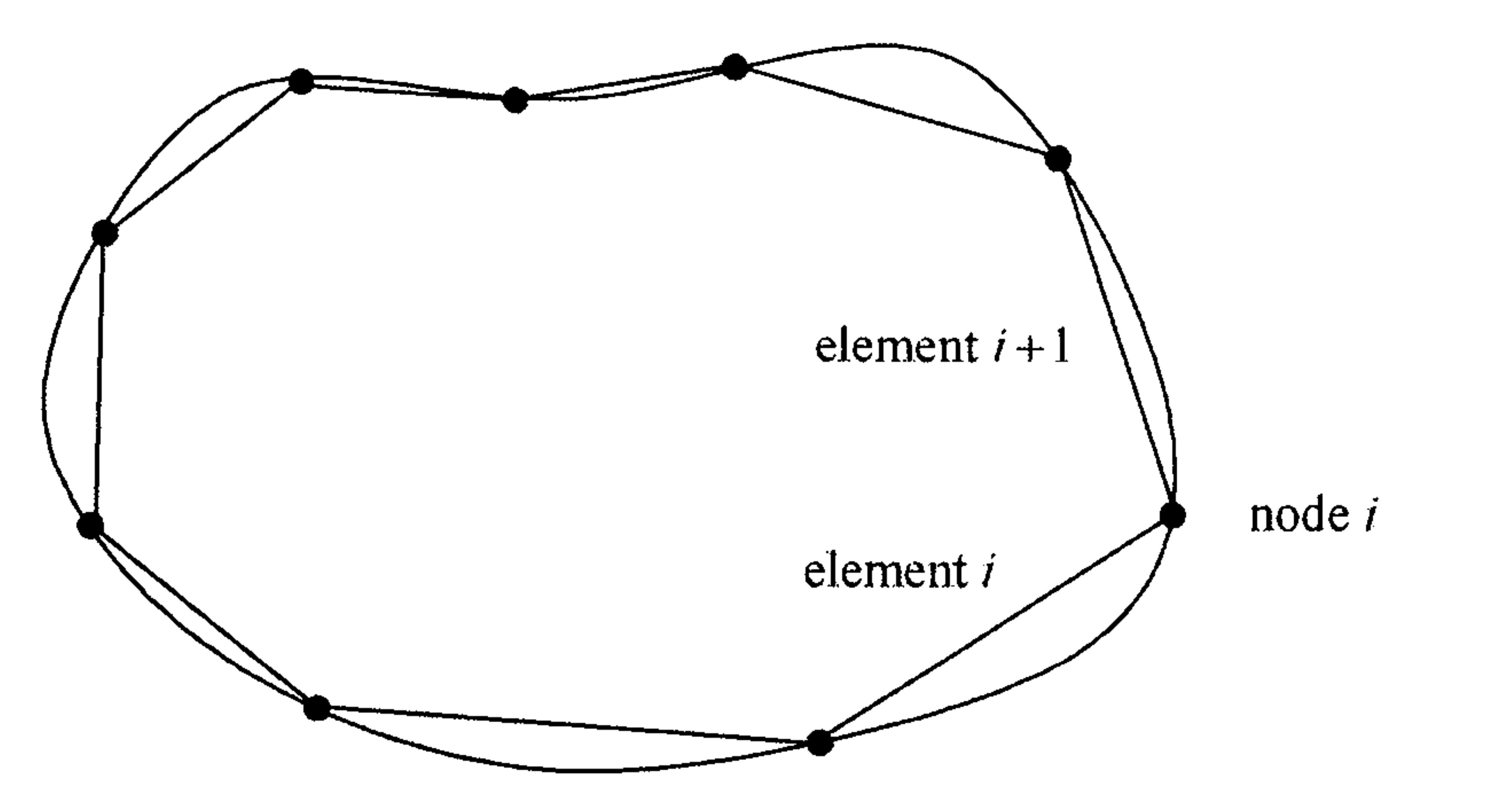

## Figure 2.3: A typical grid mesh for the BEM

Interpolation functions are used to describe the geometry over each element, the simplest being constant functions, but more complicated linear, quadratic or high order functions can be used. Again integrals are required over the elements and in general, analytical integration is neither possible nor practical. However it is often the case that the singular integrals, which occur due to the singularities in the fundamental solution, may be evaluated analytically. The non-singular integrals are usually evaluated using Gauss quadrature.

The system matrix is formed by repeating the integration process over each element. The boundary values are applied at every node and values of the function and derivative at all points on the boundary are found by solving the system equations. Values at the internal points may then be found using the solution on the boundary.

The advantages of the BEM are that fewer nodes are used than in the FDM or FEM, as only the boundary is discretised, rather than the whole region, and therefore fewer equations need to be solved. Values at the required internal points only have to be obtained, rather than the solution over the whole interior region.

In order to be able to set up the BEM equations we need to know a fundamental solution to the equation and this is not always the case. Also, the BEM solution matrix is dense, not necessarily symmetric nor positive definite. It is not diagonally dominant. However, it is non-singular. The equations are not appropriate for the efficient solvers used in the FEM, al-

though the search for such schemes is the subject of a good deal of current reseach, such as conjugate gradients (Broyden and Vespucci 2004), multipole acceleration (Mammoli and Ingber 1999, Popov and Power 2001), fast wavelet transforms (Bucher and Wrobel 2001).

## 2.2.4 Mesh-free methods

The three methods FDM, FEM and BEM are the most commonly used processes. However, recent interest has been growing in so-called `mesh-free' methods. Researchers have seen mesh-free methods as being very efficient and accurate under suitable circumstances (Liu 2003). There is no need to

define any sort of mesh; the solution is developed in terms of a set of basis functions which are defined over the whole domain. The methods are, in principle, easy to understand and are, in practice, easier to implement than FDM, FEM or BEM. We describe briefly two of these methods. Further

# information and references can be found in the report by Davies and Crann  $(2000).$

## Kansa's Multiquadratic Method (MQM)

This method is a relatively new idea which has been investigated for elliptic

partial differential equations. It has the advantage that a fundamental solution is not required. The approach is to approximate the solution surface using a scattered data approximation.

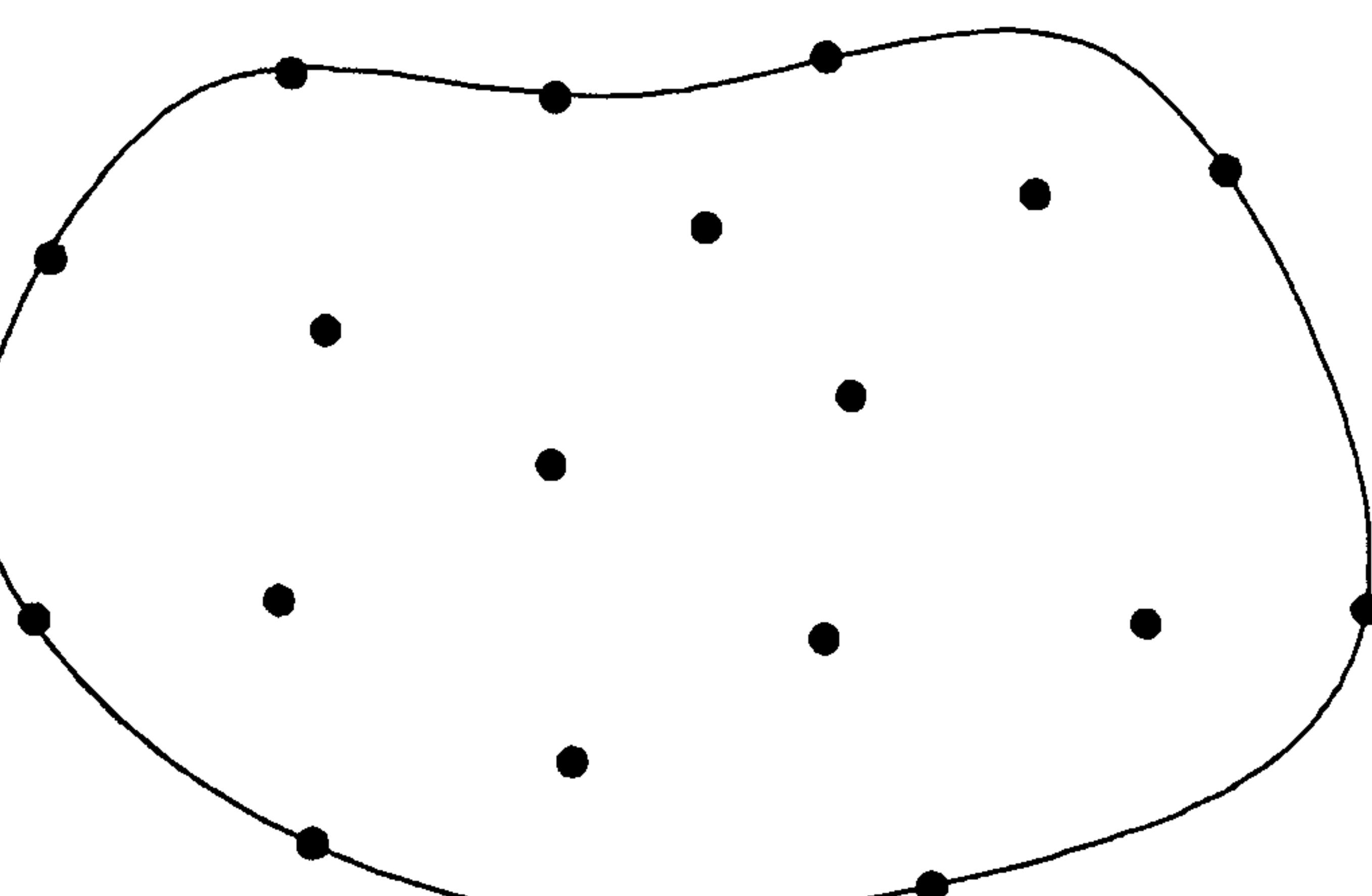

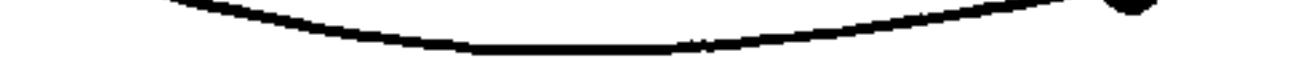

Figure 2.4: The region for the MQM

In this case a combination of radial basis functions is set up to interpolate the solution at every point, internally and on the boundary, using information from every node, see Figure 2.4.

A shape parameter is sought and different values are being investigated to

aid stability. This method is remarkably simple and offers good results under

certain conditions (Franke 1982). However, ill-conditioning is a significant

problem and much work is currently being done to develop procedures that

are not so susceptible to ill-conditioning.

### The Method of Fundamental Solutions (MFS)

The method of fundamental solutions requires knowledge of the fundamental

solution and so it is limited to those equations with a known fundamental

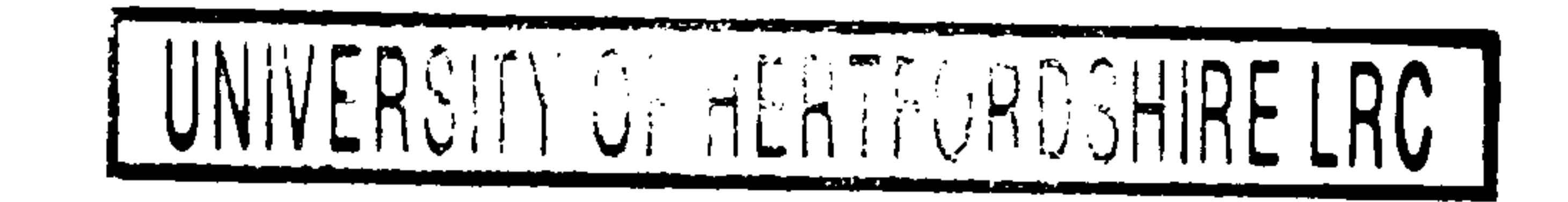

#### solution.

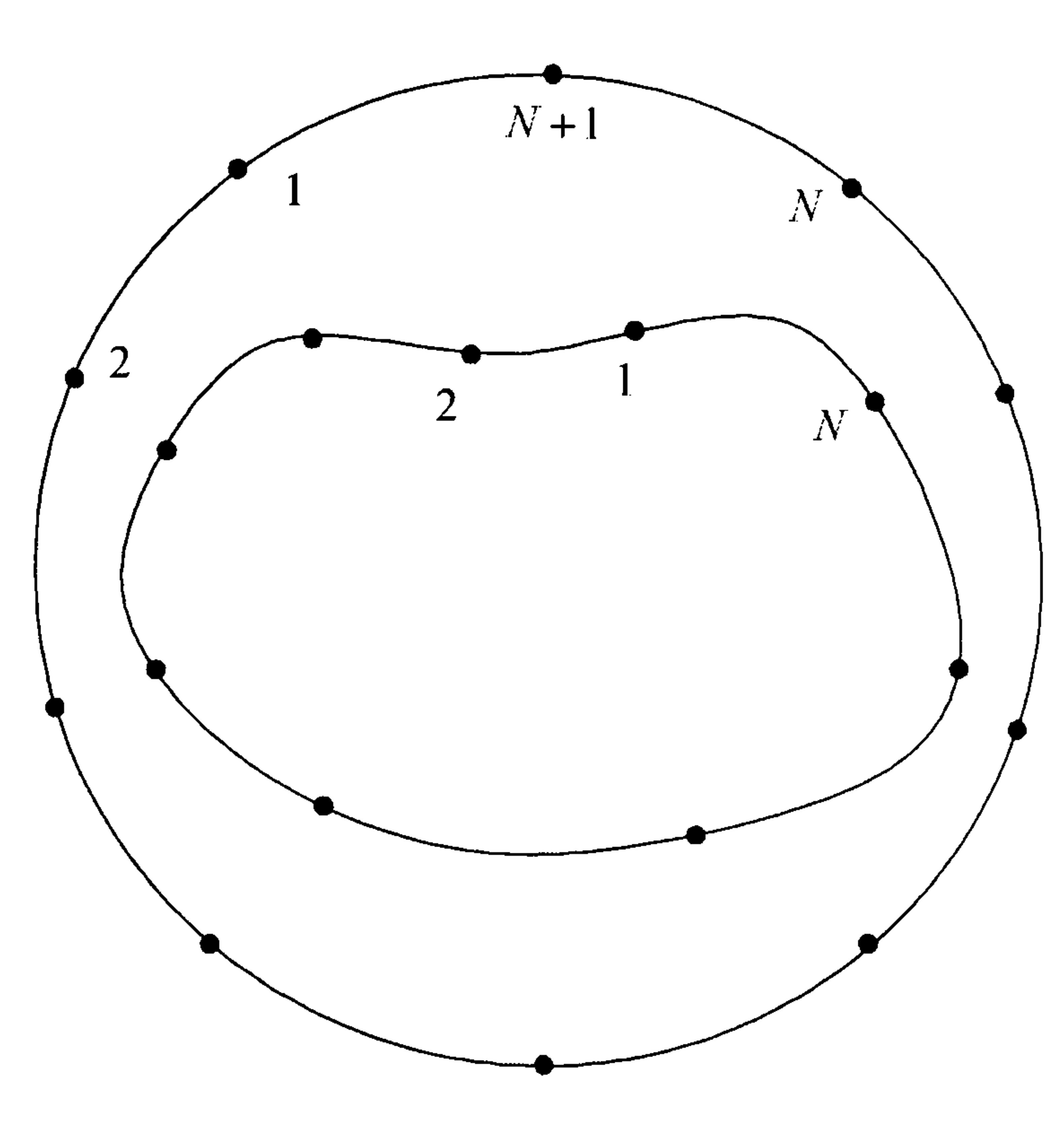

Figure 2.5: The discretised region for the MFS

The boundary is again discretised using  $N$  nodes. The whole region is

surrounded by a known curve, usually a circle, discretised into  $N+1$  nodes, see Figure 2.5. The solution is sought as a linear combination of fundamental solution values and a system of equations is developed using the boundary conditions. The set of equations is solved and values for internal points are found using these solutions.

The setting-up of the equations is straightforward and good results have been found for certain types of problem (Goldberg and Chen 1999). However the method also suffers from ill-conditioning problems similar to those in the MQM.

Chantasiriwan (2004) extends both MFS and MQM with additional

terms in the setting up of the approximations. He reports good results

for Poisson, Helmholtz and diffusion-convection problems.

# 2.3 Summary of Chapter 2

In this chapter we have set the scene for the solution of partial differential equations with boundary and initial conditions. Very few of these equations have analytical solutions. Numerical methods to solve these problems are almost always FDM (for elliptic, hyperbolic and parabolic equations), FEM (for elliptic equations) and BEM (for elliptic equations with a known fundamental solution). Researchers are investigating other methods of solution but such techniques are a long way from competing with the main three methods.

In the next chapter we describe the BEM in some detail.

 $11<sup>7</sup>$ 

# Chapter 3

# The Boundary Element

# Method

## 3.1 Introduction

Integral equation techniques in boundary-value problems have been used

since the late nineteenth century. Green's second theorem in 1828 (Green 1828) and Somigliana's identity in 1886 (cited by Becker 1992) formed the basis of the direct approach in potential-type and elasticity problems respectively. Fredholm (1903) first published a basis of the 'indirect' boundary integral approach, using fictitious density functions or sources that have no physical meaning but can be used to calculate physical quantities such as displacements and stresses.

Integral formulations in potential and elasticity theory continued from Kellog (1929), Muskhelishvili (1953), Mikhlin (1957) and Kupradze (1965) but were solved analytically and were therefore limited to simple problems.

In the early sixties, the use of computers and numerical techniques started attracting much more interest in practical problems. Jaswon (1963) and Symm (1963) published the first modern 'semi-direct' formulation, where the functions used to formulate the problem can be differentiated or inte-

grated to calculate physical quantities. They used constant elements and employed Simpson's rule to evaluate the non-singular integrals, the singular integrals being integrated analytically. Similar integral equation approaches were adopted by Jaswon and Ponter (1963) for torsion problems and Hess and Smith (1964) for potential flow problems around arbitrary shapes. Har-

rington et al. (1969) continued similarly for two-dimensional electrical engineering problems.

Rizzo (1967) was the first to use the `direct' approach of using physical quantities in an integral equation applicable over the boundary. It is interesting to note that Rizzo extended the ideas from potential problems to develop the BEM for elasticity in contrast to Zienkiewicz and Cheung (1965) who extended the FEM by applying ideas from elasticity to potential problems (Becker 2003). Cruse (1969) used a similar formulation to Rizzo to solve a three-dimensional problem using flat triangular elements on the surface. Other early work provided a firm foundation for boundary element

development and demonstrated that the approach could be reliable and ac-

curate. The name `boundary element method' was first used by Brebbia

and Dominguez (1977) who realised the analogy between the discretisation

process for the boundary integral equation method and that for the already established finite element method.

Higher order elements, quadratic shape functions, were described by Lachat and Watson (1976). Together with further publications by Jaswon and Symm (1977), Brebbia (1978) and many others, the boundary element method was accepted as a serious alternative to the finite element method with clear advantages from the modelling point of view.

During the eighties the development of parallel computing received con-

siderable attention since it offered the possibility of significantly improved

computation times. Ortega and Voigt (1985) considered such approaches for

finite differences and Lai and Liddell (1987) did the same for finite elements.
Symm (1984) described the first parallel implementation for the boundary element method and this work was continued by Davies (1988a, b, c) and subsequently by many others (Ingber and Davies 1997).

The basis of the BEM is that boundary-value problems involving partial differential equations can be transformed to boundary integral equations. We illustrate using the two-dimensional potential problem defined on a region D, bounded by the closed curve  $C = C_1 + C_2$ , see Figure 3.1.

Suppose that  $u$  satisfies Laplace's equation

 $\nabla^2 u = 0$  in D

$$
V \ u = U \quad \text{in } D
$$

Cheng and Cheng (2005) give an excellent historical account of the development of the BEM with short biographies of the major contributors.

## 3.2 The Boundary Integral Equation

## 3.2.1 Laplace's equation

We would like to know  $u$  at any point inside, on or outside  $C$ . We consider only Dirichlet and Neumann conditions but the approach can easily

Suppose that  $R$  is the position vector of a point  $Q$ , relative to a point P. Surround P by a small disc,  $D_{\varepsilon}$ , centre P radius  $\varepsilon$ . The points P and Q are often called the source and field points respectively, see Figure 3.1.

subject to the Dirchlet condition

$$
u=u_1(s)\quad\text{ on }C_1
$$

#### and the Neumann condition

$$
\frac{\partial u}{\partial n} \equiv q = q_2(s) \quad \text{on } C_2
$$

where **n** is the outward normal vector to  $C$  and  $s$  is the distance around  $C$ .

be modified to incorporate a Robin boundary condition.

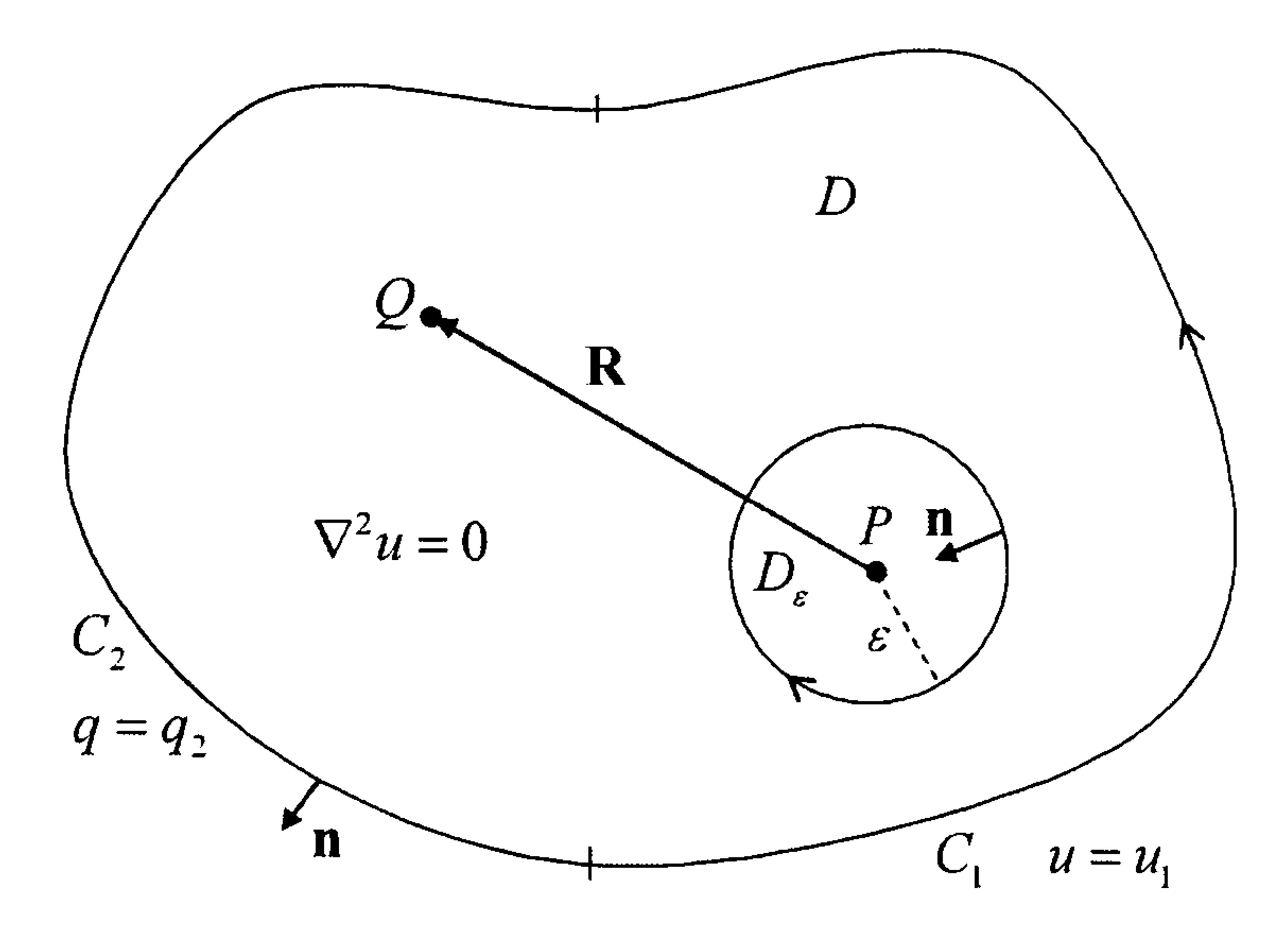

#### Figure 3.1: Potential problem in the region of D

A good description of the fundamental solution is given by Kythe (1996).

except the point of application of the source. The fundamental solution,  $u^*$ , satisfies  $\nabla^2 u^* = 0$  everywhere except at P where it has a logarithmic singularity. In particular  $\nabla^2 u^* = 0$  in that part of D which excludes the

disc  $D_{\varepsilon}$ .

We apply the second form of Green's theorem to the region  $D - D_{\varepsilon}$ 

It can be explained as the solution to the original partial differential equation

over an unbounded region, subject to a point source of unit strength. In our case the fundamental solution satisfies Laplace's equation at all points

and consider what happens as  $\varepsilon \rightarrow 0$  for P inside, on and outside the boundary C.

$$
\int_{D-D_{\varepsilon}} \left( u \nabla^2 u^* - u^* \nabla^2 u \right) dA = \oint_{C+C_{\varepsilon}} \left( u \frac{\partial u^*}{\partial n} - u^* \frac{\partial u}{\partial n} \right) ds \tag{3.1}
$$

A fundamental solution of Laplace's equation in two dimensions is

$$
u^*=-\frac{1}{2\pi}\mathrm{ln}R
$$

For the interior solution for u suppose that  $P$  and  $Q$  are inside  $C$ . In the limit as  $\varepsilon \to 0$ , equation (3.1) becomes

$$
u_P = \frac{1}{2\pi} \oint_C (u \frac{\partial}{\partial n} (\ln R) - q \ln R) ds \qquad (3.2)
$$

Suppose that  $P$  itself is a point on the boundary at which there is a kink with angle  $\alpha_P$ , see Figure 3.2, then in a similar manner to the derivation of equation (3.2), equation (3.1) becomes for points  $P$  on the boundary,

$$
\frac{\alpha_P}{2\pi} u_P = \frac{1}{2\pi} \oint_C (u \frac{\partial}{\partial n} (\ln R) - q \ln R) ds \qquad (3.3)
$$

## If the boundary is smooth at P then  $\alpha = \pi$ .

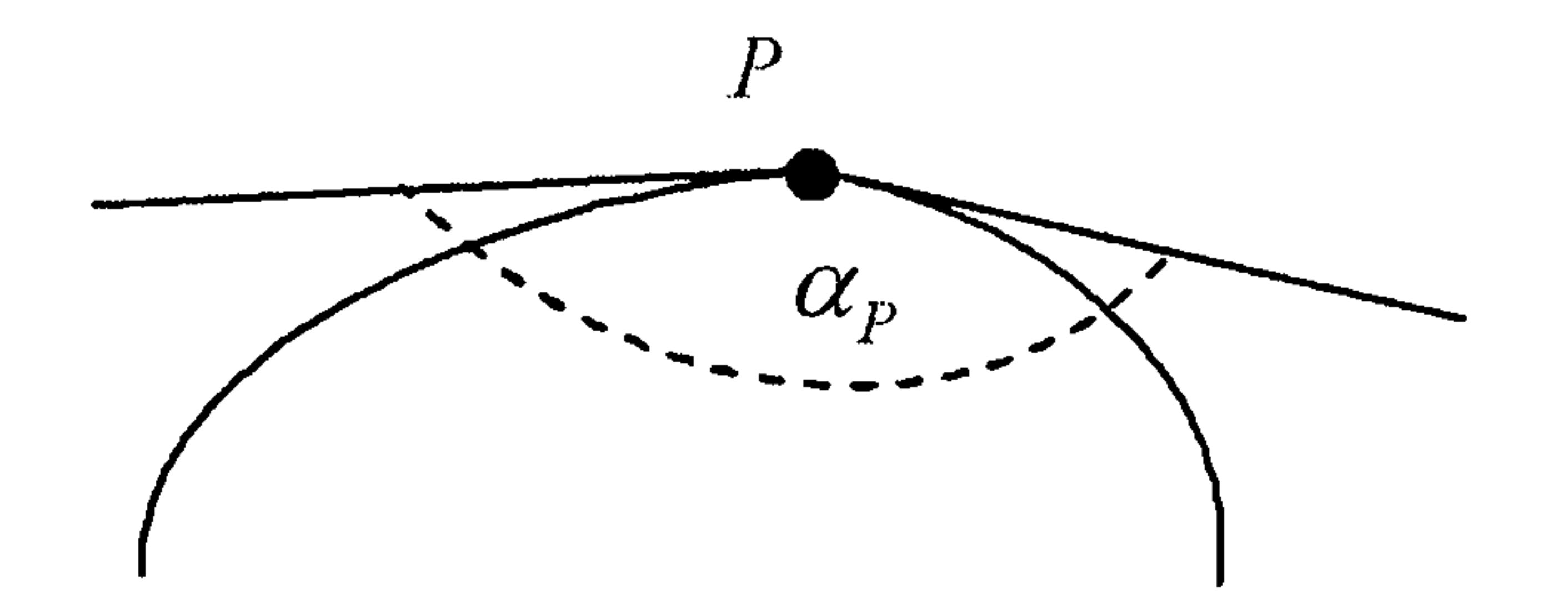

Figure 3.2: Point  $P$  on the boundary

If  $P$  is outside the boundary then

$$
0 = \frac{1}{2\pi} \oint_C (u \frac{\partial}{\partial n} (\ln R) - q \ln R) ds \qquad (3.4)
$$

It is convenient to write these equations in the form

$$
c_P u_P = \frac{1}{2\pi} \oint_C (u \frac{\partial}{\partial n} (\ln R) - q \ln R) ds
$$

where

$$
c_P = \begin{cases} 1 & \text{for } P \text{ inside the boundary} \\ \alpha_P/2\pi & \text{for } P \text{ on the boundary} \\ 0 & \text{for } P \text{ outside the boundary} \end{cases}
$$

These equations,  $(3.2)$ ,  $(3.3)$  and  $(3.4)$  enable us to obtain values of u at

any point,  $P$ , if we know the values of  $u$  and  $q$  everywhere on the boundary.

Unfortunately this is not the case. For properly-posed problems we know

only one of u or q at each boundary point, so before we can use equation  $(3.2)$ 

we must obtain both  $u$  and  $q$  everywhere on the boundary.

# 3.2.2 General second order linear partial differential equations

Laplace's equation is a special case of the second order partial differential equation

$$
a_1\frac{\partial^2 u}{\partial x^2} + a_2\frac{\partial^2 u}{\partial y^2} + a_3\frac{\partial^2 u}{\partial x \partial y} + a_4\frac{\partial u}{\partial x} + a_5\frac{\partial u}{\partial y} + a_6u = b(x, y)
$$

*i.e.* in operator form  $\mathcal{F}[u] = b.$ 

Suppose that  $\mathcal F$  has a fundamental solution  $u^*$  with associated normal derivative  $q^*$ , then in a similar manner to the derivation of equations (3.2), (3.3) and (3.4) we can obtain the following integral formulation of the partial differential equation

integral  $\int_D u^*b dA$  which needs special treatment and we shall consider this in Chapter 7. The homogeneous equation leads to a boundary only integral.

$$
c_P u_P = \oint_C (qu^* - uq^*) ds + \int_D u^* b dA \qquad (3.5)
$$

where

 $\begin{bmatrix} 1 & P \in D \end{bmatrix}$ 

$$
c_P = \begin{cases} \alpha_P/2\pi & P \in C \\ 0 & P \notin D \cup C \end{cases}
$$

We notice that if the equation is non-homogeneous then we have the domain

## 3.3 The Boundary Element Method

The integral equation in Section 3.2 has been known since the early nineteenth century but it has only been since the introduction of the modern

digital computer in the nineteen sixties that the equation has been exploited

as an important technique for the solution of the potential problem.

The boundary element method provides an approximate solution to the

boundary integral equation. First we must approximate the boundary,  $C$ , by a simpler curve. We shall assume that  $C$  is approximated by a polygon,

 $C_N$ , the  $N$  edges of which are called the boundary elements. We choose a set of  $N$  points, called the nodes, at which we shall seek approximations  $U_i$  and  $Q_i$  ( $i = 1, 2,$  $\dots, N$ ) to the exact values  $u_i$  and  $q_i$  respectively. We shall adopt the numbering notation  $i$  to represent node number  $i$  and  $\left[ j \right]$  to represent element number  $j$ , see Figure 3.3.

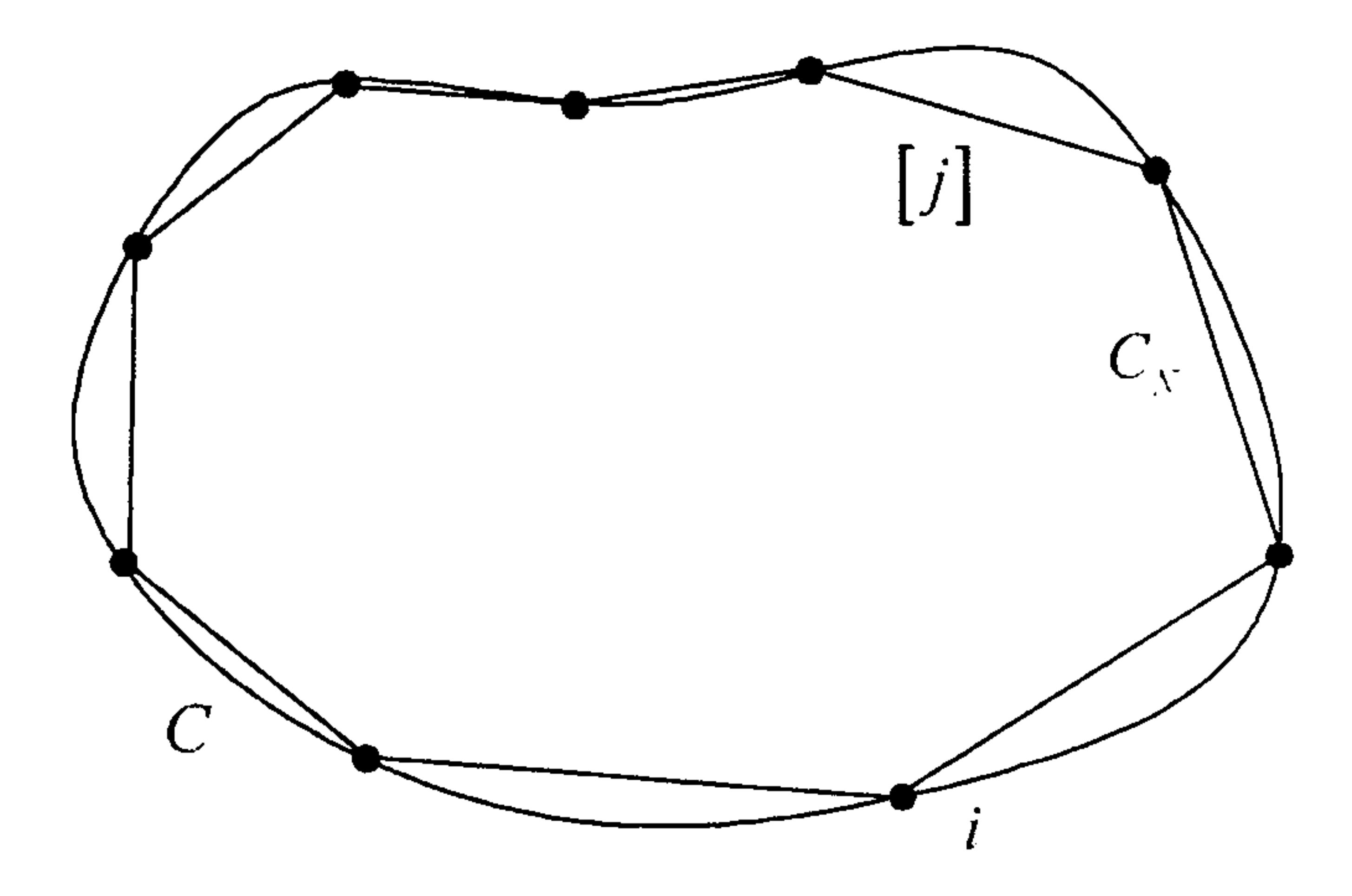

Figure 3.3: Boundary element approximation to the curve  $C$ 

Suppose that  ${w_j(s):j=1}$  $\mathcal{L}$  $N<sub>j</sub>$  is a set of linearly independent

functions of arc length, s, around  $C_N$ , where, if node j is at the point  $s_j$ ,

then  $w_i(s_j) = \delta_{ij}$  with the Kronecker delta given by

$$
\delta_{ij} = \begin{cases} 1 & i = j \\ 0 & i \neq j \end{cases}
$$

The boundary element approximations to the geometry may be of any order.

We illustrate constant, linear and quadratic elements, see Figure 3.4.

Similarly we may approximate  $u$  and  $q$  using the same interpolation

functions

$$
\tilde{u} = \sum^{N} w_j(s) U_j \quad \text{and} \quad \tilde{q} = \sum^{N} w_j(s) Q_j \quad (3.6)
$$

# When the same interpolation is used to approximate the geometry and the

 $j=1$   $j=1$ 

unknowns we have the so-called isoparametric elements.

We shall use the point collocation method to find an approximate solution to equation (3.3) by substituting the approximations (3.6) into the

Figure 3.4: Constant, linear and quadratic boundary element approximations to the curve C

boundary integral equation (3.3) with the curve  $C$  replaced by  $C_N$  and choosing the boundary point  $P$  to be, successively, the nodes  $1, 2, \ldots$ .,  $N$  .

Hence we obtain, writing  $c_i = \alpha_i/2\pi$ ,

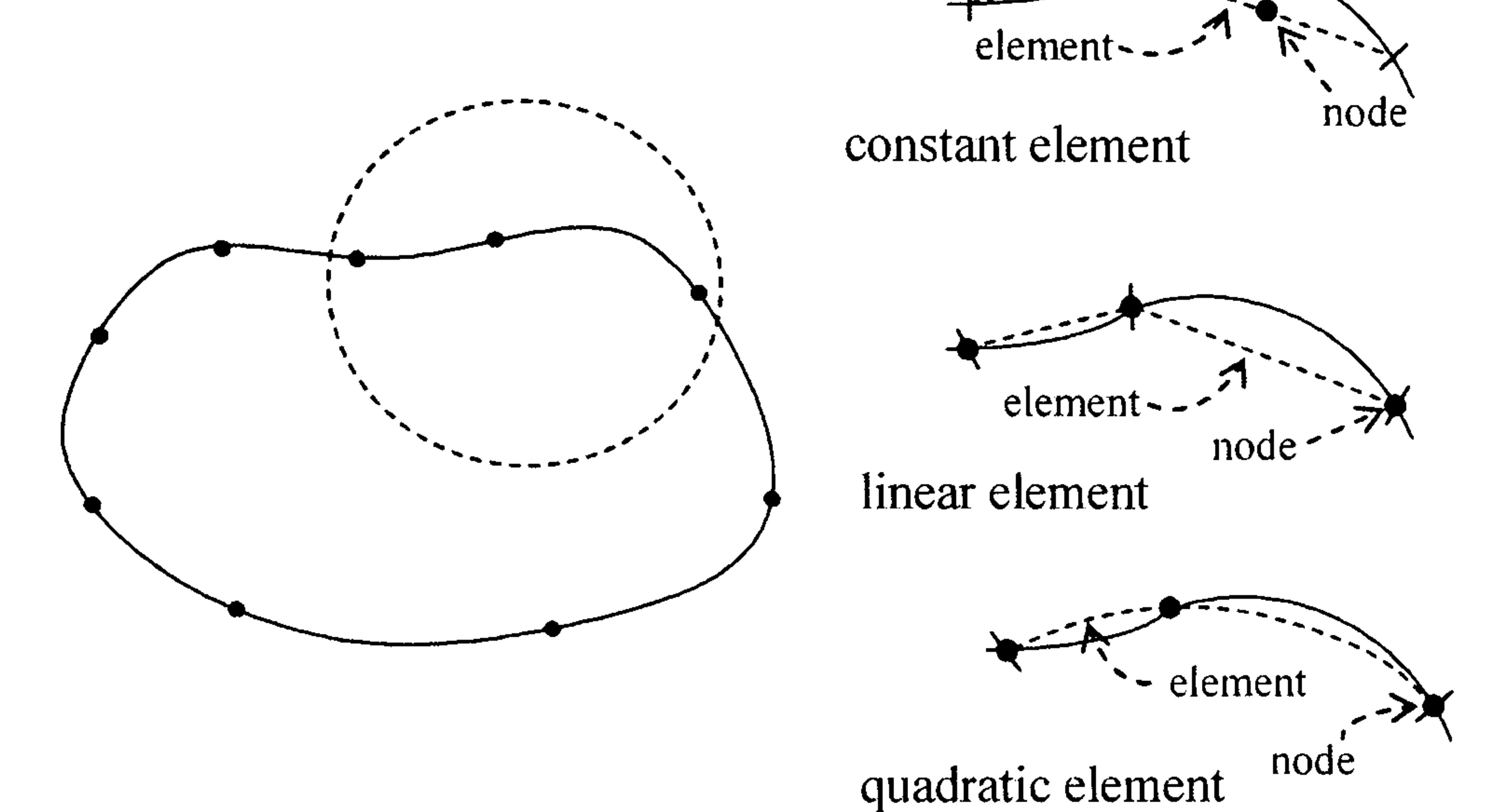

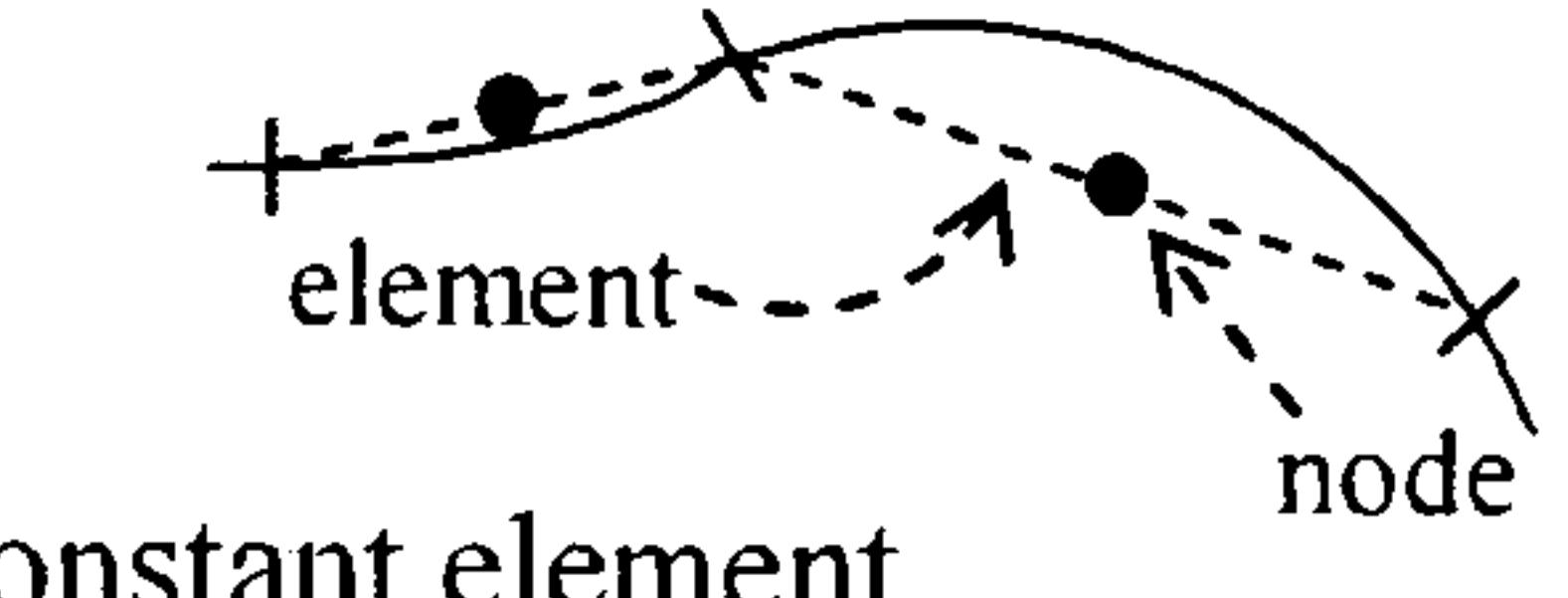

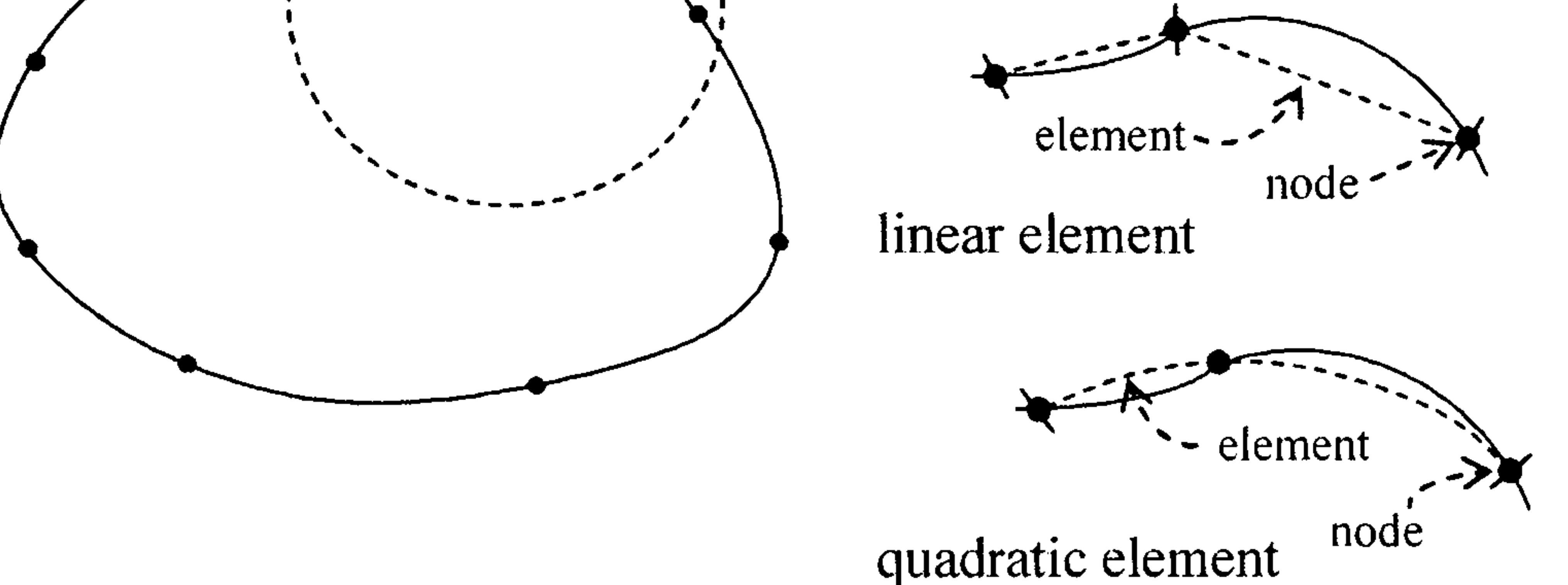

$$
c_i U_i = \frac{1}{2\pi} \oint_{C_N} \left[ \left( \sum_{j=1}^N w_j(s) U_j \right) \frac{\partial}{\partial n} (\ln R_i) - \left( \sum_{j=1}^N w_j(s) Q_j \right) \ln R_i \right] ds
$$
  
 $i = 1, 2, ..., N$ 

which we may write as

$$
c_i U_i = \sum_{j=1}^N \left( \frac{1}{2\pi} \oint_{C_N} w_j(s) \frac{\partial}{\partial n} (\ln R_i) ds \right) U_j - \sum_{j=1}^N \left( \frac{1}{2\pi} \oint_{C_N} w_j(s) \ln R_i ds \right) Q_j
$$
  
  $i = 1, 2, ..., N$ 

where  $R_i = |\mathbf{R}_i|$  and  $\mathbf{R}_i(s)$  is the position vector of a boundary point, s,

relative to node i.

We can rewrite this equation as

$$
\sum_{j=1}^{N} H_{ij} U_j + \sum_{j=1}^{N} G_{ij} Q_j = 0
$$

#### where

$$
H_{ij} = \frac{1}{2\pi} \int_{[j]} w_j(s) \frac{\partial}{\partial n} (\ln R_{ij}) ds - c_i \delta_{ij} \text{ and } G_{ij} = -\frac{1}{2\pi} \int_{[j]} w_j(s) \ln R_{ij} ds
$$
  

$$
R_{ij} = |\mathbf{R}_{ij}| \text{ and } \mathbf{R}_{ij} \text{ is the position vector of a point in the target element}
$$

 $[j]$  relative to the base node *i*, see Figure 3.5

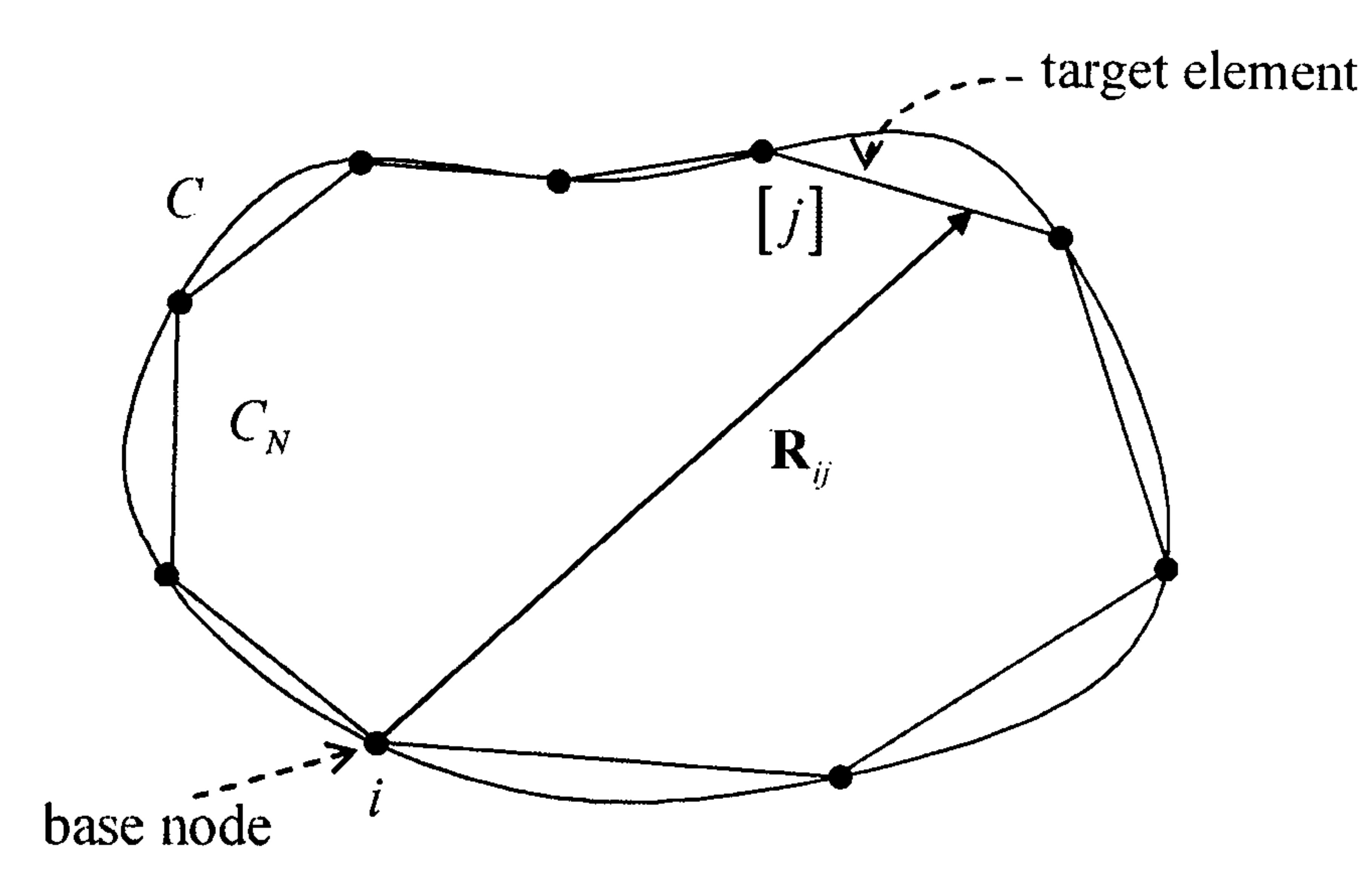

Figure 3.5: Target element relative to the base node

where **U** and **Q** are vectors of the boundary potentials and fluxes respectively.

However, for properly-posed problems we know only one of either  $u_i$  or

 $q_i$  at any point and we partition the matrices to show  $U_1$  and  $Q_2$  the known

values and  $\mathbf{U}_2$  and  $\mathbf{Q}_1$  the unknown values in the form

This enables us to approximate the unknown values on the boundary and subsequently obtain the solution at the required points around D. Full details of the method can be obtained from Brebbia and Dominguez (1989). The approximation to the boundary integral equation can be written in matrix form

$$
HU + GQ = 0 \qquad (3.7)
$$

$$
\left[\begin{array}{cc} \mathbf{H}^1 & \mathbf{H}^2 \end{array}\right] \left[\begin{array}{c} \mathbf{U}_1 \\ \mathbf{U}_2 \end{array}\right] + \left[\begin{array}{cc} \mathbf{G}^1 & \mathbf{G}^2 \end{array}\right] \left[\begin{array}{c} \mathbf{Q}_1 \\ \mathbf{Q}_2 \end{array}\right] = \mathbf{0}
$$

# The equations are rearranged in the form

with the system matrices

$$
\mathbf{A}\mathbf{x}=\mathbf{b}
$$

$$
\mathbf{A} = \left[ \begin{array}{cc} \mathbf{H}^2 & \mathbf{G}^1 \end{array} \right]
$$

and

$$
\mathbf{b} = -\left[\begin{array}{cc} \mathbf{H}^1 & \mathbf{G}^2 \end{array}\right] \left[\begin{array}{c} \mathbf{U}_1 \\ \mathbf{Q}_2 \end{array}\right]
$$

In all our problems we have used Gaussian elimination with partial pivoting, a process which is  $\mathcal{O}(N^3)$  for an  $N \times N$  system. Recall from Section

and the unknown vector

$$
\mathbf{x} = \begin{bmatrix} \mathbf{U}_2 \\ \mathbf{Q}_1 \end{bmatrix}
$$

and solved by a suitable linear equation solution routine.

2.2.3 that the BEM equations are densely populated, non-symmetric and non-positive definite, so that more efficient solvers such as conjugate gradient methods (Broyden and Vespucci 2004) cannot be used. We notice here that in the calculation of the coefficients in the matrices H and G the same computational effort is used no matter how far the base node is from the target element. However, as we have already mentioned, recent research has been directed at methods such as multipole expansions and wavelet transforms which exploit this fact to reduce the computational effort. Once the boundary equations have been solved internal values are calculated at L points using the discretised form of

$$
U_k = \frac{1}{2\pi} \oint_{C_N} \left[ \left( \sum_{j=1}^N w_j(s) U_j \right) \frac{\partial}{\partial n} (\ln R_k) - \left( \sum_{j=1}^N w_j(s) Q_j \right) \ln R_k \right] ds
$$

 $k=1,2,\ldots, L$ 

#### or in matrix form

$$
\mathbf{U}_{int} = \check{\mathbf{H}} \mathbf{U} + \check{\mathbf{G}} \mathbf{Q}
$$

#### where

$$
\check{H}_{jk} = \frac{1}{2\pi} \int_{[j]} w_j(s) \frac{\partial}{\partial n} \left( \ln R_{jk} \right) ds \quad \text{and} \quad \check{G}_{jk} = -\frac{1}{2\pi} \int_{[j]} w_j(s) \ln R_{jk} ds.
$$

 $\begin{bmatrix} \mathbf{u} & \mathbf{v} & \mathbf{v} \\ \mathbf{v} & \mathbf{v} & \mathbf{v} \end{bmatrix}$ Of the three methods FDM, FEM and BEM, the BEM is conceptually more difficult to understand and implement. The BEM comprises three distinct stages and it is important to be able to see how the method progresses from one stage to the next.

The spreadsheet offers an environment which is easy to use and ideal for small problems and for the investigation of the properties of the solutions such as convergence and for changing the geometry or boundary conditions. It is not necessary to rearrange equation (3.7). The facility 'Solver' in the  $\text{Excel}^{(R)}$  spreadsheet package allows us to solve the equations directly and then find the internal solutions. Davies and Crann (1998) describe a constant

element implementation on a spreadsheet.

# 3.4 Summary of Chapter 3

The boundary element method is now a well-accepted method and a powerful

technique for solving elliptic problems when there is a known fundamental solution. The BEM is established as an effective alternative to the FDM and FEM.

In this chapter we have given a general introduction to boundary element history and theory, as far as we shall require it, and described the numerical

implementation of the method for potential problems.

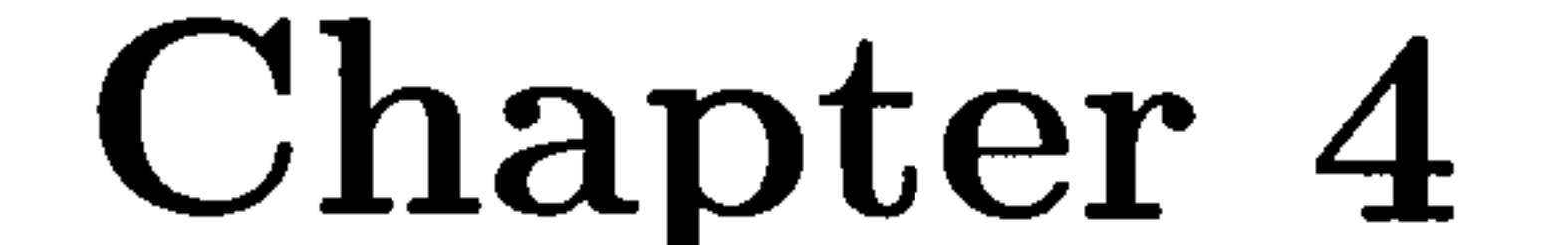

# Singular Integrals

## 4.1 Introduction

One of the problems encountered in boundary element computations is the evaluation of the integrals which occur when the base node is in the target element; if the kernel of the integral equation becomes infinite when the

integration variable and collocation point coincide, then the integral becomes singular.

When the base node is not in the target element then the integrals are regular. Such integrals are commonly evaluated using Gauss quadrature. Equation (4.1) shows the numerical method for a function with a single independent variable:

$$
\int_{-1}^{+1} f(\xi) d\xi \approx \sum_{g=1}^{G} w_g f(\xi_g)
$$
 (4.1)

where G is the total number of Gauss quadrature points,  $\xi_g$  is the Gauss

coordinate, the abscissa, and  $w_g$  is the associated weight. The coordinates,

which are roots of Legendre Polynomials, and the weights may be found in Stroud and Secrest (1966).

For potential problems with constant or linear elements, when the base node is in the target element, the singular integrals may be performed analyt-

ically (Jaswon and Symm 1977). For quadratic elements with straight edges analytic values have been given by Davies (1989). However, for isoparametric quadratic elements no such analytical values are available and an approximate method is required.

For other elliptic problems the resulting singular integrals cannot be

integrated analytically and require a numerical evaluation  $e.g.$  in Chapter 5 we consider the modified Helmholtz equation with fundamental solution  $\frac{1}{2\pi}K_0(pR)$ , where  $K_0$  is the modified Bessel function of the second kind and order zero and p is the Helmholtz parameter. Gray (1993) uses the computer algebra package  $Maple^{(R)}$  (Abell and Braselton 1994) to deal with singular integrals in an isoparametric Galerkin formulation, in a semi-analytic fashion. In a similar manner Ademoyero (2003) had partial success with the integrals involving Modified Bessel functions for the Modified Helmholtz equation. However, in general we must use a fully numerical approach and there are three commonly used ways of

dealing with singular integrals. We shall describe these together with some

others which have been investigated.

We note that when the base node is in the target element the integral

has both non-singular and singular contributions.

# 4.2 Logarithmic Gauss quadrature

When the integrand contains a logarithmic function,  $\ln(\xi)$ , it is possible to

use a logarithmic quadrature based on Gauss quadrature for regular inte-

grals. The formula is shown in equation (4.2)

$$
\int_0^1 f(\xi) \ln(\xi) d\xi \approx -\sum_{g=1}^G w_g f(\xi_g) \tag{4.2}
$$

where the coordinates,  $\xi_g$ , and weights,  $w_g$ , are given by Stroud and Secrest (1966). Note that the integrals are effected over the interval  $[0,1]$  com-

pared with the interval for regular integrals of  $[-1,1]$  and consequently an appropriate transformation must be made.

A logarithmic quadrature rule is described by Crow (1993) where a weighting function is used for the non-singular and singular part of the integral. This rule is used in a boundary element context by Smith (1996).

# 4.3 Teiles self-adaptive scheme

A second numerical approach uses a transformation in such a way that the Jacobian is zero at the singular point, thus removing the singularity (Teiles 1987). Conventional Gauss quadrature may then be used. The effect of the transform is to bunch the Gauss points towards the singularity.

The singular integrals are written in the form

$$
I = \int_{-1}^{1} f(\xi) d\xi \tag{4.3}
$$

and we seek a transformation  $\xi \to \eta$  which maps  $[-1,1] \to [-1,1]$  via a

cubic polynomial

$$
\xi = a\eta^3 + b\eta^2 + c\eta + d \qquad (4.4)
$$

Suppose that the integral has a singularity at  $\bar{\xi}$  and that  $\bar{\eta}$  is the corresponding value of  $\eta$ , then we choose  $a, b, c$  and  $d$  so that

$$
\left(\frac{d^2\xi}{d\eta^2}\right)_{\bar{\eta}} = 0
$$

$$
\left(\frac{d\xi}{d\eta}\right)_{\bar{\eta}} = 0
$$
  

$$
\xi(1) = 1
$$

 $\xi(-1) = -1$ 

The values of  $a, b, c$  and  $d, g$ iven by Telles, are

$$
a=\frac{1}{Q},\quad b=-\frac{3\bar{\eta}}{Q},\quad c=\frac{3\bar{\eta}^2}{Q},\quad d=-b
$$

where  $Q = 1 + 3\bar{\eta}^2$ . With these values a solution of equation (4.4) yields

$$
\bar{\eta} = \left[ \bar{\xi} \left( \bar{\xi}^2 - 1 \right) + \left| \bar{\xi}^2 - 1 \right| \right]^{\frac{1}{3}} + \left[ \bar{\xi} \left( \bar{\xi}^2 - 1 \right) - \left| \bar{\xi}^2 - 1 \right| \right]^{\frac{1}{3}} + \bar{\xi}
$$

The integrand in equation (4.5) is well-behaved in the neighbourhood of  $\eta = \bar{\eta}$  and may be integrated using standard Gauss quadrature. As mentioned earlier, the effect of the transformation is to distribute the Gauss points so that they are bunched towards the singularity. In Figure 4.1 we show a geometrical transformation of a four-point quadrature rule in the case when  $\bar{\eta} = 1$  with the relevant values in Table 4.1.

and the value of the integral in equation (4.3) becomes

$$
I = \int_{-1}^{1} f\left(\frac{(\eta - \bar{\eta})^3 + \bar{\eta}(\bar{\eta}^2 + 3)}{1 + 3\bar{\eta}^2}\right) \frac{3(\eta - \bar{\eta})^2}{1 + 3\bar{\eta}^2} d\eta \tag{4.5}
$$

and the integral degenerates to the standard form as in equation (4.3). Hence the Telles transformation could be used as a general numerical quadrature

$$
a = \frac{1}{4}, \quad b = -c = -d = -\frac{3}{4}
$$

$$
\xi = \frac{1}{4} \left[ (\eta - 1)^3 + 4 \right]
$$

$$
I = \frac{3}{4} \int_{-1}^{1} f\left(\frac{1}{4} \left[ (\eta - 1)^3 + 4 \right] \right) (\eta - 1)^2 d\eta
$$

The Telles scheme is self-adaptive in that the effect of concentrating the quadrature points towards  $\bar{\eta}$  is less marked as the singular point moves outside the domain of integration, *i.e.* as  $|\bar{\eta}| > 1$ . In fact as  $|\bar{\eta}| \to \infty$  we have, from equation  $(4.5)$ ,

$$
I \to \int_{-1}^{1} f(\eta) d\eta
$$

rule which deals automatically with regular, near singular and singular in-

tegrals.

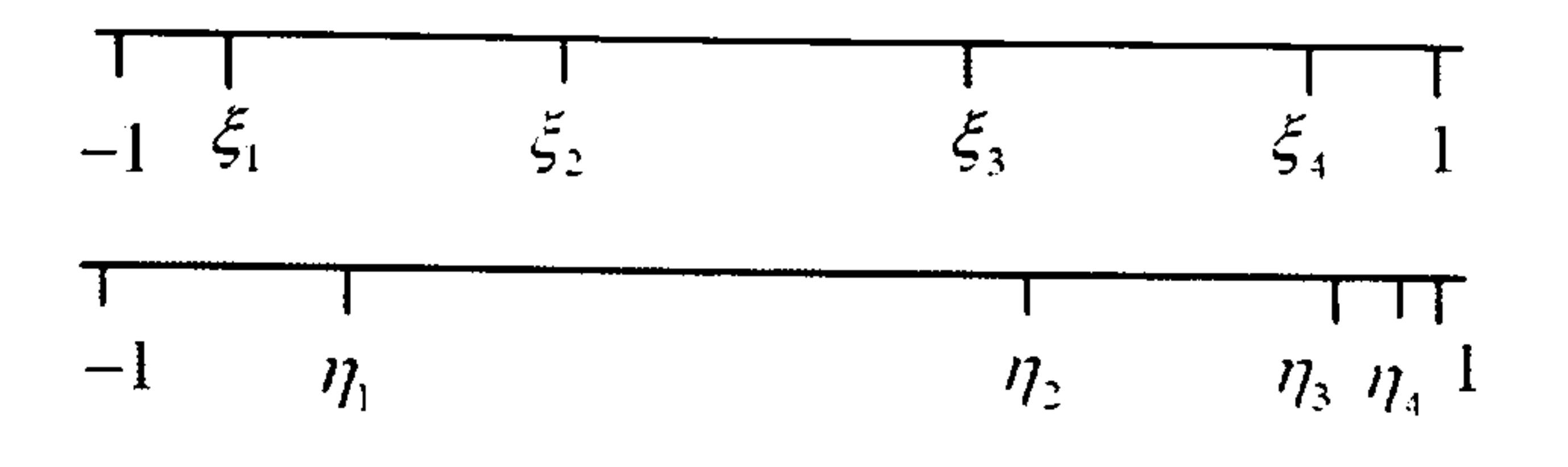

Figure 4.1: Transformation of the quadrature points for a four-point Gauss rule in the case  $\bar{\eta}=1$ 

Table 4.1: Quadrature points for a four-point Gauss rule and equivalent Telles transformation

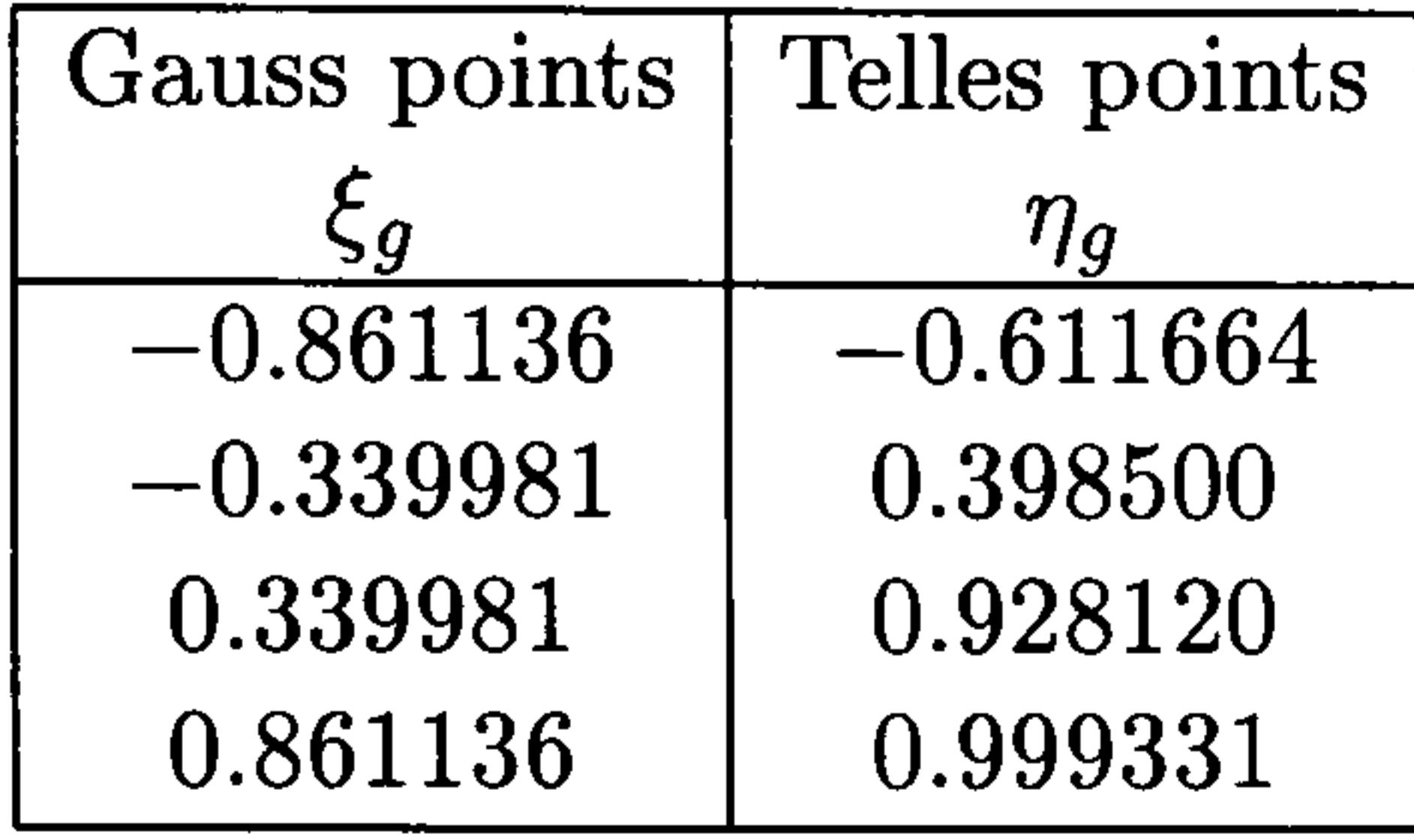

# 4.4 Subtracting the singularity

A third method for evaluating singular integrals is to subtract out the sin-

where  $F(\xi)$  is a function which has the same singularity as  $f(\xi)$  but in a simpler form which can be integrated exactly and  $f(\xi) - F(\xi)$  is not singular and therefore can be integrated accurately by Gauss quadrature (Aliabadi 2002).

gularity in such a way that the remaining integrand is regular and the sub-

tracted singular part can be integrated analytically. Thus we write

$$
\int_{-1}^{1} f(\xi) d\xi = \int_{-1}^{1} [f(\xi) - F(\xi)] d\xi + \int_{-1}^{1} F(\xi) d\xi \qquad (4.6)
$$

Since we do not investigate this method any further, we shall leave it

# 4.5 Automatic differentiation for the evaluation of singular integrals

In this section we seek the numerical evaluation of the singular integrals which occur when using quadratic elements. We consider the problem of

evaluating the Taylor series for the Jacobian, J, of the transformation  $s \to \xi$ ,  $ds = J(\xi)d\xi$ . We seek a sequence of numerical coefficient values, to an arbitrary order, without the explicit formulation of symbolic formulae to represent them (Crann, Christianson et al. 1997). The integral then becomes a finite sum of numerical coefficients multiplied by terms which may be integrated analytically. The accuracy of the value of the singular integral is determined by the degree of approximation in the Taylor series and does not depend on a numerical quadrature. We use the ideas of Automatic Differention (AD) (Bartholomew-Biggs

et al. 2000) in fortrango. Suitable data-types are defined in the form of

In two-dimensional boundary element calculations for potential problems the fundamental solution is  $u^* = -\frac{1}{2\pi} \ln R$  and hence it is necessary to evaluate

coefficients of Taylor polynomials to an arbitrary degree and operator over-

loading is used to implement the computations. The usual numerical op-

erators, plus, minus, multiplication, division etc., are defined and algebraic

manipulation is developed on the data-types. The module containing the algebraic constructs is shown in the appendix.

### 4.5.1 Laplace's equation

weakly singular integrals of the form

 $\begin{pmatrix} 1 \\ 1 \end{pmatrix}$  $\int_{-1} w_j (s(\xi)) J(\xi) \ln(R(\xi)) d\xi$  $\mathbf{I}$ 

involving logarithmic singularities.

We shall consider the quadratic element with nodes 1, 2 and 3 whose

position vectors are

$$
\mathbf{r}_1=(x_1,y_1),\quad \mathbf{r}_2=(x_2,y_2),\quad \mathbf{r}_3=(x_3,y_3)
$$

Using the local coordinate  $\{\xi: -1\leq \xi \leq 1\}$  and Lagrange quadratic interpolation polynomials

$$
L_1(\xi) = \frac{1}{2}\xi(\xi - 1), \quad L_2(\xi) = 1 - \xi^2, \quad L_3(\xi) = \frac{1}{2}\xi(\xi + 1)
$$

the equation which defines the geometry of the element is given by

relative to the base node  $r_j$ , then we require the evaluation of the following nine singular integrals:

$$
\mathbf{r}(\xi) = \sum_{i=1}^{3} L_i(\xi) \mathbf{r}_i \quad i = 1, 2, 3 \tag{4.7}
$$

If  $\mathbf{R}_j(\xi) = \mathbf{r}(\xi) - \mathbf{r}_j$  is the position vector of a point,  $\mathbf{r}(\xi)$ , in the element

$$
I_{ij} = \int_{-1}^{1} L_i(\xi) J(\xi) \ln R_j(\xi) d\xi \qquad i, j = 1, 2, 3 \qquad (4.8)
$$

where the Jacobian,  $J(\xi)$ , is given by

$$
J(\xi) = \left[\mathbf{r}'(\xi), \mathbf{r}'(\xi)\right]^{\frac{1}{2}}
$$

Suppose that the singularity occurs when  $\xi = \xi_0$  *i.e.*  $\mathbf{r}(\xi_0) = \mathbf{r}_j$ , and let

$$
\Delta \xi = \xi - \xi_0 \text{ then}
$$

$$
R_j(\xi) = |\mathbf{R}_j(\xi)|
$$
  
=  $|\mathbf{r}(\xi) - \mathbf{r}_j|$   
=  $|\mathbf{r}'(\xi_0)\Delta\xi + \frac{1}{2}\mathbf{r}''(\xi_0)\Delta\xi^2|$   
=  $|\Delta\xi| [d_0 + \Delta\xi d_1 + \Delta\xi^2 d_2]^{\frac{1}{2}}$ 

$$
= |\Delta \xi| [R_d(\xi)]^{\frac{1}{2}}
$$

where

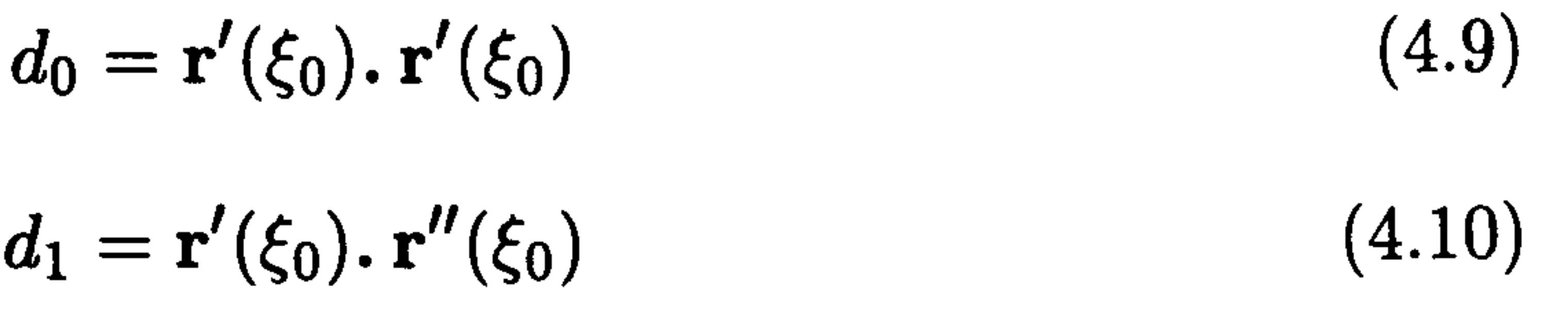

$$
R_d(\xi) = d_0 + \Delta \xi d_1 + \Delta \xi^2 d_2
$$
\n(4.12)  
\n
$$
J(\xi) = [\mathbf{r}'(\xi), \mathbf{r}'(\xi)]^{\frac{1}{2}}
$$
\n
$$
= [d_0 + 2d_1 \Delta \xi + 4d_2 \Delta \xi^2]^{\frac{1}{2}}
$$

 $d_2 = \frac{1}{4} \mathbf{r}''(\xi_0) \cdot \mathbf{r}''(\xi_0)$  (4.11)

Also

We develop all the terms in the integrand, equation (4.8), as Taylor polynomials. This approach is similar to the direct factorisation technique described by Smith and Mason (1982).

The interpolation polynomials are easily written as second degree Taylor polynomials as follows:

Now we form the product of the two Taylor polynomials for  $L_i(\xi)$  and  $J(\xi)$ as

$$
L_i(\xi) = L_i(\xi_0) + L'_i(\xi_0) \Delta \xi + \frac{1}{2} L''_i(\xi_0) \Delta \xi^2
$$
  
=  $l_0 + l_1 \Delta \xi + l_2 \Delta \xi^2$ , say.

The Jacobian,  $J(\xi)$ , and the term  $\ln R_d(\xi)$  may be expanded automatically as  $n^{th}$  degree polynomials

#### $J(\xi) \approx j_0 + j_1\Delta\xi + j_2\Delta\xi^{-2}$  $+$   $\int n\Delta \xi^{\prime\prime}$

#### and

$$
\ln R_d(\xi) \approx b_0 + b_1 \Delta \xi + b_2 \Delta \xi^2 + \ldots + b_n \Delta \xi^n
$$

$$
L_i(\xi)J(\xi) \approx (l_0 + l_1\Delta\xi + l_2\Delta\xi^2)(j_0 + j_1\Delta\xi + j_2\Delta\xi^2 + \dots + j_n\Delta\xi^n)
$$
  

$$
\approx a_0^{(1)} + a_1^{(1)}\Delta\xi + \dots + a_n^{(1)}\Delta\xi^n
$$
 (4.13)

where we truncate the product at the  $\mathcal{O}(\Delta \xi^n)$  term.

Similarly we determine

$$
L_i(\xi)J(\xi)\ln[R_d(\xi)]^{\frac{1}{2}}=L_i(\xi)J(\xi)\frac{1}{2}\ln(R_d)\approx
$$

$$
(l_0+l_1\Delta\xi+l_2\Delta\xi^2)(j_0+j_1\Delta\xi+\ldots+j_n\Delta\xi^n)\times
$$

The approximate value of the integral may now be obtained from

$$
\times \frac{1}{2} (b_0 + b_1 \Delta \xi + \dots + b_n \Delta \xi^n)
$$
  

$$
\approx a_0^{(2)} + a_1^{(2)} \Delta \xi + \dots + a_n^{(2)} \Delta \xi^n
$$
 (4.14)

$$
I_{ij} = \int_{-1}^{1} L_i(\xi) J(\xi) \ln R_j(\xi) d\xi
$$
  
= 
$$
\int_{-1}^{1} L_i(\xi) J(\xi) \ln |\Delta \xi| d\xi + \int_{-1}^{1} L_i(\xi) J(\xi) \ln \left[ R_d(\xi)^{\frac{1}{2}} \right] d\xi
$$
  

$$
\approx \int_{-1}^{1} \sum_{k=0}^{n} a_k^{(1)} \Delta \xi^n \ln |\Delta \xi| d\xi + \int_{-1}^{1} \sum_{k=0}^{n} a_k^{(2)} \Delta \xi^n d\xi
$$
  
= 
$$
\sum_{k=0}^{n} \left( a_k^{(1)} \alpha_k + a_k^{(2)} \beta_k \right)
$$

where

$$
\alpha_k = \int_{-1}^1 \Delta \xi^k \ln |\Delta \xi| d\xi
$$

$$
\beta_k = \int_{-1}^1 \Delta \xi^k d\xi
$$

and  $a_{\bm{k}}^{\vee}$  and  $a_{\bm{k}}^{\vee}$  are sequences of numerical coefficients for the Taylor poly-

nomials truncated at the  $\mathcal{O}(\Delta \xi^n)$  term.

There are three cases to consider:

1. Singularity at  $r_1$ , *i.e.*  $\xi_0 = -1$ 

$$
\alpha_k = \frac{2^{k+1}}{k+1} \left\{ \ln 2 - \frac{1}{k+1} \right\} \quad \beta_k = \frac{2^{k+1}}{k+1}
$$

2. Singularity at  $r_2$ , *i.e.*  $\xi_0 = 0$ 

$$
\alpha_k = \begin{cases}\n0 & k \text{ odd} \\
-\frac{2}{(k+1)^2} & k \text{ even}\n\end{cases}\n\quad\n\beta_k = \begin{cases}\n0 & k \text{ odd} \\
\frac{2}{k+1} & k \text{ even}\n\end{cases}
$$

3. Singularity at  $r_3$ , *i.e.*  $\xi_0 = +1$ 

$$
\alpha_k = -\frac{(-2)^{k+1}}{k+1} \left\{ \ln 2 - \frac{1}{k+1} \right\} \quad \beta_k = -\frac{(-2)^{k+1}}{k+1}
$$

a

The convergence of the sequence as n increases requires that  $|\Delta \xi| < \rho$ where  $\rho$  is the radius of convergence of the series. This condition forces a restriction on the placement of the position vectors  $r_1, r_2$  and  $r_3$ . Before attempting to develop the Taylor polynomials we must ensure

that  $r_2$  is suitably placed. Consider the situation shown in Figure 4.2 where

we illustrate geometrically the definition of the co-ordinate  $(X, Y)$ .

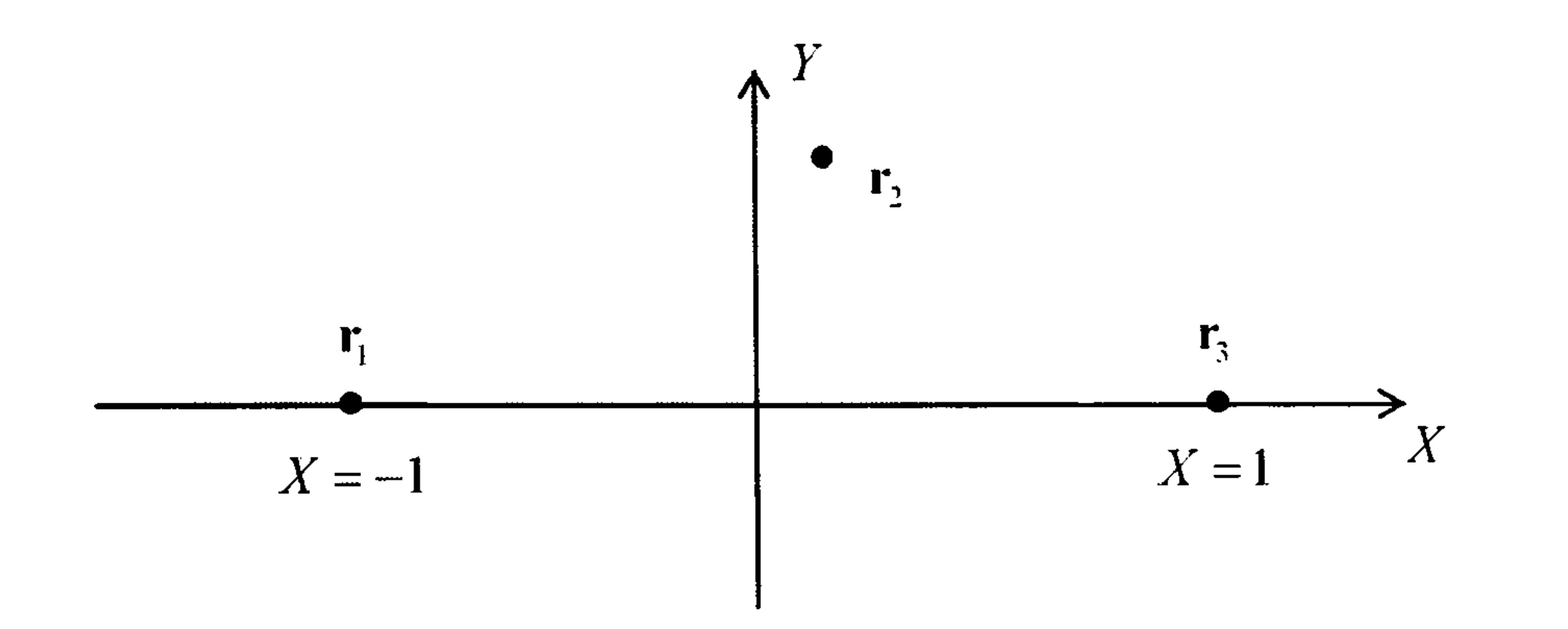

Figure 4.2: Definition of the co-ordinate  $(X, Y)$  in the quadratic element

From equation (4.7), using the definition of the Lagrange interpolation

#### polynomials, we see that

$$
\mathbf{r}'(\xi) = \mathbf{a} + 2\mathbf{b}\xi \text{ and } \mathbf{r}''(\xi) = 2\mathbf{b}
$$

where

$$
\mathbf{a} = \frac{1}{2}(\mathbf{r}_3 - \mathbf{r}_1)
$$
 and  $\mathbf{b} = \frac{1}{2}(\mathbf{r}_1 - 2\mathbf{r}_2 + \mathbf{r}_3)$ 

In  $(X, Y)$  co-ordinates we have

so that

and

$$
\mathbf{r}_1 = (-1,0), \quad \mathbf{r}_2 = (X,Y), \quad \mathbf{r}_3 = (1,0)
$$

$$
\mathbf{a}=(1,0) \quad \text{and} \quad \mathbf{b}=(-X,-Y)
$$

$$
J(\xi) = |\mathbf{r}'(\xi) \cdot \mathbf{r}'(\xi)|^{\frac{1}{2}} = (1 - 4X\xi + 4(X^2 + Y^2)\xi^2)^{\frac{1}{2}}
$$

The Taylor series for the square root in  $J(\xi)$  requires that, for convergence,

$$
\left|4(X^2 + Y^2)\xi^2 - 4X\xi\right| < 1 \quad \text{with} \quad -1 \le \xi \le 1
$$

which we may write as

$$
\left| \left( X\xi - \frac{1}{2} \right)^2 + (Y\xi)^2 - \frac{1}{4} \right| < \frac{1}{4}
$$

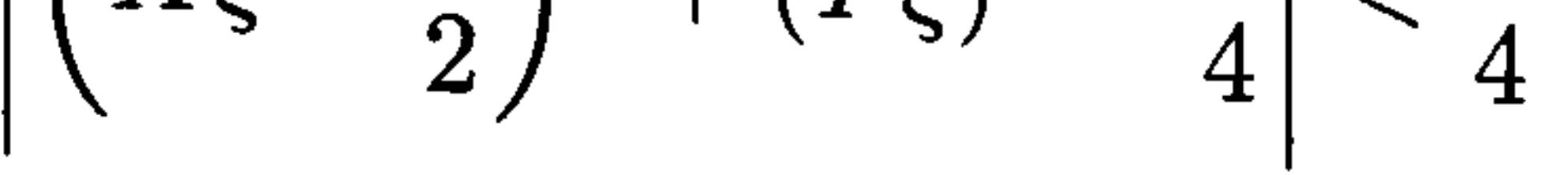

i. e.

$$
0 < \left(X\xi - \frac{1}{2}\right)^2 + (Y\xi)^2 < \frac{1}{2}
$$

The worst case corresponds to  $\xi=\pm 1$  so that

2

and this region is the intersection of the two circles with radius  $\frac{1}{\sqrt{2}}$  and centres at  $(\pm \frac{1}{2}, 0)$ . Hence the point  $r_2$  must lie in the shaded region in Figure 4.3.

$$
0<\left(X\pm\frac{1}{2}\right)^2+Y^2<\frac{1}{2}
$$

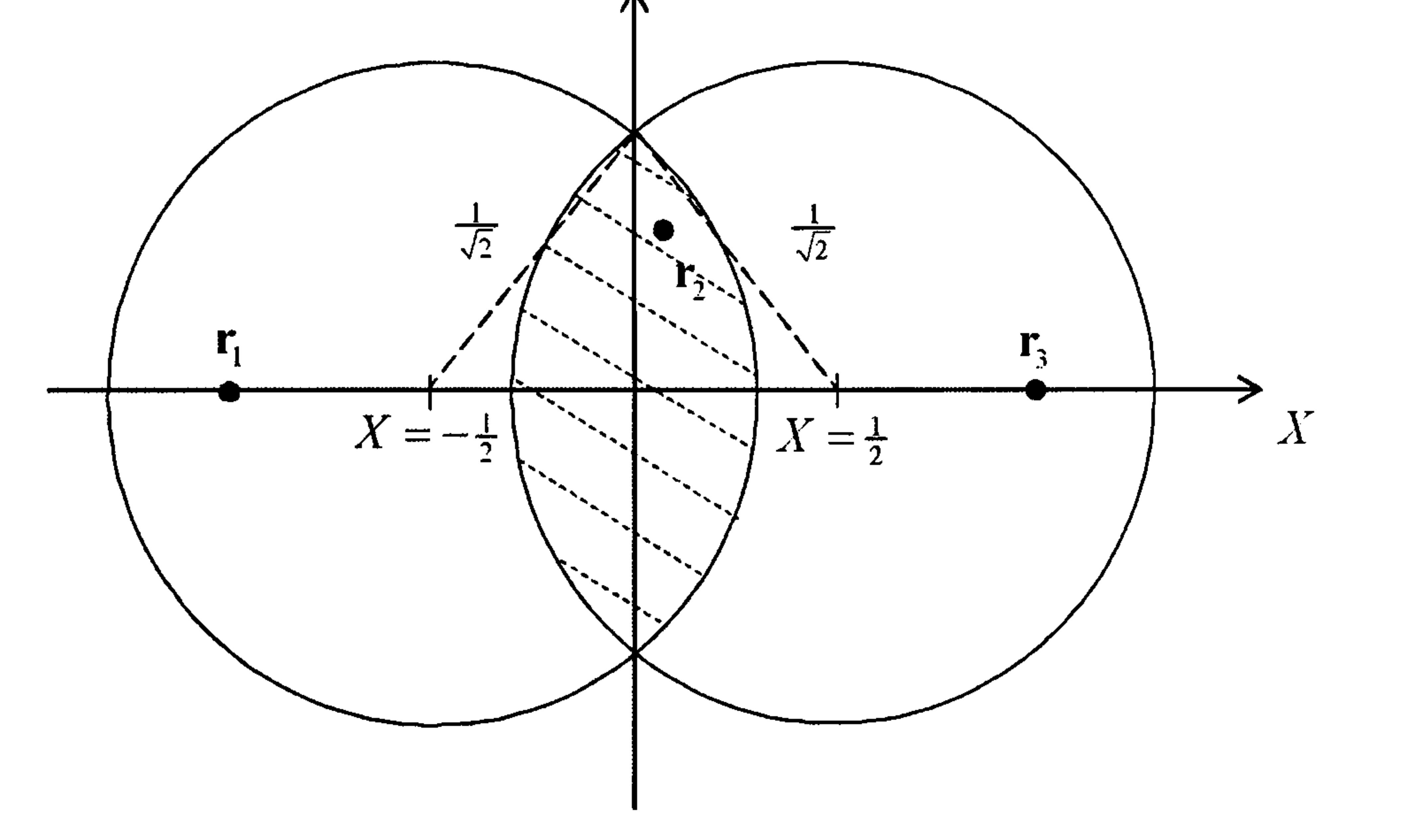

Figure 4.3: Region for the position of point  $r_2$  for convergence of the Taylor

series

Also we perform a Taylor series expansion for  $\ln R_d(\xi)$ . Using equations  $(4.9), (4.10)$  and  $(4.11)$  we have

$$
d_0 = (1 - 2X\xi_0)^2 + 4Y^2\xi_0^2
$$

$$
d_1 = -2X + 4X^2\xi_0 + 4Y^2\xi_0
$$
  

$$
d_2 = X^2 + Y^2
$$

so that using equation (4.12)

$$
\ln R_d(\xi) = \ln \left[ 1 - 4X\xi_0 + 4X^2\xi_0^2 + 4Y^2\xi_0^2 \right]
$$

Now the Taylor series expansion of this expression for  $\ln R_d(\xi)$  requires that, for convergence,

$$
+\left(-2X+4X^{2}\xi_{0}+4Y^{2}\xi_{0}\right)(\xi-\xi_{0})+\left(X^{2}+Y^{2}\right)(\xi-\xi_{0})^{2}\right]
$$

$$
\left|-4X\xi_0 + 4X^2\xi_0^2 + 4Y^2\xi_0^2\right|
$$
  
+ 
$$
\left(-2X + 4X^2\xi_0 + 4Y^2\xi_0\right)(\xi - \xi_0) + \left(X^2 + Y^2\right)(\xi - \xi_0)^2 \Big| < 1
$$
  
with  $-1 \le \xi \le 1$ 

$$
\left| \left[ X(\xi + \xi_0) - 1 \right]^2 - 1 + \left[ Y(\xi + \xi_0) \right]^2 \right| < 1
$$

$$
0 < [X(\xi + \xi_0) - 1]^2 + [Y(\xi + \xi_0)]^2 < 2
$$

which is always satisfied provided

$$
(\pm 2X - 1)^2 + (2Y)^2 < 2
$$

ter,  $\sigma$ , which we shall use to check convergence. If we consider the geometry in Figure 4.4 then provided

 $PQ < min(PA, PB)$ 

%. e.

$$
0<\left(X\pm\frac{1}{2}\right)^2+Y^2<\frac{1}{2}
$$

and this is the same restriction as for the convergence of the Jacobian.

Consequently for the convergence of the AD method it suffices that the

point  $r_2$  lies in the shaded region in Figure 4.3.

So far we have established that for convergence it is sufficient that  $r_2$  is

placed inside the shaded region in Figure 4.3. We now develop the parame-

r2 will be suitably placed.

We define

$$
\sigma = \frac{\min\left\{\frac{1}{2}|\mathbf{r}_1 - \mathbf{r}_2|, \frac{1}{2}|\mathbf{r}_3 - \mathbf{r}_2|\right\}}{|\mathbf{r}_2 - \frac{1}{2}(\mathbf{r}_1 + \mathbf{r}_2)|} \tag{4.15}
$$

 $|\mathbf{r}_2 - \frac{1}{2}(\mathbf{r}_1 + \mathbf{r}_3)|$ 

Convergence will occur provided  $\sigma$  is sufficiently large. A very crude discretisation of a quadrant of a circle of unit radius into two equal quadratric elements has  $\sigma \approx 2.6$ . A value of  $\sigma = 3$  requires about twenty Taylor terms to produce an accuracy of about ten decimal places. From a practical point of view a value of  $\sigma$  greater than 3 is likely to be satisfactory.

### 4.5.2 Modified Helmholtz equation

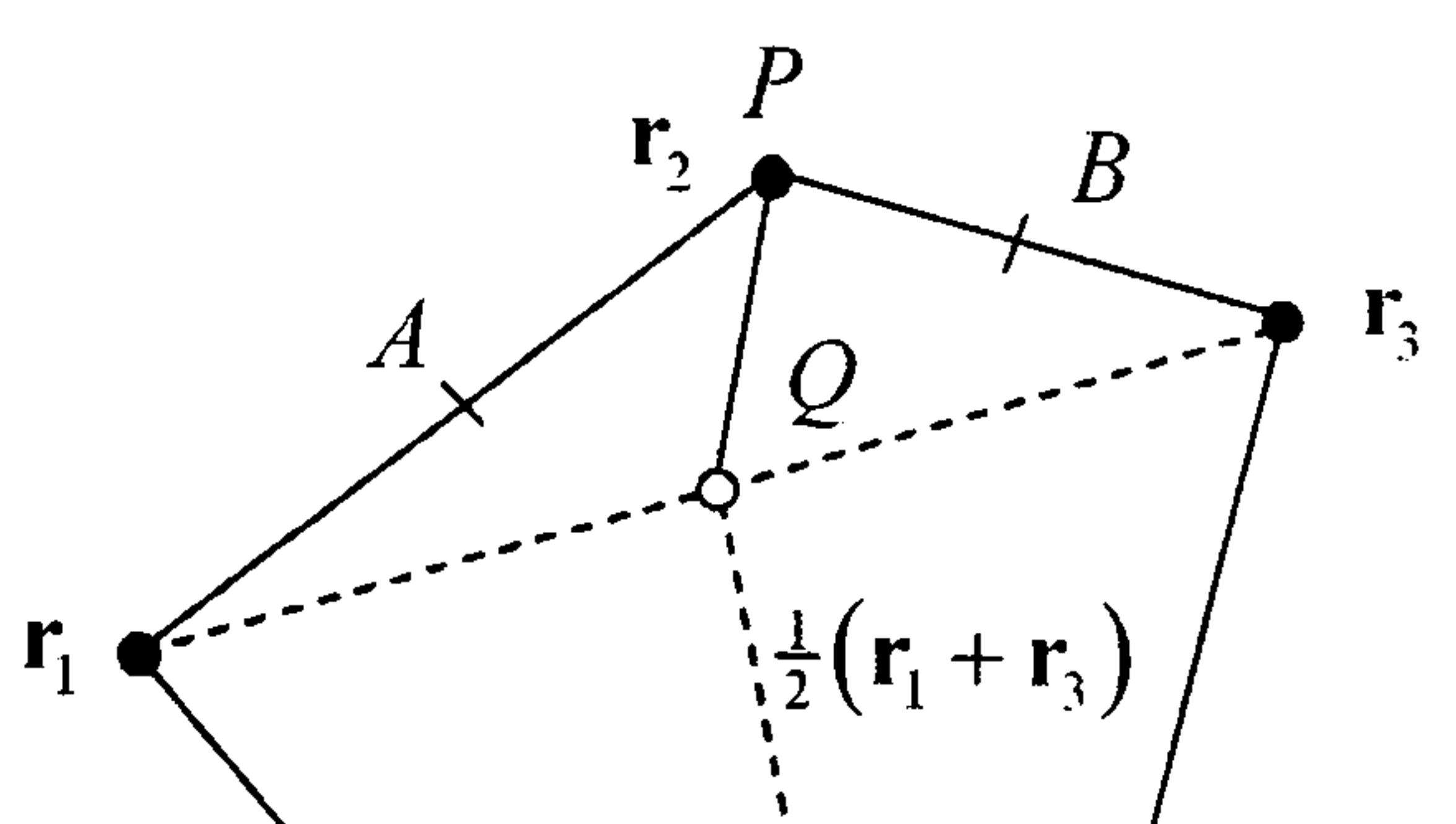

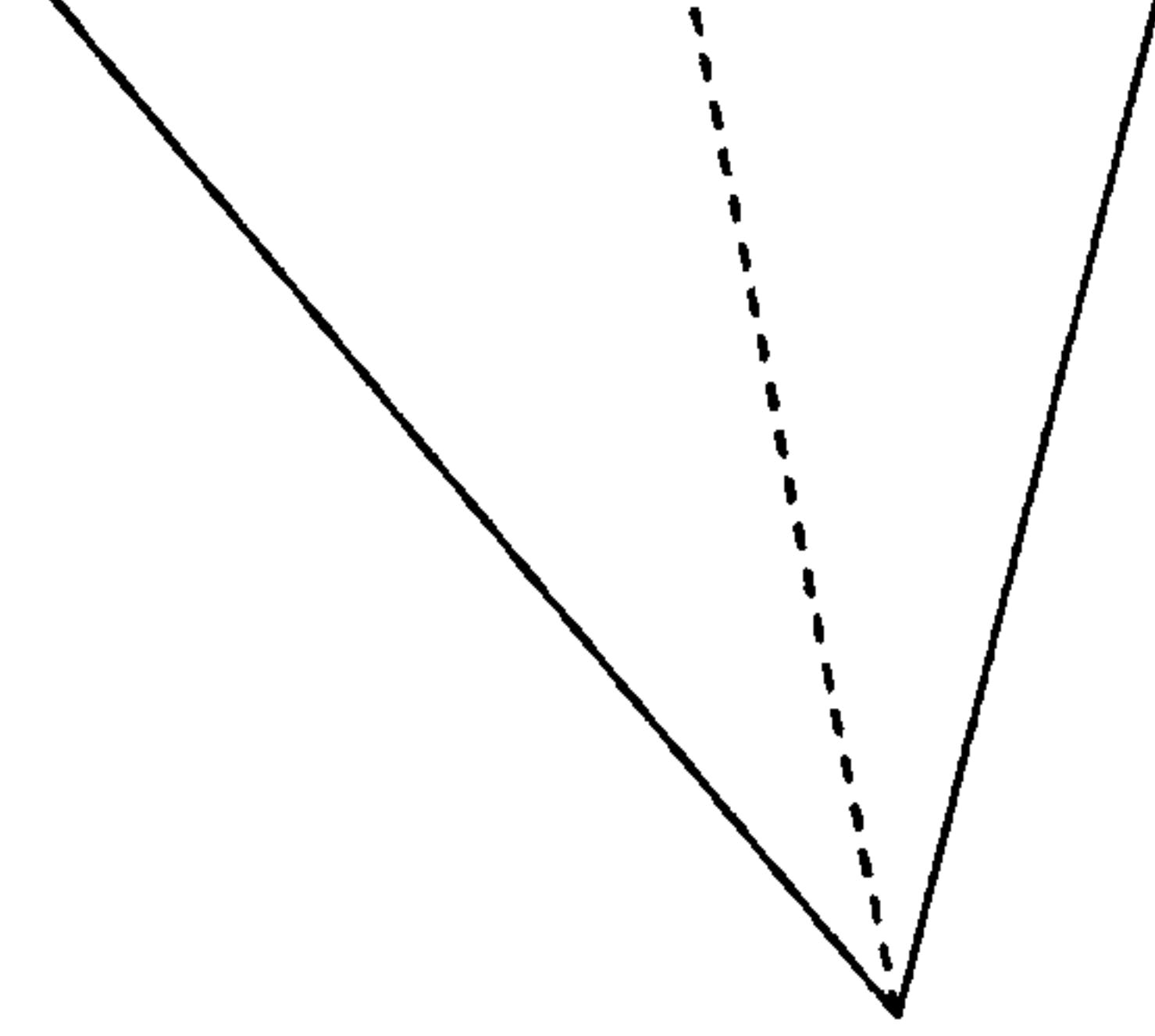

### Figure 4.4: The geometry for  $PQ < min(PA, PB)$

In Chapter 6 the use of the Laplace transform leads to evaluating weakly singular integrals arising in the modified Helmholtz equation. Previous au-

thors use the tables of Ramesh and Lean (1991) based on the formulae by

Abramowitz and Stegun (1972) to evaluate the modified Bessel functions of the second kind and order zero. Using a  $for *trans* 90$  approach we develop the Taylor series directly from the formula, in such a way that the coefficients can be extended to arbitrary order as required instead of restricting

ourselves to the normal seven coefficients used by Ramesh and Lean. The modified Helmholtz equation is

$$
\nabla^2 u - p^2 u = 0 \quad \text{in } D \tag{4.16}
$$

subject to the usual boundary conditions on C.

where  $K_0(x)$  is the modified Bessel function of the second kind and order zero.

The weakly singular integrals with quadratic elements analogous to equation (4.8) are of the form

$$
I_{ij} = \int_{-1}^{1} L_i(\xi) J(\xi) K_0(pR_j(\xi)) d\xi \quad i, j = 1, 2, 3 \quad (4.17)
$$

Abramowitz and Stegun give the formula

$$
K_0(x) = -I_0(x)\left(\ln\left(\frac{x}{2}\right) + \gamma\right) + \sum_{r=1}^{\infty} \frac{1}{(r!)^2} \phi(r) \left(\frac{x}{2}\right)^{2r} \tag{4.18}
$$

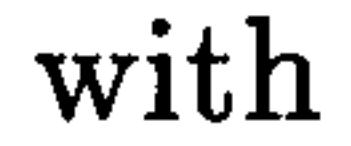

grals with constant elements (Rizzo and Shippy 1970). Ramesh and Lean use linear elements and give recursive expressions in each of which are analytic contributions to the integrals. Both sets of authors use expressions which are equivalent to truncating the series after seven terms *i.e.* the  $x^{12}$ 

$$
I_0(x) = \sum_{r=0}^{\infty} \frac{1}{(r!)^2} \left(\frac{x}{2}\right)^{2r} \phi(r) = \sum_{s=1}^{r} \frac{1}{s}
$$

and  $\gamma$ , Euler's constant, given by

$$
\gamma = \lim_{n \to \infty} \{ \phi(n) - \ln(n) \} = 0.5772156649 \ldots
$$

 $I_0(x)$  is the modified Bessel function of the first kind and order zero, and, for small x,  $I_0(x)$  is well-behaved so we have  $K_0(x) \sim -\ln(x)$  as  $x \to 0$ .

Ramesh and Lean provide explicit values for the first seven coefficients in the power series in equation (4.18). Previous authors use these values together with a logarithmic Gauss quadrature to evaluate the singular inte-

term.

We use the expression given by Ramesh and Lean

$$
K_0(px) = -\ln\left(\frac{px}{2}\right) \sum_{i=0}^{6} A_{2i}x^{2i} + \sum_{i=0}^{6} B_{2i}x^{2i} \quad 0 < px \le 2 \tag{4.19}
$$

where

$$
A_{2i} = A'_i \left(\frac{p}{3.75}\right)^{2i}, \quad B_{2i} = B'_i \left(\frac{p}{2}\right)^{2i}, \quad A_{2i+1} = B_{2i+1} = 0
$$

with  $A'_i$  and  $B'_i$  given in Table 4.2.

Table 4.2: Coefficients in the Ramesh and Lean series for  $K_0(px)$ 

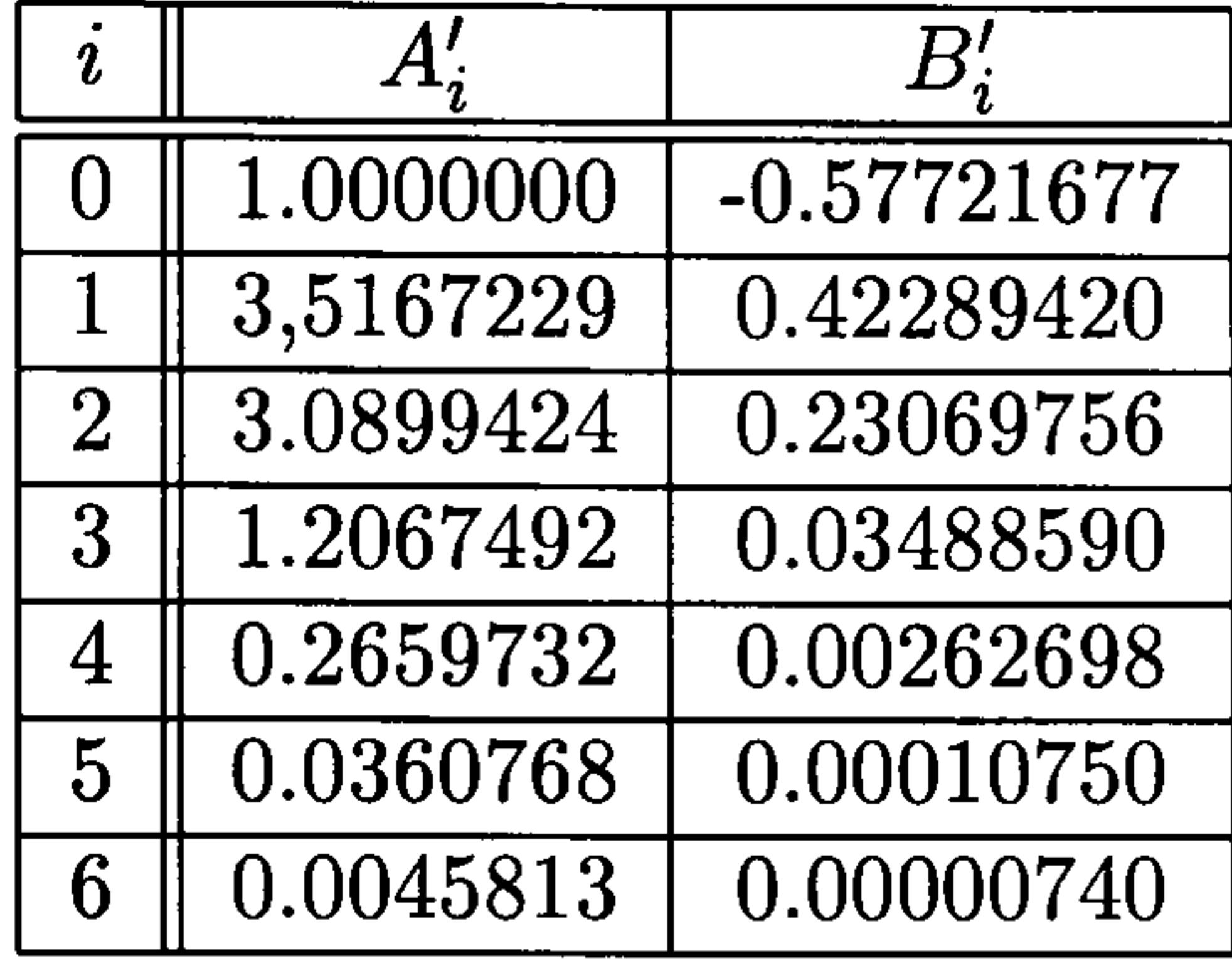

The Taylor series development follows in a similar manner to that for the potential problem and we use the same notation with the Taylor polynomials being of order twelve *i.e.*  $n=0$ 12 (13 terms).

 $\mathcal{L}$ 

From equation (4.17)

$$
L_i(\xi)J(\xi)K_0(pR_j(\xi)) = L_i(\xi)J(\xi)K_0\left(p|\Delta\xi|\left[R_d(\xi)\right]^{\frac{1}{2}}\right)
$$
(4.20)

$$
= (l_0 + l_1 \Delta \xi + l_2 \Delta \xi^2) (j_0 + j_1 \Delta \xi + \ldots + j_n \Delta \xi^n) \times \qquad (4.21)
$$

$$
\times \left[ (-\ln|\Delta\xi|) - \frac{1}{2} \ln\left(\frac{p^2}{4}R_d(\xi)\right) \sum_{i=0}^6 A'_i \left(\frac{p}{3.75} [R_d(\xi)]^{\frac{1}{2}} \Delta\xi \right)^{2i} \right]
$$

$$
+\sum_{i=0}^6 B_i'\left(\frac{p}{2}[R_d(\xi)]^{\frac{1}{2}}\Delta\xi\right)^{2i}\Bigg]
$$

With

$$
\ln\left(\frac{p^2}{4}R_d(\xi)\right) = \left(\ln\frac{p^2}{4}\right) + b_0 + b_1\Delta\xi + \ldots + b_n\Delta\xi^n
$$
  
itte

we may write

$$
= \left(b_0^{(1)} + b_1^{(1)}\Delta \xi + \ldots + b_n^{(1)}\Delta \xi^n\right) \ln |\Delta \xi| + \left(b_0^{(2)} + b_1^{(2)}\Delta \xi + \ldots + b_n^{(2)}\Delta \xi^n\right)
$$

 $L_i(\xi)J(\xi)K_0(pR_i(\xi))$ 

The coefficients  $b_k^{(1)}$  and  $b_k^{(2)}$  are obtained using the fortrange Taylor polynomial data types and operator overloading to evaluate the necessary operations of addition, multiplication and to evaluate the natural logarithm. We note that there is no need to use square root because  $[R_d(\xi)]^{\frac{1}{2}}$  is always raised to an even power.

We obtain an estimate of a bound on the error due to the truncation of the series for  $K_0$  as follows:

Finally, then

$$
I_{ij} = \sum_{k=0}^{n} \left( b_k^{(1)} \alpha_k + b_k^{(2)} \beta_k \right)
$$

where  $\alpha_k$  and  $\beta_k$  are given by cases 1, 2 and 3 in Section 4.5.1.

$$
I_{ij} = \int_{-1}^{1} L_i(\xi) J(\xi) K_0(pR_j(\xi)) d\xi
$$
  
= 
$$
\int_{-1}^{1} L_i(\xi) J(\xi) \left( \tilde{K}_0(pR_j(\xi)) + \varepsilon \right) d\xi
$$
  
= 
$$
\tilde{I}_{ij} + e
$$

so that  

$$
|e| \leq \int_{-1}^{1} |L_i(\xi)||J(\xi)||\varepsilon|d\xi
$$

$$
\leq |\varepsilon|_{\max} \int_{\mathbf{r}_1}^{\mathbf{r}_3} ds
$$

The quadrant of the circle, on the straight line joining  $r_1$  and  $r_3$  as chord, has length  $\frac{\pi l_{13}}{2\sqrt{2}}$ , see Figure 4.5. Hence we have the bound

$$
|e| < \frac{\pi l_{13}}{2\sqrt{2}} |\varepsilon|_{\text{max}} \tag{4.22}
$$

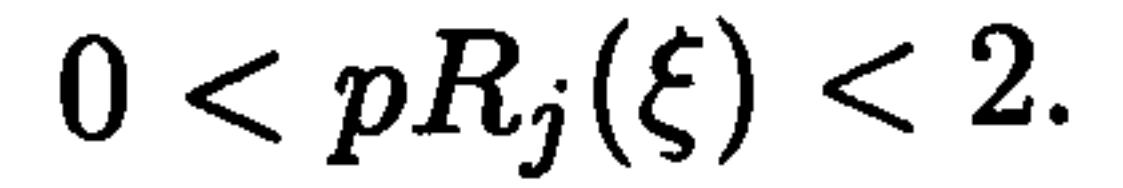

44

$$
(4.22)
$$

where Abramowicz and Stegun give  $|\varepsilon|_{\text{max}} \approx 10^{-7}$  provided that

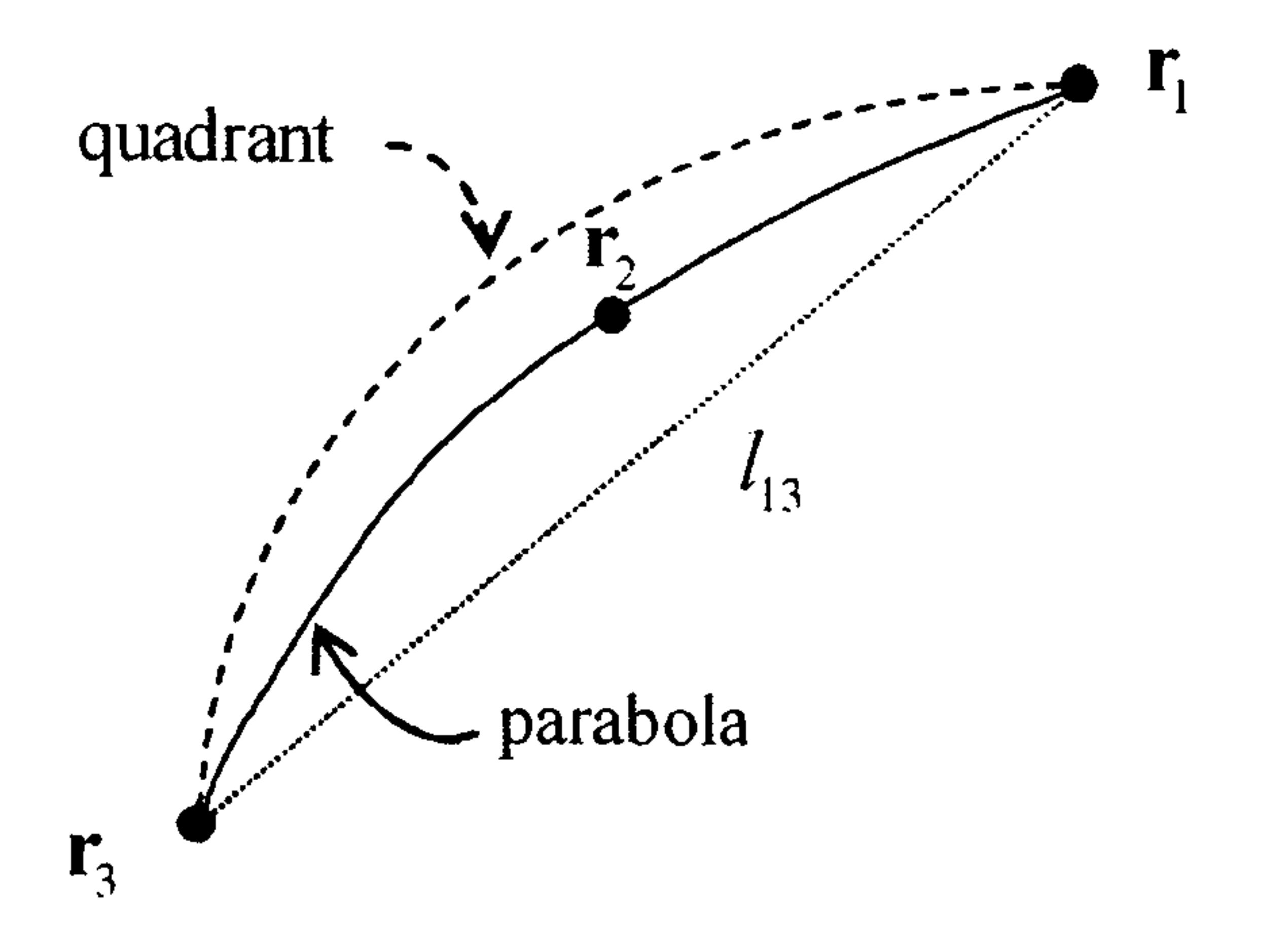

Figure 4.5: Quadrant of the circle, on the straight line joining  $r_1$  and  $r_3$ 

The Taylor expansions in equation (4.20) require that  $r_2$  is placed so that the Jacobian,  $J(\xi)$ , and the term  $\ln R_d(\xi)$  both converge and we have developed the required condition in Section 4.5.1.

We need also consider the two finite sums in equation (4.21). Now, by virtue of equation (4.19) we require

 $0 < p^2 R_d |\Delta \xi|^2 < 4$ 

which we may write, using the simplification in Section 4.5.1, as

$$
0
$$

A sufficient condition is that

$$
\left(X \pm \frac{1}{2}\right)^2 + Y^2 < \frac{1}{p^2}
$$

To ensure that these two circles intersect we require  $p < 2$ , and if  $p < \sqrt{2}$ the position of  $r_2$  to ensure convergence of  $J(\xi)$  and  $\ln R_d(\xi)$  will also be

sufficient for the series in equation (4.19).

## 4.6 Other methods

Beale and Lai (2001) describe a method for the evaluation of singular integrals of the type  $\ln |\xi|$  and Beale and Attwood (2002) extend this idea to

### 4.6.1 Beale and Attwood's Correction method

near-singularities of the type  $\ln |\xi^2 + a^2|$  where a is a small number. They apply standard rules of numerical integration that hold for smooth functions but fail in this case, then develop a correction term for the singularity or near-singularity that allows the evaluation of these integrals to third-order accuracy.

We consider the case of the singular integral of the form

$$
I = \int_{-1}^{1} f(\xi) \ln |\xi| d\xi
$$

which is approximated by

$$
I \approx \sum_{j=-N}^{N} w_j f(\xi_j) \ln(\xi_j)
$$

The numerical integration method is based on the Euler-Maclaurin summation formula with the set of weights  $w_j$ ,  $-N \leq j \leq N$  derived from Bernoulli numbers. The weights in the interior of the interval are all set to one while the outer points take different values according to the particular rule,  $e.g.$ when we choose  $w_N = w_{-N} = \frac{1}{2}$  then we have the trapezoidal rule. Following Beale and Attwood we shall use the case

$$
w_N = w_{-N} = \frac{5}{12} \quad w_{N-1} = w_{1-N} = \frac{13}{12} \quad w_j = 1 \text{ for } |j| < N-1
$$

We observe the uncorrected term

$$
S = \sum_{j=-N, j\neq 0}^{N} f(jh) \ln|jh| w_j h
$$

where  $h = 1/N$ , and then add the correction term

$$
h\mathrm{ln}\left(\frac{h}{2\pi}\right)f(0)
$$

to obtain the approximation to I.

For such a relatively simple method, the corrected approximation converges to the value of the integral with  $\mathcal{O}(h^3)$  accuracy.

The examples in this section, together with those in the following section, were developed using fortran90 with suitable data types for the Taylor polynomials and operator overloading to define operations on the polynomials. Details of the relevant fortrango constructs are given in Appendix.

# 4.7 Results for Laplace's equation

#### Example 4.1

This example is considered by Smith (1996) and the element has nodal coordinates

$$
\mathbf{r}_1 = (0.1, 0.1), \quad \mathbf{r}_2 = (0.2, 0.2 + \alpha), \quad \mathbf{r}_3 = (0.3, 0.3)
$$

with  $\alpha=0, 0.02, 0.04 0.1.$ 

In Tables 4.3, 4.4, 4.5 and 4.6 we compare the results for the integral  $I_{i1}$  of our AD method using 6- and 20-degree Taylor polynomials with an accurate numerical approximation obtained using the adaptive numerical quadrature procedure available in the symbolic computation package Maple together with those calculated by Smith using Crow's method and those obtained using Gauss/log-Gauss 4- and 10-point quadrature. The convergence parameter  $\sigma$  is defined in equation (4.15).

For  $\alpha=0.0$  our AD results are as good approximations as those from

the other methods. For  $\alpha=0.02$  our AD results for the 20-degree Taylor approximation are also as good as the others, but the 6-degree Taylor approximation is beginning to lose accuracy. For  $\alpha=0.04$  and  $\alpha=0.1$ our convergence parameter  $\sigma$  shows us that, at  $\sigma$  < 2.6, our results are

 $47<sup>2</sup>$ 

|                  |           | <b>V</b> + 1 |           |
|------------------|-----------|--------------|-----------|
| $x$ -coordinate  | 0.1       | 0.2          | 0.3       |
| $y$ -co-ordinate | 0.1       | 0.24         | 0.3       |
| Maple            | 0.2438544 | 0.3806926    | 0.0270271 |
| Smith            | 0.2438547 | 0.3806916    | 0.0270280 |
| Gauss-4          | 0.2438548 | 0.3806905    | 0.0270296 |
| Gauss-10         | 0.2438542 | 0.3806924    | 0.0270274 |
| AD 6deg          | 0.2406218 | 0.3804058    | 0.0194077 |
| AD 20deg         | 0.2438514 | 0.3807016    | 0.0270217 |

Table 4.5: Example 4.1 Values of  $|I_{i1}|$  with  $\alpha=0.04$ ,  $\sigma=2.15$ 

unlikely to be acceptable. However, our 20-degree Taylor approximation is still within 4 decimal places of the Maple approximation for  $\alpha=0.04$ .

Table 4.3: Example 4.1 Values of  $|I_{i1}|$  with  $\alpha=0.0, \sigma=\infty$ 

|                  |           | $V + 1$   |           |
|------------------|-----------|-----------|-----------|
| $x$ -coordinate  | 0.1       | 0.2       | 0.3       |
| $y$ -co-ordinate | 0.1       | 0.2       | 0.3       |
| Maple            | 0.1930966 | 0.3952628 | 0.0516752 |
| Smith            | 0.1930967 | 0.3952628 | 0.0516752 |
| Gauss-4          | 0.1930966 | 0.3952628 | 0.0516753 |
| Gauss-10         | 0.1930964 | 0.3952628 | 0.0516755 |
| AD 6deg          | 0.1930966 | 0.3952628 | 0.0516752 |
| AD 20deg         | 0.1930966 | 0.3952628 | 0.0516752 |

Table 4.4: Example 4.1 Values of  $|I_{i1}|$  with  $\alpha=0.02$ ,  $\sigma=3.91$ 

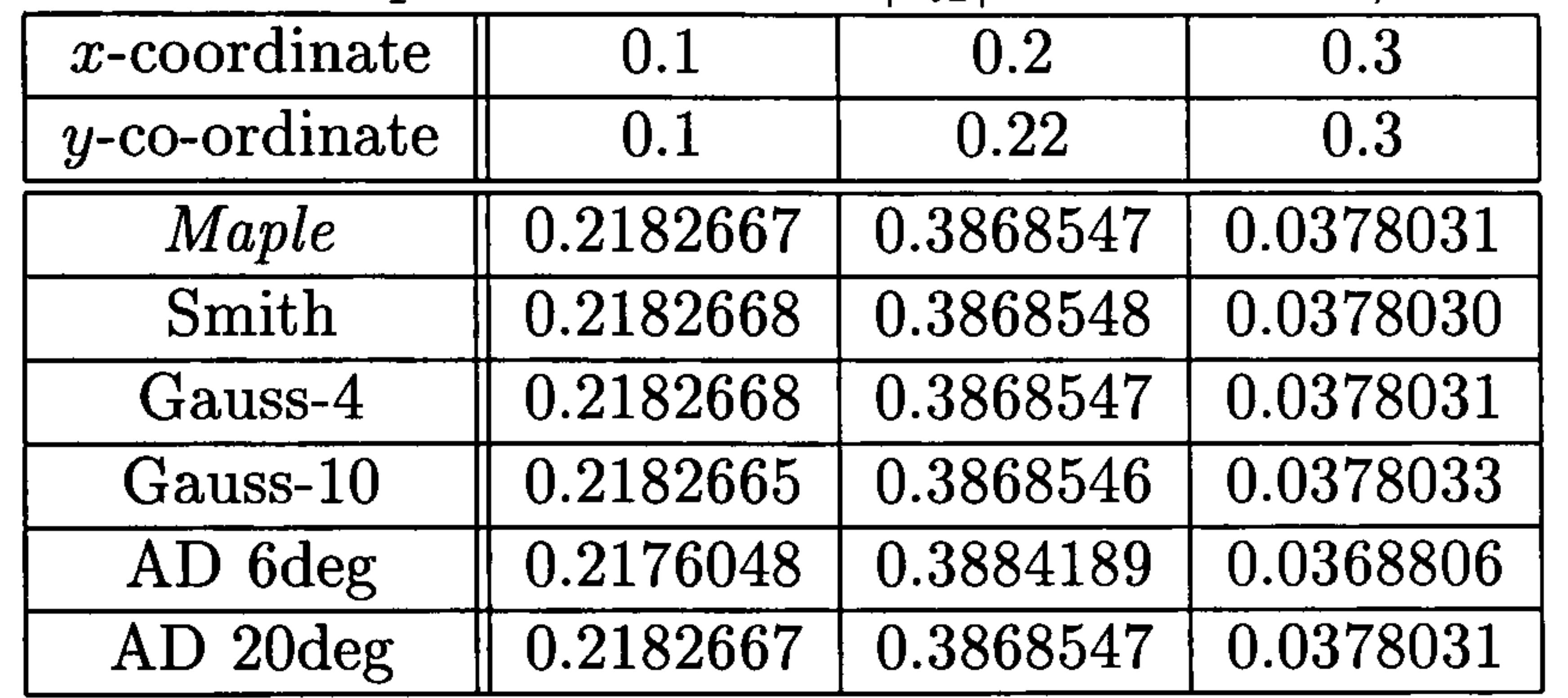

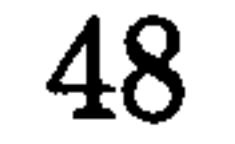

Table 4.6: Example 4.1 Values of  $|I_{i1}|$  with  $\alpha=0.1$ ,  $\sigma=1.12$ 

| $x$ -coordinate  | 0.1       | 0.2       | 0.3       |
|------------------|-----------|-----------|-----------|
| $y$ -co-ordinate | 0.1       | 0.3       | 0.3       |
| Maple            | 0.3159910 | 0.3780244 | 0.0203769 |
| Smith            | 0.3160620 | 0.3778107 | 0.0203340 |
| Gauss-4          | 0.3161028 | 0.3774731 | 0.0206118 |
| Gauss-10         | 0.3159909 | 0.3780238 | 0.0203771 |
| AD 6deg          | 0.3200557 | 0.3841124 | 0.0366342 |
| AD 20deg         | 0.3287444 | 0.316909  | 0.0330741 |

#### Example 4.2

We consider the curved element with nodes

$$
\mathbf{r}_1 = (1,0) \qquad \mathbf{r}_2 = \left(0.5 + \alpha\sqrt{2}, 0.5 + \alpha\sqrt{2}\right) \qquad \mathbf{r}_3 = (0,1)
$$

In Tables 4.7 to 4.10 we compare the results with an accurate result obtained using the symbolic computation package Maple. The tables show the absolute value of the integral for each method, Gauss/log-Gauss quadrature 10 point, Teiles self-adaptive method 20 point, AD 20-degree Taylor polynomial and Beale and Attwood's method with  $N = 1000$ . We give results for  $\alpha$  in the range  $0 \leq \alpha \leq 0.1$ , since in any reasonable discretisation  $\alpha$  would not be outside this range and to agree with the convergence criterion value for  $\sigma$  we need  $\alpha < 0.08$ .

| $\texttt{row}$ $\texttt{min}$ $\texttt{max}$ $\texttt{min}$ $\texttt{min}$ $\texttt{$ |                       |                   |                        |                   |          |
|----------------------------------------------------------------------------------------------------|-----------------------|-------------------|------------------------|-------------------|----------|
|                                                                                                    | $I_{11} = I_{33}$     | $I_{12} = I_{32}$ | $I_{13}=I_{31}$        | $I_{21} = I_{23}$ | $I_{22}$ |
| Maple                                                                                                    | $\parallel$ 0.5861349 | 0.4589215         | 0.1209719              | 0.1602556         | 1.583831 |
| $\overline{G/LG10pt}$                                                                                                    | 0.5861339             | 0.4589211         | 0.1209707              | 0.1602562         | 1.583830 |
| Telles 20pt                                                                                                    | 0.5861350             | 0.4589215         | $\overline{0.1209719}$ | 0.1602556         | 1.584883 |
| AD 20deg                                                                                                    | 0.5861349             | 0.4589214         | 0.1209719              | 0.1602556         | 1.583831 |
| Beale 1000pt                                                                                                    | 0.5861375             | 0.4589165         | 0.1209709              | 0.1602555         | 1.583832 |

Table 4.7: Example 4.2 Values of  $|I_{ii}|$  with  $\alpha=0.0$ ,  $\sigma=\infty$ 

We see as may be expected that, in general, accuracy decreases as  $\alpha$  in-

creases and this is much more pronounced for Beale and Attwood's method.

However our AD approach has results which compare very well with the

Table 4.8: Example 4.2 Values of  $|I_{ij}|$  with  $\alpha=0.001, \sigma=176.8$ 

|              | $I_{11} = I_{33}$ | $I_{12} = I_{32}$ | $I_{13} = I_{31}$ | $I_{21} = I_{23}$ | $I_{22}$ . |
|--------------|-------------------|-------------------|-------------------|-------------------|------------|
| Maple        | 0.5861380         | 0.4589190         | 0.1209726         | 0.1602563         | 1.583833   |
| $G/LG$ 10pt  | 0.5861370         | 0.4589188         | 0.1209714         | 0.1602568         | 1.583832   |
| Telles 20pt  | 0.5861381         | 0.4589190         | 0.1209726         | 0.1602563         | 1.584885   |
| AD 20deg     | 0.5861380         | 0.4589190         | 0.1209726         | 0.1602563         | 1.583833   |
| Beale 1000pt | 0.5861439         | 0.4589244         | 0.1209719         | 0.1602561         | 1.583834   |

Table 4.9: Example 4.2 Values of  $|I_{ij}|$  with  $\alpha = 0.01$ ,  $\sigma = 17.7$ <br> $\boxed{I_{11} = I_{33}$   $\boxed{I_{12} = I_{32}$   $\boxed{I_{13} = I_{31}}$   $\boxed{I_{21} = I_{23}}$   $\boxed{I_{22}}$  $\parallel~ I_1$  $\overline{ }$  $1_{33}$  1  $1_{12}$  $\overline{\phantom{0}}$  $1_{32}$  1<sub>13</sub>  $I_{13}=I_{31}$  $1_{31}$  |  $1_{21}$ =  $1_{23}$  1<sub>22</sub> Maple  $\parallel$  0.5864408  $\parallel$  0.4586762  $\parallel$  0.1210427  $\parallel$  0.1603226  $\parallel$  1.584021 G/LG 10pt  $\parallel$  0.5864398 | 0.4586761 | 0.1210415 | 0.1603232 | 1.584020 Telles 20pt  $\parallel$  0.5864410 | 0.4586762 | 0.1210427 | 0.1603226 | 1.585073 AD 20deg | 0.5864408 | 0.4586763 | 0.1210427 | 0.1603226 | 1.584021 Beale 1000pt | 0.5867881 | 0.4596170 | 0.1210743 | 0.1603227 | 1.584030

Table 4.10: Example 4.2 Values of  $|I_{ij}|$  with  $\alpha=0.1, \sigma=1.8$ 

|              | $I_{11} = I_{33}$     | $I_{12} = I_{32}$ | $I_{13} = I_{31}$ | $I_{21} = I_{23}$ | $I_{22}$ |
|--------------|-----------------------|-------------------|-------------------|-------------------|----------|
| Maple        | $\parallel$ 0.6140498 | 0.4351688         | 0.1277617         | 0.1659600         | 1.601812 |
| $G/LG$ 10pt  | 0.6140489             | 0.4351685         | 0.1277605         | 0.1659606         | 1.601811 |
| Telles 20pt  | 0.6140499             | 0.4351687         | 0.1277617         | 0.1659600         | 1.602864 |
| AD 20deg     | 0.6138296             | 0.4354450         | 0.1277488         | 0.1659600         | 1.601812 |
| Beale 1000pt | 0.6450671             | 0.5220976         | 0.1307252         | 0.1659603         | 1.602733 |

other methods and even with the convergence criterion for  $\alpha=0.1$  being less than our acceptable value,  $\sigma$  being approximately 1.8, the AD results are within  $10^{-3}$  accuracy.

# 4.8 Results for the Modified Helmholtz equation

Example 4.3

We consider the curved element with nodes

$$
\mathbf{r}_1 = (0.5, 0) \qquad \mathbf{r}_2 = \left(0.25 + \alpha\sqrt{2}, 0.25 + \alpha\sqrt{2}\right) \qquad \mathbf{r}_3 = (0, 0.5)
$$

We present here in Tables 4.11 to 4.15 the results of a variety of tests against an accurate numerical evaluation using Maple. We consider Taylor polyno-

mials of degree 13 calculated by the Ramesh and Lean formula (RL) together with Taylor polynomials of degree 13,21 and 31, calculated by the Abramowitz and Stegun formula (AS) directly. Further results can be found in Crann, Christianson et al. (1997, 1998).

| Table 4.11: Example 4.3 Values of $ I_{ij} $ with $\alpha = 0.0, \sigma = \infty$ |                   |                   |                 |                   |          |
|-----------------------------------------------------------------------------------|-------------------|-------------------|-----------------|-------------------|----------|
|                                                                                   | $I_{11} = I_{33}$ | $I_{12} = I_{32}$ | $I_{13}=I_{31}$ | $I_{21} = I_{23}$ | $I_{22}$ |
| Maple                                                                             | 0.3864977         | 0.6452758         | 0.0564923       | 0.1807186         | 1.181271 |
| RL Taylor-13                                                                      | 0.3864977         | 0.6452758         | 0.0564923       | 0.1807186         | 1.181271 |
| AS Taylor-13                                                                      | 0.3864977         | 0.6452759         | 0.0564923       | 0.1807186         | 1.181271 |
| AS Taylor-21                                                                      | 0.3864977         | 0.6452759         | 0.0564923       | 0.1807186         | 1.181271 |
| AS Taylor-31                                                                      | 0.3864970         | 0.6452759         | 0.0564923       | 0.1807186         | 1.181271 |

Table 4.12: Example 4.3 Values of  $|I_{ij}|$  with  $\alpha=0.001, \sigma=76.1$ 

|              | $I_{11} = I_{33}$ | $I_{12} = I_{32}$ | $I_{13} = I_{31}$ | $I_{21} = I_{23}$   | $I_{22}$ |
|--------------|-------------------|-------------------|-------------------|---------------------|----------|
| Maple        | 0.3865075         | 0.6452769         | 0.0564954         | $\boxed{0.1807239}$ | 1.181280 |
| RL Taylor-13 | 0.3865074         | 0.6452768         | 0.0564953         | 0.1807239           | 1.181280 |
| AS Taylor-13 | 0.3865070         | 0.6452806         | 0.0564993         | 0.1807239           | 1.181280 |
| AS Taylor-21 | 0.3865070         | 0.6452806         | 0.0564993         | 0.1807239           | 1.181280 |
| AS Taylor-31 | 0.3865070         | 0.6452806         | 0.0564993         | 0.1807239           | 1.181280 |

Table 4.13: Example 4.3 Values of  $|I_{ij}|$  with  $\alpha=0.01, \sigma=8.85$ 

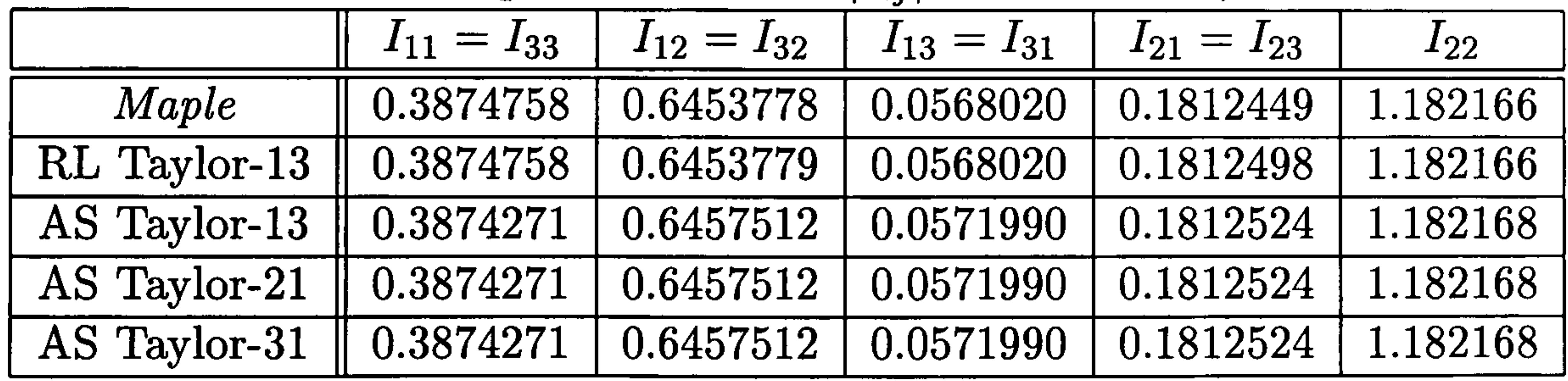

Table 4.14: Example 4.3 Values of  $|I_{ij}|$  with  $\alpha=0.05$ ,  $\sigma=1.84$ 

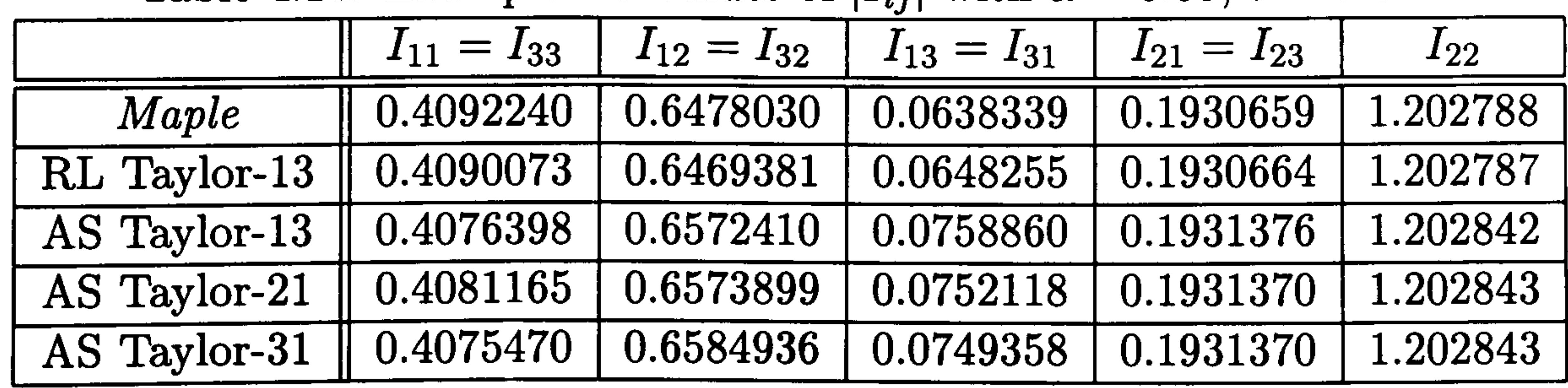

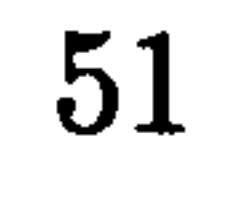

Table 4.15: Example 4.3 Values of  $|I_{ij}|$  with  $\alpha=0.1, \sigma=1.01$ 

|                | $I_{11} = I_{33}$ | $I_{12} = I_{32}$ | $I_{13}=I_{31}$ | $I_{21} = I_{23}$ | $I_{22}$ |
|----------------|-------------------|-------------------|-----------------|-------------------|----------|
| Maple          | 0.4627852         | 0.6549658         | 0.0823129       | 0.2218715         | 1.258965 |
| $RL$ Taylor-13 | 0.5511404         | 0.6150085         | $-0.014123$     | 0.2234573         | 1.252695 |
| AS Taylor-13   | 0.5591817         | 0.5785737         | 0.0829721       | 0.2238240         | 1.252934 |
| AS Taylor-21   | 1.1836290         | $-0.934008$       | 0.1468918       | 0.2233508         | 1.254540 |
| AS Taylor-31   | 29.740850         | $-105.4296$       | 19.699090       | 0.2208742         | 1.265079 |

We see that for  $\alpha=0.1$  the  $\sigma$  value is less than the acceptable test parameter of 3, and the results are meaningless. However it is surprising to note that the results are not too inaccurate for the  $I_{2,i}$  integrals. Also, the  $\sigma$  test value for  $\alpha=0.05$ , at 1.84, is less than the required value of 3 but the results are still very reasonable.

The results for the Ramesh and Lean formula are closer to the *Maple* results for greater values of  $\alpha$  compared with the Abramowitz and Stegun formula results but this is not surprising since we suspect that the Maple

package uses the Ramesh and Lean formula to evaluate these integrals.

Notice that using the bound (4.22) developed in Section 4.5 we have, in this case,  $l_{13} = \frac{1}{\sqrt{2}}$  and the error due to the truncation of the modified Bessel function is of the order  $8 \times 10^{-8}$ . This is very small compared with errors due to the numerical quadrature and hence makes very little contribution to the error in the integral.

# 4.9 Efficiency of the methods for evaluating singular integrals

In Table 4.16 we show the operation count for each of the methods described

in Example 4.2 and we see that the Gauss/log-Gauss integral requires sig-

nificantly fewer operations than the others (Crann et al. 2003).

In terms of ease of implementation we note first that the AD approach

would be adopted only in an environment which supports operator over-

Table 4.16: Operation count for each method

|           | $L-G10pt$ | Telles 20pt | $A-D$ 20deg | Beale 1000pt |
|-----------|-----------|-------------|-------------|--------------|
|           | 1,431     | 4,169       | 38,436      | 153,089      |
| ≭         | 1,962     | 7,634       | 15,051      | 210,139      |
| sqrt, log | 162       | 362         | 138         | 15,012       |
| Total     | 3,555     | 12,165      | 53,625      | 378,240      |

loading and Taylor series data-types. Also there is a significant cost in code generation so a general user would be unlikely to adopt it even though it is a once only cost. However, its attraction to users is that the errors are due only to truncation errors in the Taylor series and not to a numerical quadrature rule. For smaller values of  $\alpha$ , A-D gives the best accuracy. For the other three methods the code implementation costs are very similar. We also note here that Beale and Attwood's method is interesting because it does not require a data set of quadrature points which depend on the order of quadrature but is not as accurate as the other methods.

Comparing the four methods, in general we see that the Gauss/log-Gauss

method provides the best overall approach in terms of accuracy, efficiency

and ease of implementation.

# 4.10 Summary of Chapter 4

In this chapter we consider a variety of different methods for handling the singularity which arises in the evaluation of the integrals in BEM when the base node is in the target element. We develop a new method using the ideas of automatic differentiation with Taylor polymonial coefficients and use a number of examples to demonstrate its use with singular integrals in

the solution of Laplace's equation and the modified Helmholtz equation. We

also define a condition on the geometry of the integral to enable us to ensure

convergence of the method.

The AD Taylor polynomial method in a *fortran90* environment provides

a suitable approach for evaluating the quadratic boundary element singular

integrals. In terms of accuracy it compares well with alternative methods.

However the attraction of the method lies in the fact that the Taylor coef-

ficients are obtained without symbolic evaluation of derivatives. Indeed the

approach offers a possibility for evaluating the significantly more difficult

singular integrals which occur in boundary element computations.

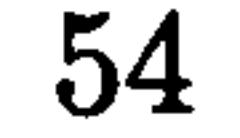

# Chapter 5

# The Laplace Transform

Method

5.1 Introduction

In the boundary element solution of problems which are parabolic in the time variable there are several numerical techniques with which the time variable can be handled. A time-dependent fundamental solution may be used directly to derive the BEM formulations over space and time (Chang et al. 1973). Another technique interprets the time derivative in the diffusion equation as a body force and solves the problem using the dual reciprocity method (Wrobel 2002). An early application of the finite difference method in the time variable was given by Curran et al. (1980) who consider both first and second order schemes. A variety of time-marching schemes for two and three-dimensional problems and for axisymmetric problems is decribed by

Brebbia et al. (1984). There are possible problems with the finite difference

method since there may be severe restrictions on the step-size to ensure

accurary or, especially, stability (Smith 1978).

An alternative possibility is to take the Laplace transform in the time variable and solve the resulting elliptic problem using the BEM then invert-
ing back using a numerical inversion process. Rizzo and Shippy (1970) first used this method with an inversion method suggested by Schapery (1962). Their inversion method was a curve fitting process and presupposed knowledge of the expected solution. The Laplace space transform parameter was arbitrarily chosen and a poor choice resulted in unstable solutions or insuf-

ficient definition of the curve which therefore reduced accuracy.

Lachat and Combescure (1977) used the Laplace transform and boundary integral equation methods to applications of transient heat conduction problems and inverted using complex Legendre polynomials. They reported the method as being very ill-conditioned and limited in use to certain problems only.

Moridis and Reddell (1991a, b, c) describe a family of Laplace transformbased numerical methods, finite difference, finite element and boundary element methods, for diffusion-type partial differential equations in groundwater flow applications. The Black-Scholes equation provides a model for

european options in computational finance and is of diffusion-type. Crann, Davies, Lai and Leong (1998) and Lai et al. (2005) use this in an innovative approach using the Laplace transform with Stehfest's inversion process, solving the space equation using the Finite Volume Method (Jameson and Mavriplis 1986). Zhu et al. (1994) also use the Laplace transform with the Stehfest inversion method with the BEM and dual reciprocity for diffusion problems and we shall discuss this approach later in Chapter 7. The Laplace transform boundary element method for time-dependent problems is now well-established. It provides a technique for the solution of partial differential equations for initial boundary-value problems in which the number of independent variables is reduced by one. Ordinary differential equations become algebraic equations, equations such as the one-dimensional wave and diffusion equations become ordinary differential equations. Hyperbolic and parabolic problems in time are transformed into elliptic problems

in the transform space. The advantages of the method are that there is no time-step stability problem as occurs with the usual FDM and if the solution is required at just one time value then there is no need for the computation of solutions at intermediate times. After application of the Laplace transform a variety of techniques may be employed to solve the resulting elliptic

problem. We shall illustrate, using a simple model problem, how a variety of elliptic solvers may be employed.

The difficulty associated with the method manifests itself in the inversion which is required after the transformed equation has been solved. If the transformed equations have suitable analytic solutions then the inversion may be effected either directly from tables (Davies and Crann 2004) or using the complex inversion formula (Davies 2002). If, however, such solutions are not suitable or if numerical solutions are obtained, then inversion can cause serious problems.

### 5.2 The Laplace transform

Suppose that  $f(t)$  is defined and is of exponential order for  $t\geq0$  *i.e.* there exists  $A, \gamma > 0$  and  $t_0 > 0$  such that  $|f(t)| < A \exp(\gamma t)$  for  $t > t_0$ . Then providing  $\lambda > \gamma$  the Laplace transform,  $\bar{f}(\lambda)$ , exists and is given by

$$
\mathcal{L}[f(t)] \equiv \bar{f}(\lambda) = \int_0^\infty f(t)e^{-\lambda t}dt \qquad (5.1)
$$

The problem of finding  $f(t)$  from  $\overline{f}(\lambda)$  using equation (5.1)

$$
f(t) = \mathcal{L}^{-1} \left[ \bar{f}(\lambda) \right] \tag{5.2}
$$

is a much more difficult situation. It is a Fredholm integral equation of the first kind and such equations are known to be ill-conditioned in their solution (Wing 1991). Also  $e^{-\lambda t}$  smooths out the values of  $f(t)$  for relatively large t and consequently recovery of the function from the transform is likely to be

 $57<sub>o</sub>$ 

difficult. We shall address this particular problem for periodic functions in the next section.

We now consider numerical methods for inverting the Laplace transform.

### 5.3 Laplace transform numerical inversion

No single algorithm is known which is universally applicable to all functions. Davies (2002) describes some important facts when considering the use of an appropriate algorithm:

An evaluation of many methods can be found in the paper by Davies and Martin (1979). They test a range of algorithms on a range of transforms whose exact inverses are known.

1. the source of values of the transform, whether the available data has only real values,

2. the precision required for the particular problem,

3. the number of time values required, how expensive the computation will be,

4. reliability of the problem compared with a similar representative class of transforms.

Most of the methods require evaluation at complex values of the trans-

form parameter. However, since the methods which involve only real values

of the transform parameter are relatively easy to implement and our prob-

lems all contain real variables, we have chosen to consider algorithms which

require only real values. Davies and Martin suggest a number of such methods and report that Stehfest's method gives good results on a fairly wide range of functions. As well as Stehfest's method we also consider an extension, by Aral and Gülçat (1977), of the method introduced by Zakian and Littlewood (1973) based on shifted Legendre polynomials. Davies and

Martin consider a method using Legendre polynomials and report that it seldom gives high accuracy, but although they did test the shifted Legendre polynomials method they didn't feel that the results were a marked improvement.

### 5.3.1 Stehfest's numerical inversion

If  $f(\lambda)$  is the Laplace transform of  $f(t)$  then the inversion algorithm is as follows:

We seek the value,  $f(T)$ , for a specific value  $t=T$ .

Stehfest (1970) developed an inversion formula which is a weighted sum of transform values at a discrete set of transform parameters and is derived from a stochastic inversion process described by Gaver (1966). We note here that Stehfest says that his method is unlikely to be accurate for problems in which  $f(t)$  is oscillatory or for finding the inverse close to a discontinuity in  $f(t)$ . In Section 5.4 and in Chapter 8 we shall consider an approach using Stehfest's method which overcomes these difficulties.

The user chooses a value of  $M$  and various authors have considered the most appropriate values. Stehfest suggests that for eight-digit accuracy a

Choose a discrete set of transform parameters

$$
\lambda_j = j \frac{\ln 2}{T} \qquad j = 1, 2, \dots, M \tag{5.3}
$$

where M is even.

The approximate numerical inversion is given by

$$
f(T) \approx \frac{\ln 2}{T} \sum_{j=1}^{M} w_j \bar{f}(\lambda_j)
$$

 $(5.4)$ 

where the weights,  $w_j$ , are given by

$$
w_j = (-1)^{\frac{M}{2}+j} \sum_{k=\left[\frac{1}{2}(1+j)\right]}^{\min(j,\frac{M}{2})} \frac{(2k)!k^{\frac{M}{2}}}{(\frac{M}{2}-k)!k!(k-1)!(j-k)!(2k-j)!}
$$
(5.5)

Table 5.1: Stehfest's weights for  $M=6,8,10,12$  and 14

| $M=6$  | $M=8$      | $M=10$      | $M=12$         | $M=14$          |
|--------|------------|-------------|----------------|-----------------|
|        | $-1/3$     | 1/12        | $-1/60$        | 1/360           |
| $-49$  | 145/3      | $-385/12$   | 961/60         | $-461/72$       |
| 366    | $-906$     | 1279        | $-1247$        | 18481/20        |
| $-858$ | 16394/3    | $-46871/3$  | 82663/3        | $-484371/14$    |
| 810    | $-43130/3$ | 505465/6    | $-1579685/6$   | 486289/9        |
| $-270$ | 18730      | $-473915/2$ | 1324138.7      | $-131950391/30$ |
|        | $-35840/3$ | 375912      | $-58375583/15$ | 21087592        |
|        | 8960/3     | $-340072$   | 21159859/3     | $-63944913$     |
|        |            | 328125/2    | $-8005336.5$   | 127597580       |
|        |            | $-65625/2$  | 5552830.5      | $-170137188$    |
|        |            |             | $-2155507.2$   | 150327467       |
|        |            |             | 359251.2       | $-84592161.5$   |
|        |            |             |                | 824366543/30    |
|        |            |             |                | $-117766649/30$ |

value of  $M = 10$  should be used. Moridis and Reddell (1991c) suggest that

with increasing  $M \ge 10$ . Zhu *et al.* (1994) report that  $M=6$  gives the best accuracy. It is not possible to state what the optimum value might be since this is problem dependent but values in the region  $6 \leq M \leq 10$  are usually satisfactory.

In Table 5.1 we compare values of the weights for  $M=6,8,10,12$  and 14 and we see that the values of  $w_j$  become numerically very large as M increases. With numerically large values of  $w_i$  associated with larger values of  $M$ , it is likely that there will be round-off error problems in the inversion

the accuracy of the method is insensitive to changes in the value of M for

 $6 \leq M \leq 20$  and Crann (1996) suggests in general that accuracy decreases

Aral and Gülçat (1977) describe a solution of the wave equation with time dependent boundary conditions. They use the Laplace transform together with the finite element method and a numerical inversion process involving

process.

### 5.3.2 Shifted Legendre polynomials (SLP)

shifted Legendre polynomials. This inversion process is based on a method reported by Zakian and Littlewood (1973).

We seek the value of  $f(T)$  for a specific value  $t=T$ .

We choose the set of transform parameters

$$
\lambda_i = \frac{\lambda_i - 1}{\tau} \qquad k = 0, 1, \dots, M'
$$

and first obtain the constants  $a_{kj}$  given by Aral and Gülçat

$$
a_{kj} = (-1)^{k+j} \left( k + j \atop k \right) \left( k \atop j \right) \qquad 0 \le j \le k : k = 0, 1, \ldots, M'
$$

then evaluate the shifted Legendre polynomial of degree  $k$ .

Aral and Gülcat discuss the possible choices for the value of the arbitrary parameter,  $\tau$ . They suggest using  $\tau=T$ , however we find that using  $\tau=1.0$ gives as good overall results as other values. We tested smaller and larger  $\tau$ values but for our examples over our times, the changes made little difference to the tracking of the solution.

The choice of  $M'$  is made by the user. As  $M'$  approaches infinity the

truncation error becomes zero but as  $M'$  increases, the magnitude of the coefficients  $a_{ki}$  increases, hence round-off errors in the computed value of  $C_k$  increase. This is a characteristic instability attributed to inverse Laplace transforms which we have already noted with Stehfest's transform parameter. Aral and Gülçat suggest the use of  $M' = 12$  for the transform parameter

$$
C_k = (2k+1) \sum_{i=1}^k a_{ki} \bar{f}(\lambda_i)
$$

 $i = 0$ 

$$
P_k^*(z) = a_{k0} + a_{k1}z + a_{k2}z^2 + \ldots + a_{kk}z^k \quad \text{with } z = e^{-T/\tau}
$$

We then evaluate the weights  $C_k$ 

Finally the solution is obtained in the form

$$
f(T) \approx \frac{1}{\tau} \sum_{k=0}^{M'} C_k P_k^*(z)
$$

but we shall test a variety of values for  $M'$  to compare with similar values for Stehfest's method.

### 5.3.3 Examples of the inversion methods

A variety of test cases of Laplace transforms and their inversions have been

tested (Crann 1996) and we consider here five examples using Stehfest's inversion method with parameter  $M=6,8,10,12$  and 14 and the shifted Legendre polynomials technique with parameter  $M' = 6, 8, 10, 12$  and 14. We compare the numerical results with the analytic values.

#### Example 5.1

This example is the Laplace transform and its inverted function

$$
\bar{f}(\lambda) = \frac{1}{\lambda + 1}, \quad f(t) = e^{-t}
$$

We see from Figure 5.1 and Table 5.2 that, using Stehfest's inversion method, the function has inverted very well and we recover good approximate values.

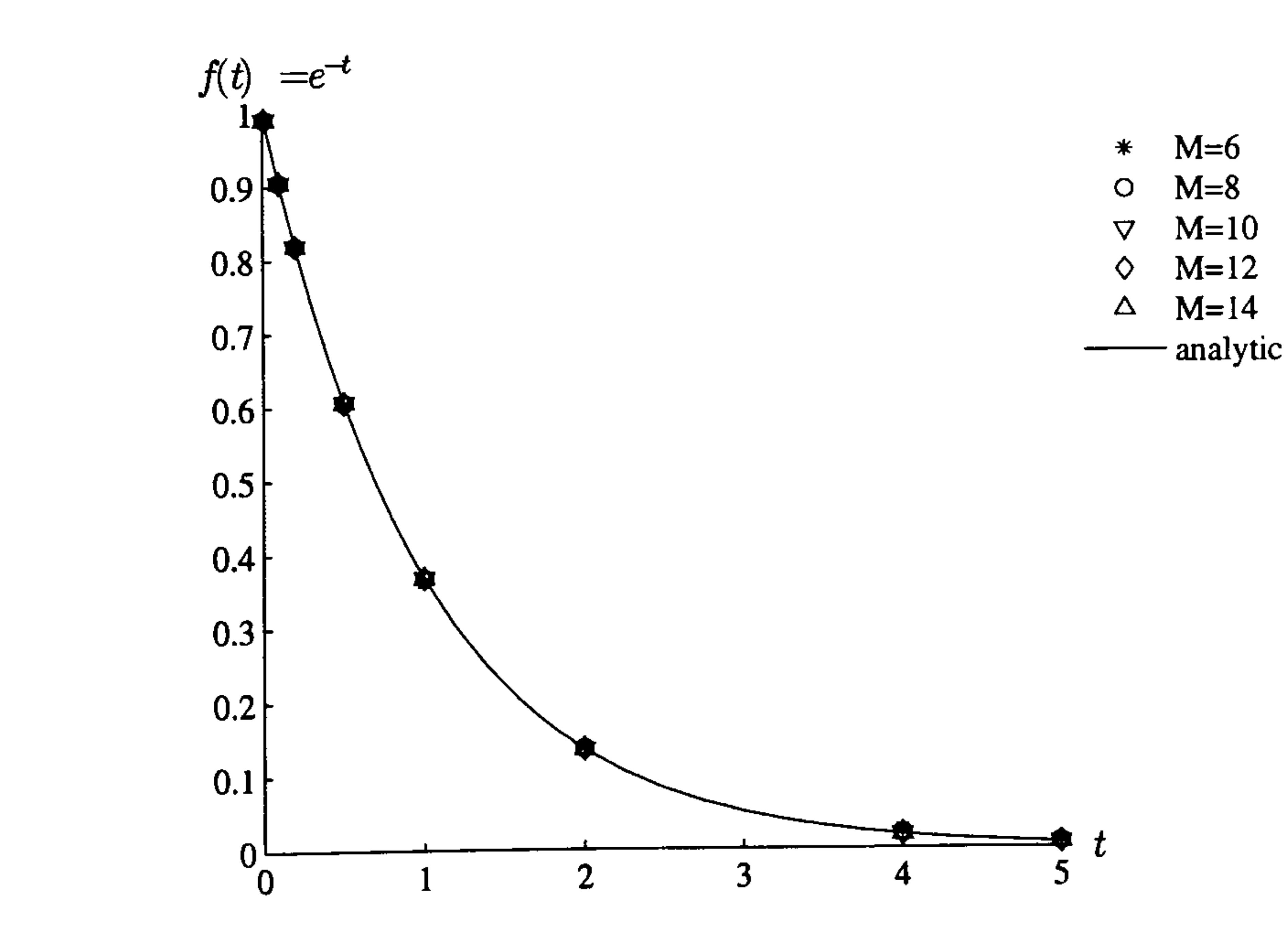

Figure 5.1: The numerical and analytic values of Example 5.1 using Stehfest's method

Table 5.2: Percentage errors for Stehfest's method for Example 5.1

| time | $M=6$        | $M=8$        | $M=10$       | $M=12$       | $M=14$       |
|------|--------------|--------------|--------------|--------------|--------------|
| 0.01 | 2.44E-03     | $8.42E - 05$ | 3.57E-05     | 1.39E-06     | 6.31E-07     |
| 0.1  | 2.42E-02     | 7.27E-04     | 3.07E-04     | 2.96E-05     | 1.32E-06     |
| 0.2  | 8.15E-03     | 2.72E-03     | 2.91E-04     | 7.12E-05     | 1.60E-06     |
| 0.5  | 5.21E-01     | 3.87E-02     | 2.27E-03     | 1.60E-04     | 1.48E-05     |
| 1.0  | $1.36E + 00$ | 1.96E-01     | 2.48E-02     | 2.73E-03     | 2.59E-04     |
| 2.0  | $2.22E + 00$ | 8.17E-01     | $2.07E - 01$ | $4.26E-02$   | 7.51E-03     |
| 4.0  | $3.08E + 01$ | $6.67E + 00$ | $6.60E-01$   | $1.61E-01$   | $1.10E-01$   |
| 5.0  | $4.67E + 01$ | $9.95E-01$   | $4.35E + 00$ | $2.24E + 00$ | 7.41E-01     |
| 10.0 | $3.49E + 03$ | $1.99E + 03$ | $3.42E + 02$ | $1.22E + 02$ | $1.06E + 02$ |

In Figure 5.2 we show a graph of the analytic and numerical values for Example 5.1 using the SLP inversion method with  $\tau=1.0$  and we see that we recover very good results. In Table 5.3 we show the relative errors and see that the method has inverted very well. Values using  $M' = 8$  or  $M' = 10$ give the best results but then rounding errors from the very large numerically calculated weights start to take effect.

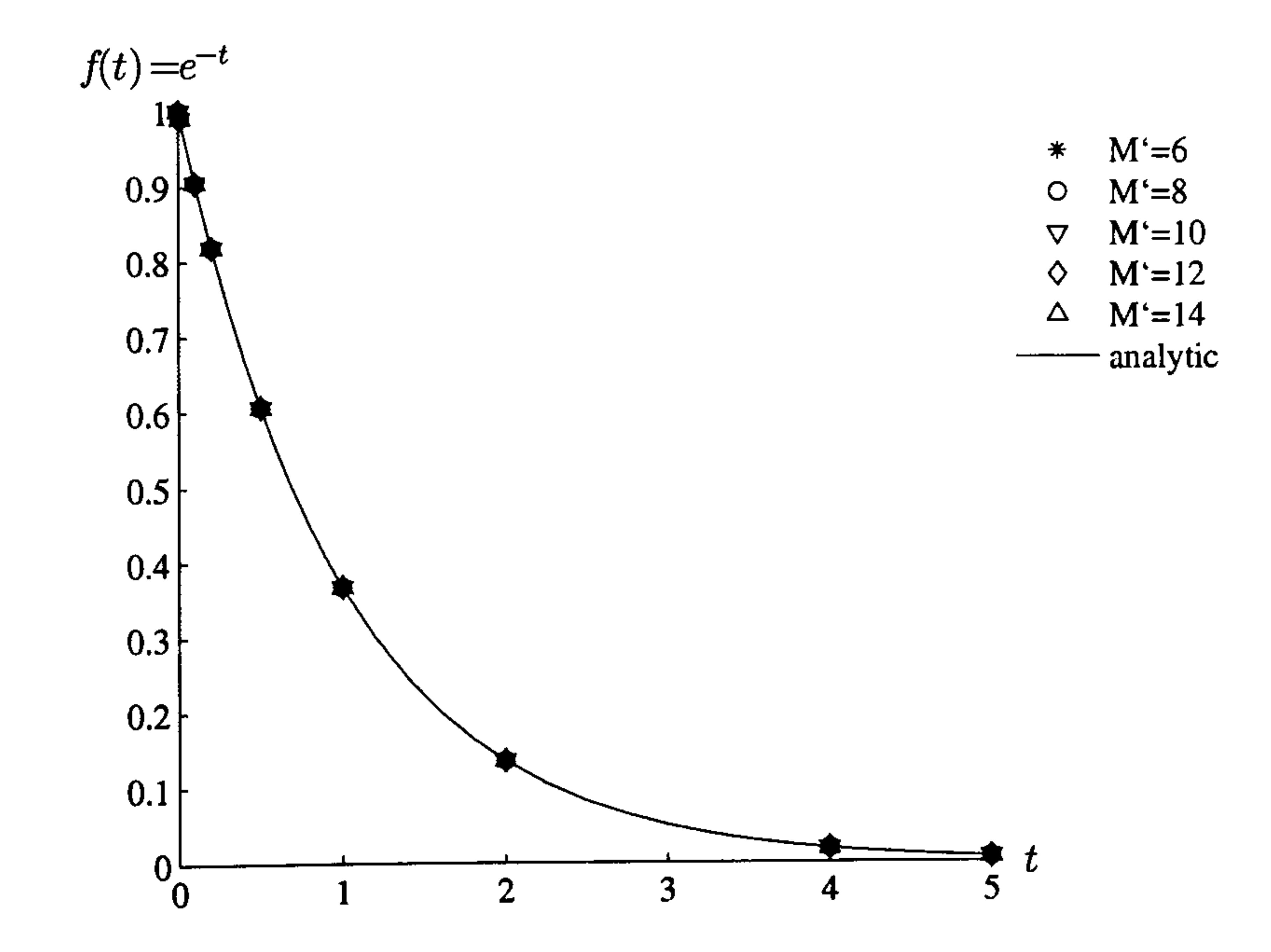

### Figure 5.2: The numerical and analytic values of Example 5.1 using the SLP method

Table 5.3: Percentage errors for the SLP method for Example 5.1

| time | $M' = 6$   | $M' = 8$     | $M' = 10$  | $M' = 12$  | $M' = 14$    |
|------|------------|--------------|------------|------------|--------------|
| 0.01 | 9.09E-05   | 4.97E-09     | 4.97E-09   | 3.54E-08   | 2.19E-05     |
| 0.1  | 3.97E-09   | 3.97E-09     | 3.97E-09   | 1.81E-07   | $1.21E-05$   |
| 0.2  | 9.52E-09   | 2.69E-09     | 2.69E-09   | 1.61E-07   | 2.28E-05     |
| 0.5  | 4.74E-08   | 2.08E-09     | 2.08E-09   | 2.45E-07   | 3.35E-05     |
| 1.0  | 4.66E-08   | 7.76E-09     | 7.76E-09   | 4.43E-07   | 4.20E-05     |
| 2.0  | 1.75E-07   | $2.71E-08$   | 2.71E-08   | 2.71E-08   | $1.23E-04$   |
| 4.0  | 6.07E-07   | 6.15E-08     | $6.15E-08$ | 6.15E-08   | $1.95E-03$   |
| 5.0  | 1.36E-08   | 1.36E-08     | 1.36E-08   | 1.36E-08   | $6.09E - 05$ |
| 10.0 | $6.56E-05$ | $6.56E - 05$ | $6.56E-05$ | $1.64E-02$ | $1.92E + 00$ |

We see that the inversion approximation does not track the analytic value after  $t>0.5$  for any of the M-values for the Stehfest inversion method. The

### Example 5.2

This example is the Laplace transform and its inverted function

$$
\bar{f}(\lambda) = \frac{\pi}{\lambda^2 + \pi^2}, \quad f(t) = \sin \pi t
$$

The numerical approximations and analytic values are shown in Figure 5.3 for Stehfest's method.

## Figure 5.3: The numerical and analytic values of Example 5.2 using Stehfest's method

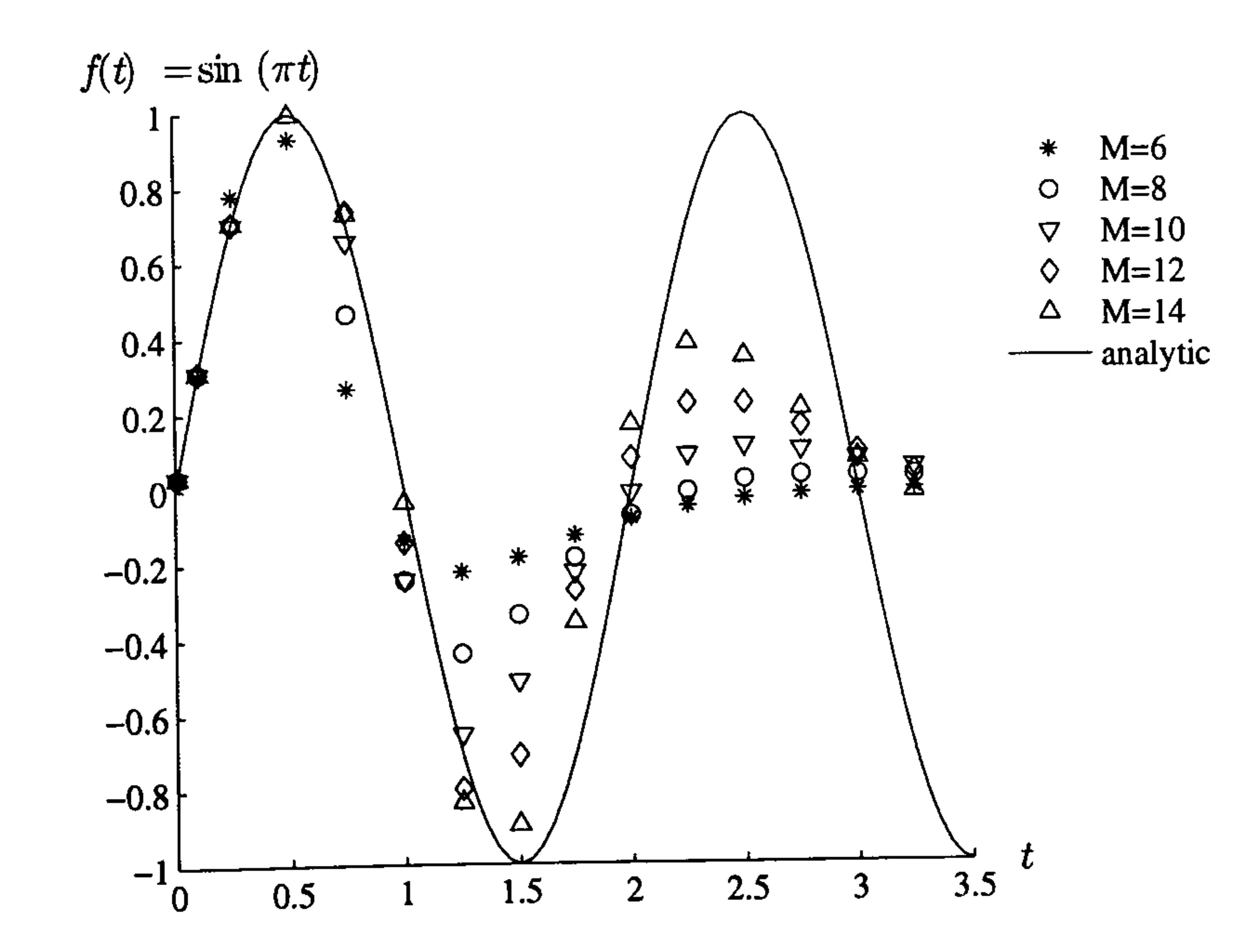

function is oscillatory and we would not expect good results, as suggested by Stehfest. The method smooths out the oscillatory nature of the function. In Figure 5.4, for the SLP method, we see that the numerical approximation tracks the analytic value closer for slightly longer, but eventually smooths out and loses the oscillatory nature of the function.

Again, we see that the approximations do not track the analytic value very well. The inversions have problems with the discontinuity at  $t=1$  and

### Figure 5.4: The numerical and analytic values of Example 5.2 using the SLP method

#### Example 5.3

This example is the Laplace transform and its inverted function

$$
\bar{f}(\lambda) = \frac{e^{-\lambda}}{\lambda}, \quad f(t) = H(t-1)
$$

where  $H$  is the Heaviside unit step function defined by

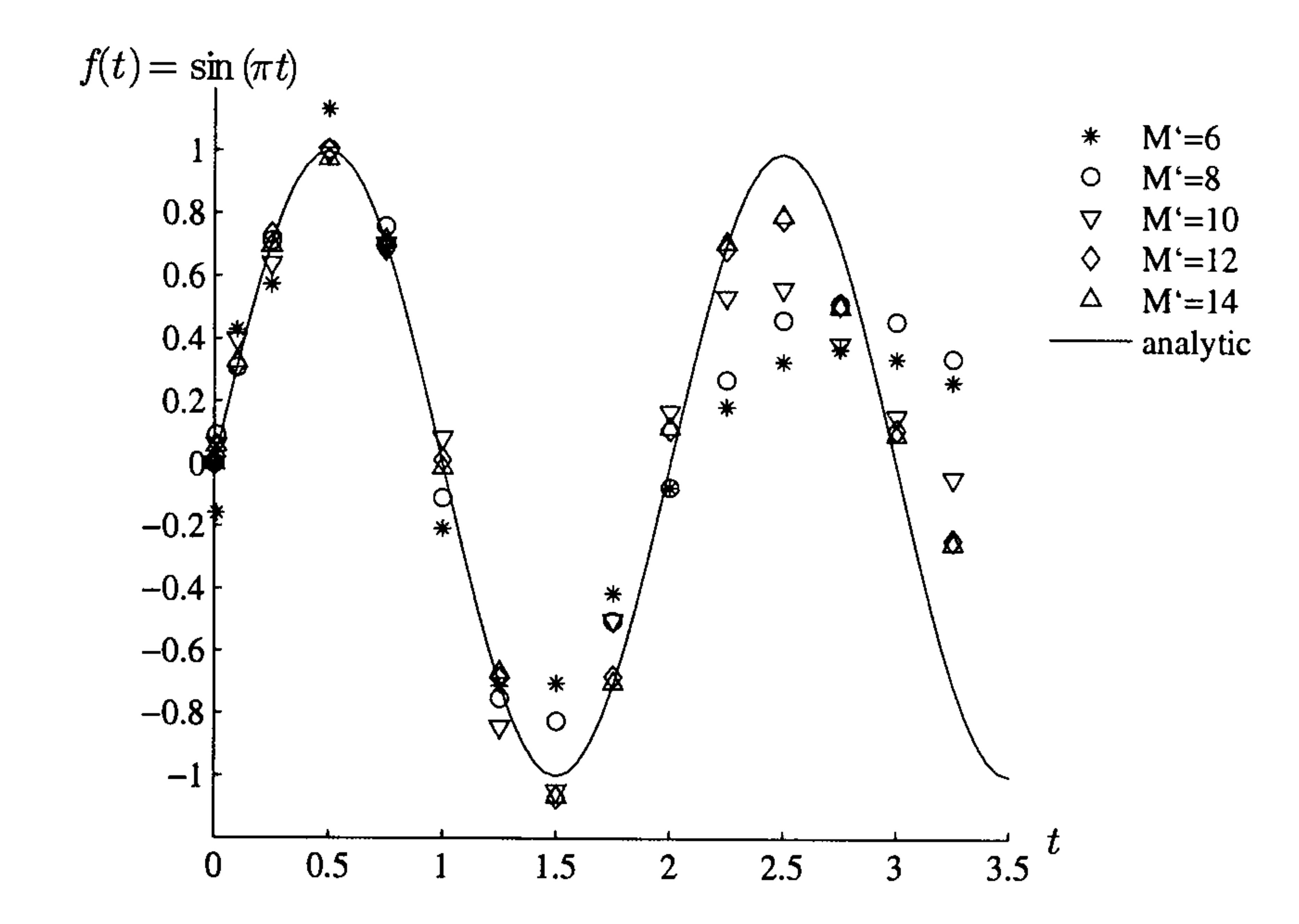

$$
H(t-1) = \begin{cases} 0 & t < 1 \\ 0 & t < 1 \end{cases}
$$

| 1  $t \geq 1$ 

We show the approximate and analytic values in Figure 5.5 for Stehfest's inversion method and in Figure 5.6 for the SLP method.

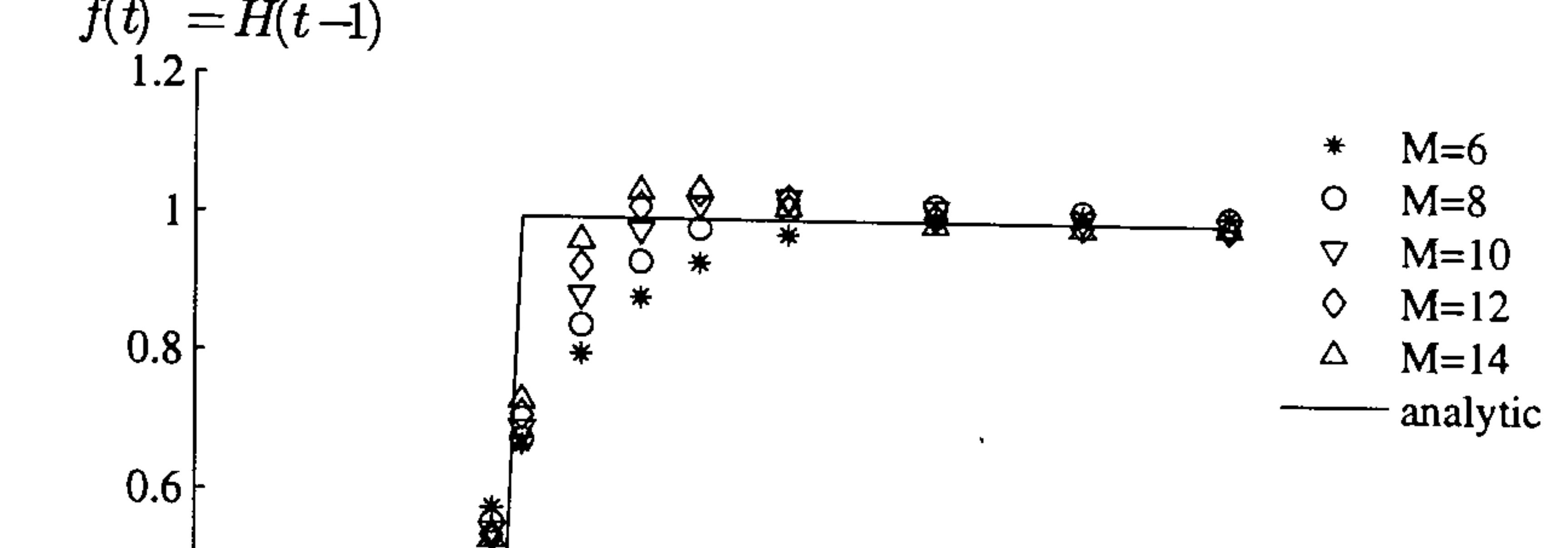

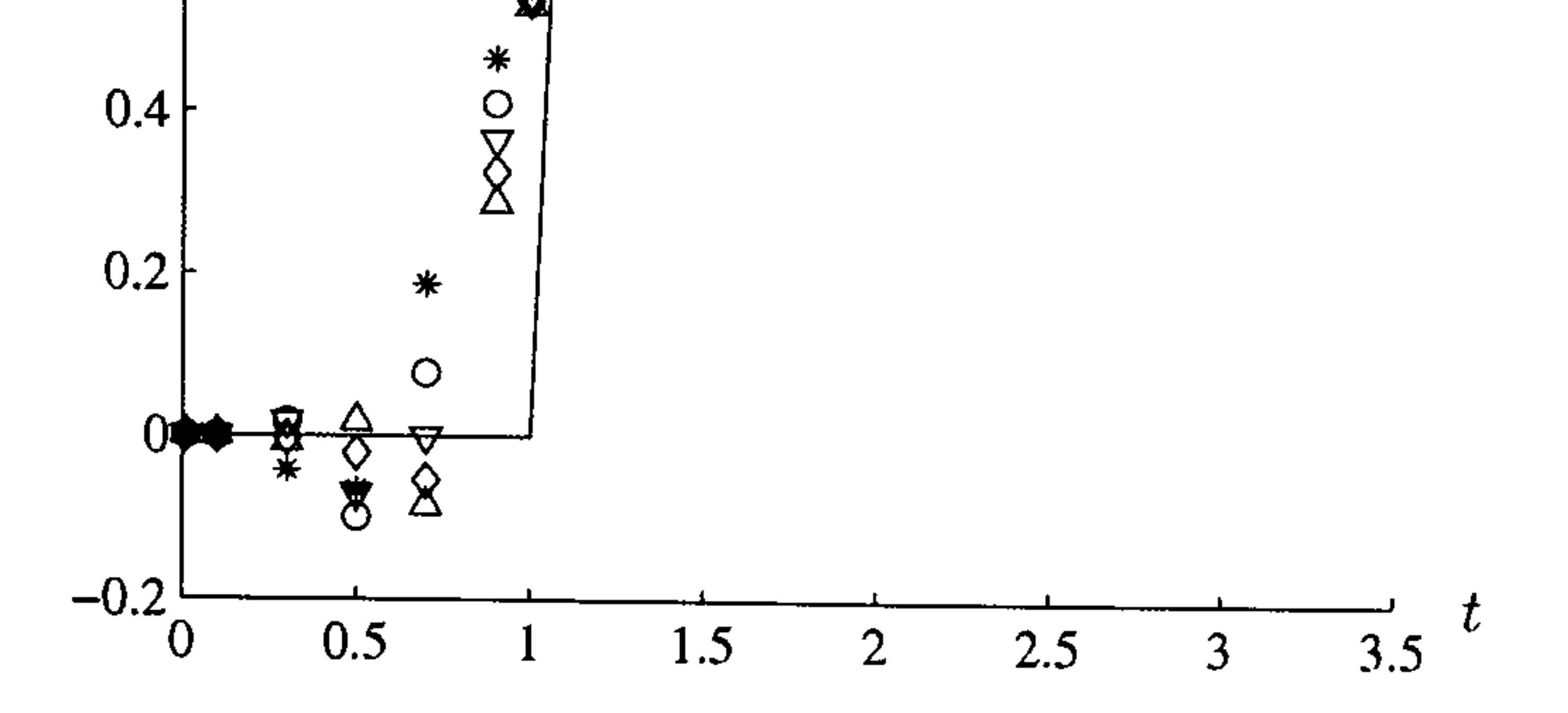

Figure 5.5: The numerical and analytic values of Example 5.3 using Stehfest's method

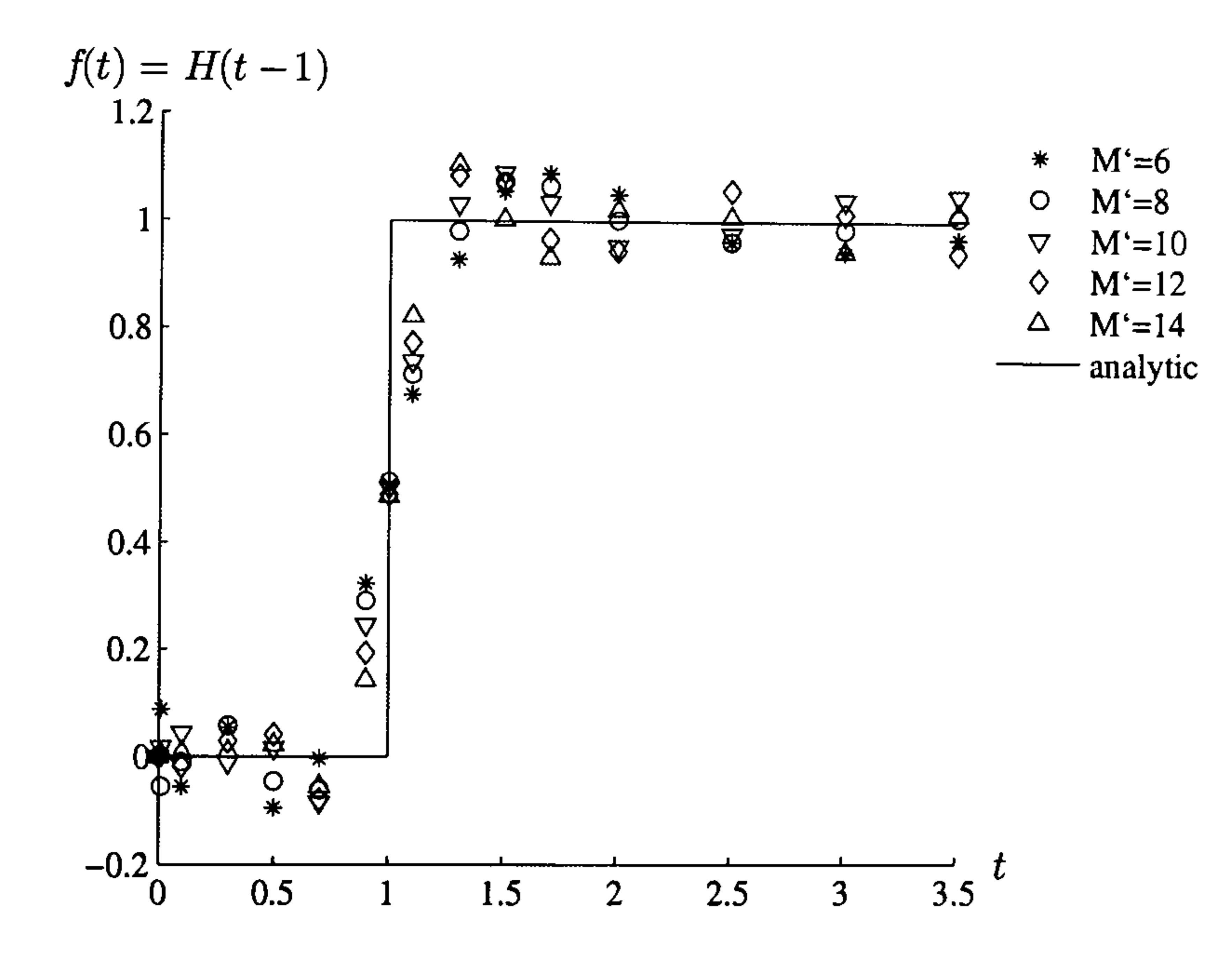

Figure 5.6: The numerical and analytic values of Example 5.3 using the SLP method

smooth out the function. By time  $t=2$ , however, the inversions are satis-

factory. We can see this in the numerical values in Table 5.4 for Stehfest's

method and Table 5.5 for the SLP method.

Table 5.4: Numerical values for Stehfest's method for Example 5.3

| time | analytic | $M=6$       | $M=8$       | $M=10$      | $M=12$      | $M = 14$ |
|------|----------|-------------|-------------|-------------|-------------|----------|
| 0.01 | 0.0      | 0.000000    | 0.000000    | 0.000000    | 0.000000    | 0.000000 |
| 0.1  | 0.0      | 0.000953    | $-0.000303$ | 0.000066    | $-0.000009$ | 0.000000 |
| 0.5  | 0.0      | $-0.065674$ | $-0.099365$ | $-0.070222$ | $-0.020988$ | 0.018487 |
| 0.9  | 0.0      | 0.465996    | 0.410959    | 0.365807    | 0.325568    | 0.288468 |
| 1.0  | 1.0      | 0.578125    | 0.557292    | 0.545492    | 0.537777    | 0.532315 |
| 1.1  | 1.0      | 0.670074    | 0.677453    | 0.693290    | 0.712680    | 0.733761 |
| 2.0  | 1.0      | 0.978445    | 1.016469    | 1.032599    | 1.030503    | 1.018024 |
| 3.0  | 1.0      | 1.012089    | 1.017257    | 1.007359    | 0.996731    | 0.992859 |
| 4.0  | $1.0\,$  | 1.011121    | 1.006560    | 0.998203    | 0.995722    | 0.998288 |

Table 5.5: Numerical values for the SLP method for Example 5.3

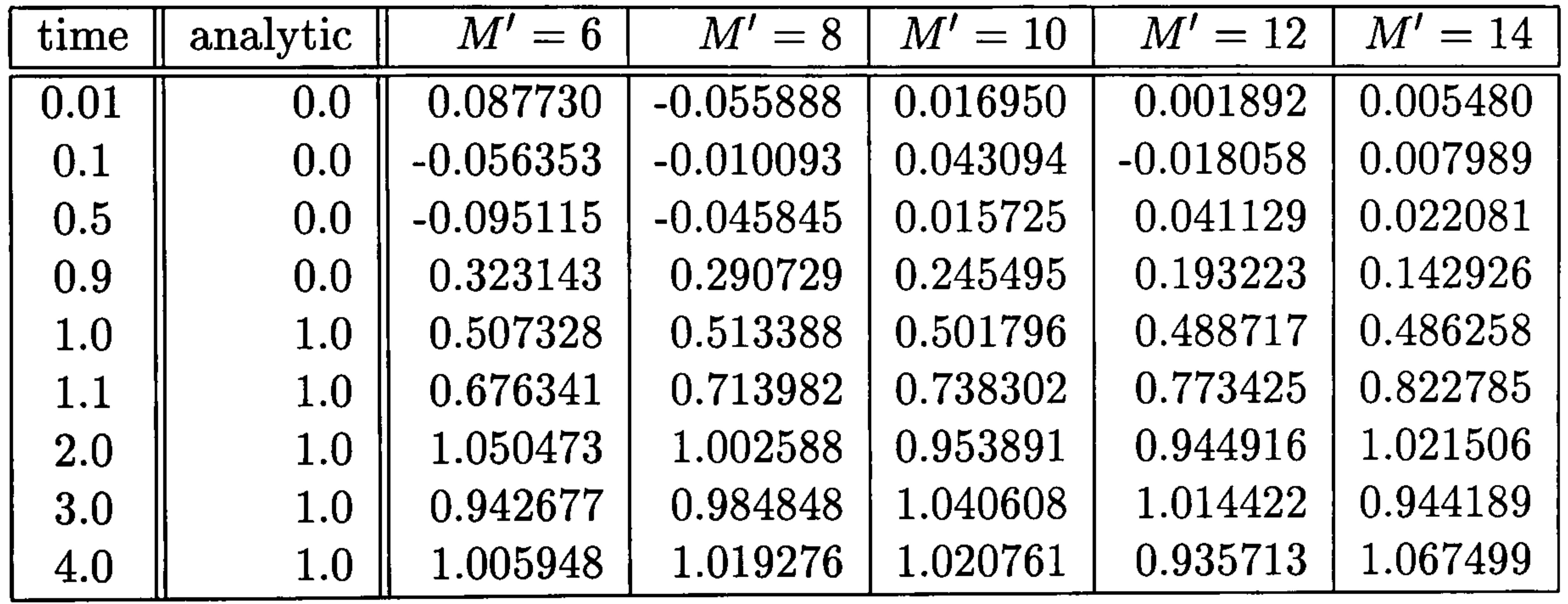

#### Example 5.4

This example is the Laplace transform and its associated inverted function

$$
\bar{f}(\lambda) = \exp(-\sqrt{\lambda}), \quad f(t) = \frac{1}{2\sqrt{\pi t^3}} \exp\left(-\frac{1}{4t}\right)
$$

and we show the values in Figure 5.7 and 5.8.

We can see that the numerical values are very good approximations for

all values of  $M$  and  $M'$ . We show the percentage errors for these values in Tables 5.6 and 5.7. We notice that for small values of  $t$  none of the  $M$  and  $M'$  recovers a very good result, and we have found that this can often be a difficulty for these Laplace transform methods. However, for  $t\geq0.1$  we see that the approximations are very good, and for  $M>6$  for Stehfest's

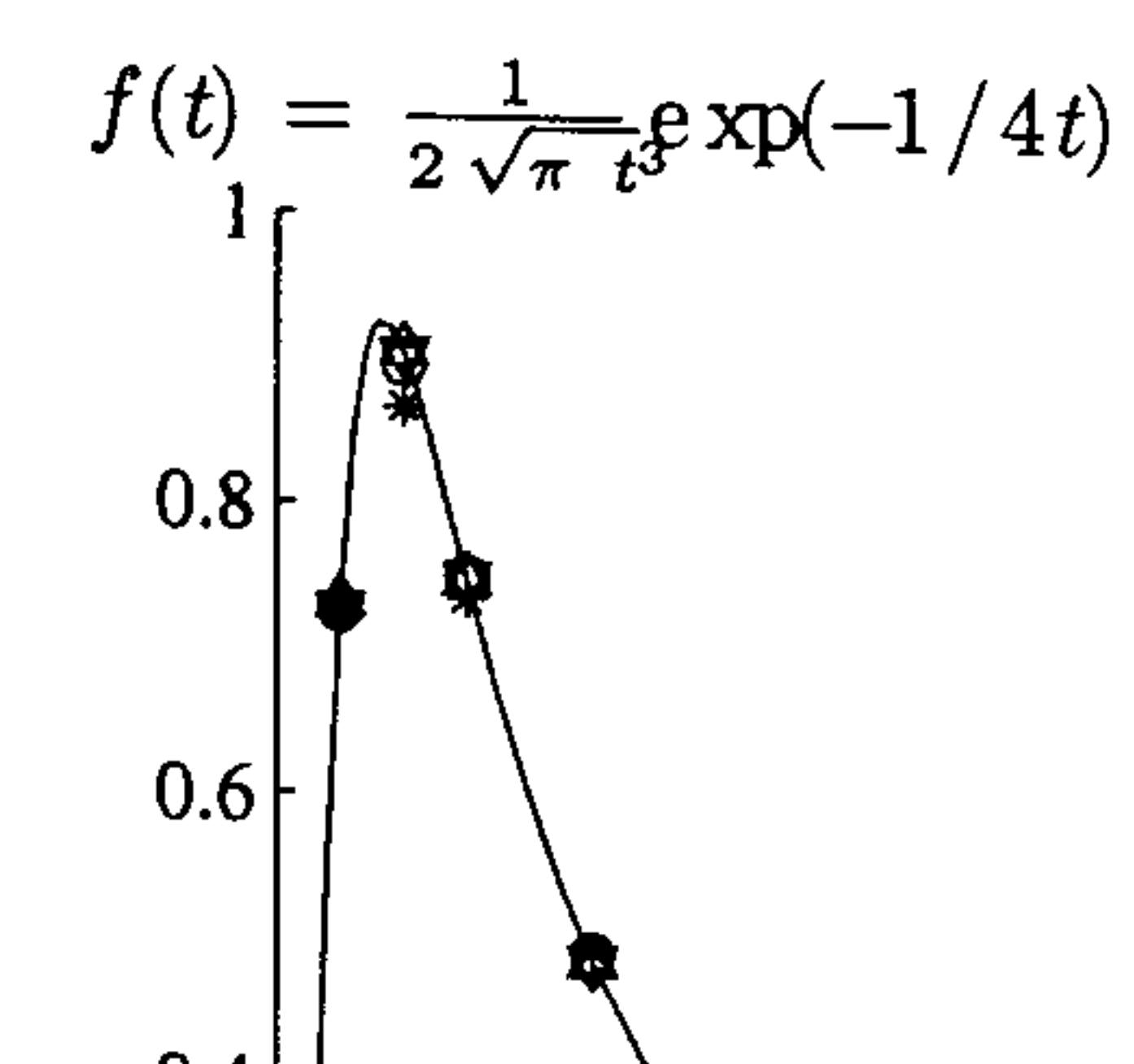

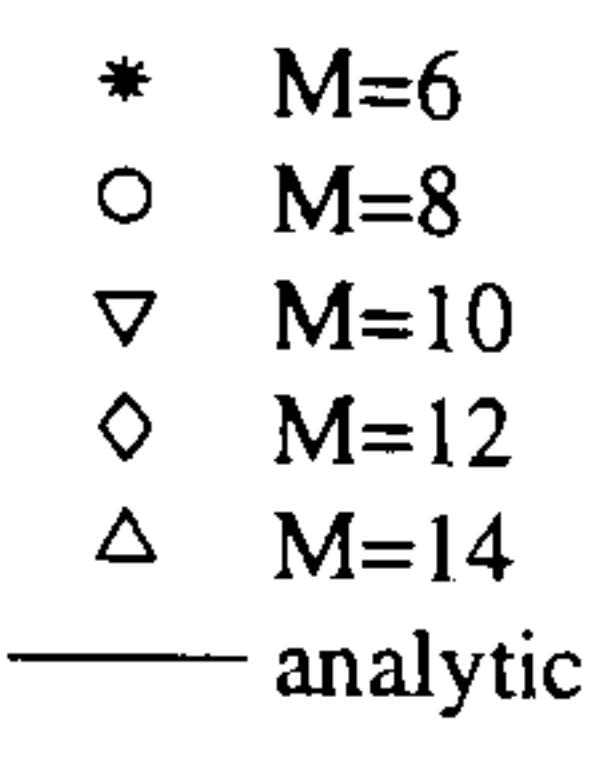

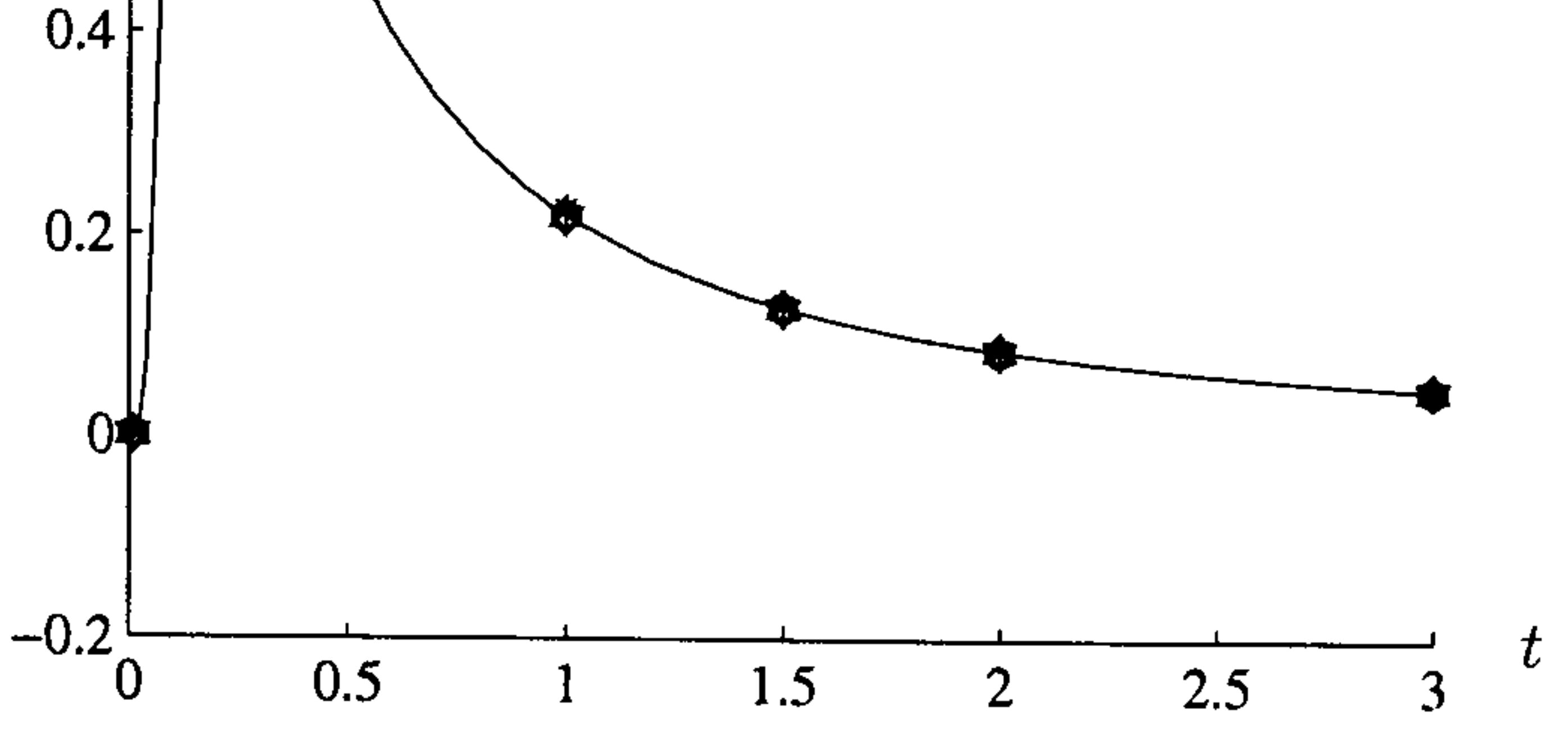

Figure 5.7: The numerical and analytic values of Example 5.4 using Stehfest's method

$$
f(t) = \frac{1}{2\sqrt{\pi} t^3} \exp(-1/4t)
$$
\n  
\n
$$
0.8 \left\lfloor \int_{\frac{\pi}{4}}^{\frac{\pi}{4}} \exp(-1/4t) \right\rfloor
$$
\n  
\n
$$
0.8 \left\lfloor \int_{\frac{\pi}{4}}^{\frac{\pi}{4}} \exp(-1/4t) \right\rfloor
$$
\n  
\n
$$
0.8 \left\lfloor \int_{\frac{\pi}{4}}^{\frac{\pi}{4}} \exp(-1/4t) \right\rfloor
$$
\n  
\n
$$
0.8 \left\lfloor \int_{\frac{\pi}{4}}^{\frac{\pi}{4}} \exp(-1/4t) \right\rfloor
$$
\n  
\n
$$
0.8 \left\lfloor \int_{\frac{\pi}{4}}^{\frac{\pi}{4}} \exp(-1/4t) \right\rfloor
$$

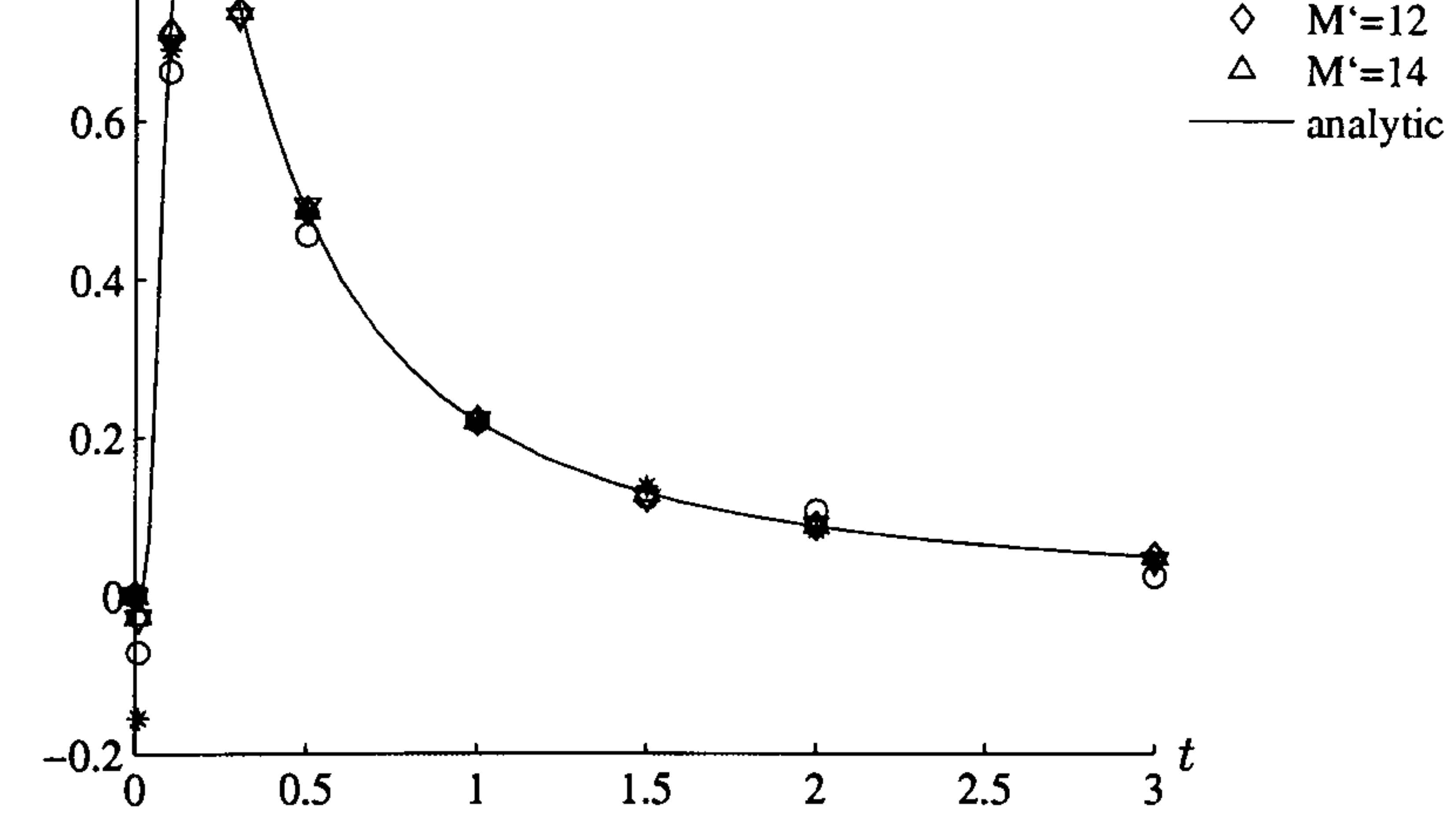

Figure 5.8: The numerical and analytic values of Example 5.4 using the SLP method

method the maximum error is one percent.

Table 5.6: Percentage errors for Stehfest's method for Example  $5.4$ 

| time | $M=6$        | $M=8$        | $M=10$       | $M=12$       | $M = 14$     |
|------|--------------|--------------|--------------|--------------|--------------|
| 0.01 | $3.67E + 07$ | $3.91E + 07$ | $3.47E + 06$ | $2.01E + 06$ | $9.31E + 05$ |
| 0.1  | 7.78E-01     | $1.04E + 00$ | 6.90E-01     | 3.38E-01     | 1.29E-01     |
| 0.2  | $4.12E + 00$ | 9.98E-01     | 2.54E-02     | 1.25E-01     | 7.01E-02     |
| 0.3  | $1.65E + 00$ | 3.85E-01     | 4.14E-01     | 1.45E-01     | 9.56E-03     |
| 0.5  | $1.62E + 00$ | $1.16E + 00$ | 2.47E-01     | 5.41E-02     | 4.73E-02     |
| 1.0  | $3.27E + 00$ | 3.47E-01     | 2.84E-01     | 9.63E-02     | 1.31E-02     |
| 1.5  | $2.63E + 00$ | 3.86E-01     | 3.36E-01     | 4.18E-03     | 3.30E-02     |
| 2.0  | $1.73E + 00$ | 7.69E-01     | $2.53E-01$   | 5.38E-02     | $2.72E-02$   |
| 3.0  | $1.93E-01$   | $1.00E + 00$ | 5.86E-02     | 8.88E-02     | 5.73E-03     |

Table 5.7: Percentage errors for the SLP method for Example 5.4

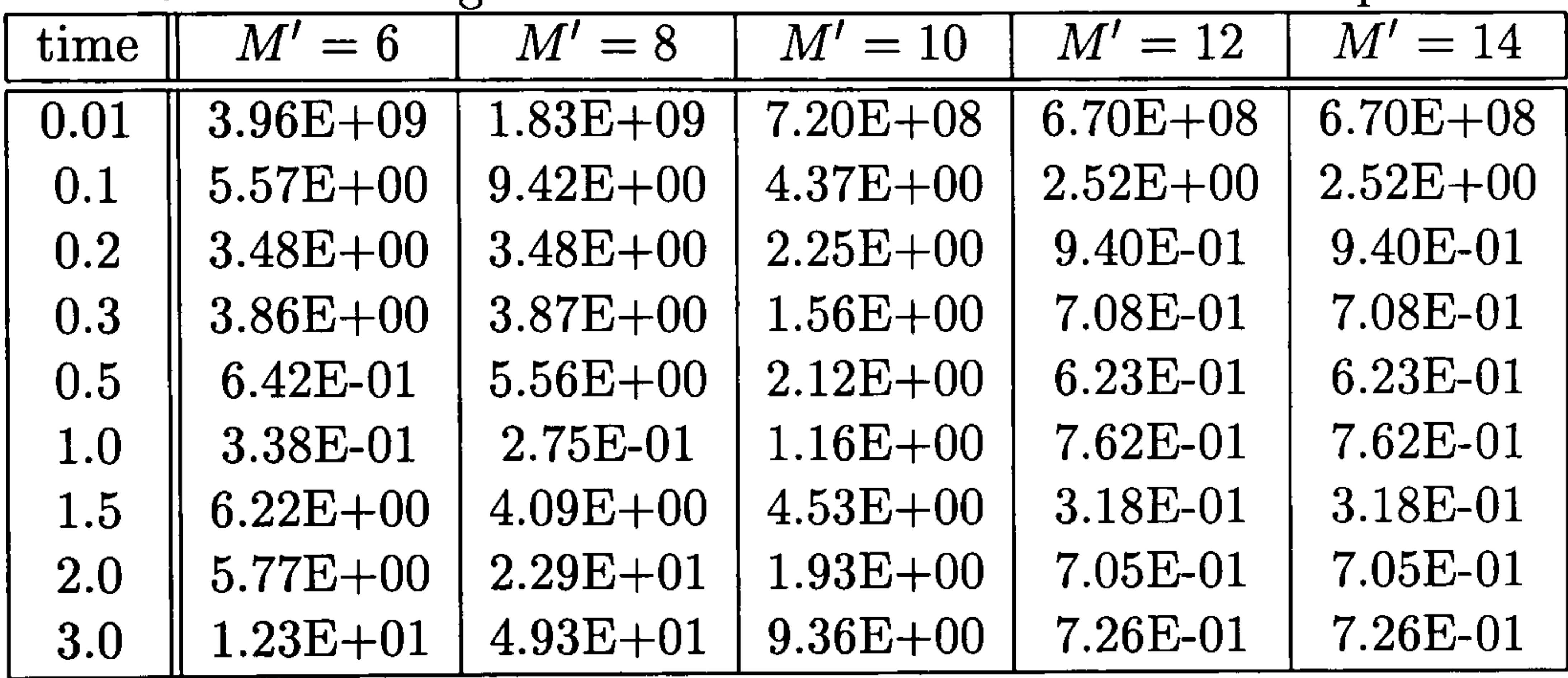

### Example 5.5

We now consider an example where, in order to take the Laplace transform,

we need to take a series expansion of the function. Let

$$
f(t) = \exp(-e^{-t})
$$

and expand it as a series

$$
f(t) = 1 - e^{-t} + \frac{e^{-2t}}{2!} - \frac{e^{-3t}}{3!} + \dots
$$

so that when we take the Laplace transform we obtain

$$
\mathcal{L}[f(t)] = \frac{1}{\lambda} - \frac{1}{\lambda+1} + \frac{1}{2!(\lambda+2)} - \frac{1}{3!(\lambda+3)} + \cdots
$$

We use both Stehfest and the SLP inversion techniques and show the percentage errors in Tables 5.8 and 5.9 for the truncated series.

Table 5.8: Percentage errors for Example 5.5 using Stehfest's method,  $M=8$ , on the series truncated after the number of terms

| time | 2 terms | 3 terms | 4 terms | 5 terms | 6 terms |
|------|---------|---------|---------|---------|---------|
| 0.01 | 97.32   | 34.58   | 8.95    | 1.83    | 0.31    |
| 0.1  | 76.48   | 24.70   | 5.82    | 1.08    | 0.17    |
| 0.2  | 58.90   | 17.09   | 3.64    | 0.60    | 0.09    |
| 0.3  | 45.63   | 11.89   | 2.30    | 0.33    | 0.06    |
| 0.5  | 27.79   | 5.88    | 0.94    | 0.10    | 0.03    |
| 1.0  | 8.58    | 1.28    | 0.03    | 0.15    | 0.14    |
| 1.5  | 2.89    | 0.35    | 0.11    | 0.11    | 0.12    |
| 2.0  | 1.13    | 0.01    | 0.04    | 0.05    | 0.05    |
| 3.0  | 0.34    | 0.25    | 0.23    | 0.24    | 0.24    |

Table 5.9: Percentage errors for Example 5.5 using the SLP method,  $M' = 8$ , on the series truncated after the number of terms

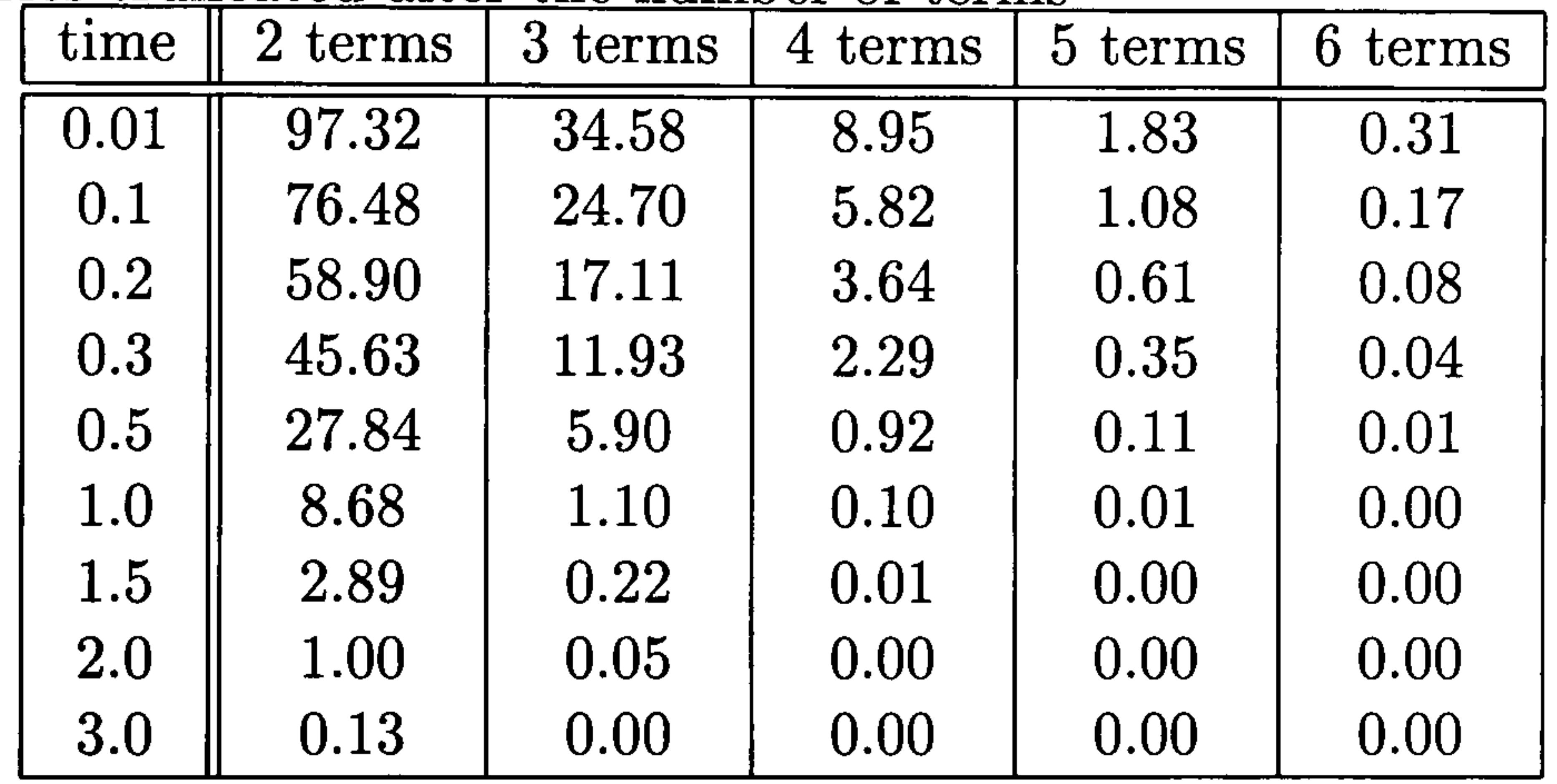

As we have often found before, the approximations for small values of time have the highest errors. However by the fifth term in the series the approximations are very good for both inversion methods. In Chapter 9 we shall use this process of approximating a function by a suitable series to effect a Laplace transform.

We see from these examples that both inversion processes recover the

value of the transform very well and are straightforward to use. The methods were tested in a parallel environment (Crann, Davies and Mushtaq 1998) and computation times for the two algorithms were very similar. Since there is little to choose between the accuracy and computation time of the two methods, we shall choose Stehfest's method since it is slightly easier

to implement. For the choice of inversion parameter, our results in these test examples confirm the suggestions of other researchers mentioned in Section 5.3.1. Consequently we shall choose a value  $M=8$  for use in our applications.

# 5.4 The Laplace transform method for ordinary differential equations

In this section we consider initial-value problems associated with ordinary differential equations (Davies and Crann 1999). This will give us an indication of how to treat the time variable in diffusion-type problems described by a parabolic partial differential equation.

Example 5.6

This problem is defined as

$$
\frac{d^2x}{dt^2} + 2\frac{dx}{dt} + 5x = e^{-t}\sin t
$$

with initial conditions

$$
x(0)=0 \hspace{0.2in} \text{and} \hspace{0.2in} \frac{dx}{dt}(0)=1
$$

Taking the Lapace transform we obtain

$$
\lambda^{2} \bar{x} - \lambda x(0) - \frac{dx}{dt}(0) + 2(\lambda \bar{x} - x(0)) + 5\bar{x} = \frac{1}{(\lambda + 1)^{2} + 1}
$$

Rearranging and simplifying, this becomes

$$
\bar{x} = \frac{1}{\lambda^2 + 2\lambda + 5} + \frac{1}{(\lambda^2 + 2\lambda + 5)(\lambda^2 + 2\lambda + 2)}
$$

 $\sim$  1

This transform can be inverted using partial fractions and a set of tables

(Davies and Crann 2004) as

$$
x(t) = \frac{1}{3}e^{-t}(\sin t + \sin 2t)
$$

 $(1)$ 

The solution is oscillatory due to the sinusoidal terms. However the exponential term dominates the function  $x(t)$  and has an amplitude less than 0.003 by  $t=3.0$ . Using Stehfest's inversion method with parameter  $M=8$ we show the numerical and analytic solution in Figure 5.9 and we see that the approximation tracks the analytic solution in a satisfactory manner.

Figure 5.9: The numerical and analytic solution of Example 5.6 using Stehfest's inversion method

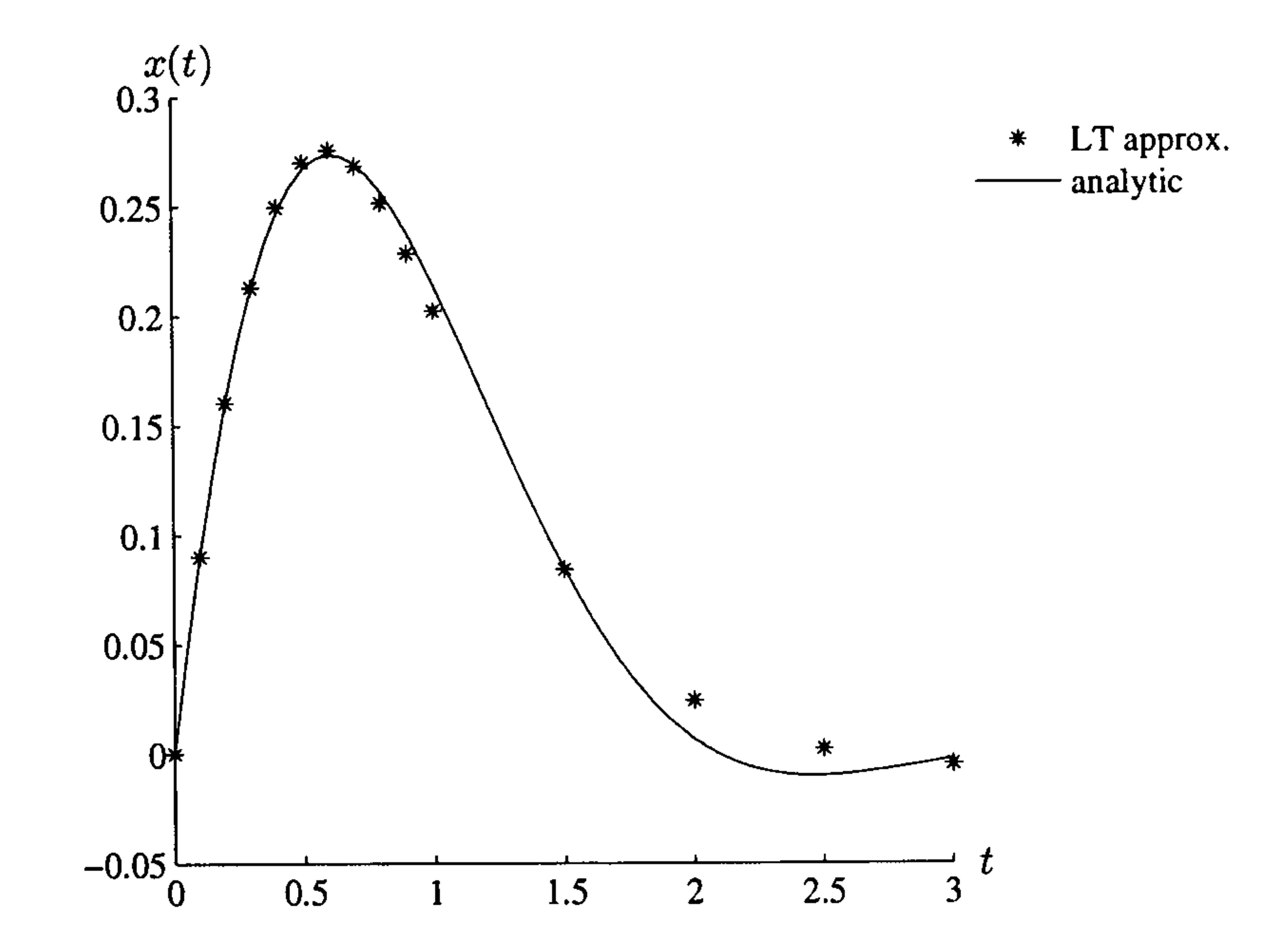

In Table 5.10 we present the analytic and numerical results together with the percentage errors for Stehfest's method. We see that the errors are quite small but the approximation fails to pick up the oscillatory nature of the solution.

Table 5.10: Numerical results for Example 5.6 using Stehfest's inversion method

| time | analytic    | approximation | error         |
|------|-------------|---------------|---------------|
| 0.1  | 0.090032    | 0.089965      | 7.51E-02      |
| 0.2  | 0.160495    | 0.160410      | 5.29E-02      |
| 0.3  | 0.212408    | 0.213237      | 3.90E-01      |
| 0.4  | 0.247298    | 0.249709      | 9.75E-01      |
| 0.5  | 0.267055    | 0.270244      | $1.19E + 00$  |
| 0.6  | 0.273799    | 0.275832      | 7.43E-01      |
| 0.7  | 0.269756    | 0.268692      | 3.95E-01      |
| 0.8  | 0.257155    | 0.251953      | $2.02E + 00$  |
| 0.9  | 0.238138    | 0.228967      | $3.85E + 00$  |
| 1.0  | 0.214691    | 0.202753      | $5.56E + 00$  |
| 1.5  | 0.084686    | 0.084291      | $4.67E-01$    |
| 2.0  | 0.006879    | 0.024604      | $2.58E + 02$  |
| 2.5  | $-0.009863$ | 0.002392      | $-1.24E + 02$ |
| 3.0  | $-0.002295$ | $-0.004484$   | $-9.54E + 01$ |

#### Example 5.7

In this example we consider a problem with a discontinuity in the data

(Davies and Crann 1999):

$$
\frac{dx}{dt} + x = H(t-1) \qquad x(0) = 1
$$

where  $H(t - 1)$  is the Heaviside unit step function.

Taking the Laplace transform we obtain

$$
(\lambda+1)\bar{x}=1+\frac{e^{-\lambda}}{\lambda}
$$

We call this the Full Laplace transform method (Full LT).

The analytic solution is

$$
x(t) = e^{-t} + H(t-1)(1-e^{1-t})
$$

The numerical solution is compared with the analytic solution in Figure 5.10.

We notice that, as suggested by Stehfest, the numerical solution does

not compare well with the analytic solution in the neighbourhood of the

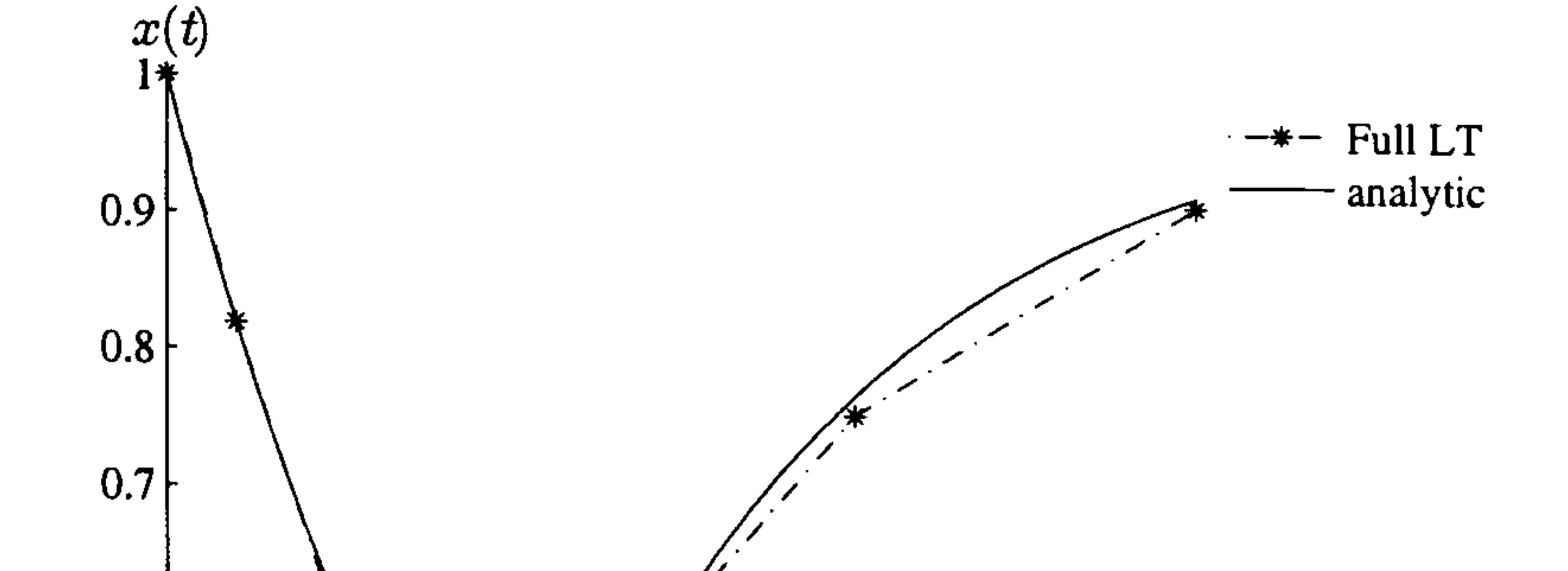

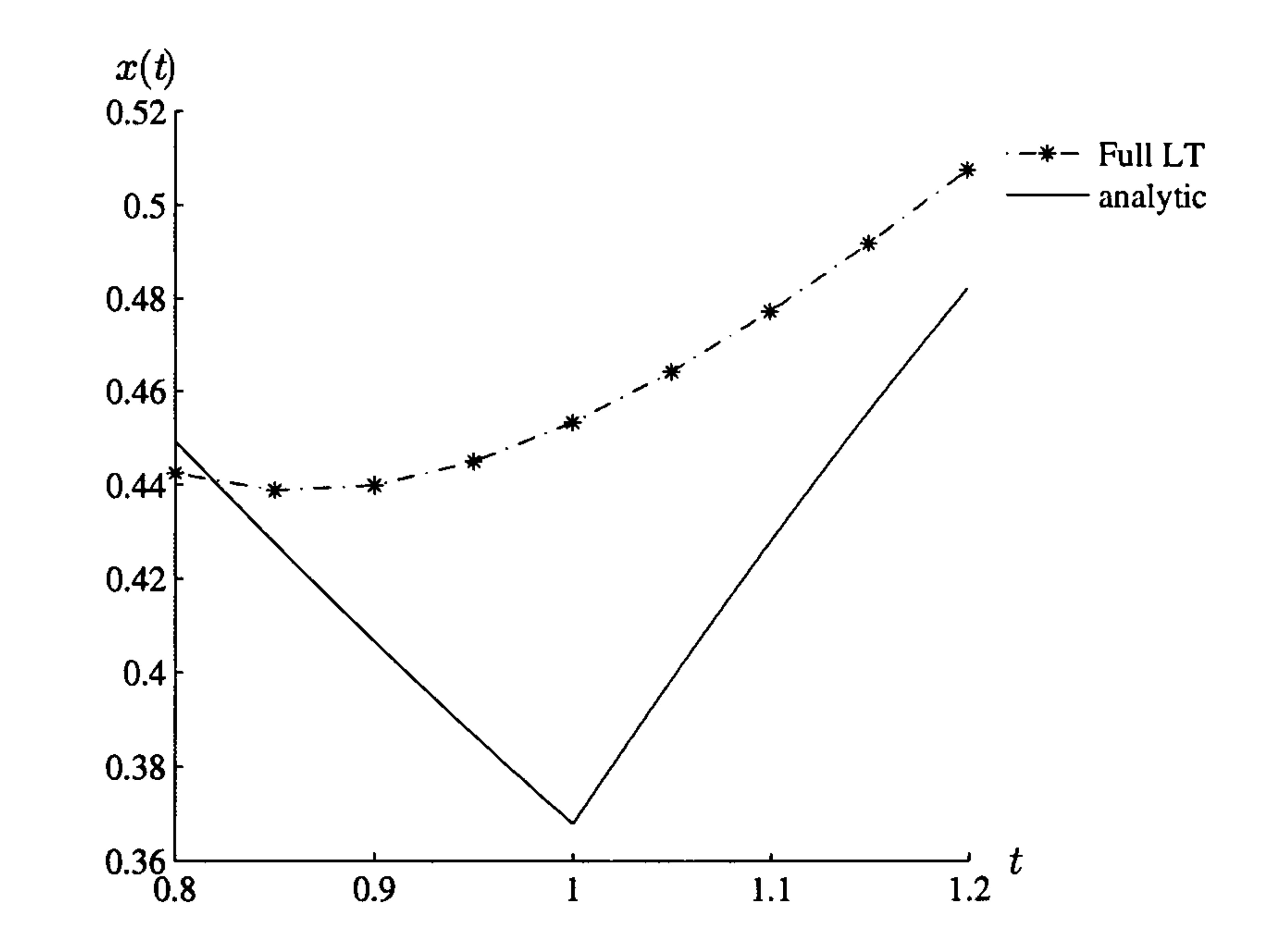

Figure 5.11: The numerical and analytic solution of Example 5.7 using the Full LT method, detail of region near  $t=1.0$ 

discontinuity at  $t=1$ , see Figure 5.11. To overcome this we use the Laplace

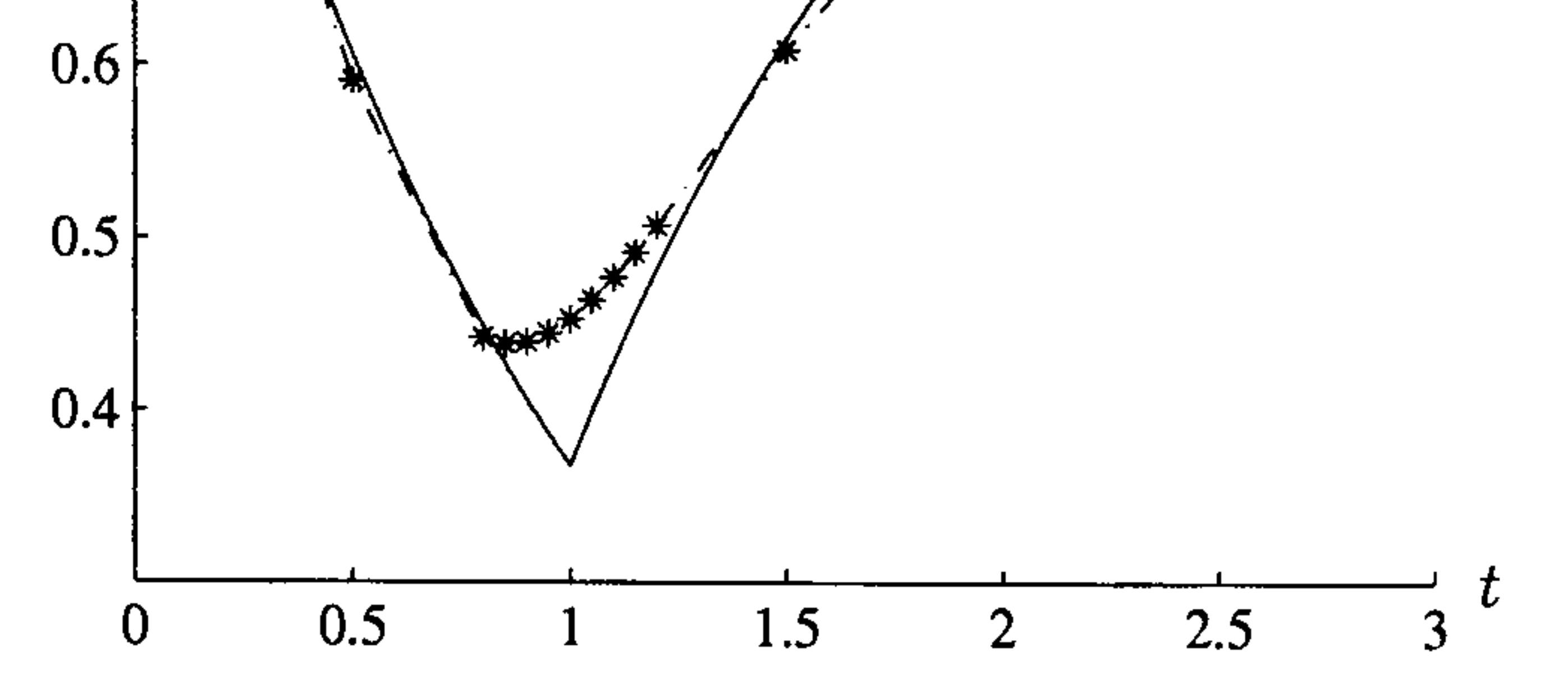

Figure 5.10: The numerical and analytic solution of Example 5.7 using the Full LT method

transform method to solve the equation

$$
\frac{dx}{dt}+x=0
$$

subject to  $x(0) = 1$  and obtain the value of  $x(1)$ . We make the change of

#### variable

$$
x(t)=x_1(t-1) \quad t>1
$$

and then solve the equation

$$
\frac{dx_1}{dt} + x_1 = 1
$$

$$
subject to x_1(0) = x(1).
$$

So we have

$$
(\lambda + 1)\bar{x} = 1
$$
to obtain  $x(T)$  for  $T \le 1$ 

and

$$
(\lambda + 1)\bar{x}_1 = \frac{1}{\lambda} + x(1)
$$
 to obtain  $x(T)$  for  $T > 1$ 

We call this the Step Laplace transform method (Step LT).

The numerical and analytic solutions for the Step LT method are compared in Figures 5.12 and 5.13 in which we see that the numerical solution

compares very well with the analytic solution. We shall use this idea again

in Chapter 8 with discontinuities in the boundary conditions of partial differential equations.

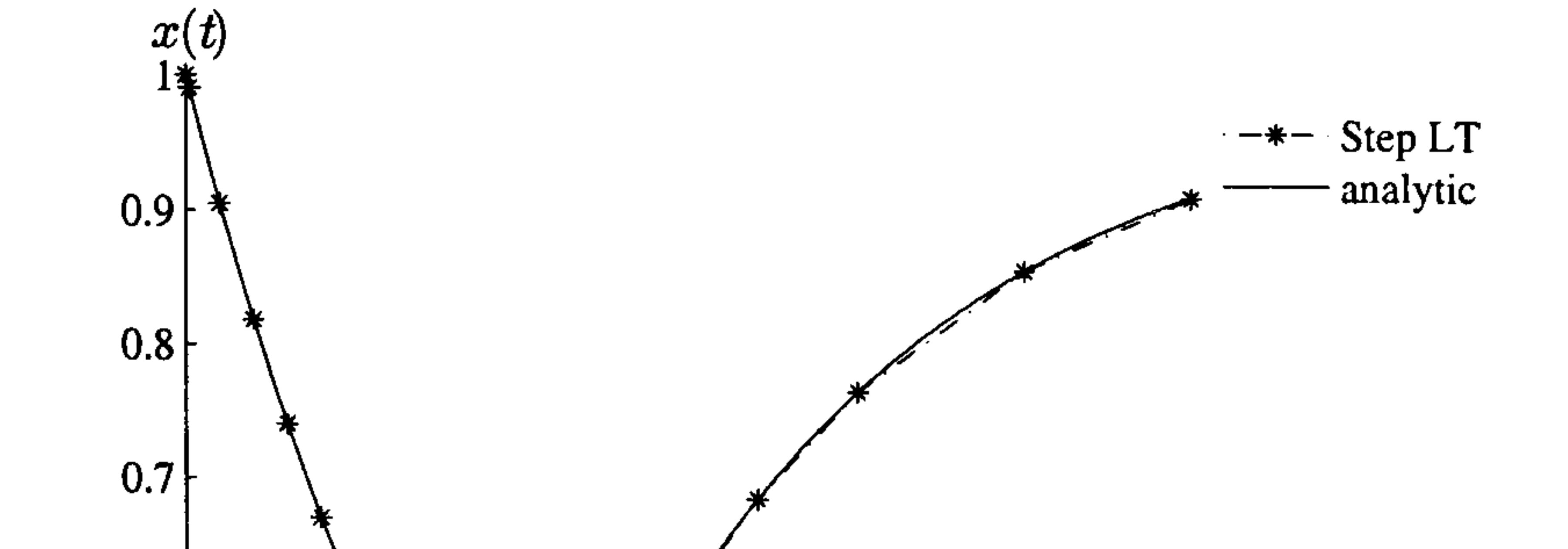

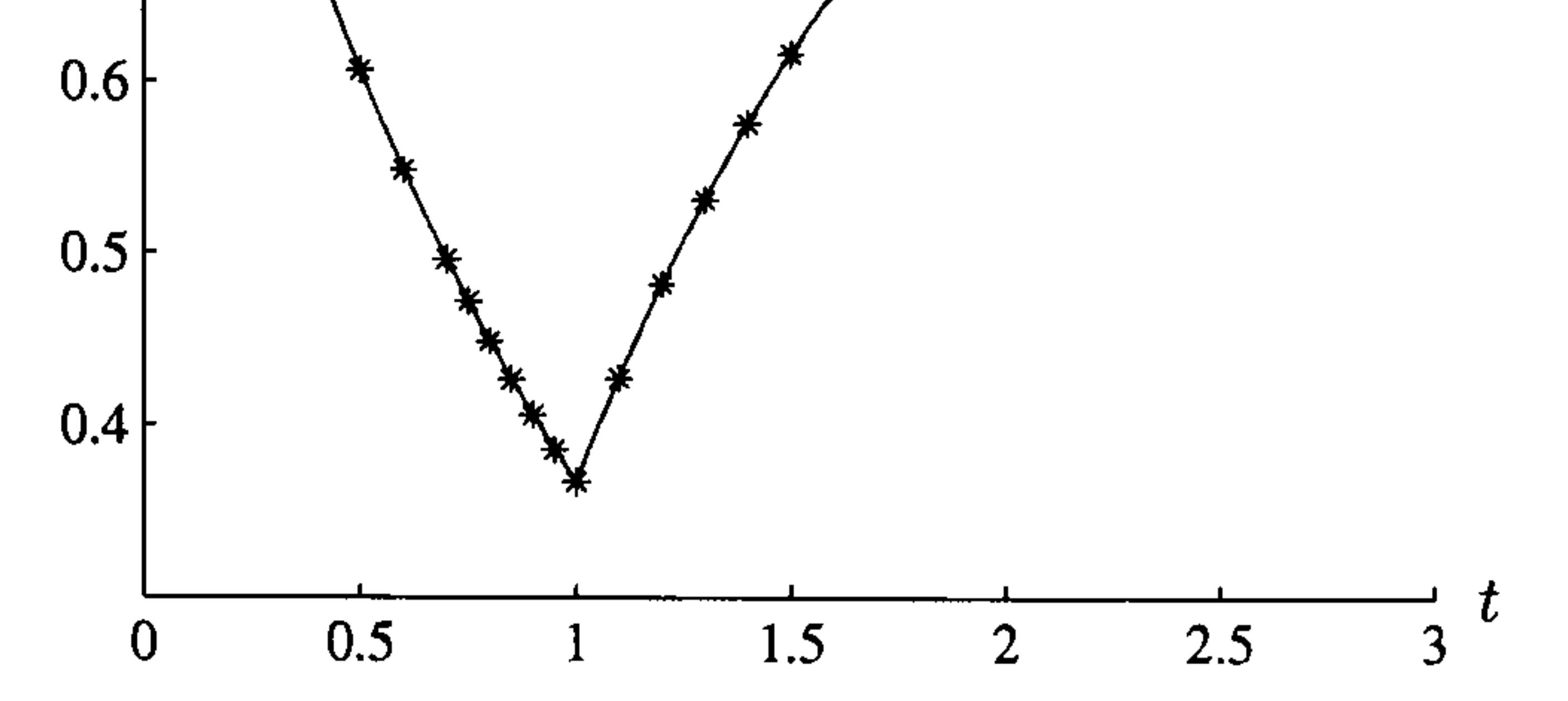

Figure 5.12: The numerical and analytic solution of Example 5.7 using the Step LT method

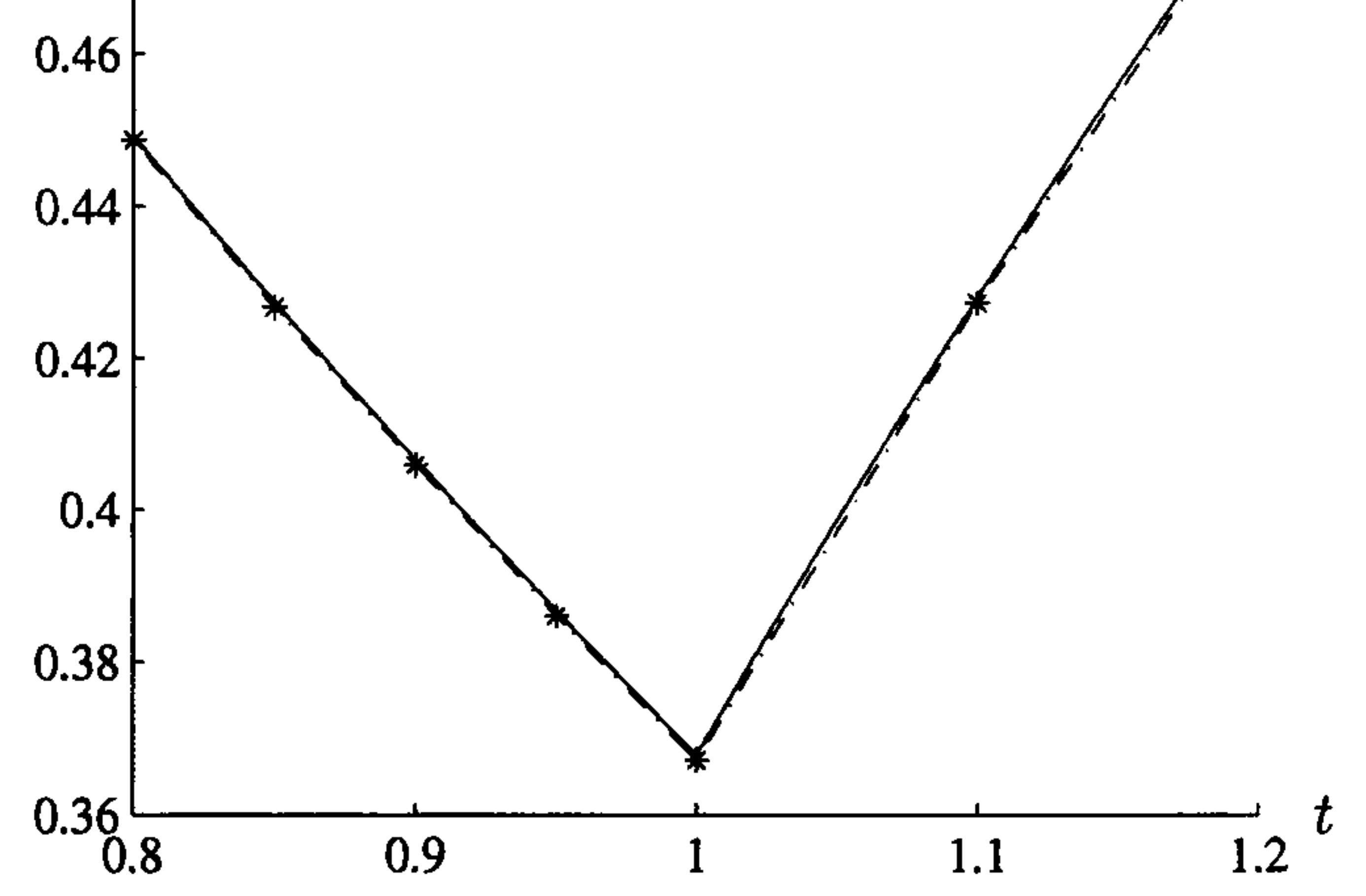

Figure 5.13: The numerical and analytic solution of Example 5.7 using the Step LT method, detail of region near  $t=1.0$ 

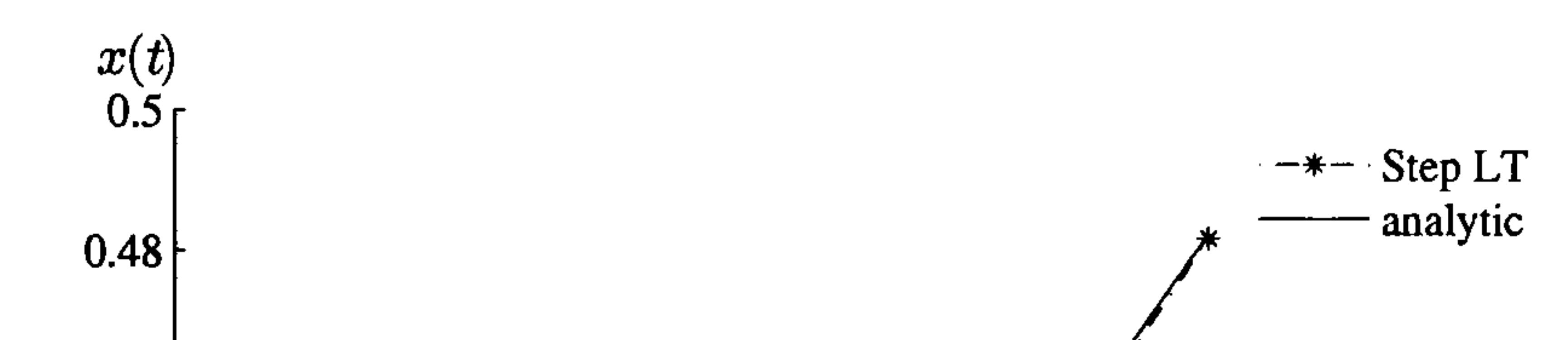

We shall describe the process with reference to an initial boundary-value problem defined in the two-dimensional region  $D$  bounded by the closed

# 5.5 The Laplace transform method for parabolic problems

curve  $C = C_1 + C_2$ , such as in Figure 3.1,

$$
\nabla^2 u = \frac{1}{\alpha} \frac{\partial u}{\partial t} \qquad \text{in } D \tag{5.6}
$$

subject to the boundary conditions

$$
u = u_1 \qquad \text{on } C_1 \tag{5.7}
$$

$$
q \equiv \frac{\partial u}{\partial n} = q_2 \qquad \text{on } C_2 \tag{5.8}
$$

and the initial condition

$$
u(\mathbf{r},0) = u_0(\mathbf{r}) \qquad \text{in } D \tag{5.9}
$$

We now define the Laplace transform in time by

$$
\bar{u}(\mathbf{r};\lambda) = \int_0^\infty u(\mathbf{r},t)e^{-\lambda t}dt
$$
\n(5.10)

so that the initial boundary-value problem  $(5.6)$ ,  $(5.7)$ ,  $(5.8)$  and  $(5.9)$  be-

If  $u_0 = 0$  this elliptic problem in the transformed plane comprises the modified Helmholtz equation (5.11) subject to constant Dirichlet and Neumann boundary conditions on  $C_1$  and  $C_2$  respectively and can be solved in a variety of ways, as suggested in Chapter 2, and inverted using one of the

comes

subject to

$$
\nabla^2 \bar{u} = \frac{1}{\alpha} (\lambda \bar{u} - u_0) \qquad \text{in } D \tag{5.11}
$$

$$
\bar{u} = \bar{u}_1 \qquad \text{on } C_1 \tag{5.12}
$$

$$
\bar{q} = \bar{q}_2 \qquad \text{on } C_2 \tag{5.13}
$$

numerical inversion methods above. Although in later chapters we shall use

the Laplace transform together with the boundary element method, we find

it useful to compare solutions of a test problem using a variety of different

elliptic equation solvers and this we shall do in Section 6.1.

### 5.6 Summary of Chapter 5

In this chapter we introduced a variety of ways of using the Laplace trans-

form method and the boundary element method for the solution of time-

dependent parabolic problems. The difficulty associated with the method is

in the numerical inversion needed to bring the Laplace space solution back to the time domain and we have compared two possible techniques using real parameters rather than complex ones. Stehfest's numerical method is straightforward, easy to compute and gives good results for a variety of test transforms. Zakian and Littlewood's method gives results of similar accuracy but is a little more complicated to implement. Consequently we shall use Stehfest's method in our examples throughout this thesis. We shall use Stehfest's inversion method with  $M=8$  as suggested by Crann (1996) and in agreement with the suggestions of other authors.

In Chapter 6 we shall solve examples of initial boundary-value partial

differential equations using the Laplace transform to reduce the time variable

and solve the resulting elliptic problem by a variety of methods sequentially

and in parallel.

# Chapter 6

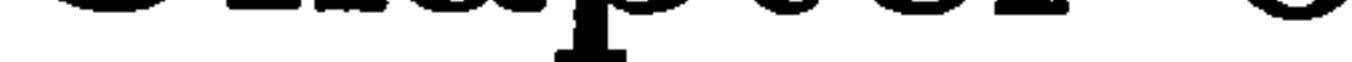

# Using the Laplace Transform

Method

### 6.1 Introduction

In Chapter 5 we described the Laplace transform method and how it can be used to solve time-dependent initial-value problems. In this chapter we demonstrate the method for time-dependent partial differential equations which have boundary and initial conditions. We also show that the method is ideally suited for use on parallel computers.

#### Example 6.1

We illustrate the solution process by solving the following two-dimensional heat conduction problem in the square  $0 < x < 1, 0 < y < 1$ 

$$
\nabla^2 u = \frac{1}{\alpha} \frac{\partial u}{\partial t} \tag{6.1}
$$

subject to the boundary conditions

$$
u(x,0,t) = u(x,1,t) = 20 \tag{6.2}
$$

$$
q(0, y, t) = q(1, y, t) = 0 \qquad (6.3)
$$

#### and the initial condition

see Figure 6.1.

$$
\bigwedge^{\mathcal{Y}} a
$$

$$
u(x,y,0)=0 \qquad \qquad (6.4)
$$

Figure 6.1: Boundary and initial conditions for Example 6.1

The problem is, in fact, essentially dependent only on  $x$  and the analytic solution is

$$
u(x,y,t)=u(0,y,t)+(u_R-u_L)\frac{v}{l}
$$

$$
+\sum_{n=1}^{\infty}b_n\sin\left(\frac{n\pi x}{l}\right)\exp\left(-\alpha n^2\pi^2 t/l^2\right)
$$

where  $u_L = u(x_L, y, t)$  $\overline{\phantom{a}}$  $u_R = u(x_R, y, t)$ ,  $t = x_R - x_L$  and

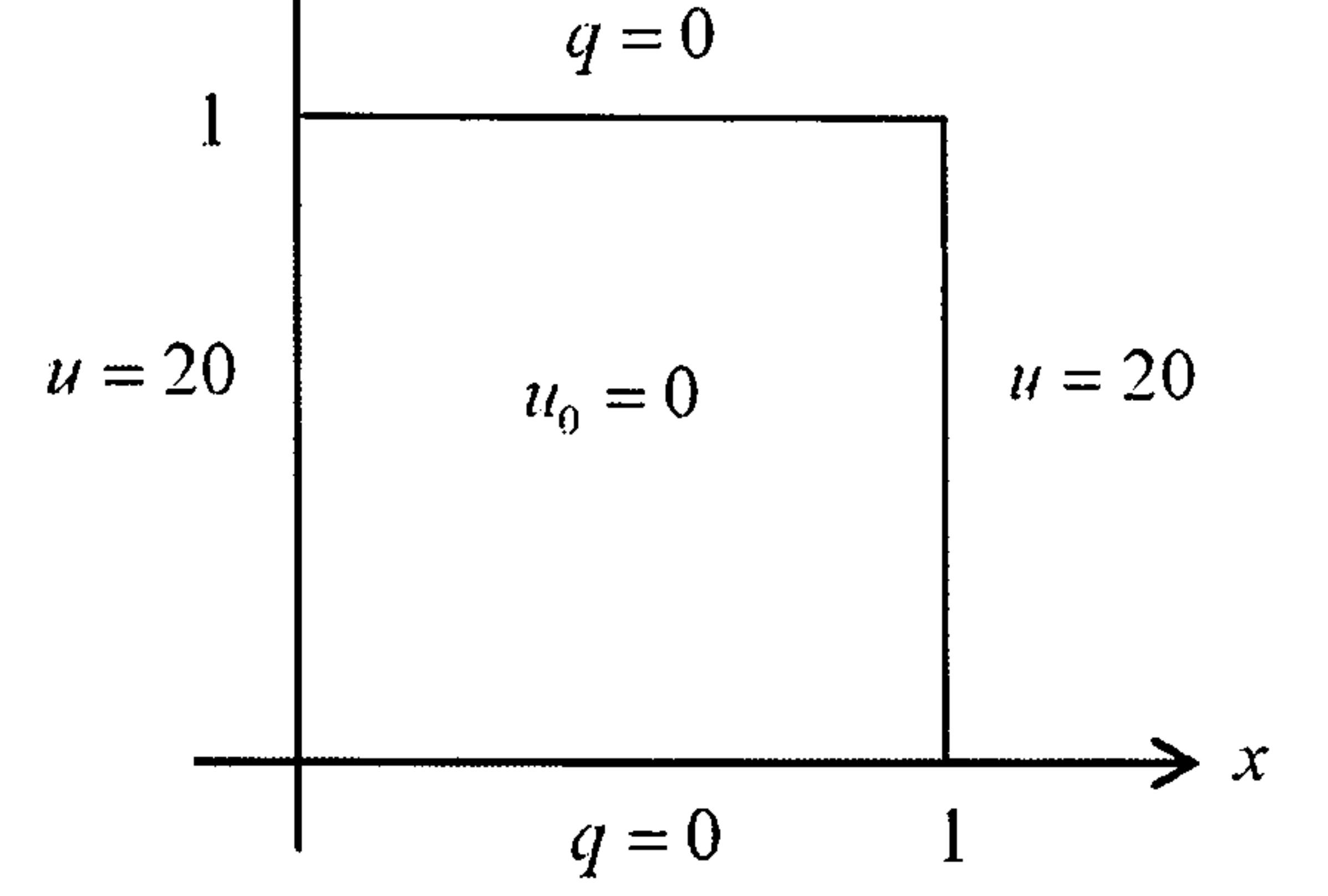

$$
b_n = \frac{2}{n\pi} \left\{ (u_0 - u_L) (1 - (-1)^n) + (u_R - u_L) (-1)^n \right\}
$$

In this case  $x_L = 0$  and  $x_R = 1$ .

Let  $\bar{u}(x, y; \lambda)$  be the Laplace transform of  $u(x, y, t)$ .

The transform of equation (6.1) becomes

$$
\mathcal{L}\left[\nabla^2 u\right] = \frac{1}{\alpha} \mathcal{L}\left[\frac{\partial u}{\partial t}\right]
$$

so that

$$
\nabla^2 \bar{u} = \frac{1}{\alpha} \left( \lambda \bar{u} - u(x, y, 0) \right)
$$

Hence

$$
\nabla^2 \bar{u} = -\frac{\lambda}{\alpha} \bar{u}, \quad \text{since} \, u_0 = 0 \tag{6.5}
$$

subject to the boundary conditions

$$
\bar{u}(x,0;\lambda) = \bar{u}(x,1;\lambda) = 20/\lambda \qquad (6.6)
$$

and

$$
\bar{q}(0, y; \lambda) = \bar{q}(1, y; \lambda) = 0 \qquad (6.7)
$$

In Laplace space, equations  $(6.1)$ ,  $(6.2)$ ,  $(6.3)$  and  $(6.4)$  become the transformed equations (6.5), (6.6) and (6.7) and we solve them in a variety of ways. We report a comparison of the results in Section 6.5.

We can define a uniform grid on the square  $(x, y) : 0 < x < 1, 0 < y < 1$  and use the usual five-point formula for the Laplacian (Smith 1978), see Section 2.2.1

### 6.2 Laplace transform finite difference method

We solve this equation for  $\alpha=0.1$  and mesh-size  $h=0.1$ . We then use Stehfest's inversion procedure with parameter  $M=8$  to obtain the approximate solutions to the original problem stated in  $(6.1)$ ,  $(6.2)$ ,  $(6.3)$ and (6.4) and this numerical solution is compared with the analytic solution in Section 6.5.

$$
\bar{U}_{i,k} = (\bar{U}_{i-1,k} + \bar{U}_{i,k-1} + \bar{U}_{i+1,k} + \bar{U}_{i,k+1}) / (4 + \lambda_j h^2/\alpha)
$$

### 6.3 Laplace transform finite element method

A graded mesh of 200 right-angled linear triangles is used to set the finite element equations in the form, (Davies 1985),

$$
\mathbf{K}\bar{\mathbf{U}} - \frac{\lambda_i}{\alpha}\mathbf{M}\bar{\mathbf{U}} = \mathbf{f}
$$

Again we use  $M=8$  in Stehfest's inversion process.

# 6.4 Laplace transform boundary element method

The partial differential equation (6.5) in the transform plane is the modified Helmholtz equation, which we can write in the form

where 
$$
p^2 = \frac{\lambda}{\alpha}
$$
.  
Since

the modified Bessel function of the second kind. The corresponding flux function,  $q^*$ , is given by

$$
\mathcal{F}[\bar{u}]=0
$$

where

$$
\mathcal{F} \equiv \nabla^2 - p^2
$$

$$
\nabla^2 \bar{u} = p^2 \bar{u} \tag{6.8}
$$

we can use equation (3.5) with fundamental solution (Kythe 1996)

$$
\bar{u}^* = \frac{1}{2\pi}K_0(pR)
$$

where R is the distance of the field point from the source point.  $K_i$  is

$$
\bar{q}^* = \frac{\partial \bar{u}^*}{\partial n}
$$

Since  $\frac{d}{dx}(K_0(x)) = -K_1(x)$  (Abramowitz and Stegun 1972) it follows that

$$
\bar{q}^* = -\frac{1}{2\pi}pK_1(pR)\frac{1}{R}\mathbf{R}.\mathbf{n}
$$

The boundary integral equation for the modified Helmholtz equation (6.5) is therefore given by

$$
c_P\bar{u}_P=\frac{1}{2\pi}\oint\left(K_0(pR)\bar{q}+\bar{u}pK_1(pR)\frac{1}{R}\mathbf{R}.\mathbf{n}\right)ds
$$

The boundary element method is applied in the usual manner to set up the system of equations of the form

$$
\mathbf{H}\mathbf{\bar{U}}+\mathbf{G}\mathbf{\bar{Q}}=\mathbf{0}
$$

whose solution yields approximate values of  $\bar{U}$  and  $\bar{Q}$  at N nodes on the boundary.

We use the Laplace transform boundary element method to solve Example 6.1 for  $\alpha=0.1$  in the square discretised into 32 linear elements with eight-point Gauss quadrature and using Teiles transformation method for

In Figure 6.2 we show the results of Example 6.1 along the line  $y=0.5$  at times  $t=0.1,0.3,0.6$  and 1.0 for each of the three methods, FDM, FEM, BEM and the analytic solution. We see that for all methods the approximate

the singular integrals. We once again use the inversion method of Stehfest with parameter  $M=8$ . We show these results together with the analytic solution for a variety of times in the next section.

# 6.5 Results of the example using the Laplace transform method

solutions track the analytic solution very well.

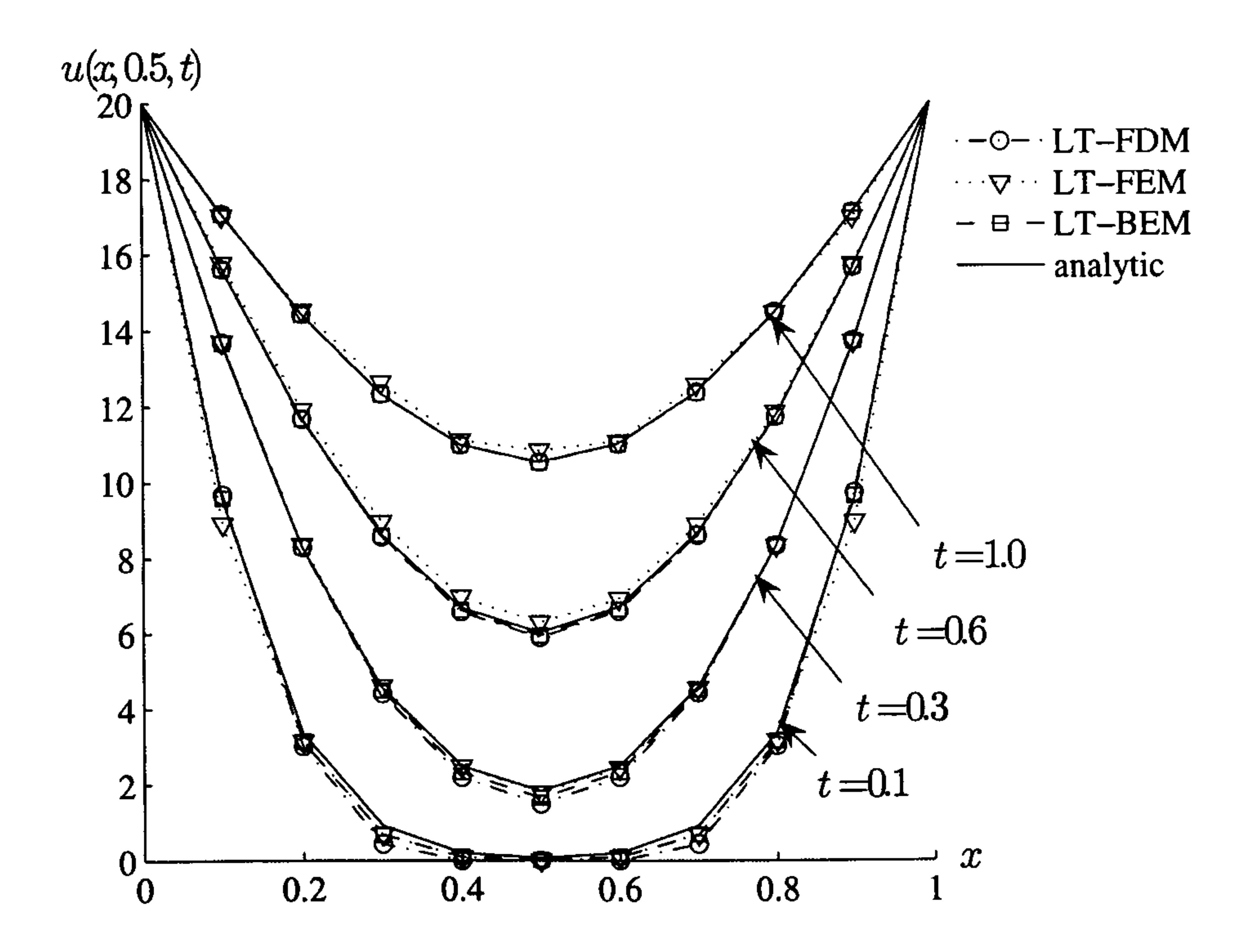

#### Figure 6.2: Space distribution of the solution for Example 6.1

In Tables 6.1 and 6.2 we see the numerical values of the approximations and the percentage errors from the analytic solution. We see that all three methods are accurate. The surprisingly relatively high errors in the LTBEM are likely to be due to the use of the series for the modified Bessel function, truncated according to Ramesh and Lean, as the fundamental solution.

Table 6.1: Analytic and approximate solutions at  $t=0.6$  for Example 6.1

| $x$ -value | Analytic | <b>LTFDM</b> | <b>LTFEM</b> | <b>LTBEM</b> |
|------------|----------|--------------|--------------|--------------|
| 0.0        | 20.0000  | 20.0000      | 20.0000      | 20.0000      |
| 0.1        | 15.6142  | 15.6213      | 15.6162      | 15.7656      |
| 0.2        | 11.6818  | 11.7009      | 11.6768      | 11.9249      |
| 0.3        | 8.5922   | 8.6316       | 8.5678       | 8.9637       |
| 0.4        | 6.6284   | 6.6922       | 6.5836       | 6.9780       |
| 0.5        | 5.9560   | 6.0312       | 5.9028       | 6.3003       |
| 0.6        | 6.6284   | 6.6922       | 6.5836       | 6.9077       |
| 0.7        | 8.5922   | 8.6316       | 8.5678       | 8.8482       |
| 0.8        | 11.6818  | 11.7009      | 11.6768      | 11.8082      |
| 0.9        | 15.6142  | 15.6213      | 15.6162      | 15.6925      |
| 1.0        | 20.0000  | 20.0000      | 20.0000      | 20.0000      |

Table 6.2: Percentage errors at  $t=0.6$  for the results in Example 6.1

![](_page_100_Picture_102.jpeg)

# 6.6 Implementation on a distributed memory architecture

The boundary element method has been shown to be very well-suited to parallel environments (Ingber and Davies 1997). These applications exploit the

inherent parallelism in the integral formulation. In the Laplace transform method the space solutions for different time values are completely independent of the method used to solve the elliptic problem in the transform space and as such are ideally suited to be solved on different processors in a distributed system. There is no interprocessor communication during the solution and such an implementation has a very good load balance. The only interprocessor communication occurs during pre-processing when the data is broadcast from the host to all other processors and during post-processing when selected solution values are gathered on the host for the purpose of the display of the results.

#### Example 6.2

We illustrate the method by solving the following two-dimensional heat con-

duction problem (Moridis and Reddell 1991c):

$$
\nabla^2 u = \frac{1}{\alpha} \frac{\partial u}{\partial t} \quad -1 < x < 1, \ -1 < y < 1 \tag{6.9}
$$

subject to the boundary conditions, see Figure 6.3

$$
u(-1, y, t) = u(x, -1, t) = u(1, y, t) = u(x, 1, t) = 1
$$
 (6.10)

and the initial condition

### $u(x, y, 0) = 0$  (6.11)

![](_page_102_Figure_0.jpeg)

#### Figure 6.3: Boundary and initial conditions for Example 6.2

The analytic solution is

$$
u(x,y,t) = 1 - \frac{16}{\pi^2} \sum_{n=0}^{\infty} \sum_{m=0}^{\infty} \frac{(-1)^{m+n}}{(2m+1)(2n+1)} \cos \left[ \frac{(2n+1)\pi x}{2} \right] \times \dots
$$

$$
\mathbf{r} = \mathbf{r} \cdot \mathbf{r} \cdot \
$$

$$
\ldots \times \cos \left[ \frac{(2m+1)\pi y}{2} \right] \exp \left( -\alpha \pi^2 \left[ (2m+1)^2 + (2n+1)^2 \right] t/4 \right)
$$

A parallel implementation involves seeking the approximation  $U$  to the solution  $u$  at the times  $T_p, p = 1, 2, ..., P$  where  $P$  is the number of processors available. Each set of solutions  $U_p$  is evaluated on a different processor,  $p = 1$  $\mathcal{L}$  $P$ , in parallel. The load balancing thus achieved is excellent. We measure the efficiency of the implementation in parallel by speed-up, which is defined as

$$
S_P = \frac{\tau_1}{\tau_P}
$$

 $\blacktriangleright$ 

where  $\tau_i$  is the computing time on i processors.

#### Implementation on four T800 transputers

The problem defined above was solved using the five different methods from Chapter 2 for the modified Helmholtz equation in Laplace space (Davies et al. 1997).

1. Finite difference method (FDM) A uniform  $16 \times 16$  grid on the square was used with the five-point formula for the Laplacian to define a Gauss-Seidel formulation

$$
\bar{U}_{i,k} = (\bar{U}_{i-1,k} + \bar{U}_{i,k-1} + \bar{U}_{i+1,k} + \bar{U}_{i,k+1}) / (4 + \lambda_j h^2/\alpha)
$$

with

$$
\bar{U}_{0,k}=\bar{U}_{16,k}=\bar{U}_{i,0}=\bar{U}_{i,16}=0
$$

2. Finite element method (FEM) A graded  $16 \times 16$  mesh was used to define a set of linearly triangular elements and the finite element system of equations was developed in the usual manner with an explicit formulation of the stiffness matrix, *i.e.* no numerical quadrature (Davies 1985). The equation solution was effected using Gauss elimination.

3. Boundary element method (BEM) The boundary element method

was set up with 68 linear elements and eight-point Gauss quadrature was used to develop the system matrices. The singular integrals were effected using Teiles transformation method.

- 4. The method of fundamental solutions (MFS) This method was set up with 68 uniformly distributed field points on the boundary and 69 source points distributed uniformly on the bounding circle.
- 5. Kansa's multiquadric method (MQM) 22 uniformly distributed points were placed on the boundary with 32 interior points.

The problems were solved on a network of processors comprising four

T800 transputers and the solution was sought at eight time values:

 $T=0.1, 0.2, 0.5, 1, 2, 5, 10$  and 20

Table 6.3: cpu times (s) for the five different methods for the solution of Example 6.2 on four T800 transputers

with Stehfest parameter  $M=6$ . The computing times are shown in Table 6.3.

![](_page_104_Picture_97.jpeg)

The speed-up in the five cases is indistinguishable; they all exhibit linear speed-up and a typical case is shown in Figure 6.4.

This linear speed-up, *i.e.* doubling the number of processors halves the computing time, is exactly what we should expect in this situation since there is no interprocessor communication during the solution process. Such

![](_page_104_Figure_4.jpeg)

### Figure 6.4: Speed-up for the solution of Example 6.2 on four T800 transputers

communication occurs only in broadcasting the data to the processors and

in gathering the results prior to post-processing and these require negligable

computing time.

### Implementation on a cluster of SUN workstations using PVM

The solution process to Example 6.2 using the Laplace transform boundary element method on the four transputers was compared with the solution using a cluster of eight SUN4 Sparcstations using the PVM message passing

| <b>Stehfest</b>      | $\mathop{\rm Processors}\nolimits$ | Processors | Processors |
|----------------------|------------------------------------|------------|------------|
| $M\text{-parameter}$ |                                    |            |            |
|                      | 923                                | 464        | 233        |
|                      | 1231                               | 619        | 310        |
|                      | 1539                               | 773        | 388        |

Table 6.4: Computation times for the transputer network

protocol. Computation times are shown in Tables 6.4 and 6.5 (Davies et al.

1996).

Table 6.5: Computation times for the PVM SUN cluster

| Stehfest       | Processors | Processors | Processors | Processors |
|----------------|------------|------------|------------|------------|
| $M$ -parameter |            |            |            |            |
|                | 263        | 137        |            |            |
|                | 352        | 188        | 170        |            |
|                | 463        | 232        | 16         |            |

![](_page_105_Figure_8.jpeg)

### Figure 6.5: Computation time for the solution of Example 6.2 on the transputer network

$$
-+ -M=6\n-+ -M=8\n-+ -M=10
$$

Figures 6.5 and 6.6 show the computation times to indicate the problems that occur on the SUN cluster. The results from the transputer network indicate almost perfect linear speed-up as we have already seen. The results from the PVM SUN cluster, however, are surprising. In the cases of  $M=6$ and  $M = 10$  we have linear speed-up in going from 1 to 4 processors but there is almost no improvement in using 8 processors. In the case  $M=8$ the degradation in performance occurs when we go from 2 processors to 4. Overall in all three cases we have a speed-up by a factor of approximately 3.9, about fifty percent of what would be expected. The explanation is not obvious, we know that there is certainly no interprocessor communication during computation. However, there are suspicions that, even though there is no need for communication under PVM, the system is nevertheless preparing for such communication and so incurs the overhead unnecessarily. The requirement to overcome the speed-up difficulties was removed by

the acquisition of a sixty-four processor  $nCube$  machine.

### Figure 6.6: Computation time for the solution of Example 6.2 on the PVM SUN cluster

![](_page_106_Figure_0.jpeg)

### Implementation on a sixty-four processor  $nCube$  parallel computer

Example 6.2 was again solved but this time on a sixty-four processor  $nCube$ parallel computer arranged in a hypercube configuration using the Laplace transform boundary element method (Davies and Crann 2001). The boundary was divided into 68 linear elements. Eight-point Gauss quadrature was used to develop the system matrices with the singular integrals evaluated using Telles transformation method. Solutions were obtained at 64 different times,  $T_n = 0.1n$ ;  $n =$  $64$  with the solution obtained using 1, 2, 4, 16, 32 and 64 processors, *i.e.* hypercubes of dimensions  $2^a: d=$  $\mathcal{L}^{\prime}$  $\mathbf{0}$ . In Figures 6.7 and 6.8 we show the speed-up for the solution of Example 6.2. We see, in Figure 6.7, that there is almost perfect linear speed-up as would be expected because the time-domain decomposition of the problem by the Laplace transform completely uncouples the calculation of the solution at each  $T_n$ . However, there is also a communication overhead asso-

and 'gather' of the data to and from the processors, *i.e.* in the passing of data and messages out to the processors and then retrieving data back again. If the 'broadcast' and 'gather' times are included then the speed-up is slightly less than linear as shown in Figure 6.8.

ciated with the implementation and this occurs in the so-called `broadcast'

Crann, Davies and Mushtaq (1998) also compare the speed-up for the solution of this problem using Stehfest's inversion method with the method using shifted Legendre polynomials and report almost identical computation times and therefore almost perfect linear speed-up.

It is interesting to report here the results of a Laplace transform FDM

approach on a distributed memory architecture. Davies et al. (2000) use a

Jacobi iterative technique for the elliptic problem in Laplace space. We show

that the computation effort increases with the parameter  $T$  in the Stehfest

method as shown in Figure 6.9.

The behaviour of the convergence of the algorithm with respect to  $T$
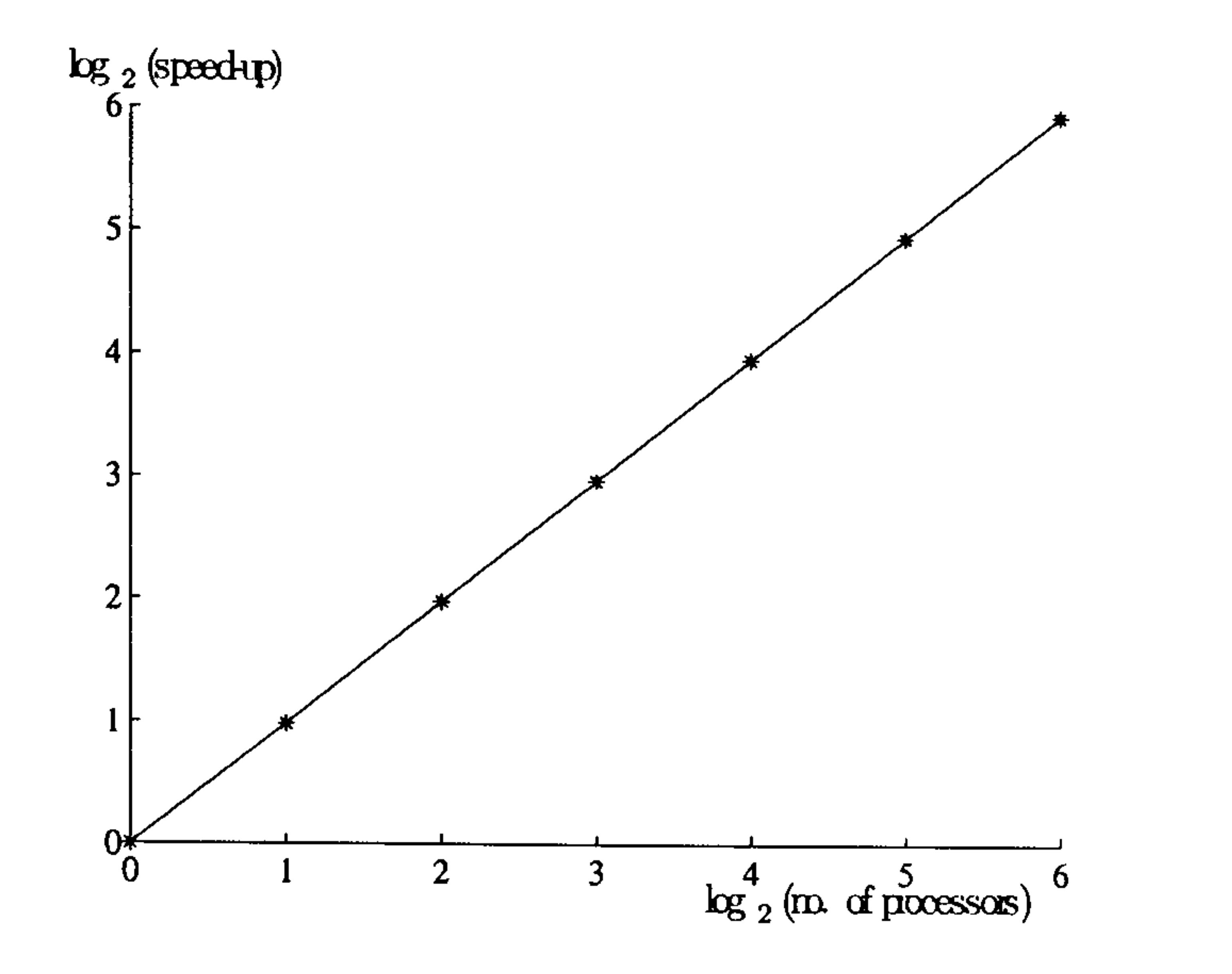

Figure 6.7: Speed-up for the solution of Example 6.2 on the  $nCube$ : without `broadcast' and `gather'

Figure 6.8: Speed-up for the solution of Example 6.2 on the  $nCube$ : with `broadcast' and `gather'

leaves us with a significant load balancing problem. We must allocate  $T$ values to the processors in such a way that the total work on each one is the same. The approximate linear nature of the relationship between work load and T provides a possible way forward since we can calculate suitable values of  $T$  so that the total work on each processor with different numbers of T values remains fixed. This load balancing difficulty is a feature of the fact that we are using an iterative, *i.e.* indirect, method to solve the system

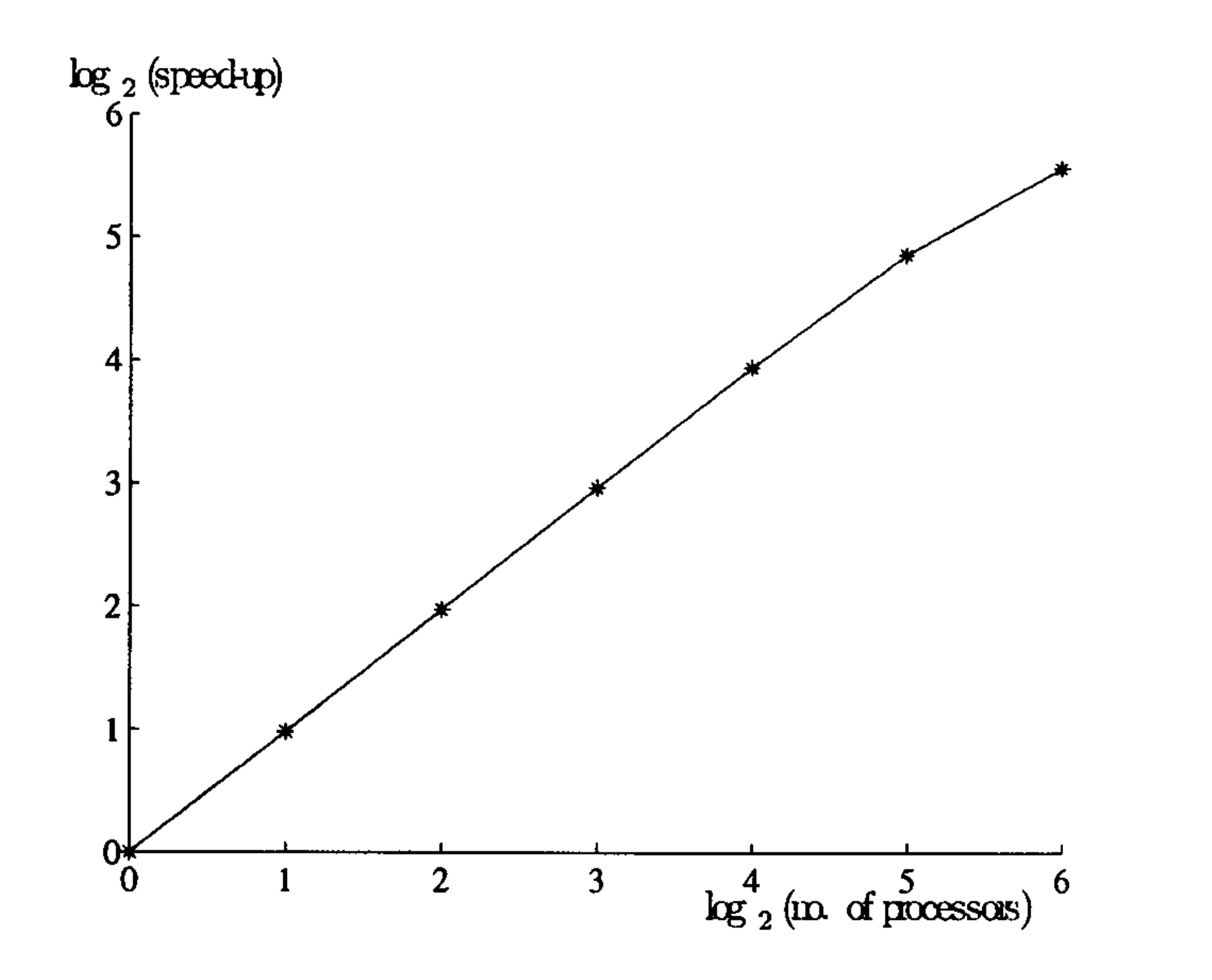

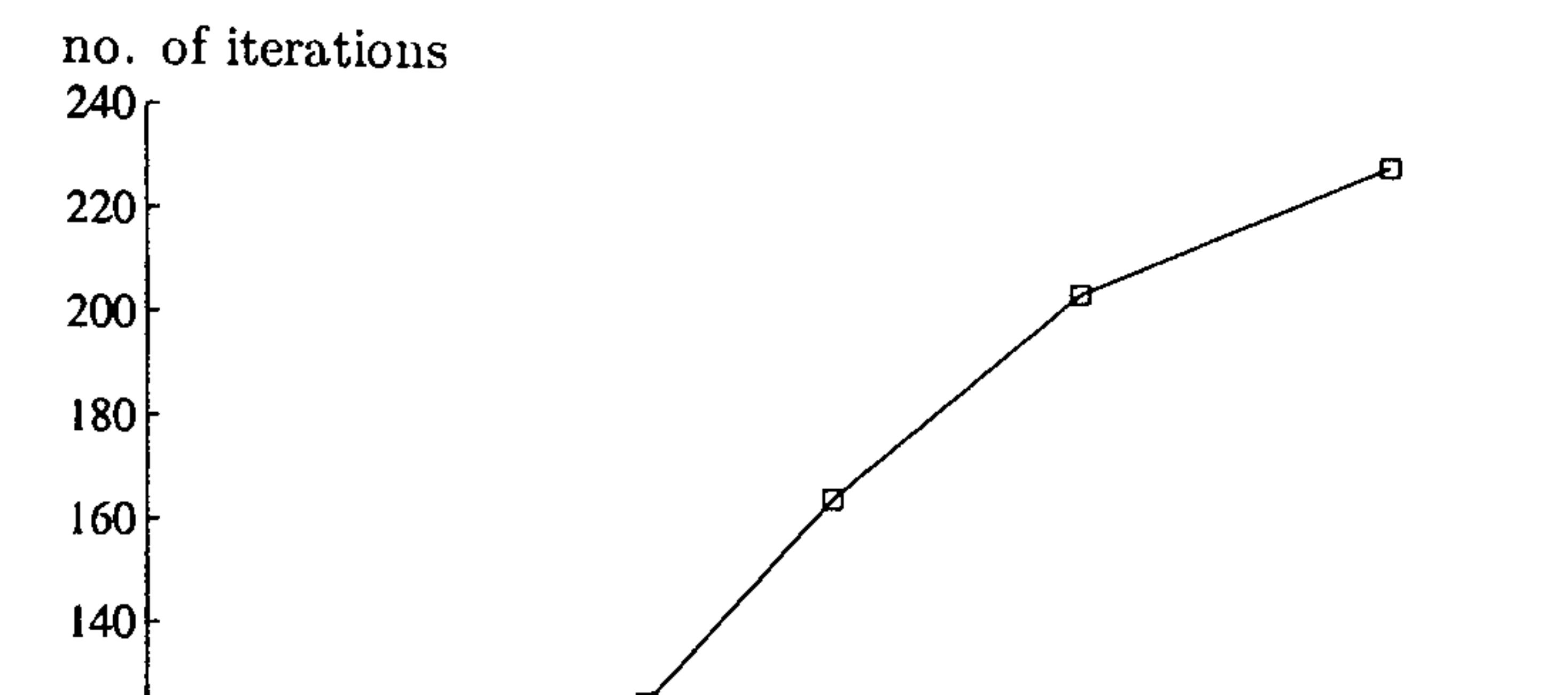

### Figure 6.9: Number of iterations for convergence of the LTFDM as a function  $of T$

of equations. The direct solution method that we usually use, *i.e.* Gauss elimination, does not exhibit the same problem.

We have illustrated the Laplace transform method by solving initial-value problems. We used the transform to reduce the problem to an elliptic one in the space domain, solved this equation by a variety of methods, and then inverted back to a solution of the original problem using Stehfest's inversion method. We have compared the solutions to a test heat conduction problem using the Laplace transform together with the finite difference, finite element and boundary element methods and recorded good results. We have also shown that the numerical Laplace transform method using

## 6.7 Summary of Chapter 6

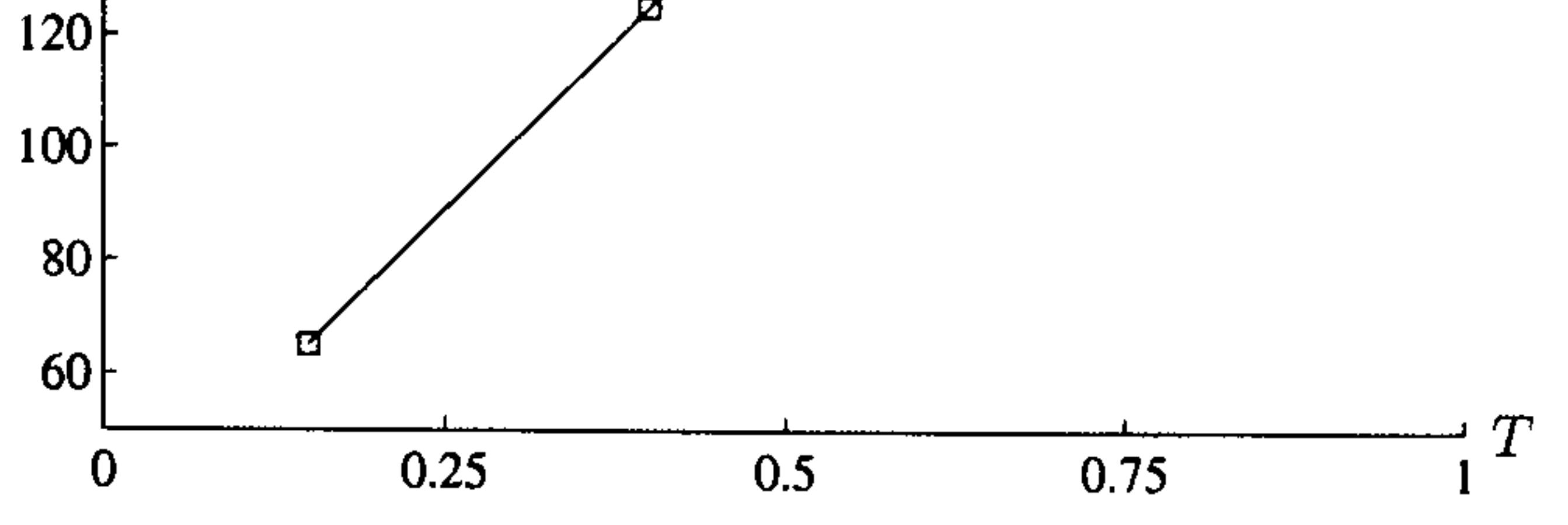

Stehfest's inversion process is ideally suited to implementation on a dis-

tributed memory architecture. The user would choose the solver for the resulting elliptic problem according to which of the methods is preferred or available.

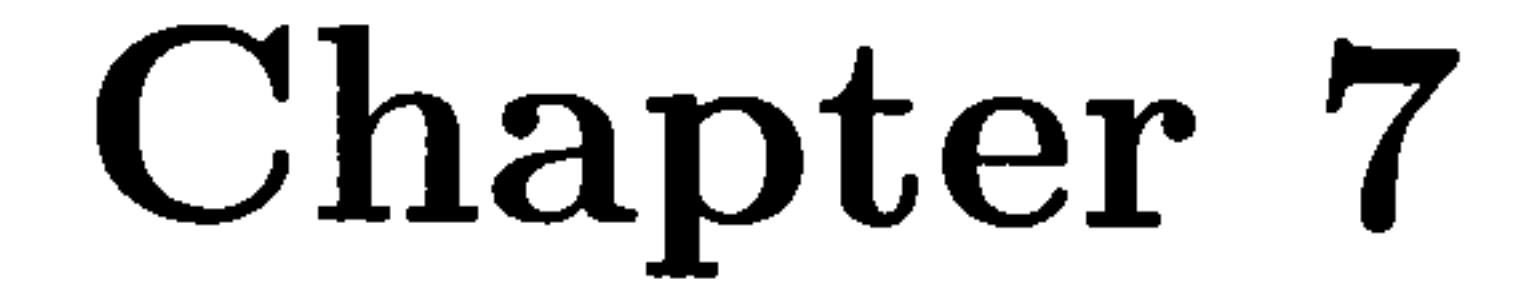

# The Laplace Transform

# Boundary Element Method

with Dual Reciprocity

## 7.1 Introduction

In Chapter 3 we introduced the boundary element method for the solution of elliptic problems. In Chapters 5 and 6 we followed with the Laplace transform method for the solution of parabolic problems showing that they can be solved easily and accurately by a variety of methods when using the Laplace transform for the time variable including the boundary element method.

In the case that the initial condition,  $u_0$ , of the time-dependent problem is zero the resulting elliptic equation becomes homogeneous. Similarly if

 $u_0$  is harmonic in the two-dimensional region we can make a change in the

dependent variable to obtain a homogeneous equation. In both cases the

resulting elliptic equation, the modified Helmholtz equation (4.16) may be

solved using the boundary element method for which a suitable fundamental

#### solution is

$$
u^* = \frac{1}{2\pi} K_0 \left( pR \right) \tag{7.1}
$$

before inverting back to the time domain using a suitable inversion process. However if the elliptic equation is not homogeneous we must use a suit-

able approach to handle the non-homogeneity. The dual reciprocity method

allows us to do this and at the same time use the simpler Laplacian funda-

We note here that it is not essential to use equation (7.2). Zhu *et al.* (1994) use the fundamental solution equation (7.1) in association with the dual reciprocity method to solve such problems. The dual reciprocity method was first proposed by Nardini and Brebbia

mental solution

$$
u^* = -\frac{1}{2\pi} \ln(R) \tag{7.2}
$$

(1982) for elastodynamic problems and extended by Nardini and Brebbia (1985), Partidge and Brebbia (1989) and Partridge and Wrobel (1990) and

the first text book describing the ideas for general problems was presented by Partridge, Brebbia and Wrobel in 1992. It has proved to be a powerful technique for solving elliptic partial differential equations and its great advantage is that only boundary integrals need to be carried out, preserving the elegance of the traditional boundary element method. Partridge *et al.* (1992) suggested, from computational experiments, that the number of internal points,  $L$ , and boundary points,  $N$ , should be chosen to ensure that  $L \ge N/2$ . Although it is still mentioned now and then by various authors, in all our examples we have not found this to be necessary and there seems to be no definitive rule nor analytic discussion in the literature.

## 7.2 The Laplace transform boundary element method with dual reciprocity

We shall describe the method in the context of the Laplace transform boundary element method with dual reciprocity as an additional scheme for han-

We consider the initial boundary-value problem defined in the twodimensional region, D, bounded by the closed curve  $C = C_1 + C_2$ 

dling the right-hand side of our non-homogeneous equation in Laplace space.

$$
\nabla^2 u = \frac{1}{\alpha} \frac{\partial u}{\partial t} \quad \text{in } D \tag{7.3}
$$

subject to the boundary conditions

If we write the right-hand side of equation (7.7) as  $b=(x, y; \bar{u}, \lambda)$ , then by using the fundamental solution and Green's theorem, equation (7.7) can be written in the usual integral form, see equation (3.5),

$$
u = u_1(x, y, t) \quad \text{on } C_1
$$
  
\n
$$
q \equiv \frac{\partial u}{\partial n} = q_2(x, y, t) \quad \text{on } C_2
$$
\n(7.5)

and the initial condition

$$
u(x, y, 0) = u_0(x, y) \quad \text{in } D \tag{7.6}
$$

We define the Laplace transform in the usual way so that the initial boundary-value problem becomes

$$
\nabla^2 \bar{u} = \frac{1}{\alpha} (\lambda \bar{u} - u_0) \quad \text{in } D
$$
 (7.7)

subject to

$$
\bar{u} = \bar{u}_1 \quad \text{on } C_1 \tag{7.8}
$$

 $\bar{q} = \bar{q}_2$  on  $C_2$  (7.9)

$$
c_P\bar{u}_P + \oint_C \bar{q}^*\bar{u}ds - \oint_C \bar{u}^*\bar{q}ds = \int_D b\bar{u}^*dA \qquad (7.10)
$$

The right-hand side of equation  $(7.7)$ , b, is expanded over D as a series of interpolation functions,  $f_i$ ,

$$
b \approx \sum_{j=1}^{N+L} \alpha_j f_j(R) \tag{7.11}
$$

where  $\alpha_j$  are coefficients to be determined by a collocation process using N

boundary points and  $L$  interior points, see Figure 7.1. The interpolation

functions,  $f_j$ , are chosen so that we can find a particular solution,  $\hat{u}$ , with the property  $V^2u_j = f_j$ 

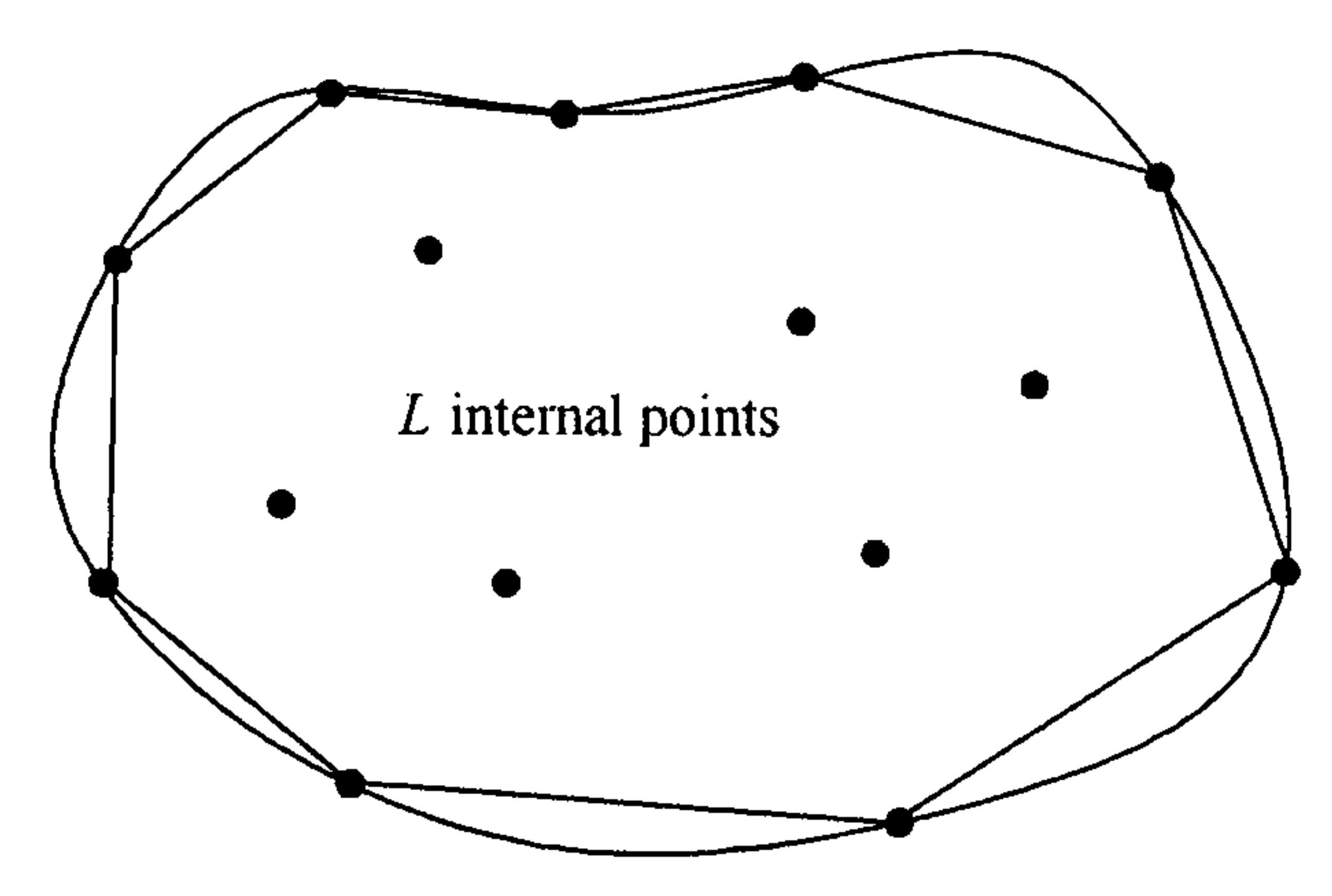

Using equation (7.11) in the right-hand-side of equation (7.10) together with Green's theorem we obtain the boundary integral form

Figure 7.1: Boundary and internal nodes used in the dual reciprocity method.

$$
c_i\bar{u} + \oint_C \bar{q}^*\bar{u}ds - \oint_C \bar{u}^*\bar{q}ds = \sum_{j=1}^N \left\{ \alpha_j \left( c_i\hat{\bar{u}}_j + \oint_C \bar{q}^*\hat{\bar{u}}_jds - \oint_C \bar{u}^*\hat{\bar{q}}_jds \right) \right\}
$$
(7.12)

Internal values are given by

$$
c_k\bar{u} + \oint_C \bar{q}^*\bar{u}ds - \oint_C \bar{u}^*\bar{q}ds = \sum_{j=1}^L \left\{ \alpha_j \left( c_k\hat{\bar{u}}_j + \oint_C \bar{q}^*\hat{\bar{u}}_jds - \oint_C \bar{u}^*\hat{\bar{q}}_jds \right) \right\}
$$
(7.13)

Note that equation (7.13) contains no domain integrals since the source term integral has been replaced by equivalent boundary integrals.

97

N boundary nodes

Combining equations (7.12) and (7.13) and collocating at the  $N+L$ points, yields the overall set of equations

$$
\begin{aligned} \mathbf{H}\bar{\mathbf{U}} + \mathbf{G}\bar{\mathbf{Q}} &= \left[\mathbf{H}\hat{\bar{\mathbf{U}}} + \mathbf{G}\hat{\bar{\mathbf{Q}}}\right]\alpha \\ &= \left[\mathbf{H}\hat{\bar{\mathbf{U}}} + \mathbf{G}\hat{\bar{\mathbf{Q}}}\right]\mathbf{F}^{-1}\mathbf{b} \end{aligned}
$$

(7.14)

where the matrix  $\mathbf{F}=[f_j (R_i)]$  is the collocation matrix from equation (7.11). Defining  $S = \left[\mathbf{H}\hat{\mathbf{U}} + \mathbf{G}\hat{\mathbf{Q}}\right]\mathbf{F}^{-1}$  (7.16)

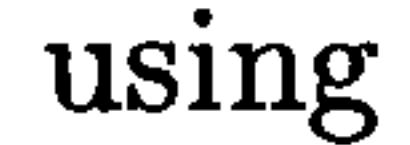

and S is obtained from known matrices which depend only on the geometry. Although b in the right-hand-side of equation (7.10) is a function of  $\bar{u}$ ,

$$
\mathbf{b} = \mathbf{F}\boldsymbol{\alpha} \tag{7.15}
$$

it is helpful to consider first the case  $b = b(x, y)$  *i.e.* independent of u then b is known, and setting

equation (7.14) becomes

$$
\mathbf{H}\bar{\mathbf{U}} + \mathbf{G}\bar{\mathbf{Q}} = \mathbf{S}\mathbf{b} \tag{7.17}
$$

$$
\mathbf{R}=\mathbf{S}\mathbf{b}
$$

in equation (7.17) we obtain

$$
\mathbf{H}\bar{\mathbf{U}} + \mathbf{G}\bar{\mathbf{Q}} = \mathbf{R} \tag{7.18}
$$

where R is known.

Applying the boundary conditions in equation (7.18), we obtain the system of equations in matrix form in a similar manner to that described in

Section 3.3

 $A\mathbf{x}=\mathbf{y}$ 

where x is a matrix of unknown values of  $\bar{U}$  and  $\bar{Q}$  and y is a vector of

known values.

We now return to the situation in equation (7.10) where b depends explicitly on  $\bar{u}$ . In fact since we shall need space derivatives in Chapter 9 as well we consider the case when b is of the form

The basic approximation for the dual reciprocity method is equation (7.11) and its discretised form equation (7.15). Similar equations may be written for  $\bar{u}$  $N+L$ 

$$
b = p_1(x, y) + p_2(x, y)\bar{u} + p_3(x, y)\frac{\partial \bar{u}}{\partial x} + p_4(x, y)\frac{\partial \bar{u}}{\partial y} \qquad (7.19)
$$

$$
\bar{u} \approx \sum_{j=1}^{N+L} \beta_j f_j
$$
\n
$$
\bar{U} = \mathbf{F}\beta
$$
\n(7.20)\n(7.21)

Differentiating equation  $(7.20)$  with respect to x produces

$$
\frac{\partial \bar{u}}{\partial x} \approx \sum_{j=1}^{N+L} \beta_j \frac{\partial f_j}{\partial x} \tag{7.22}
$$

Rewriting equation (7.21) as  $\beta = \mathbf{F}^{-1}\bar{\mathbf{U}}$ , the discretised form of  $\partial \bar{u}/\partial x$ 

#### becomes

$$
\frac{\partial \mathbf{F}}{\partial x} \mathbf{F}^{-1} \mathbf{\bar{U}} \tag{7.23}
$$

In a similar manner, for  $\partial \bar{u}/\partial y$  we obtain the expression

$$
\frac{\partial \mathbf{F}}{\partial y} \mathbf{F}^{-1} \mathbf{\bar{U}} \tag{7.24}
$$

If

$$
\mathbf{P}_i = \text{diag}\left[p_i(x_k, y_k)\right] \quad i = 2, 3, 4, \quad k = 1, \dots, L + N
$$
\n
$$
\mathbf{p}_1 = \left[p_1(x_k, y_k)\right]
$$

and S is given by equation (7.16) then in a similar manner to that which

led to equations (7.16) to (7.18) we obtain

$$
(\mathbf{H}-\mathbf{R}_2)\bar{\mathbf{U}}+\mathbf{G}\bar{\mathbf{Q}}=\mathbf{R}_1
$$

with

 $R_1+R_2=R$ 

and

$$
\mathbf{R}_1 = \mathbf{Sp}_1, \text{ a known function of position}
$$
  
and 
$$
\mathbf{R}_2 = \mathbf{S} \left[ \mathbf{P}_2 + \mathbf{P}_3 \frac{\partial \mathbf{F}}{\partial x} \mathbf{F}^{-1} + \mathbf{P}_4 \frac{\partial \mathbf{F}}{\partial y} \mathbf{F}^{-1} \right]
$$

Applying the boundary conditions and rearranging, we again obtain a

system of equations in matrix form

$$
\mathbf{A}\mathbf{x}=\mathbf{y}
$$

We solve this system of equations and invert the transform using Stehfest's inversion technique to produce the numerical solution to our initial boundaryvalue problem.

## 7.2.1 Choice of approximation function,  $f$

Many types of approximating function  $f$  have been suggested. Nardini and Brebbia (1982) first adopted the function  $f=R$  where R is the distance

function used in the definition of the fundamental solution. Later authors

considered other functions from the series

$$
f = 1 + R + R^2 + R^3 + \dots + R^m \tag{7.25}
$$

and Partridge *et al.* (1992) suggested the case  $f=1+R$  to be generally recommended. Recent work related to the theory of mathematical interpolation based on the so-called radial basis functions, of which equation (7.25) is one particular case, has produced many other ideas, including the use of thin plate splines which we shall use later. However, as long as b is suitably well-behaved then the coefficients  $\alpha_i$  are well-defined (Wrobel 2002).

We use the dual reciprocity code written by Toutip (2001) as a sub-

routine in our Laplace transform boundary element code. The dual reci-

procity code considers the following Poisson-type equation:

$$
\nabla^2 u = p_1 + p_2 u + p_3 \frac{\partial u}{\partial x} + p_4 \frac{\partial u}{\partial y}
$$

In this section we consider a variety of linear initial boundary-value problems, with b given by equation (7.19), to demonstrate the Laplace transform boundary element method using dual reciprocity to handle the right-hand side of the equation. We use  $N=32$  boundary points and  $L=9$  internal points, see Figure 7.2 and for the numerical Laplace transform we use Stehfest's inversion method with parameter value  $M=8$ . We include in the following examples a term  $h(x, y, t)$  to enable us to consider problems with

If  $p_3$  and  $p_4$  are both zero then the code supports both  $f=1+R$  and the augmented thin plate spline  $f = R^2 \log R + a + bx + cy$  for the interpolation functions in equation (7.11). If one of  $p_3$  or  $p_4$  is non-zero then the code supports only  $f=1+R$ .

## 7.3 The solution of linear initial boundary-value problems

#### simple analytic solutions.

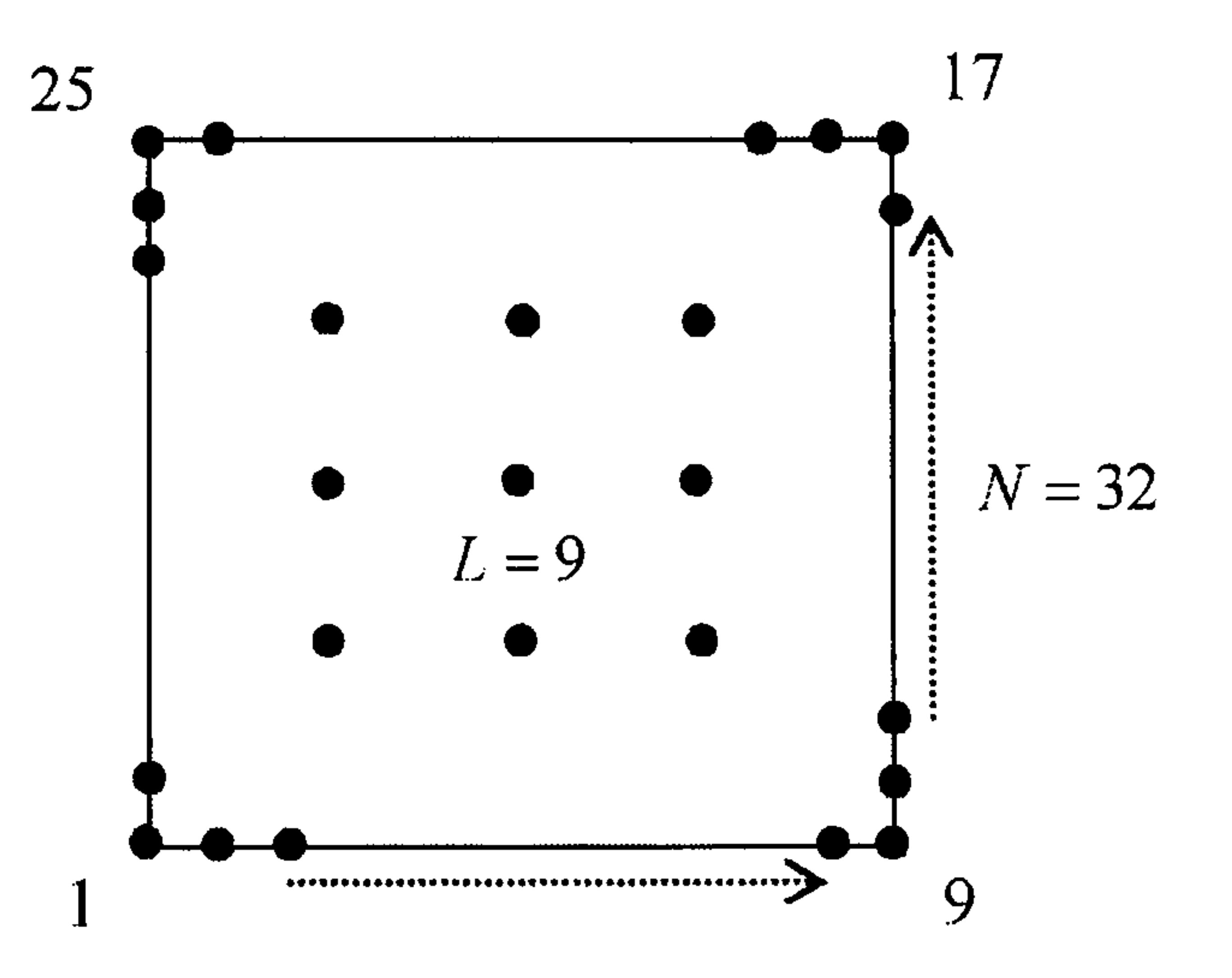

Figure 7.2: Distribution of boundary and internal nodes for a square geometry

#### Example 7.1

This example is defined in the unit square  $\{(x, y) : 1 < x < 2, 1 < y < 2\},\$ see Figure 7.3

$$
\nabla^2 u = \frac{1}{\alpha} \frac{\partial u}{\partial t} + h \tag{7.26}
$$

where

$$
h = (2 + x^2)e^{-t}
$$

with boundary conditions

$$
u = e^{-t}
$$
 on  $x = 1$ ,  $u = 4e^{-t}$  on  $x = 2$ 

$$
q=0 \text{ on } y=1 \text{ and } y=2
$$

and initial condition

$$
u_0=x^2
$$

and we use  $\alpha=1.0$ .

#### Figure 7.3: Boundary and initial conditions for Example 7.1

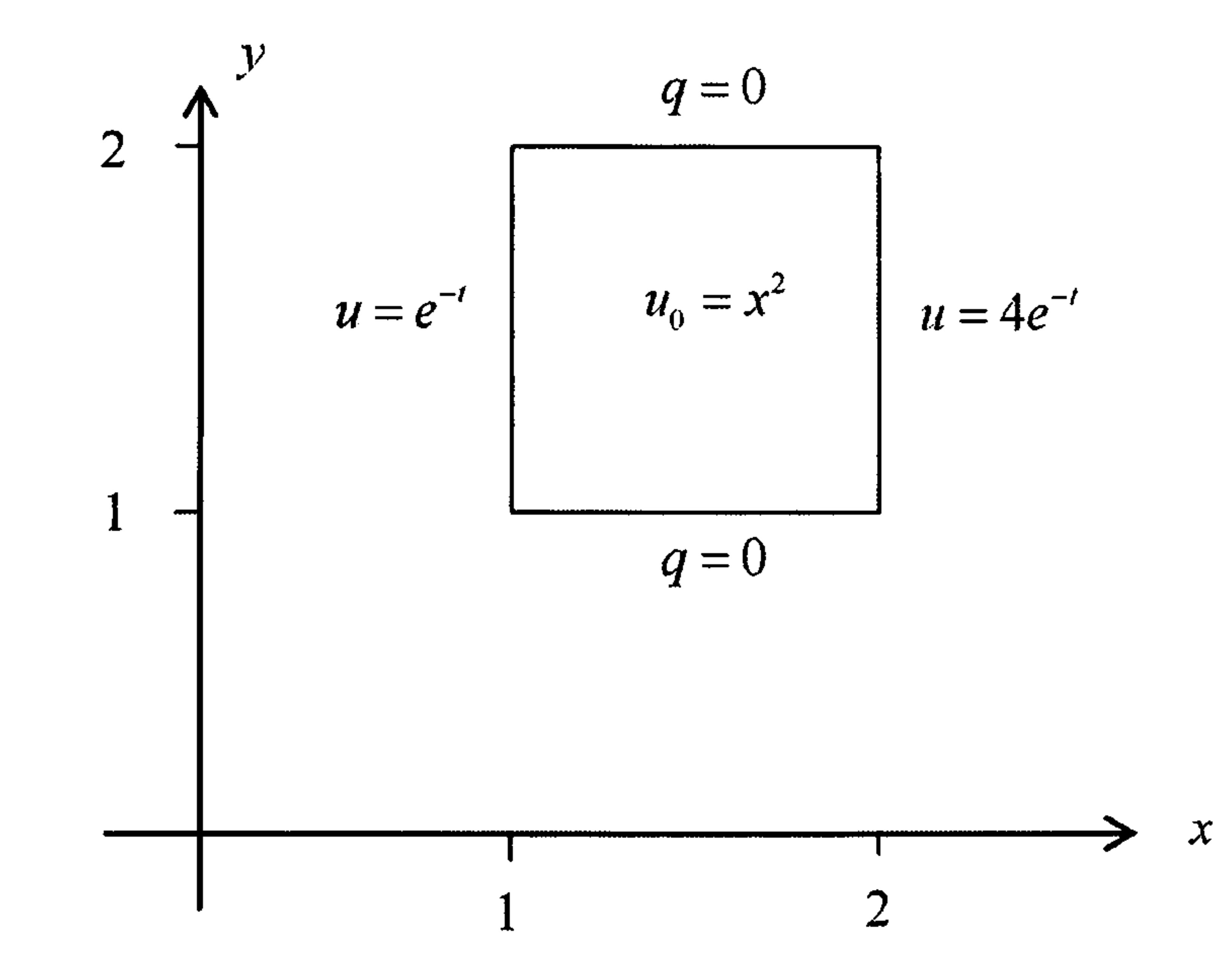

In Laplace space this problem is

$$
\nabla^2 \bar{u} = \frac{1}{\alpha} \left( \lambda \bar{u} - x^2 \right) + \bar{h}
$$

#### with

$$
\bar{h} = \frac{2 + x^2}{1 + \lambda}
$$

and boundary conditions

$$
\bar{u} = \frac{1}{1+\lambda} \text{ on } x = 1, \quad \bar{u} = \frac{4}{1+\lambda} \text{ on } x = 2
$$

and we compare this in Figure 7.4 with the numerical solution for which we used the interpolating function  $f=1+R$  for the dual reciprocity method.

$$
\bar{q} = 0 \text{ on } y = 1 \text{ and } y = 2
$$

The analytic solution is

$$
u=x^2e^{-t}
$$

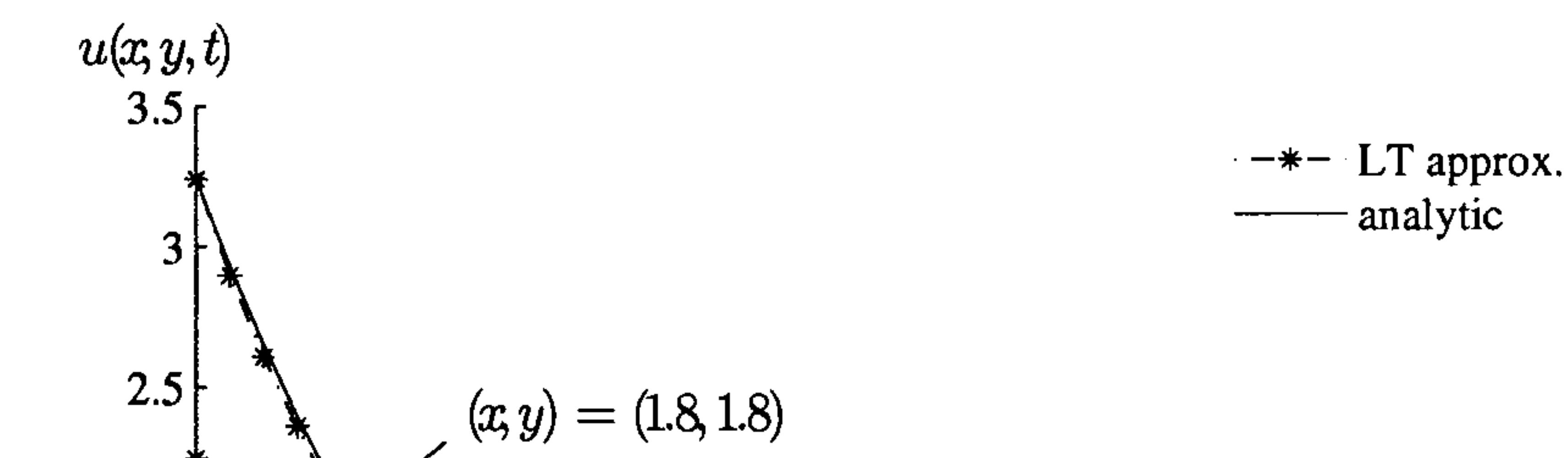

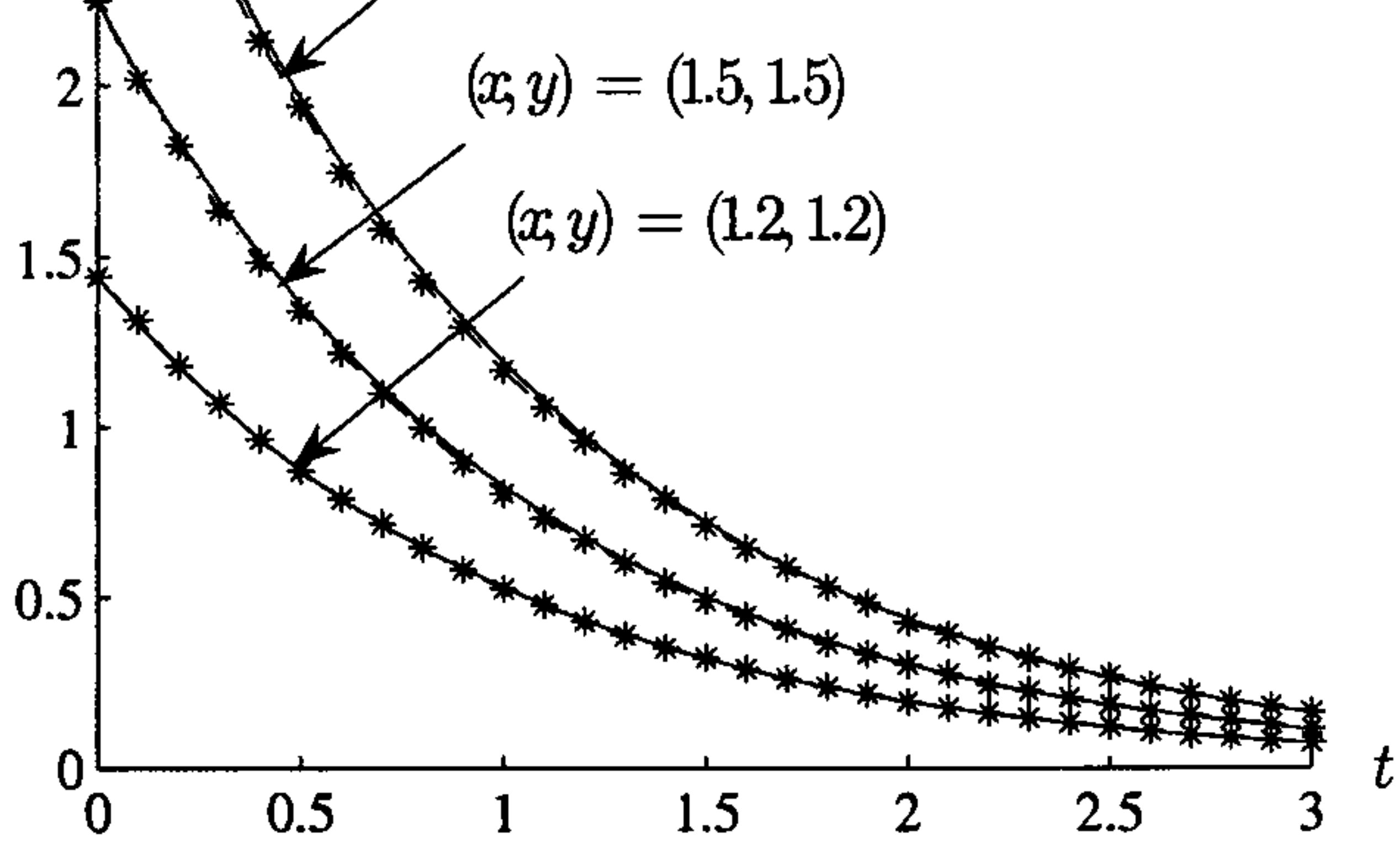

Figure 7.4: Time development of the solution for Example 7.1

We see that the numerical solution is a good approximation to the analytic solution. We show some of the numerical results in Table 7.1 and find

#### that the maximum error is about five percent.

We also solved this problem using augmented thin plate splines and in

Table 7.2 we show the results for the internal node  $(1.5, 1.5)$  from  $t=0.1$ 

to 1.0 and compare the two methods with the analytic solution, showing

Table 7.1: Analytic and numerical solution for Example 7.1 in a unit square

| time | analytic                                                                                            | approx              | analytic                                                                      | approx    | analytic  | approx    |
|------|----------------------------------------------------------------------------------------------------|---------------------|-------------------------------------------------------------------------------|-----------|-----------|-----------|
|      | $x=1.2$                                                                                             | $x = 1.2$           | $x = 1.5$                                                                     | $x = 1.5$ | $x = 1.8$ | $x = 1.8$ |
| 0.5  |                                                                                                    | 0.873404   0.874977 | 1.364694                                                                      | 1.365278  | 1.965159  | 1.971795  |
| 1.0  | 0.529746                                                                                            | 0.527231            | 0.827729                                                                      | 0.822284  | 1.191929  | 1.190671  |
| 1.5  | 0.321307                                                                                            | 0.322452            | 0.502043                                                                      | 0.497957  | 0.722941  | 0.728017  |
| 2.0  | 0.194882                                                                                            | 0.195609            | 0.304504                                                                      | 0.308966  | 0.438486  | 0.446656  |
|      | 2.5 $\parallel$ 0.118202   0.121666 $\parallel$ 0.184691   0.192979 $\parallel$ 0.265955   0.270008 |                     |                                                                               |           |           |           |
| 3.0  |                                                                                                    |                     | $0.071693$   $0.077216$    $0.112021$   $0.116802$    $0.161310$   $0.169625$ |           |           |           |

Table 7.2: Analytic and numerical solution for node  $(1.5, 1.5)$  in Example 7.1, with percentage errors

the percentage errors. We see that the method using augmented thin plate

splines gives very poor results.

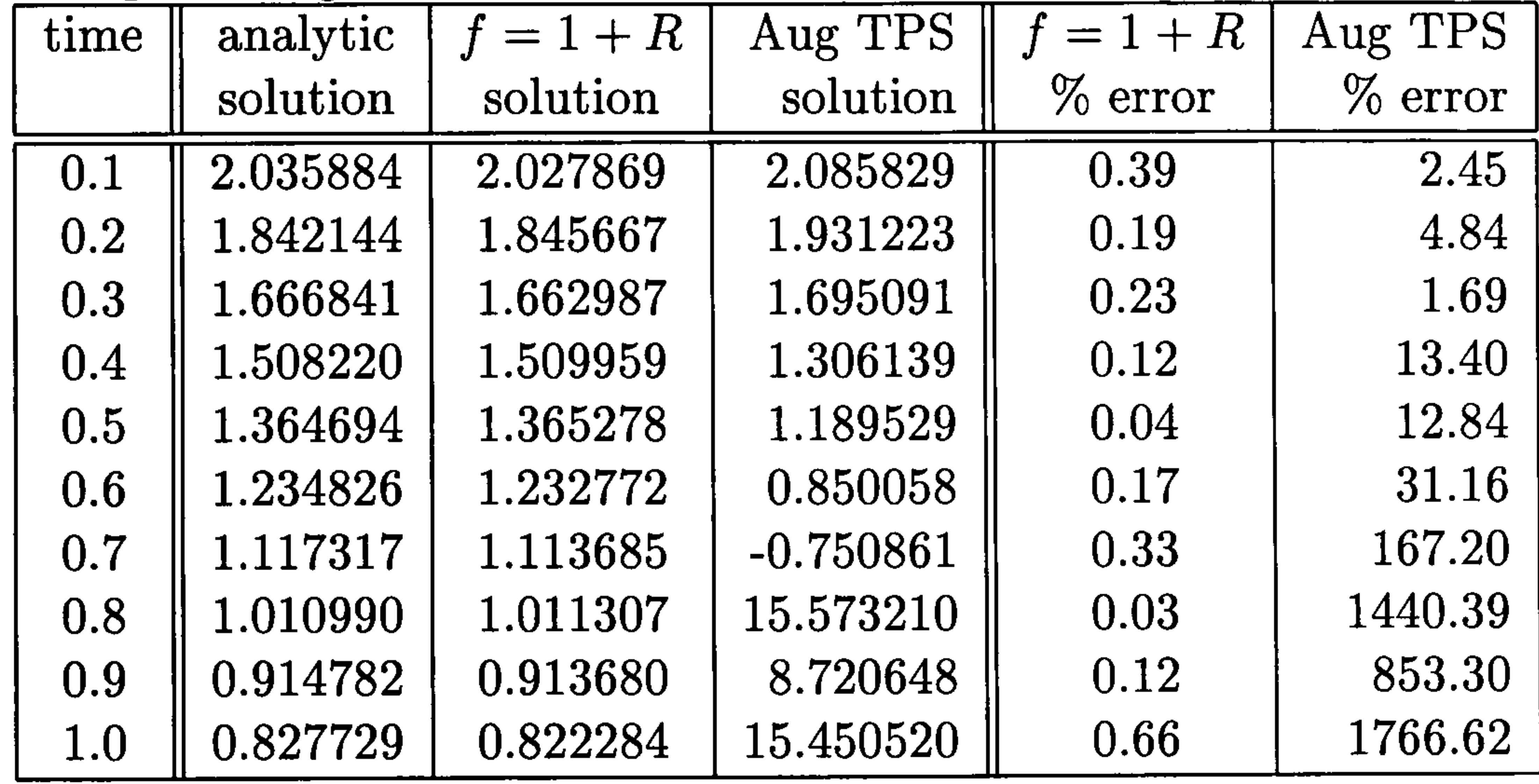

If we scale the geometry by a factor of two so that the problem domain is  $\{(x, y), \frac{1}{2} \le x \le 1, \frac{1}{2} \le y \le 1\}$  we obtain the results in Table 7.3. The results for  $f=1+R$  are similar to the previous ones but those for the augmented thin plate spline are now very good, in fact better than for the  $f=1+R$  which we might expect.

Table 7.3: Analytic and numerical solution for node (1.5,1.5) in Example 7.1 with percentage errors, after scaling by a factor of 2

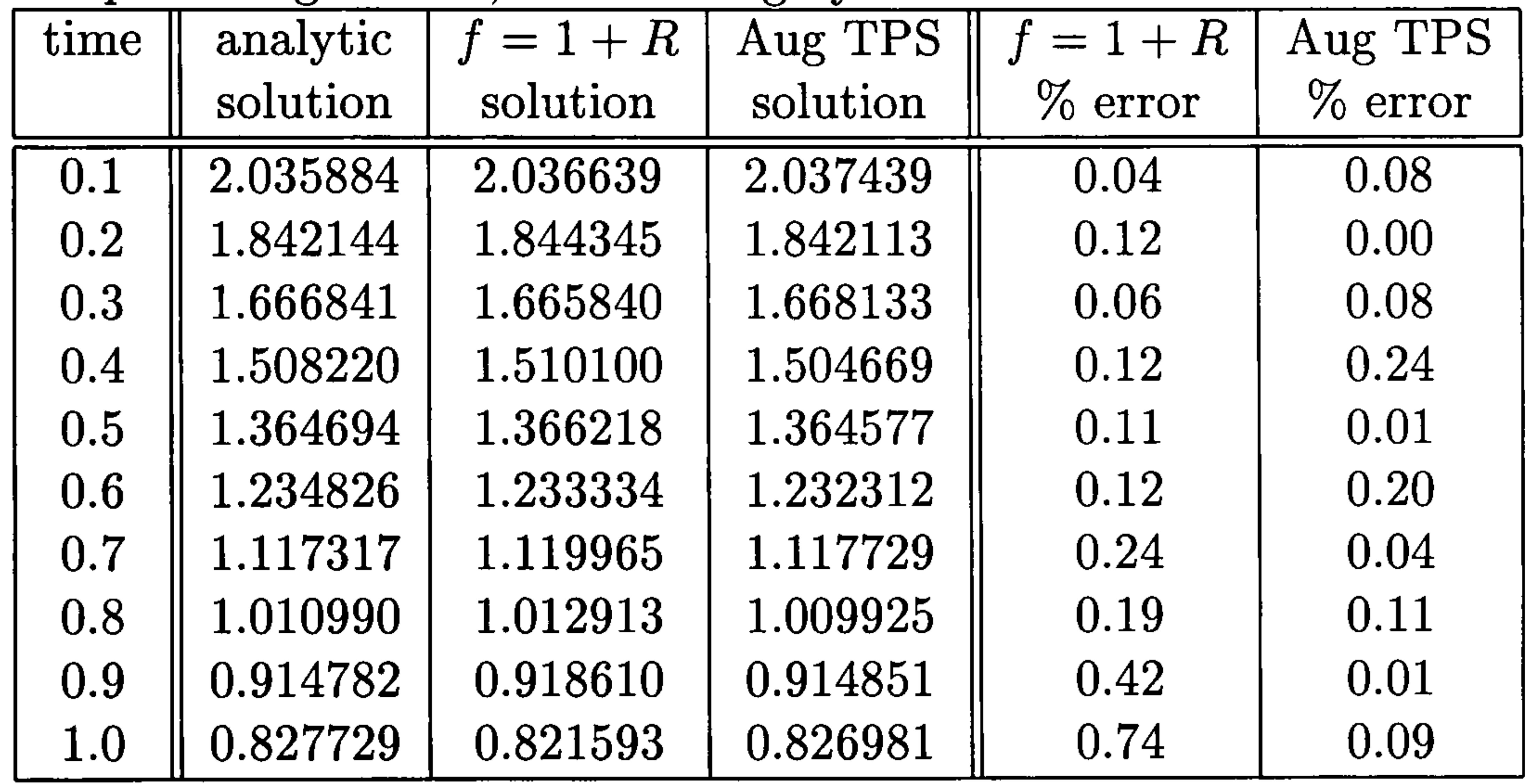

This problem was also solved in squares of size  $\{(x, y): 1 < x < 5, 1 < y < 5\}$ and  $\{(x, y): 1 < x < 9, 1 < y < 9\}$  to see if the size of the geometry affected the solution and we obtained the results in Tables 7.4, 7.5, 7.6 and 7.7.

Table 7.4: Solutions for node  $(3.0, 3.0)$  in  $\{(x, y) : 1 < x < 5, 1 < y < 5\}$ with percentage errors, before scaling

| time | analytic | $f=1+R$  | Aug TPS     | $f = 1 + R$ | Aug TPS    |
|------|----------|----------|-------------|-------------|------------|
|      | solution | solution | solution    | $\%$ error  | $\%$ error |
| 0.1  | 8.143537 | 8.098644 | 23.322310   | 0.55        | 186.39     |
| 0.2  | 7.368577 | 7.312969 | 16.863770   | 0.75        | 128.86     |
| 0.3  | 6.667364 | 6.680464 | 4.329823    | 0.20        | 35.06      |
| 0.4  | 6.032880 | 6.017361 | -4.697392   | 0.26        | 177.86     |
| 0.5  | 5.458776 | 5.432860 | 27.059930   | 0.47        | 395.71     |
| 0.6  | 4.939305 | 4.958868 | 10.675640   | 0.40        | 116.14     |
| 0.7  | 4.469268 | 4.516536 | $-3.360534$ | 1.06        | 175.19     |
| 0.8  | 4.043961 | 4.111164 | 22.983370   | 1.66        | 468.34     |
| 0.9  | 3.659127 | 3.658441 | $-7.487761$ | 0.02        | 304.63     |
| 1.0  | 3.310915 | 3.310810 | 17.148700   | 0.00        | 417.94     |

Table 7.5: Solutions for node  $(3.0, 3.0)$  in  $\{(x, y) : 1 < x < 5, 1 < y < 5\}$ with percentage errors, after scaling by a factor of 5

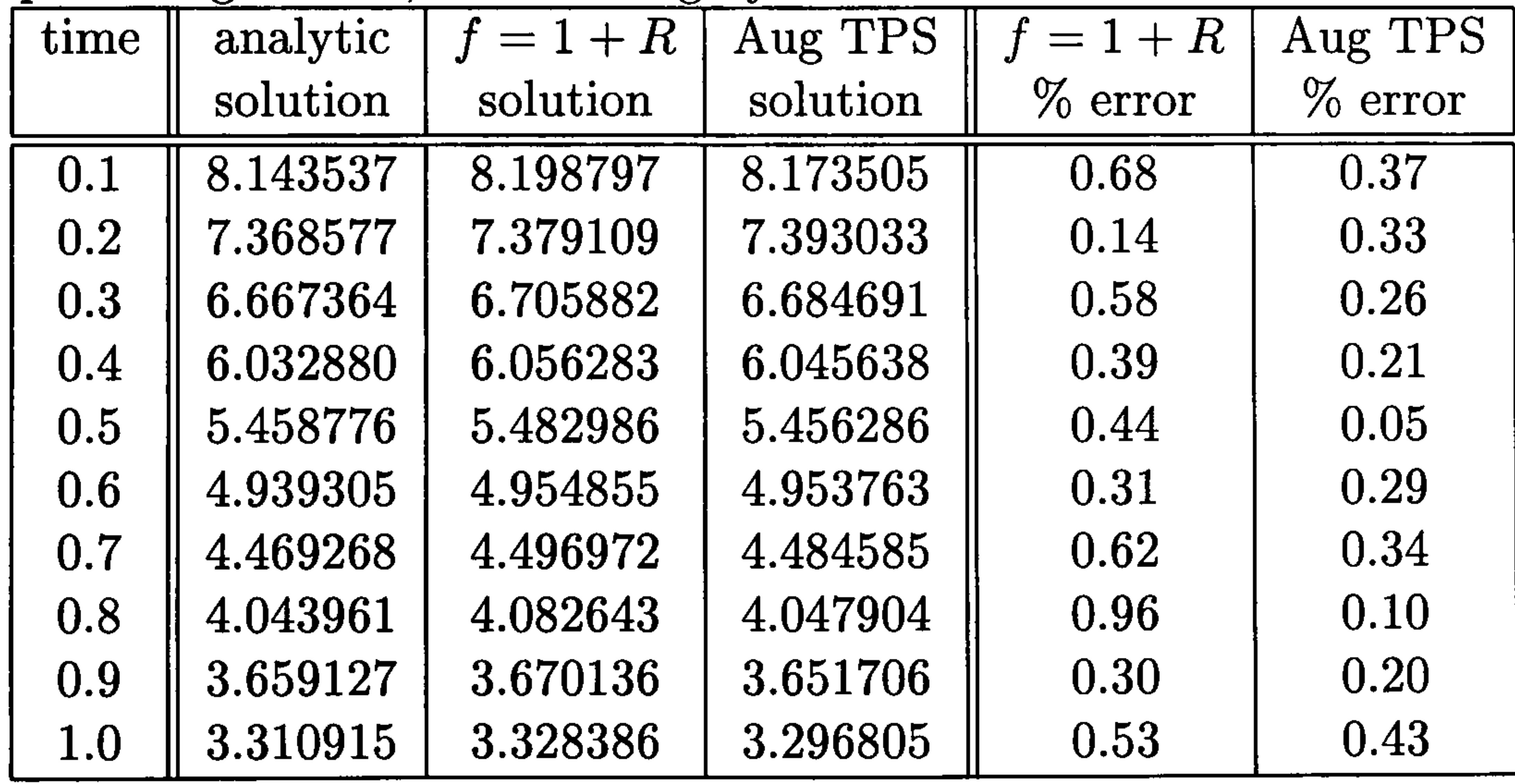

To summarise, using  $f=1+R$  the results are satisfactory without scal-

ing but the larger the geometry becomes the better the results are after scaling. However for the augmented thin plate spline the results are very poor before scaling but very good afterwards, even better than the results

Table 7.6: Solutions for node  $(5.0, 5.0)$  in  $\{(x, y): 1 < x < 9, 1 < y < 9\}$ with percentage errors, before scaling

| time | analytic  | $f=1+R$   | Aug TPS      | $f = 1 + R$ | Aug TPS   |
|------|-----------|-----------|--------------|-------------|-----------|
|      | solution  | solution  | solution     | $%$ error   | $%$ error |
| 0.1  | 22.620935 | 23.056060 | $-3955.8980$ | 1.92        | 17587.77  |
| 0.2  | 20.468269 | 20.955060 | $-6297.1330$ | 2.38        | 30865.34  |
| 0.3  | 18.520456 | 18.809710 | $-1644.1830$ | 1.56        | 8977.66   |
| 0.4  | 16.758001 | 16.948760 | $-2378.2500$ | 1.14        | 14291.73  |
| 0.5  | 15.163266 | 15.287830 | 1817.6260    | 0.82        | 11887.03  |
| 0.6  | 13.720291 | 13.780140 | $-2204.6360$ | 0.44        | 16168.43  |
| 0.7  | 12.414633 | 12.472840 | 2229.6070    | 0.47        | 17859.51  |
| 0.8  | 11.233224 | 11.690050 | $-1342.5130$ | 4.07        | 12051.27  |
| 0.9  | 10.164241 | 10.042650 | $-390.0205$  | 1.20        | 3937.18   |
| 1.0  | 9.196986  | 9.248565  | 414.0055     | 0.56        | 4401.53   |

Table 7.7: Solutions for node  $(5.0, 5.0)$  in  $\{(x, y) : 1 < x < 9, 1 < y < 9\}$ with percentage errors, after scaling by a factor of 9

using  $f=1+R$ . This is also compatible with the perceived wisdom within boundary element literature that the dual reciprocity method requires suitable scaling of the geometry. There doesn't seem to be any definitive state-

alludes to this general perception. Natalini and Popov (2005) discuss scaling the geometry although their particular interest is in computation cost rather than accuracy. Consequently in all our examples we shall usually restrict ourselves to regions which lie within  $\{(x, y) : 0 \le x \le 1, 0 \le y \le 1\}.$ 

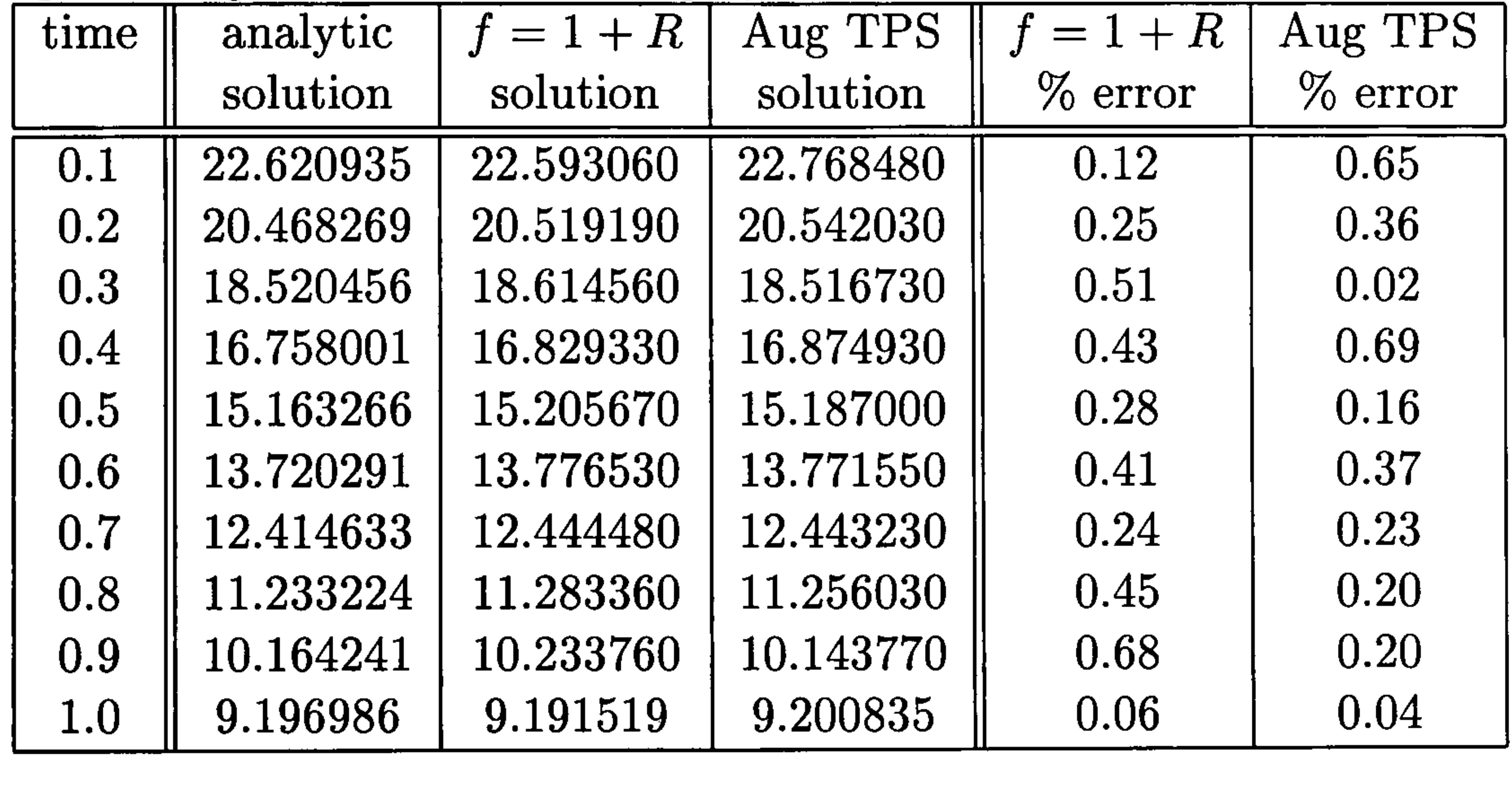

ment, however we find from time to time an aside within a paper which

#### Example 7.2

We extend the problem in the previous section to include the term  $\partial u/\partial x$ . This example is defined in the unit square from  $(0,0)$  to  $(1,1)$ , see Figure 7.5,

$$
\nabla^2 u = \frac{1}{\alpha} \frac{\partial u}{\partial t} - \frac{\partial u}{\partial x} + h \tag{7.27}
$$

where

with boundary conditions

$$
h = (2 + 2x + x^2)e^{-t}
$$

$$
u = 0
$$
 on  $x = 1$ ,  $u = e^{-t}$  on  $x = 2$   
 $q = 0$  on  $y = 1$  and  $y = 2$ 

initial condition

$$
u_0=x^2
$$

and  $\alpha=1$ .

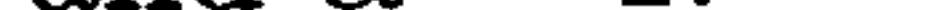

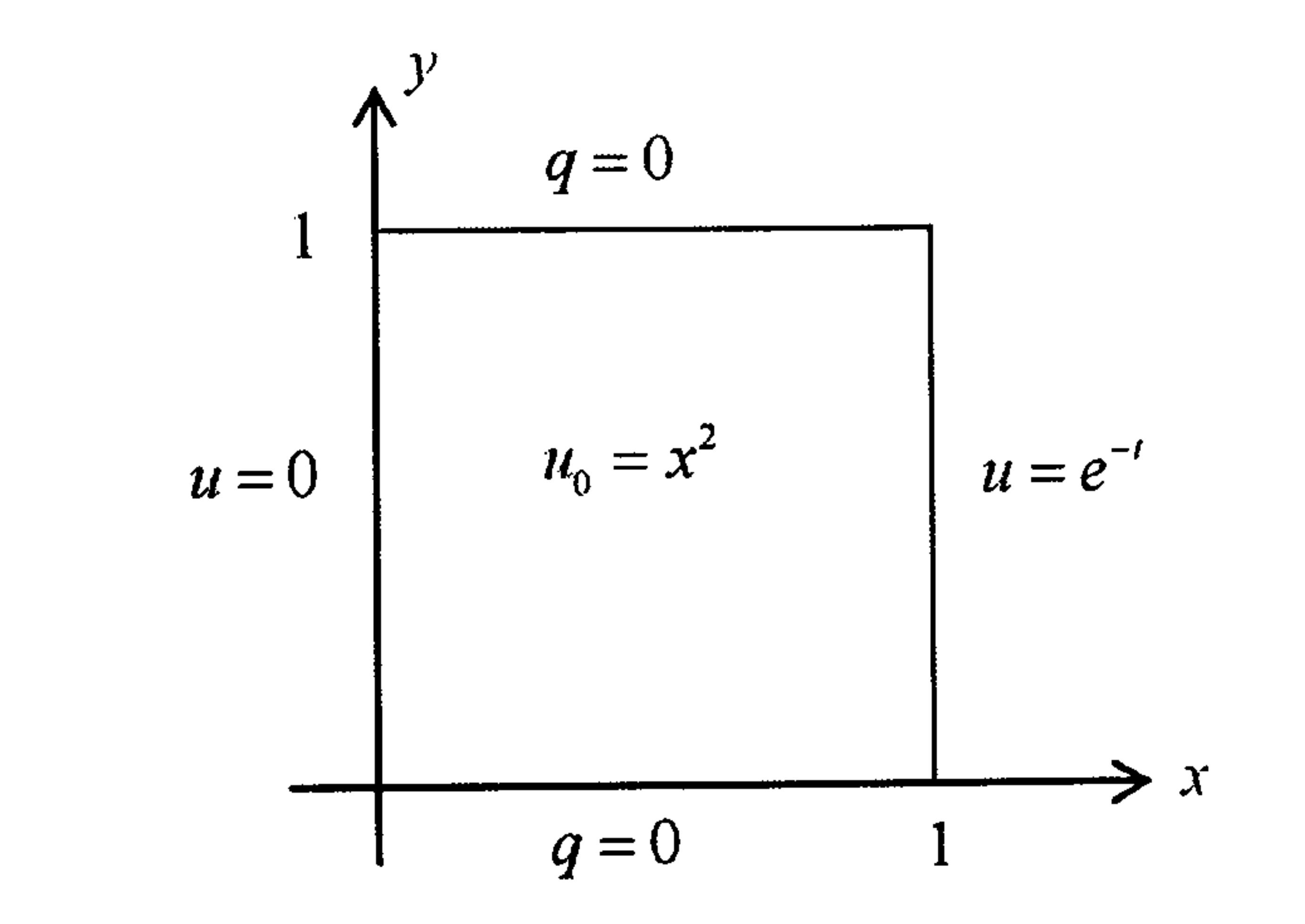

Figure 7.5: Boundary and initial conditions for Example 7.2

The problem is transformed in Laplace space to:

$$
\nabla^2 \bar{u} = \frac{1}{\alpha} \left( \lambda \bar{u} - x^2 \right) - \frac{\partial \bar{u}}{\partial x} + \bar{h}
$$
 (7.28)

where

$$
\bar{h} = \frac{(2+2x+x^2)}{1+\lambda}
$$

with boundary conditions

$$
\bar{u} = 0
$$
 on  $x = 0$ ,  $u = \frac{1}{1 + \lambda}$  on  $x = 1$   
 $\bar{q} = 0$  on  $y = 0$  and  $y = 1$ 

The problem is solved using the boundary element method with dual reciprocity and inverted back using Stehfest's inversion method.

The analytic solution is the same as the previous example:

$$
u=x^2e^{-t}
$$

The solution at three internal nodes,  $(0.2, 0.2)$ ,  $(0.5, 0.5)$  and  $(0.8, 0.8)$  is shown in Figure 7.6 with the numerical results for time at intervals of 0.5 to 3.0 in Table 7.8. We see that the Laplace transform approximation tracks the analytic solution very well.

> $u(x,y,t)$  $0.7_{f}$

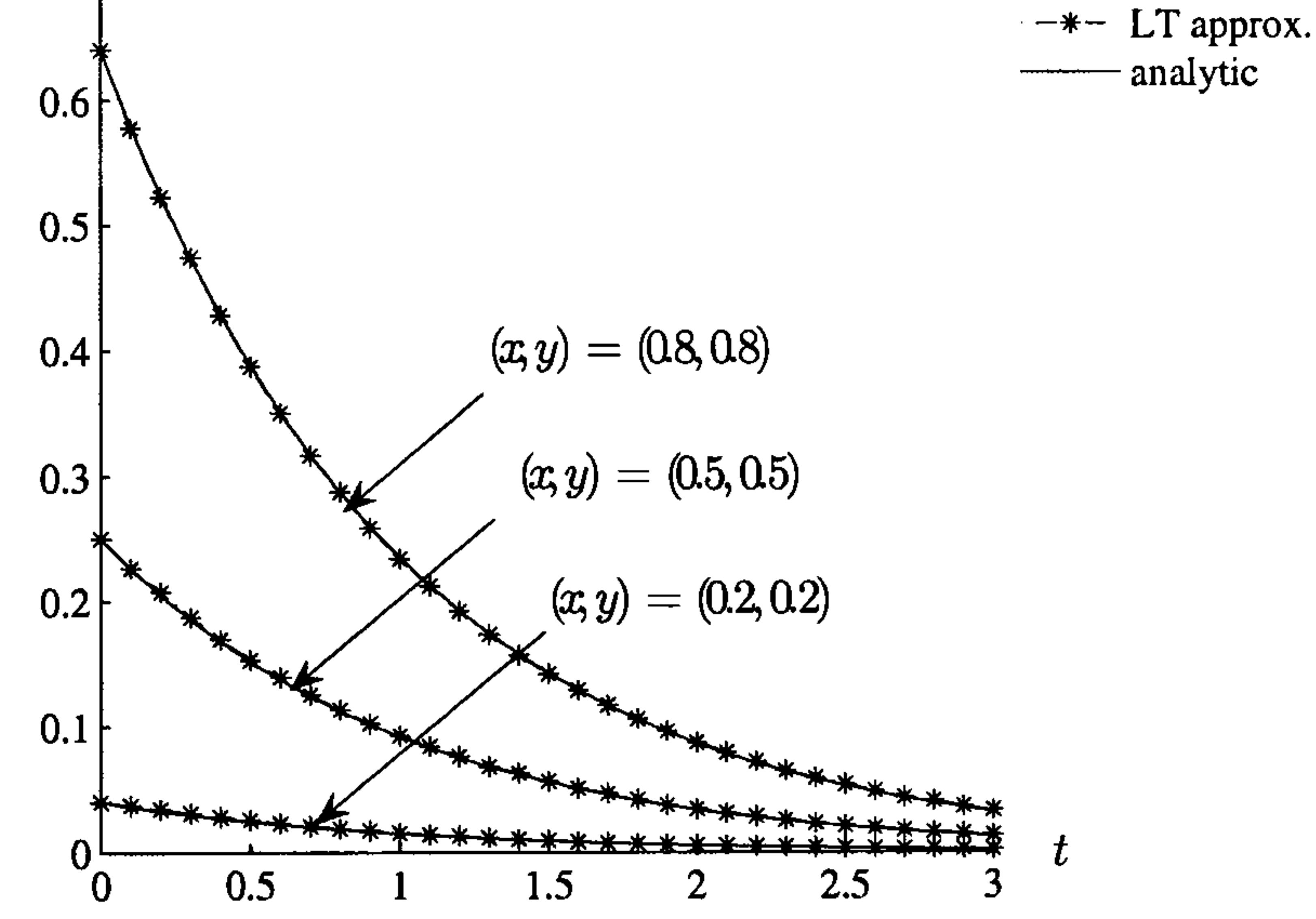

Figure 7.6: Time development of the solution for Example 7.2

Table 7.8: Analytic and numerical solution for Example 7.2

| time | analytic | approx                                                           | analytic | approx          | analytic             | approx   |
|------|----------|------------------------------------------------------------------|----------|-----------------|----------------------|----------|
|      | $x=0.2$  | $x = 0.2$                                                        | $x=0.5$  | $x=0.5$         | $x=0.8$              | $x=0.8$  |
| 0.5  |          | $0.024261$   0.025936   0.151633   0.154400   0.388180           |          |                 |                      | 0.389557 |
| 1.0  | 0.014715 | 0.015862                                                         | 0.091970 | $\mid 0.093249$ | 0.235443             | 0.237373 |
| 1.5  | 0.008925 | 0.009725                                                         | 0.055783 | 0.056919        | $\parallel$ 0.142803 | 0.144136 |
| 2.0  | 0.005413 | 0.005874                                                         | 0.033834 | 0.034959        | $\parallel$ 0.086615 | 0.088427 |
| 2.5  |          | $0.003283$   $0.003544$    $0.020521$   $0.021291$    $0.052534$ |          |                 |                      | 0.054107 |
| 3.0  |          | $0.001991$   $0.002190$    $0.012447$   $0.013073$    $0.031864$ |          |                 |                      | 0.034084 |

The previous examples were essentially one-dimensional in space. We now consider a problem in which the solution is explicitly dependent on both spatial variables. This example is again defined in the unit square from  $(0,0)$  to  $(1,1)$  $\sim$ 

#### Example 7.3

#### where

$$
h = (4 + x^2 + y^2)e^{-t}
$$

see Figure 7.7, with boundary conditions,

$$
u = (1 + y^2)e^{-t} \text{ on } x = 1, \quad u = (1 + x^2)e^{-t} \text{ on } y = 1
$$

$$
q=0 \text{ on } x=0 \text{ and } y=0
$$

$$
\nabla^2 u = \frac{1}{\alpha} \frac{\partial u}{\partial t} + h \tag{7.29}
$$

#### and initial condition

$$
u_0=x^2+y^2
$$

### In Laplace space this problem is

$$
\nabla^2 \bar{u} = \frac{1}{\alpha} \left( \lambda \bar{u} - (x^2 + y^2) \right) + \bar{h}
$$

with

$$
\bar{h} = \frac{4+x^2+y^2}{1+\lambda}
$$

$$
1 \quad u = (1 + x^{2}) e^{-t}
$$
\n
$$
q = 0 \quad u_{0} = x^{2} + y^{2} \quad u = (1 + y^{2}) e^{-t}
$$

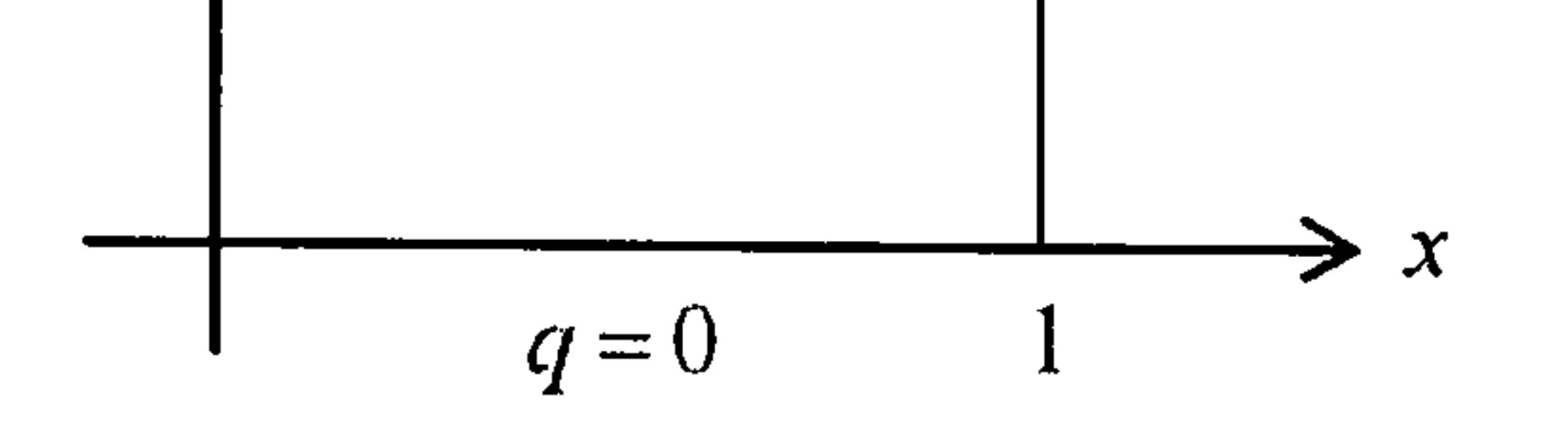

Figure 7.7: Boundary and initial conditions of Example 7.3

and boundary conditions

$$
\bar{u} = \frac{1+y^2}{1+\lambda}
$$
 on  $x = 1$ ,  $\bar{u} = \frac{1+x^2}{1+\lambda}$  on  $y = 1$   
 $\bar{q} = 0$  on  $x = 0$  and  $y = 0$ 

The analytic solution is

and the second contract of the second contract of the second contract of the second contract of the second contract of the second contract of the second contract of the second contract of the second contract of the second In Figure 7.8 we present the graphical solution of the analytic and approximate solutions and in Table 7.9 we show the numerical solutions for time at intervals 0.5 to 3.0. We see that the approximation is again very good.

$$
u = (x^2 + y^2)e^{-t}
$$

Table 7.9: Analytic and numerical solution for Example 7.3

| time       | analytic                                                                                        | approx                                                         | analytic             | approx          | analytic             | approx     |
|------------|-------------------------------------------------------------------------------------------------|----------------------------------------------------------------|----------------------|-----------------|----------------------|------------|
|            | (0.2, 0.2)                                                                                      | (0.2, 0.2)                                                     | (0.5, 0.5)           | (0.5, 0.5)      | (0.8, 0.8)           | (0.8, 0.8) |
| 0.5        | $\parallel$ 0.048522   0.052398 $\parallel$ 0.303265   0.305371 $\parallel$ 0.776359            |                                                                |                      |                 |                      | 0.776239   |
| 1.0        | 0.029430                                                                                        | 0.032681                                                       | $\parallel 0.183940$ | 10.186203       | $\parallel 0.470886$ | 0.469709   |
| 1.5        | 0.017850                                                                                        | $0.019922$   0.111565                                          |                      | $\mid 0.112316$ | 0.285607             | 0.288195   |
| 2.0        | 0.010827                                                                                        | $\mid 0.012715 \mid$                                           | $\parallel 0.067668$ | 0.069300        | $\parallel$ 0.173229 | 0.172084   |
| 2.5        | $\parallel$ 0.006567   0.007510 $\parallel$ 0.041042   0.042540 $\parallel$ 0.105069   0.107481 |                                                                |                      |                 |                      |            |
| <b>3.0</b> |                                                                                                 | $0.003983$   $0.004681$   $0.024894$   $0.027323$   $0.063727$ |                      |                 |                      | 10.066657  |

the contract of the contract of the contract of

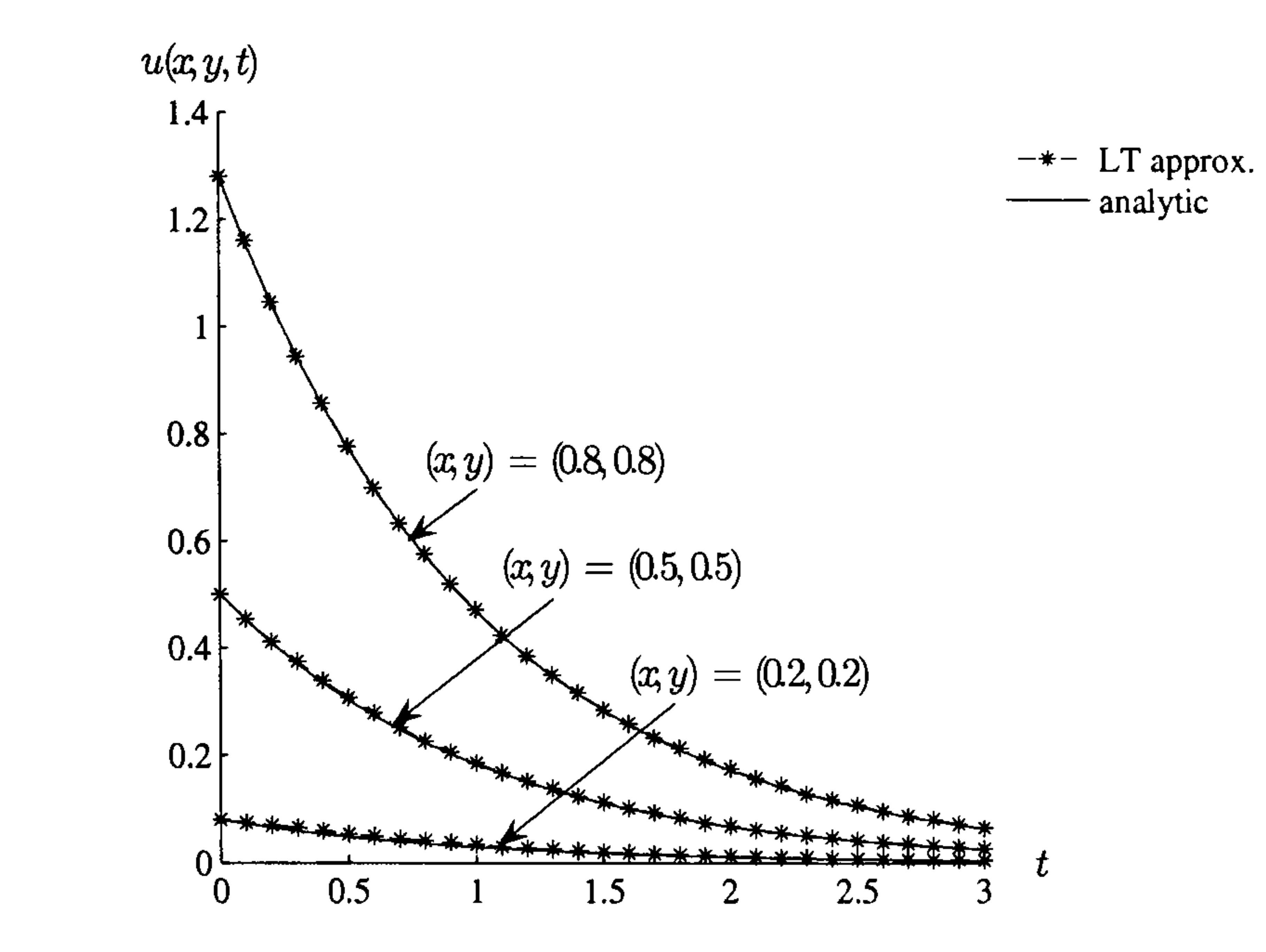

Figure 7.8: Time development of the solution for Example 7.3

#### Example 7.4

We now consider a similar problem but with curved geometry and a section

of the boundary with a prescribed non-zero derivative. The problem is

defined in the unit circle  $x^2 + y^2 = 1$ .

The partial differential equation is again

$$
\nabla^2 u = \frac{1}{\alpha} \frac{\partial u}{\partial t} + h \tag{7.30}
$$

where

$$
h = (4 + x^2 + y^2)e^{-t}
$$

with boundary conditions

$$
u = e^{-t} \text{ on } x \ge 0
$$

$$
q=2e^{-t} \text{ on } x<0
$$

and initial condition

$$
u_0=x^2+y^2
$$

Exploiting the symmetry of the geometry, we shall solve the problem in the upper half-plane introducing the boundary condition

$$
q=0 \text{ on } y=0
$$

see Figure 7.9, with 32 boundary nodes and 12 internal nodes, see Figure 7.10

and we shall use  $\alpha=1$ .

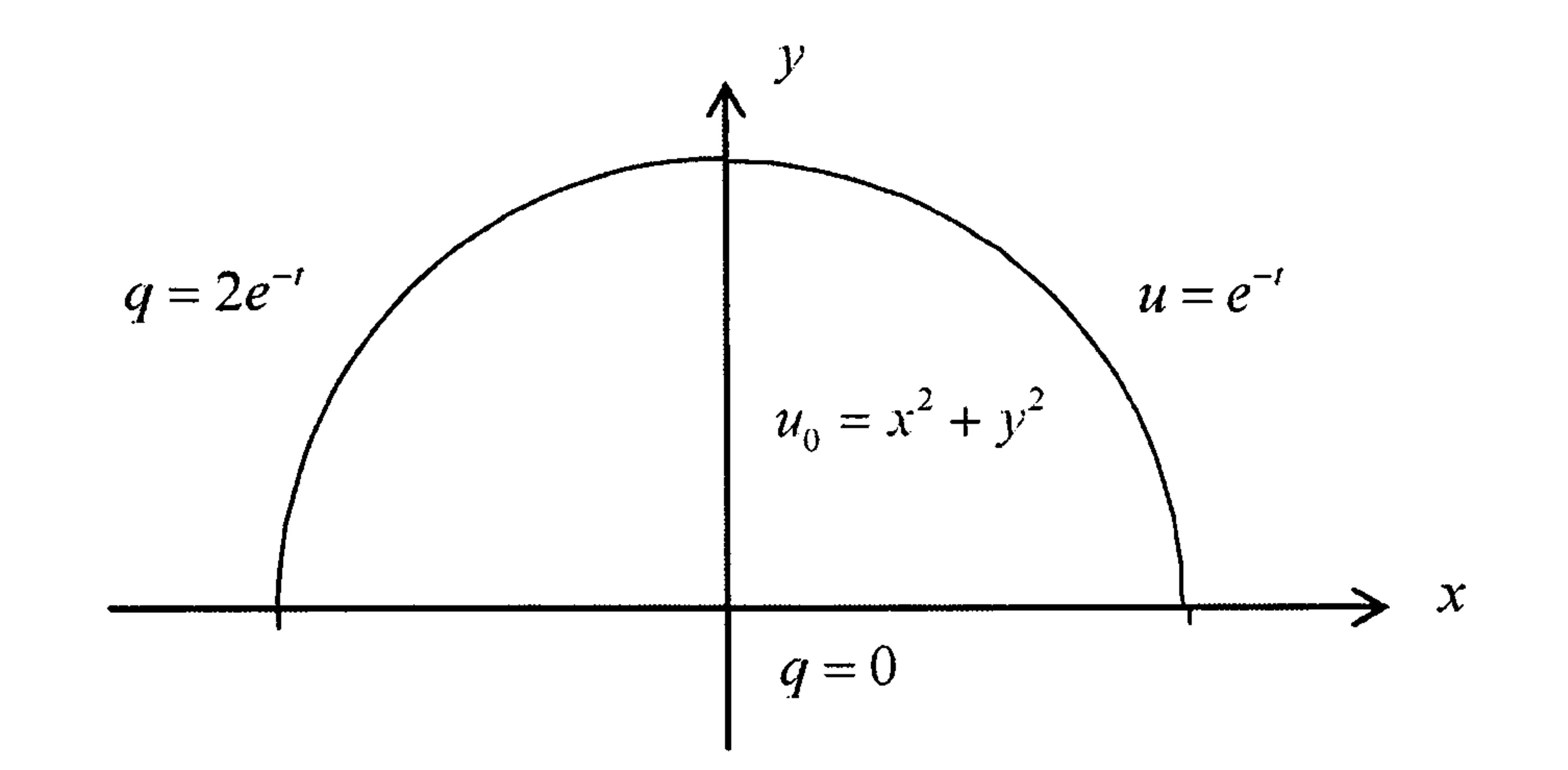

Figure 7.9: Boundary and initial conditions for Example 7.4

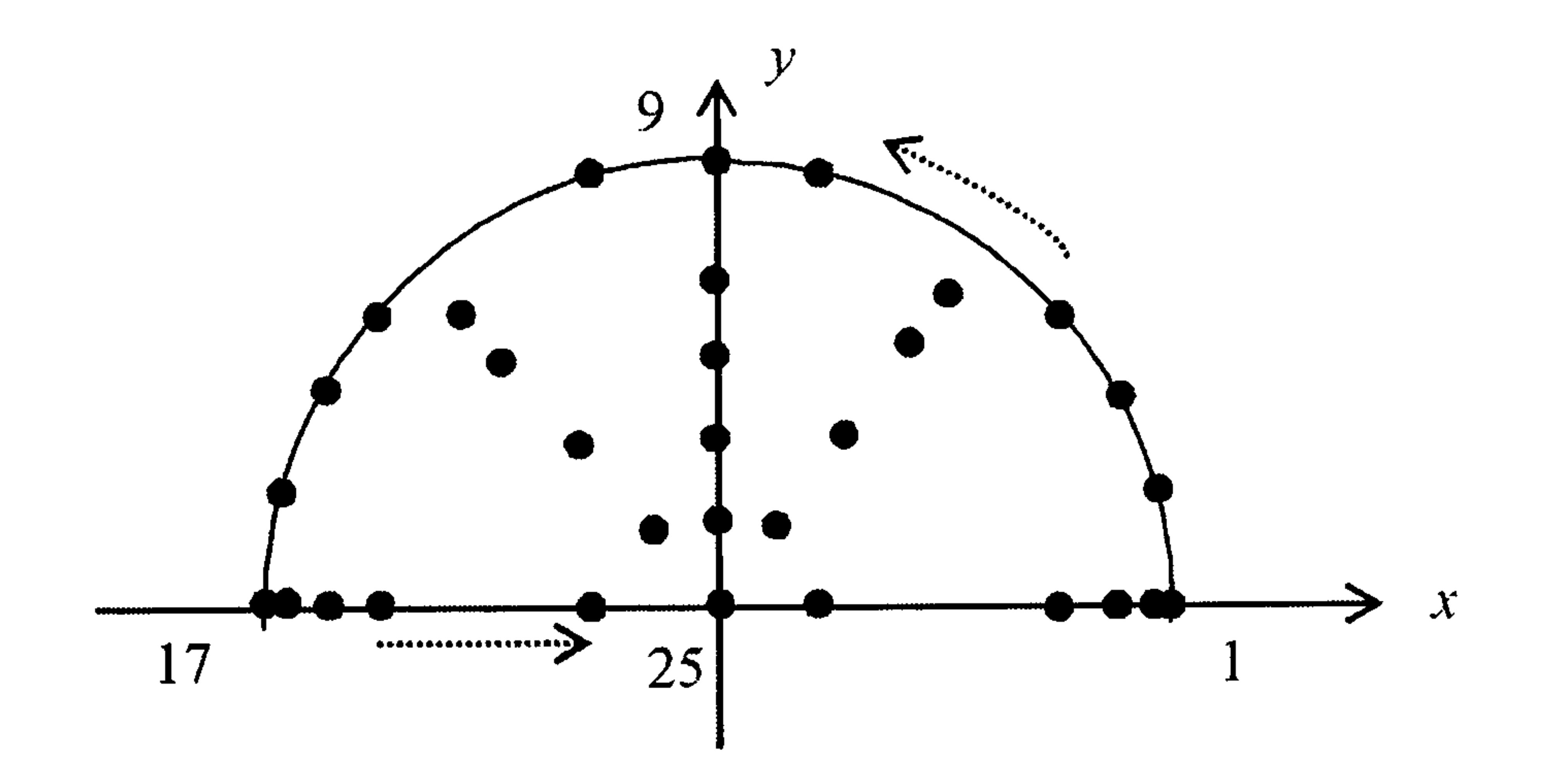

Figure 7.10: Boundary and internal nodes for Example 7.4

In Laplace space this problem is

$$
\nabla^2 \bar{u} = \frac{1}{\alpha} \left( \lambda \bar{u} - (x^2 + y^2) \right) + \bar{h}
$$

with

$$
\bar{h} = \frac{4+x^2+y^2}{1+\lambda}
$$

and boundary conditions

$$
\bar{u} = \frac{1}{1 + \lambda}
$$
 on the positive *x*-quadrant  
 $\bar{q} = \frac{2}{1 + \lambda}$  on the negative *x*-quadrant

$$
\bar{q}=0 \text{ on } y=1=0
$$

The analytic solution is again

$$
u = (x^2 + y^2)e^{-t}
$$

We show this together with the numerical solution in Figures 7.11 and 7.12 and the numerical results for the internal nodes  $(0.2, 0.2), (0.4, 0.4), (0.6, 0.6)$ in Table 7.10 and internal nodes  $(-0.2, 0.2), (-0.4, 0.4), (-0.6, 0.6)$  in Table 7.11.

The results for the positive- $x$  internal nodes are once again a very good approximation and although the negative- $x$  errors are not quite as good the approximate solution still tracks the analytic solution very well. The numerical values in the left quadrant are slightly less accurate and this is

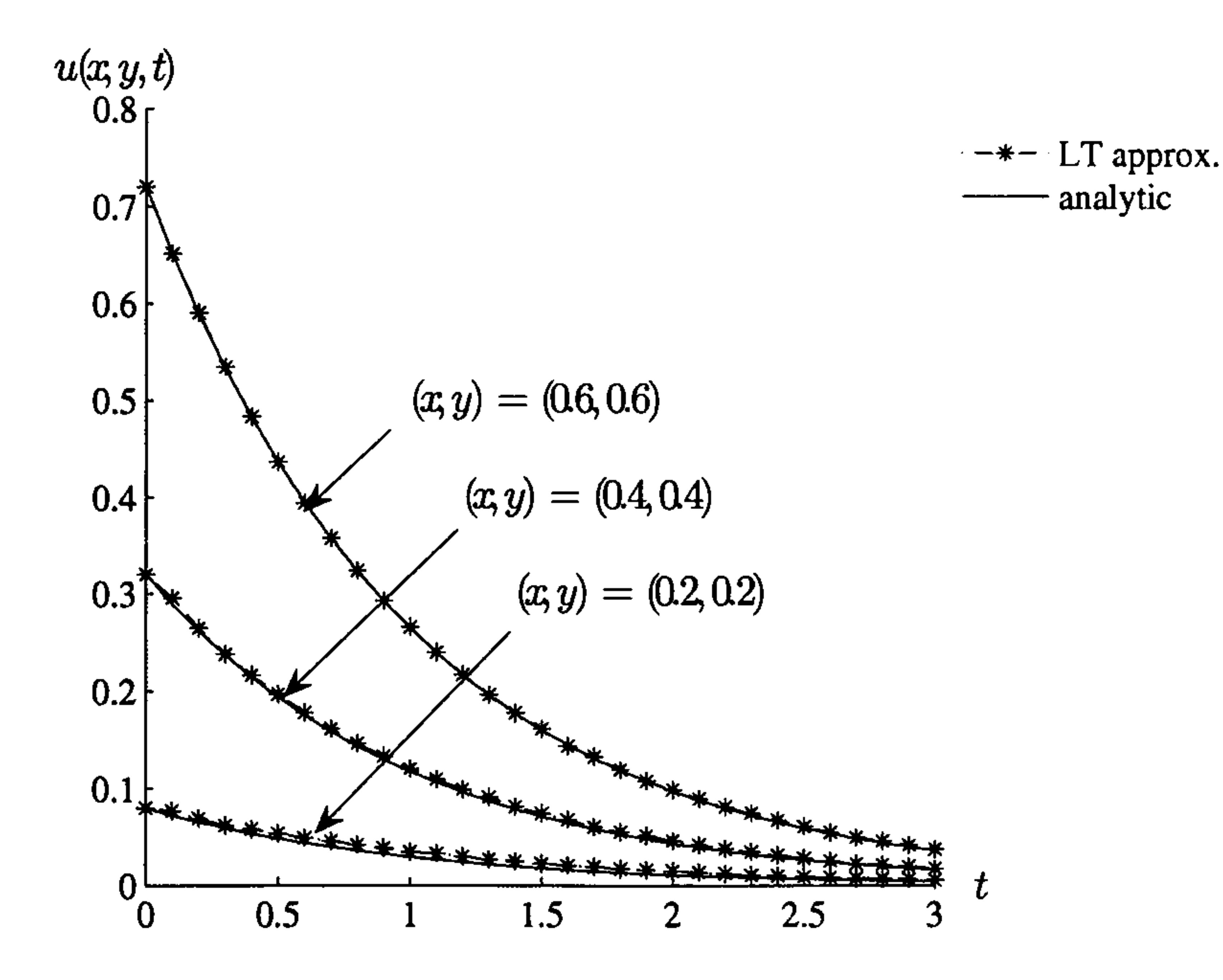

Figure 7.11: Time development of the solution for the positive x-values in Example 7.4

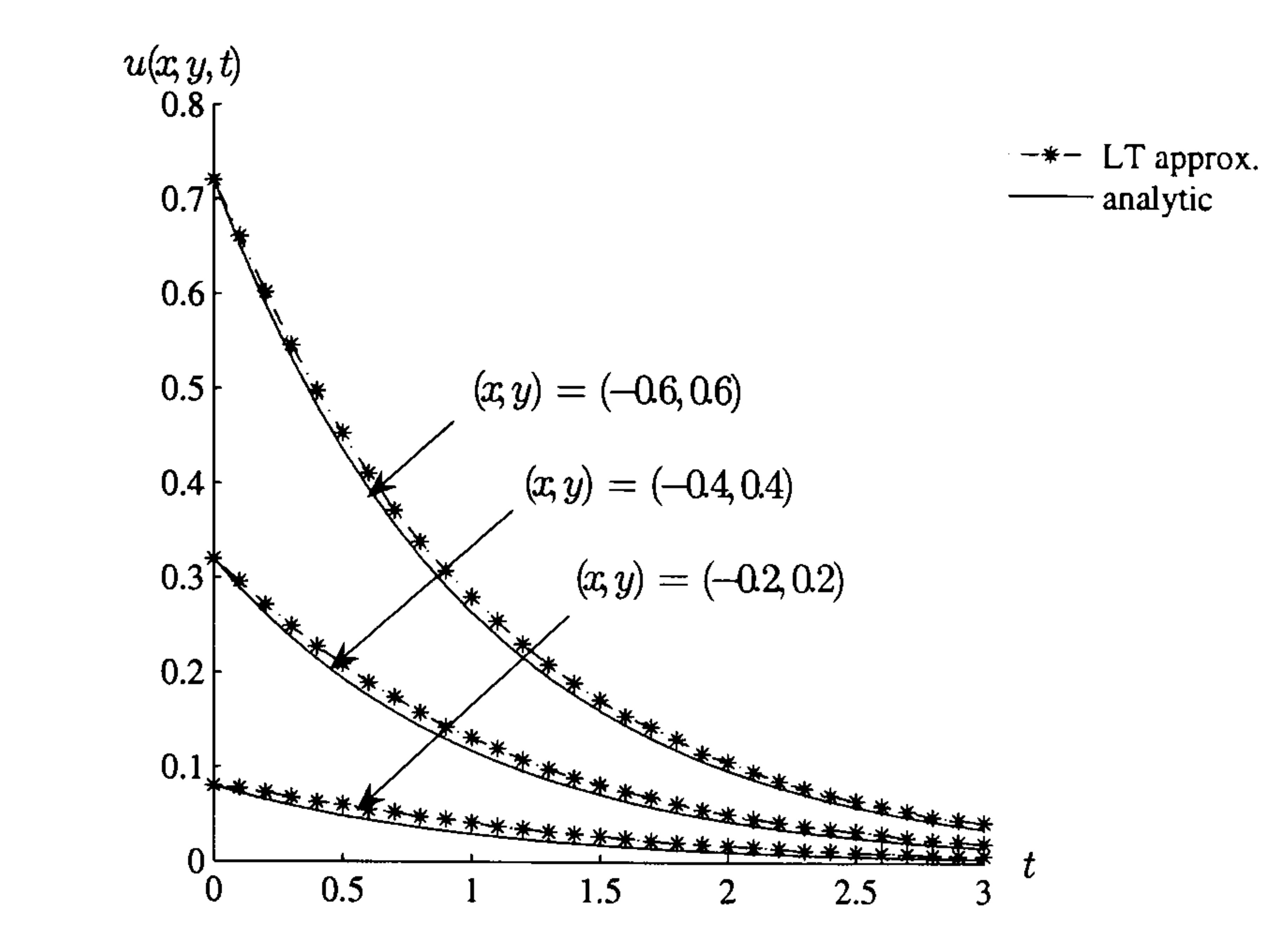

Figure 7.12: Time development of the solution for the negative x-values in Example 7.4

Table 7.10: Analytic and numerical solution for positive x-internal nodes for Example 7.4

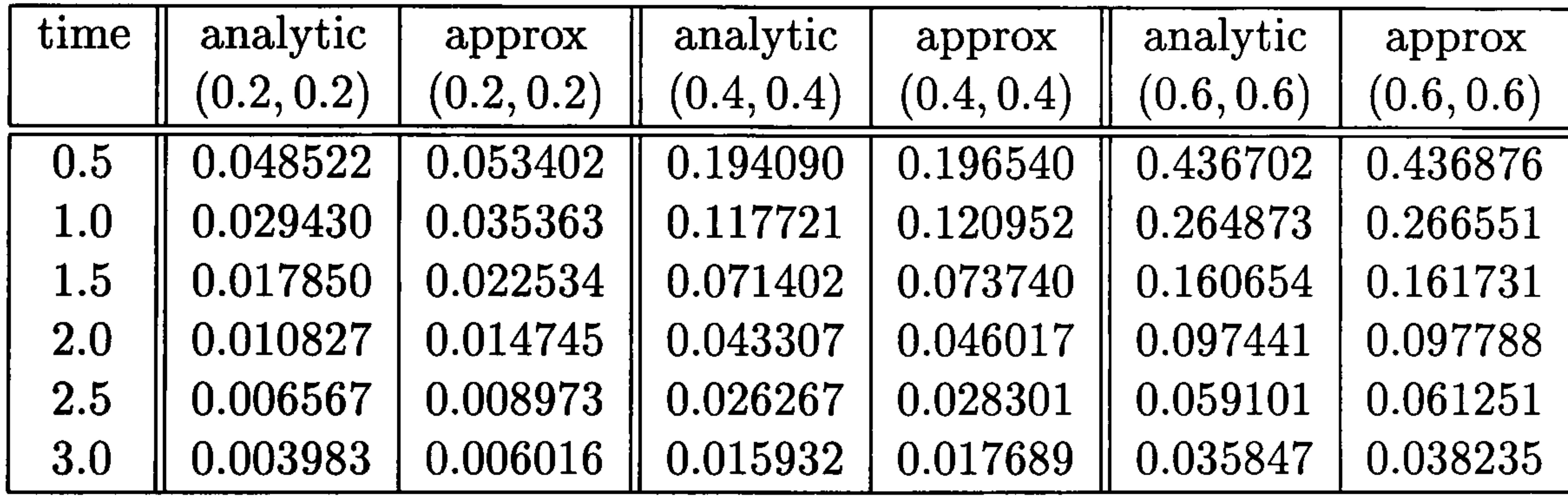

frequently the case for internal points near a boundary with a Neumann condition.

Table 7.11: Analytic and numerical solution for negative x-internal nodes for Example 7.4

We now consider a steady-state heat flow problem in a cylinder from Toutip (2001). Because of the symmetry in the problem, we can model it in a quarter annulus, using polar coordinates, bounded by the circles with radii  $r \equiv \sqrt{x^2 + y^2} = 1$ ,  $r \equiv \sqrt{x^2 + y^2} = 2$  and the lines  $x=0$  and  $y=0$ , see

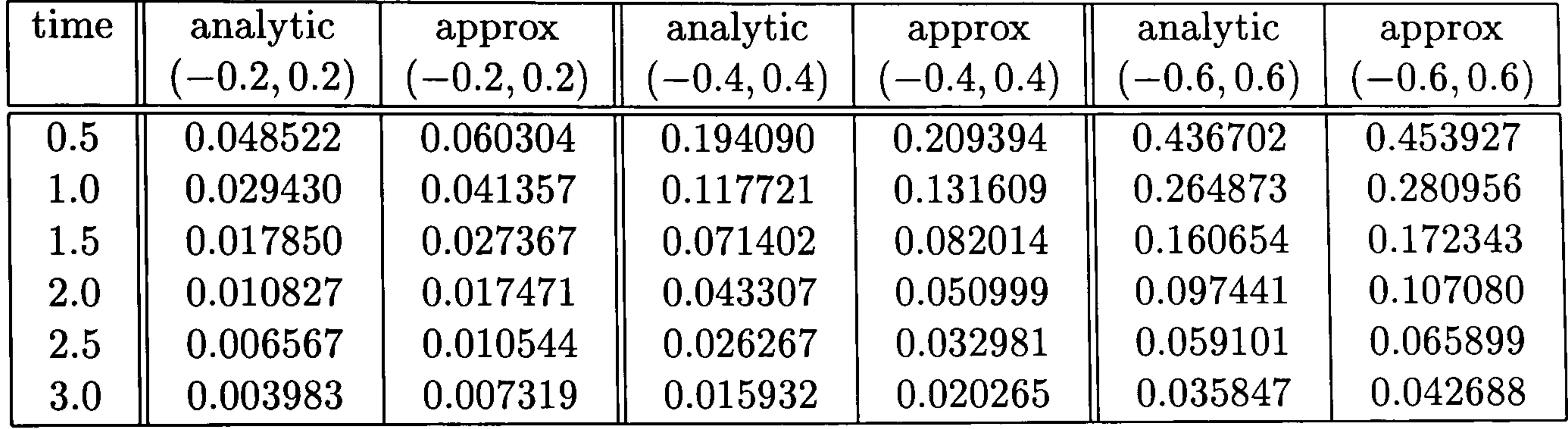

### Example 7.5

Figure 7.13.

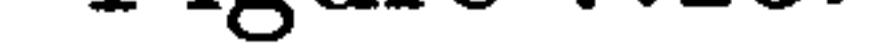

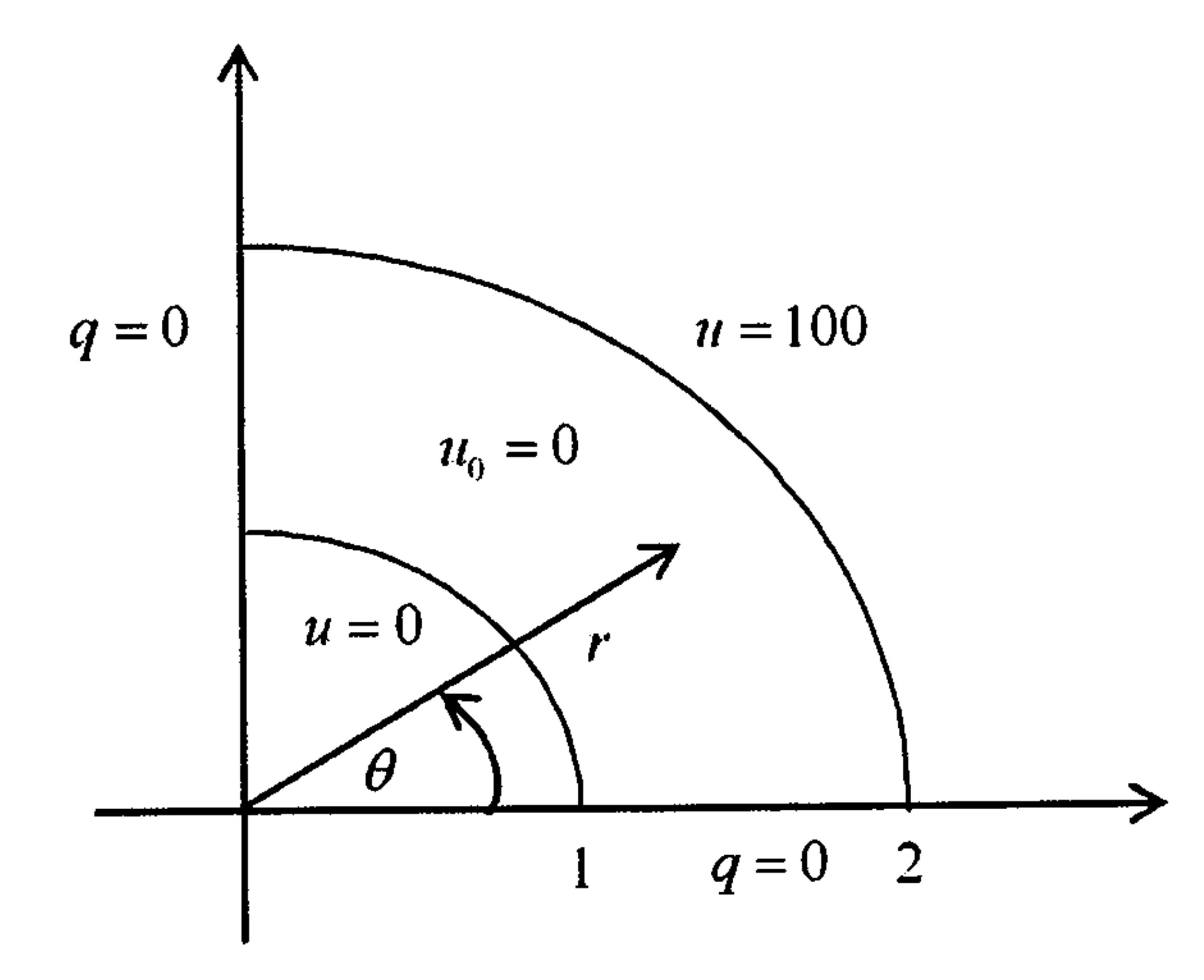

Figure 7.13: Boundary and initial conditions of Example 7.5

We use 40 boundary and 45 internal nodes discretised in the region as

shown in Figure 7.14.

We consider two-dimensional transient heat conduction

$$
\nabla. (k\nabla u) = \rho c \frac{\partial u}{\partial t} \tag{7.31}
$$

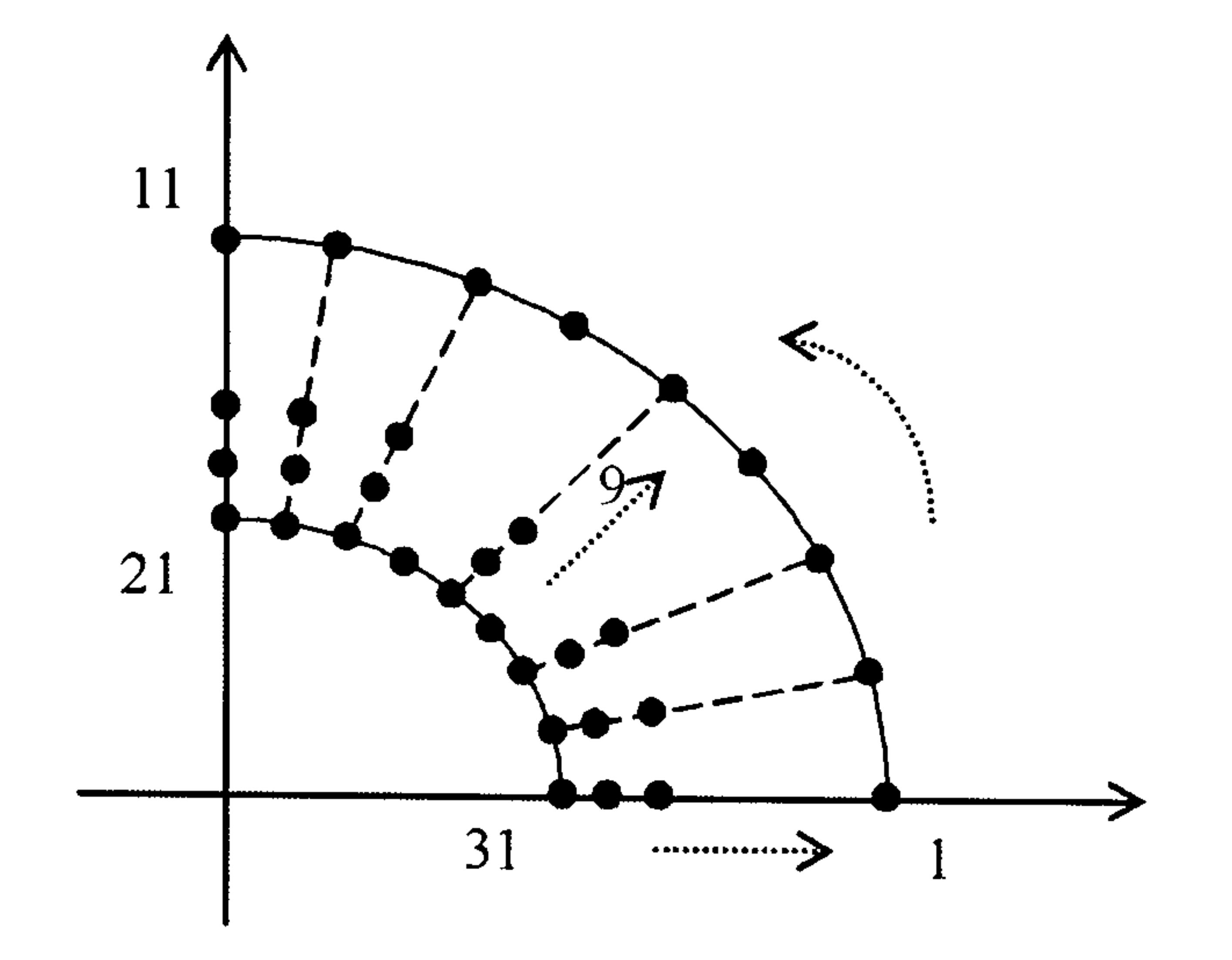

Figure 7.14: Boundary and internal node positions for Example 7.5

where k is the thermal conductivity,  $\rho$  is the density and c is the specific heat.

Equation (7.31) can be written in the form

$$
k\nabla^2 u + \frac{\partial k}{\partial x}\frac{\partial u}{\partial x} + \frac{\partial k}{\partial y}\frac{\partial u}{\partial y} = \rho c\frac{\partial u}{\partial t}
$$

which leads to

an analytic solution with an infinite series of Bessel functions. However computation of the numerical values requires a significant amount of effort and an accurate FDM will serve our purpose. Using  $\Delta r = 0.05$  and  $\Delta t =$ 

$$
\nabla^2 u = \frac{1}{k} \left( \rho c \frac{\partial u}{\partial t} - \frac{\partial k}{\partial x} \frac{\partial u}{\partial x} - \frac{\partial k}{\partial y} \frac{\partial u}{\partial y} \right)
$$

and, provided that  $k$ ,  $\rho$  and c are independent of  $u$ , in Laplace space this

0.001, we show in Figure 7.15 our results in time with the FDM solution along the lines  $r=1.2, 1.5, 1.8$ . We see that our results match the FDM solution very well. The time curves rise steeply and the steady-state values are becoming clear at time  $t=0.5$ .

becomes

$$
\nabla^2 \bar{u} = \frac{1}{k} \left[ \rho c \left( \lambda \bar{u} - u_0 \right) - \frac{\partial k}{\partial x} \frac{\partial \bar{u}}{\partial x} - \frac{\partial k}{\partial y} \frac{\partial \bar{u}}{\partial y} \right]
$$
(7.32)

Suppose that  $k=1$  and  $\rho c = 1$ . Carslaw and Jaeger (1959) provide

In Figure 7.16 we show the space distribution for a variety of times.

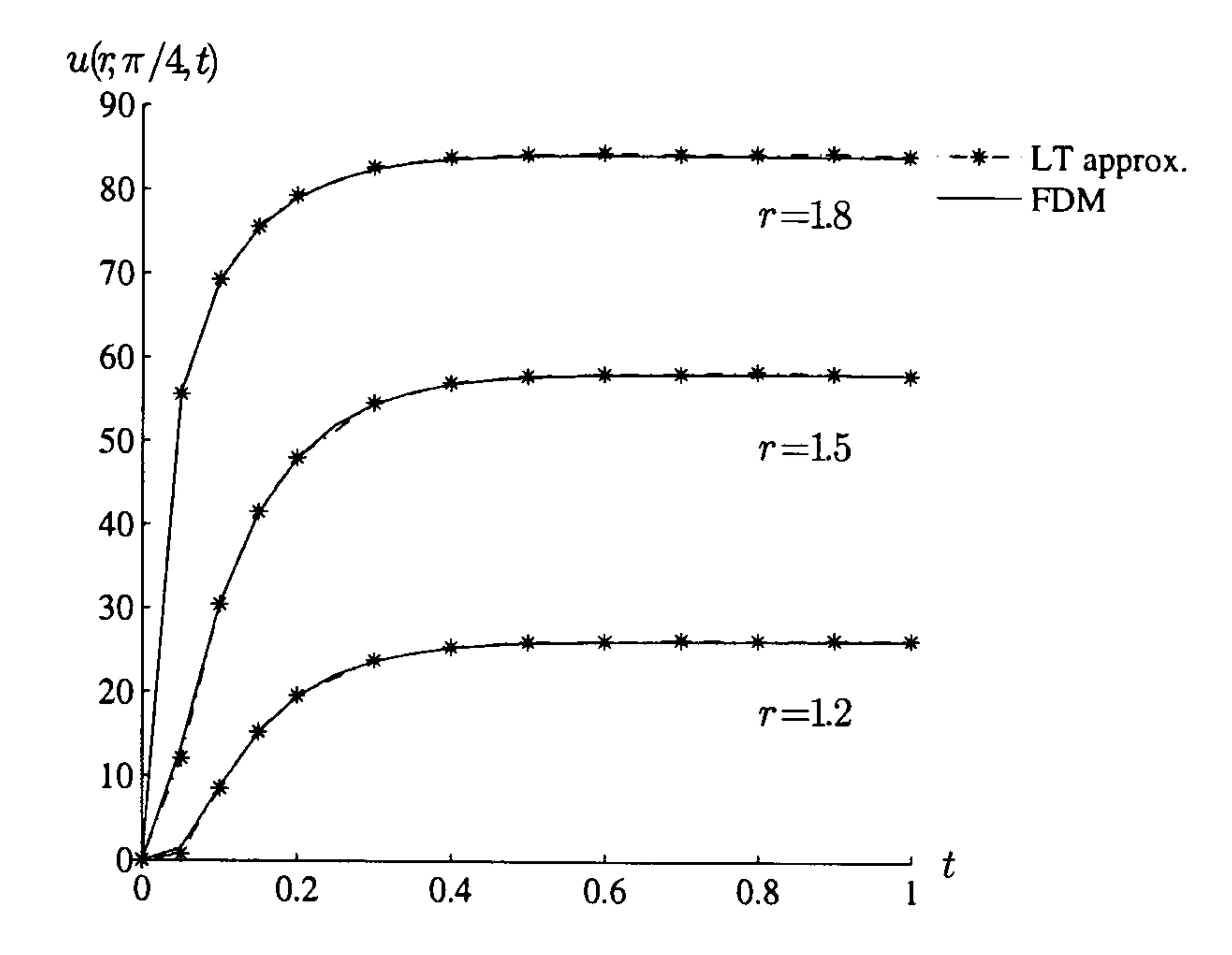

Figure 7.15: The solution of Example 7.5 in time

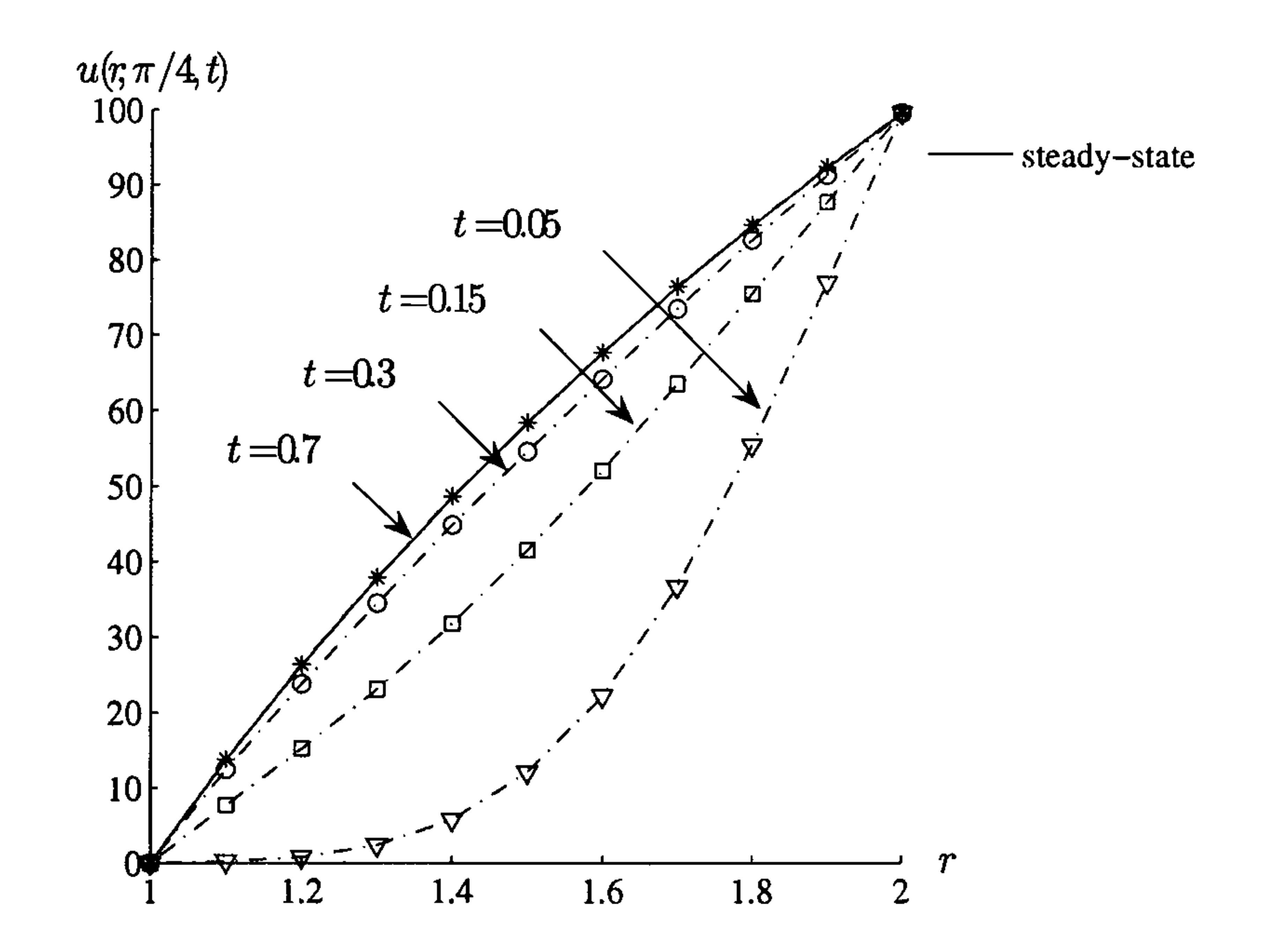

of r along  $\theta = \pi/4$ . We also report the errors of the approximation with the analytic value and show that our results are very satisfactory, having less

Figure 7.16: The solution of Example 7.5 in space

In the steady state, the analytic solution is

$$
u=\frac{100}{\ln 2}\ln r
$$

and in Table 7.12 we show our results with the analytic solution for values

than 0.5 percent error.

Table 7.12: Steady state analytic and LT approximations for Example 7.5 with  $k=1.0$ 

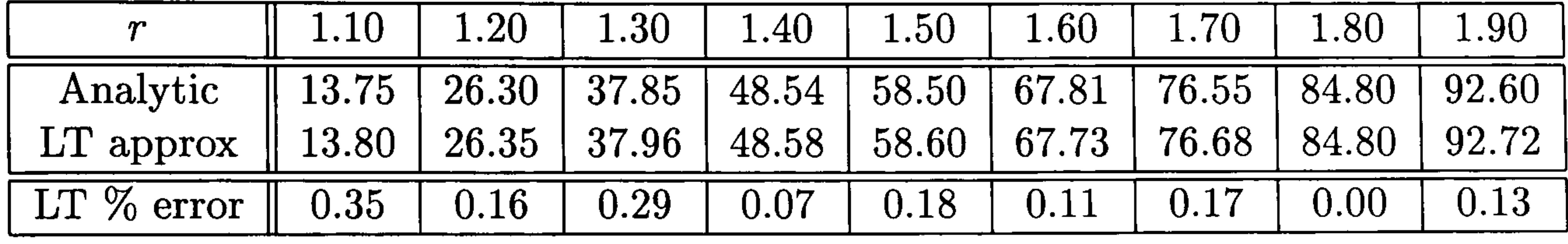

### Example 7.6

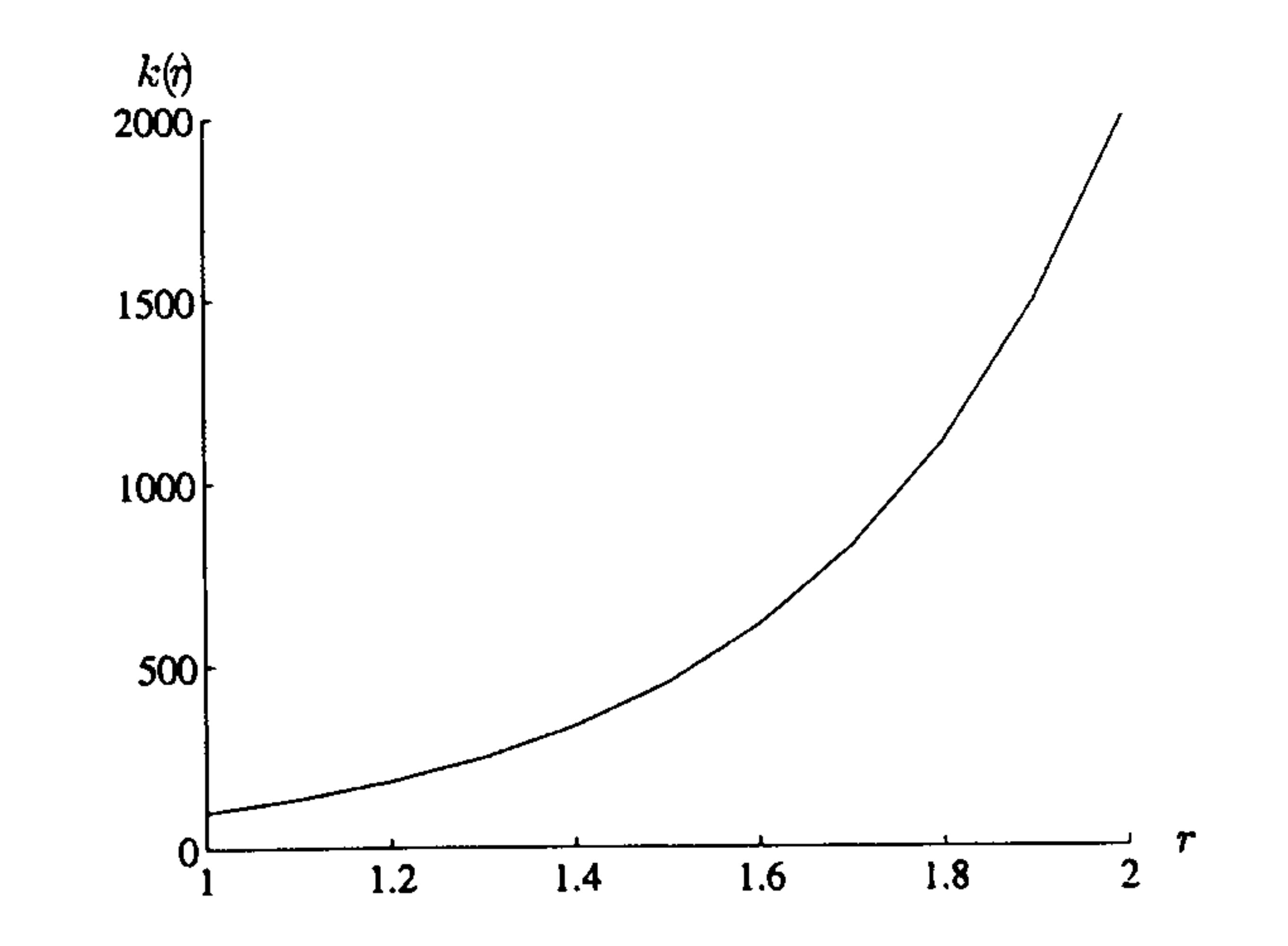

Figure 7.17: Graph of thermal conductivity  $k(r)$  for Example 7.6

This problem models heat conduction in a functionally graded material. In such materials physical properties vary rapidly over short distances thus allowing a smooth transition from one material to another without the possible problems which can occur at the interface between materials of, say, significantly differing thermal conductivity. Typically thermal conductivities vary

exponentially in one variable only (Gray et al. 2005).

We consider again the problem in Example 7.5 but with an exponential

thermal conductivity given by

$$
k(x,y) = k(r) = 5e^{3r} = 5e^{3(x^2+y^2)^{\frac{1}{2}}}
$$

as shown in Figure 7.17.

We see from Figure 7.17 that the thermal conductivity rises very sharply for  $r>1.6$ , so that we would expect the temperature in the outer region would reach the steady state more quickly that the inner boundary.

We use equation (7.32) with

 $\partial k$  $15y$ 

$$
k = 5e^{3r}
$$
,  $\frac{\partial k}{\partial x} = \frac{15x}{r}e^{3r}$ ,  $\frac{\partial k}{\partial y} = \frac{15y}{r}e^{3r}$ ,  $u_0 = 0$ ,  $\rho c = 1.0$ 

There is no analytic solution for the problem and we again compare our results with an accurate FDM solution. This FDM solution, with  $\Delta t =$ 0.000 001, shows that at a very short time,  $t=0.0005$ , the solution is well on the way to the steady state, see Table 7.13. We would expect the steady state to be reached in a time which is too short for an accurate application of the Laplace transform.

Table 7.13: FDM solution for Example 7.6 at  $t=0.0005$ 

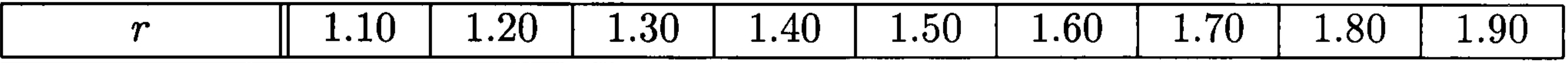

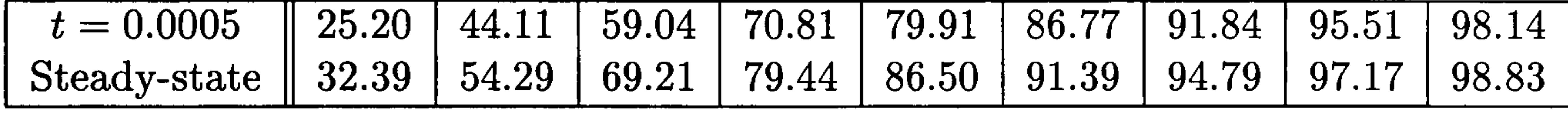

Consequently we expect our Laplace transform approach would recover the steady state since we would not use such very small values of time; therefore we report only the steady-state values. In Table 7.14 we show the FDM steady-state solution with our Laplace transform approximation and the percentage errors. For interest we also show those values reported by Toutip for his gradient dual reciprocity approach, using the radial basis function  $f=1+R$ , with 40 boundary nodes and 81 internal nodes. We see that our approximations compare very well with those reported by Toutip

#### and with the FDM solutions.

Table 7.14: Steady state LT, FDM and Toutip approximations for Example 7.6 with  $k = 5e^{3r}$ , together with percentage error

|            | $1.10\,$ | 1.20  | 1.30  | 1.40     | 1.50  | 1.60  | 1.70                                | 1.80                | $1.90\,$ |
|------------|----------|-------|-------|----------|-------|-------|-------------------------------------|---------------------|----------|
| LT         | 33.57    | 55.97 | 70.84 | $+80.73$ | 87.83 |       | $\vert$ 92.76 $\vert$ 95.78 $\vert$ | $\vert 97.84 \vert$ | 99.77    |
| <b>FDM</b> | 32.39    | 54.29 | 69.21 | 79.44    | 86.50 | 91.39 | 94.79                               | 97.17               | 98.83    |
| Toutip     |          | 55.80 |       | 80.79    |       | 92.46 |                                     | 98.06               |          |
| % error    | 3.64     | 3.10  | 2.36  | 1.63     | 1.53  | 1.50  | $1.04\,$                            | 0.69                | 0.95     |

All our examples so far in this chapter have been bounded in time, e.g. they contain boundary conditions which are negative exponential in time. To test our method on a problem whose solution is increasing in time we consider the following

#### Example 7.7

#### where

$$
\nabla^2 u = \frac{1}{\alpha} \frac{\partial u}{\partial t} + h
$$

$$
h=2t^2-2x^2t
$$

in the unit square with boundary and initial conditions as in Figure 7.18

and we use  $\alpha=1$ .

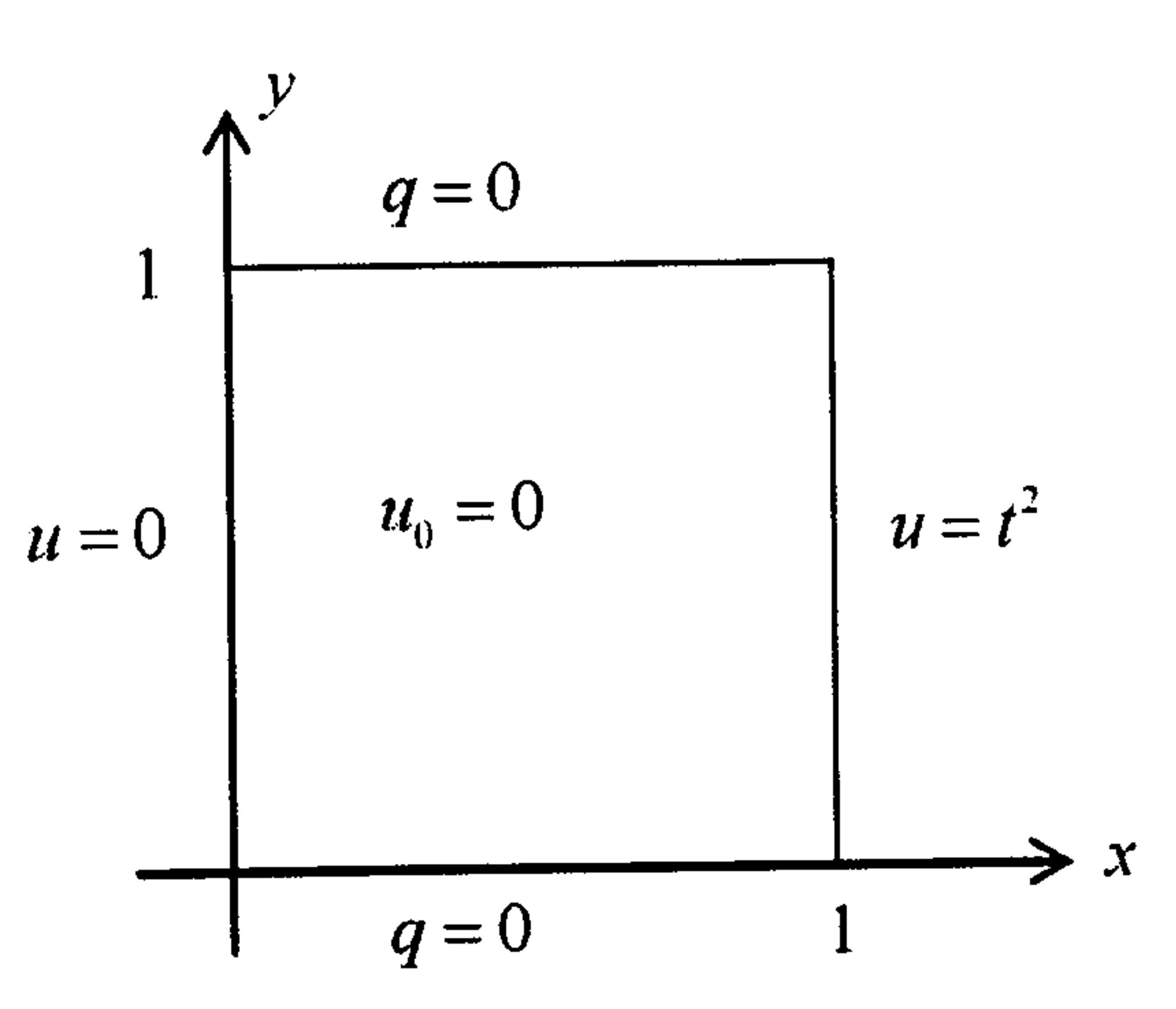

Figure 7.18: Boundary and initial conditions for Example 7.7

In Laplace space the problem is defined as

$$
\nabla^2 \bar{u} = \frac{1}{\alpha} (\lambda \bar{u} - u_0) + \frac{4}{\lambda^3} - \frac{2x^2}{\lambda^2}
$$

with boundary conditions

$$
\bar{u} = 0
$$
 on  $x = 0$ ,  $\bar{u} = \frac{2}{\lambda^3}$  on  $x = 1$  and

$$
\bar{q}=0 \text{ on } y=1 \text{ and } y=1
$$

The solution is shown in Figure 7.19 and we see that the approximation

tracks the analytic solution,  $u=x^2t^2$ , very well.

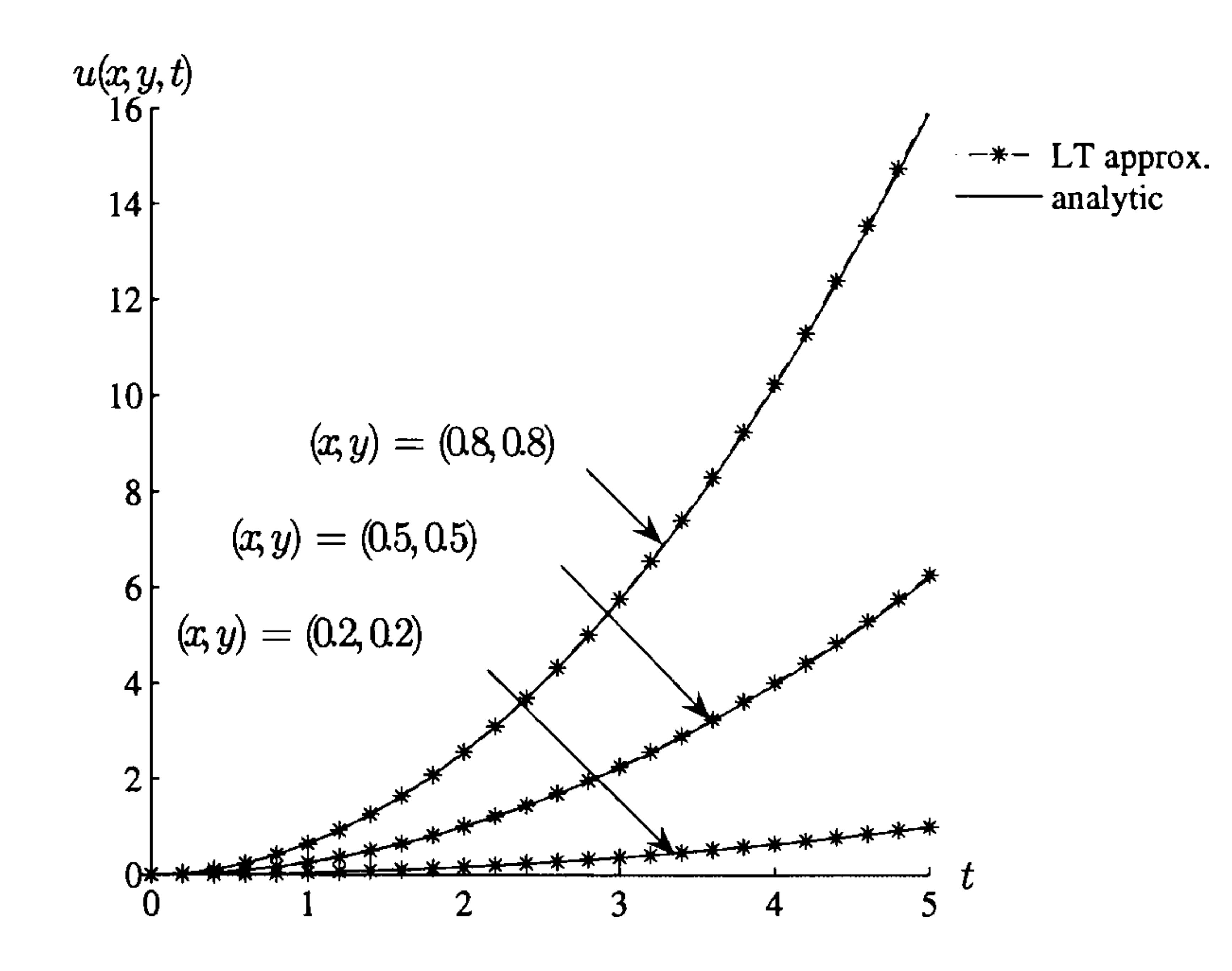

Figure 7.19: Time development of the solution for Example 7.7

The numerical results for the internal values at nodes (0.2,0.2), (0.5,0.5), (0.8,0.8) together with the analytic values are shown in Table 7.15 and the percentage errors in Table 7.16.

We see from Tables 7.15 and 7.16 that the solutions are very good, with maximum error less than three percent.

Table 7.15: Analytic and numerical solution for Example 7.7

| time | analytic | approx   | analytic  | approx   | analytic  | approx    |
|------|----------|----------|-----------|----------|-----------|-----------|
|      | $x=0.2$  | $x=0.2$  | $x = 0.5$ | $x=0.5$  | $x = 0.8$ | $x = 0.8$ |
| 0.5  | 0.010000 | 0.010171 | 0.062500  | 0.063035 | 0.160000  | 0.161266  |
| 1.0  | 0.040000 | 0.040886 | 0.250000  | 0.252535 | 0.640000  | 0.645159  |
| 1.5  | 0.090000 | 0.092085 | 0.562500  | 0.568471 | 1.440000  | 1.451893  |
| 2.0  | 0.160000 | 0.163914 | 1.000000  | 1.011094 | 2.560000  | 2.582508  |
| 2.5  | 0.250000 | 0.256187 | 1.562500  | 1.580294 | 4.000000  | 4.035404  |
| 3.0  | 0.360000 | 0.369073 | 2.250000  | 2.275608 | 5.760000  | 5.809252  |
| 3.5  | 0.490000 | 0.502280 | 3.062500  | 3.097056 | 7.840000  | 7.908508  |
| 4.0  | 0.640000 | 0.656846 | 4.000000  | 4.044423 | 10.240000 | 10.324660 |
| 4.5  | 0.810000 | 0.831822 | 5.062500  | 5.120780 | 12.960000 | 13.073050 |
| 5.0  | 1.000000 | 1.025558 | 6.250000  | 6.322110 | 16.000000 | 16.141930 |

Table 7.16: Percentage errors for Example 7.7

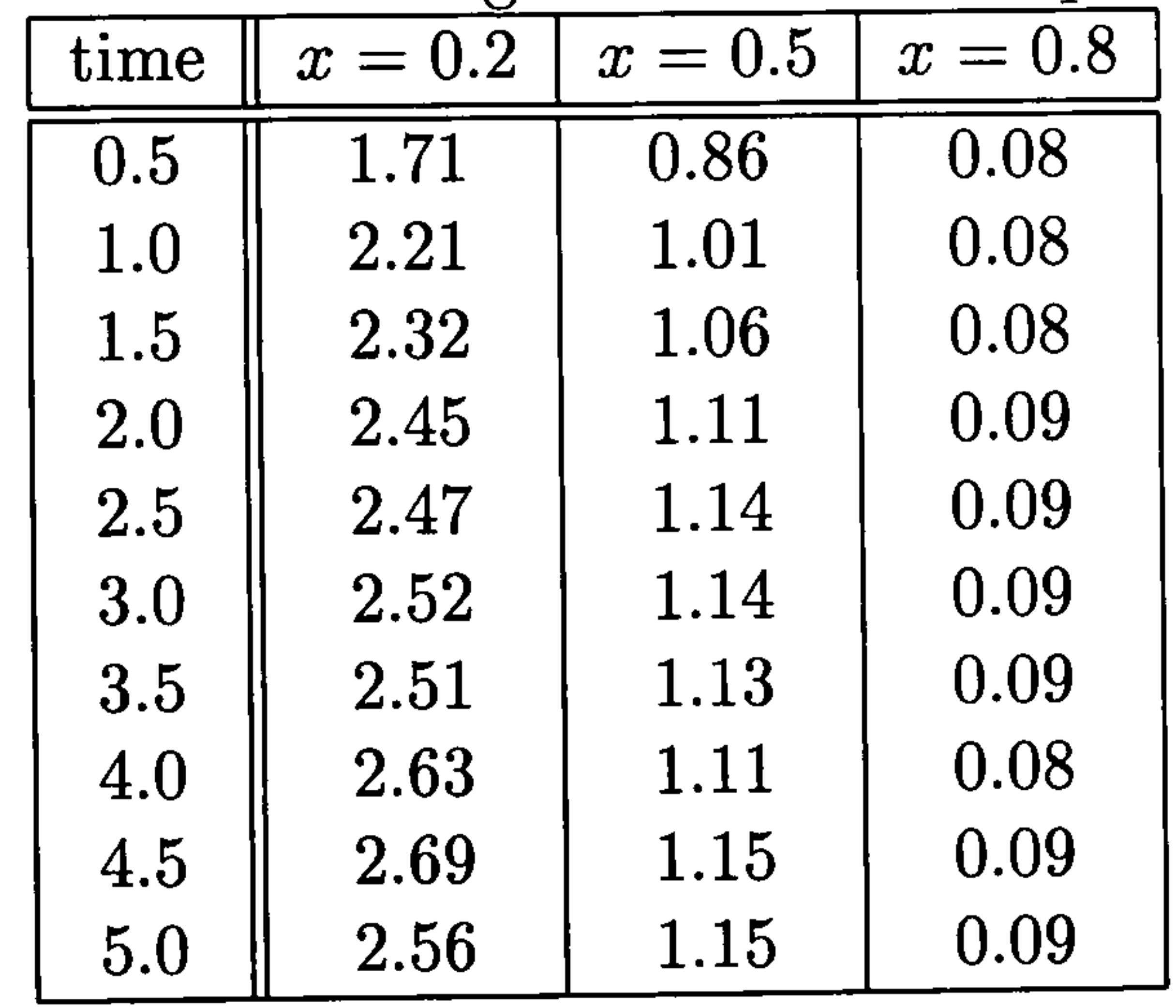

#### Example 7.8

This example is modified from the Motz problem (Motz 1946) which is often used as a test for a new elliptic solution method as it has a singularity on the boundary. We seek the solution to the problem

$$
\nabla^2 u = \frac{1}{\alpha} \frac{\partial u}{\partial t}
$$

The geometry and boundary conditions are defined as follows, see Figure 7.20,

$$
u(x, y, t) = 500
$$
 on  $y = 0$  for  $0 \le x \le 7$ ,

123

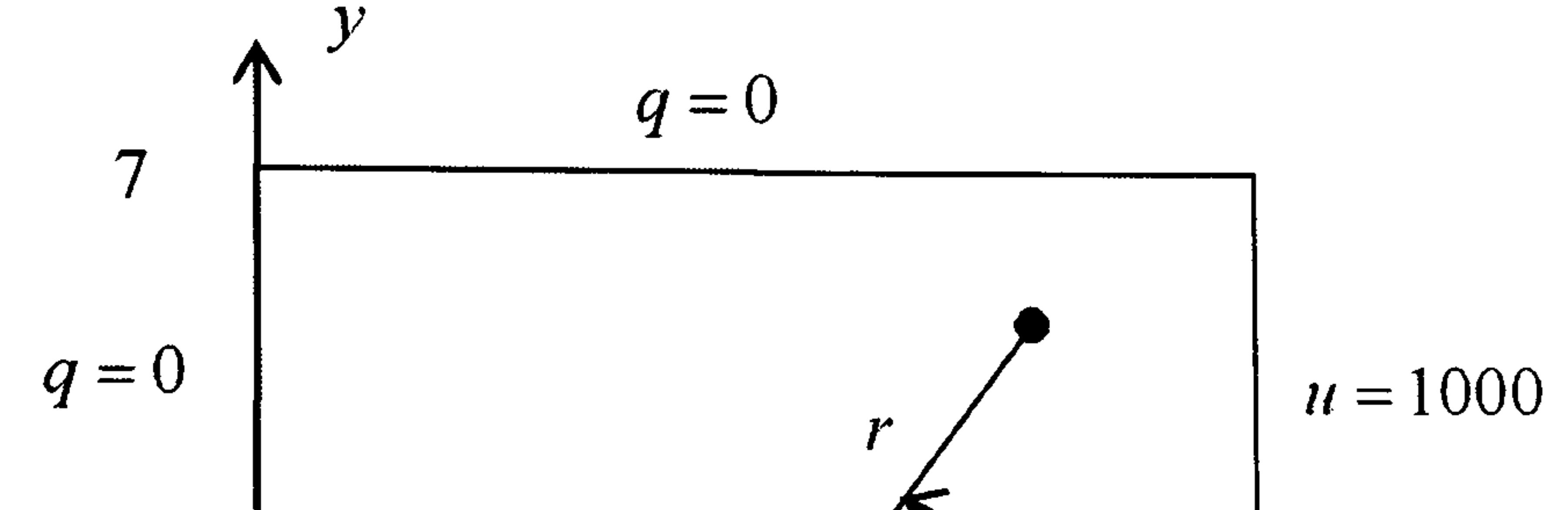

$$
u = 500 \t 7 \t 9 = 0 \t 14
$$

Figure 7.20: Boundary and initial conditions for Example 7.8

$$
q(x, y, t) = 0 \text{ on } y = 0 \text{ for } 7 < x < 14
$$
\n
$$
u(x, y, t) = 1000 \text{ on } x = 14,
$$
\n
$$
q(x, y, t) = 0 \text{ on } x = 0 \text{ and } y = 7
$$

and the initial condition is

$$
u_0(x, u) = 0
$$

Since  $u_0 = 0$  we could use the approach of Chapter 6. However we wish to use this problem, which has a geometric singularity at (7.0,0.0) and a known analytic solution in the region of the singularity, as a test of our use of the dual reciprocity method with the Laplace transform method. In Laplace space the boundary conditions are

 $\bar{u}=500/\lambda$  on  $y=0$  for  $0\leq x\leq 7$ 

 $\bar{q} = 0$  on  $y = 0$  for  $7 < x < 14$ 

$$
\bar{u}=1000/\lambda \text{ on } x=14
$$

$$
\bar{q}=0 \text{ on } x=0 \text{ and } y=7
$$

We discretise the boundary into 56 elements, including the singular point

0 with 9 internal nodes, see Figure 7.21.

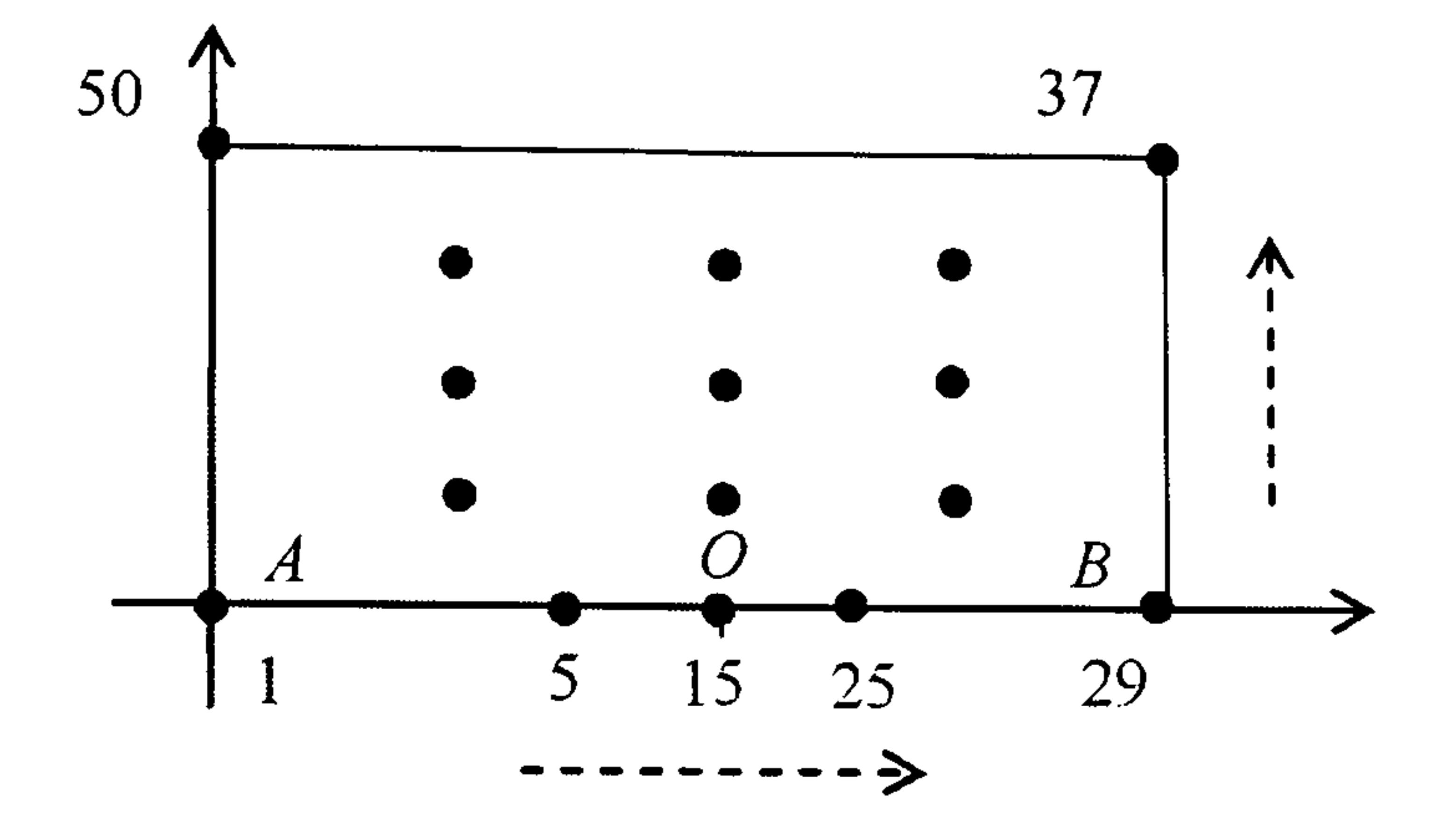

We solve the problem using the augmented thin plate spline for the interpolating function in the dual reciprocity and  $\alpha=1$ . However following our investigation earlier when we considered a problem with a larger geometry, we scale the problem by a factor of 14 so that the problem domain becomes  $0 \leq x \leq 1, 0 \leq y \leq 0.5$ .

We show the time development of our solution in Figure 7.22 for time

#### Figure 7.21: Boundary and internal nodes for Example 7.8

values between 0 and 1. We see that the solutions for the internal nodes

and the one boundary node follow smooth curves obtaining the steady-state

values by the time  $t=0.4$ .

In Figure 7.23 we show the approximate solutions along the boundary  $7 \leq x \leq 14$ ,  $y=0$  at various time values and see once again that the steady state is reached in a small time frame.

In Table 7.17 we compare our steady-state solution with those reported by Toutip, with the BETIS programme (París and Cañas 1997) and Symm (1973). The symbol \*\*\* in the table means that there is no solution from that reference. Our results compare very favourably with those using other

methods of solution.

In the steady state the analytic solution in the neighbourhood of the

singular point  $(7,0)$  in polar form is

$$
u(r,\theta) = a_0 + a_1 r^{\frac{1}{2}} \cos\left(\frac{\theta}{2}\right) + a_2 r^{\frac{3}{2}} \cos\left(\frac{3\theta}{2}\right) + a_3 r^{\frac{5}{2}} \cos\left(\frac{5\theta}{2}\right) + \dots (7.33)
$$

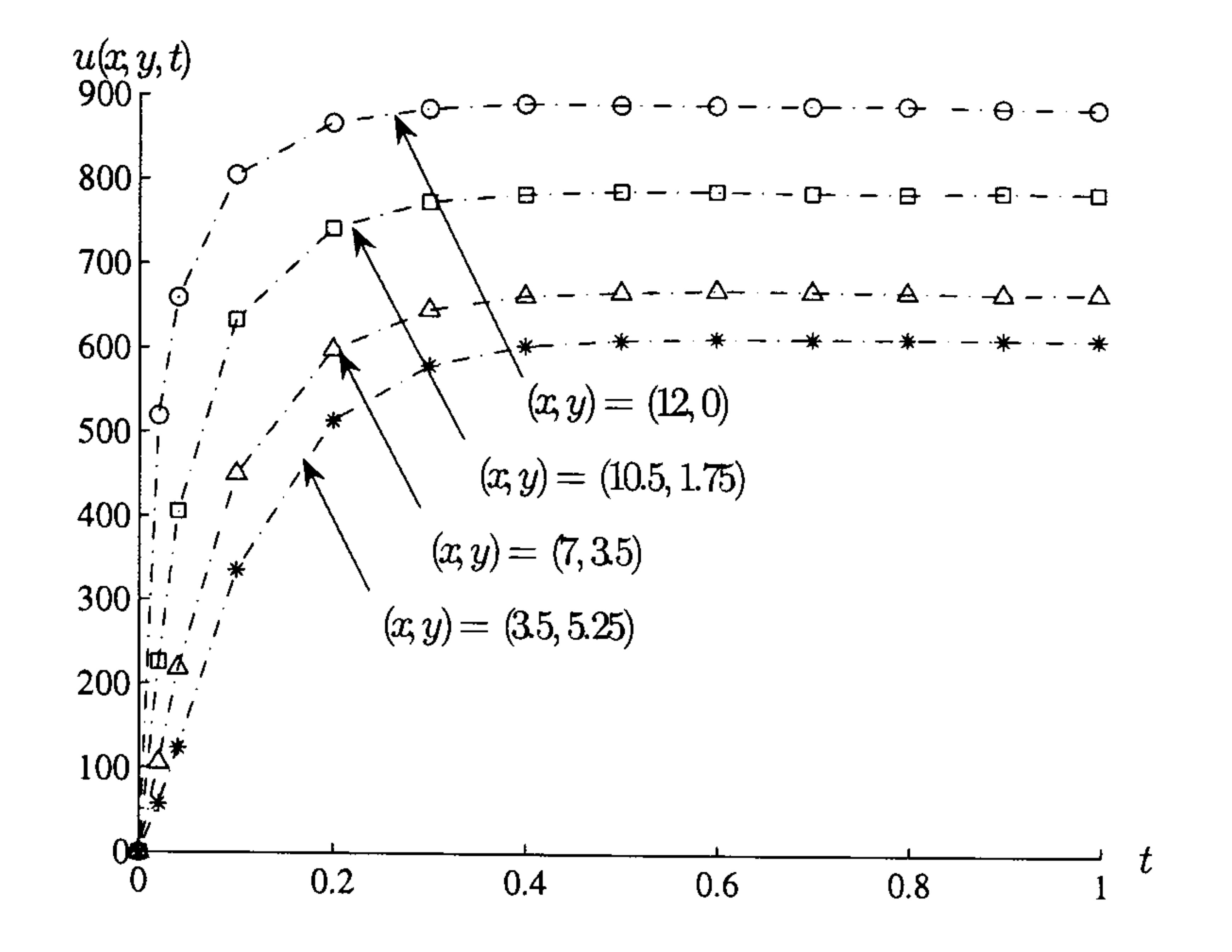

Figure 7.22: Time development of the solution for Example 7.8

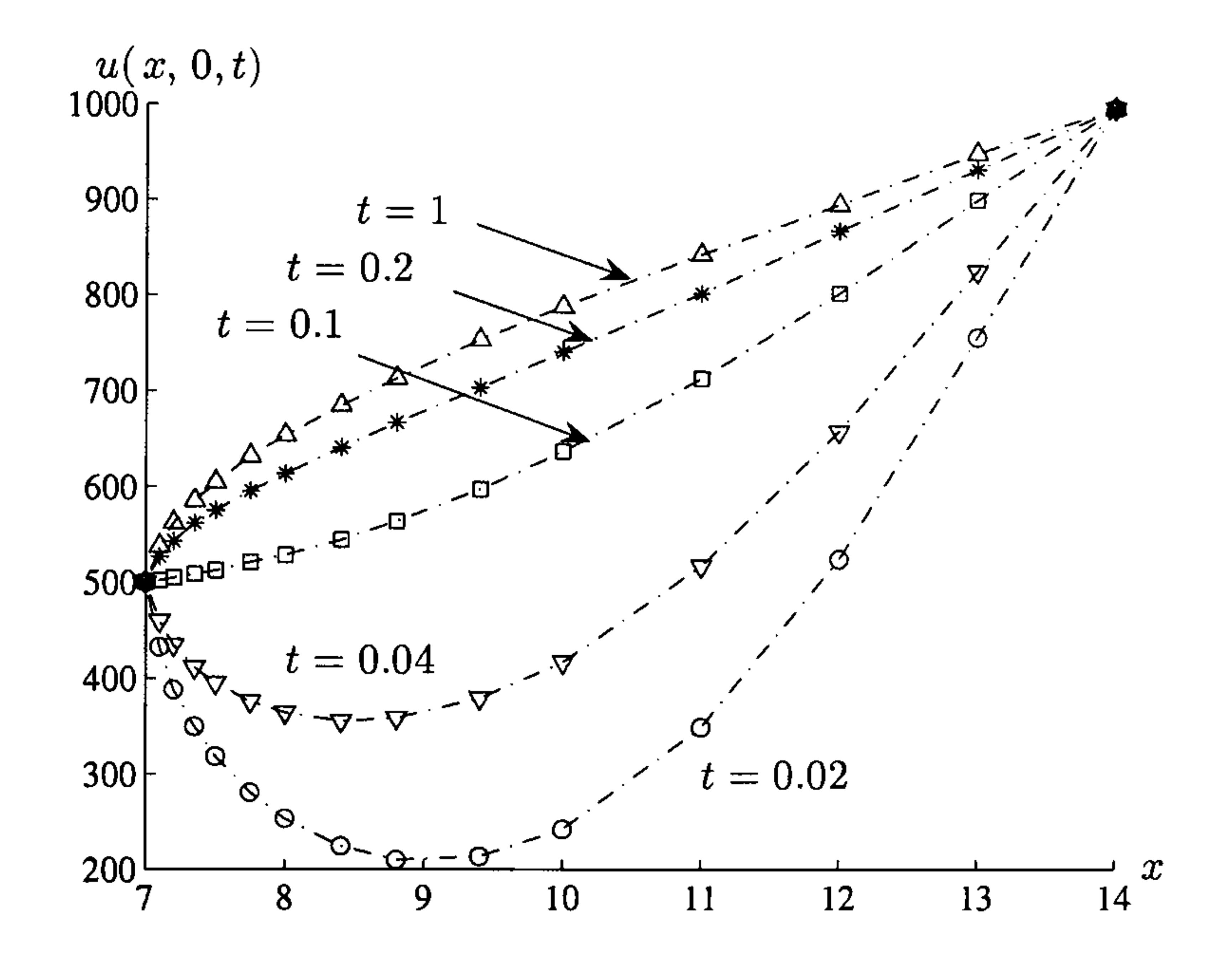

Figure 7.23: Space development of the solution for Example 7.8

where r is the distance from (7,0) and  $\theta$  is measured counter-clockwise from

the line  $y=0, x>7$ . Whiteman and Papamichael (1972) showed that the

first two  $a_i$  are given by

$$
a_0=500, \ a_1=151.625
$$

We test the accuracy of our results near the point  $(7,0)$  to approximate the

Table 7.17: Steady state solution for Example 7.8

| position from $'O' + 7.0$ | <b>LT</b> | <b>BETIS</b> | Symm  | Toutip |
|---------------------------|-----------|--------------|-------|--------|
| 0.1                       | 545.5     | 544.0        | $***$ | 537.1  |
| 0.2                       | 565.3     | 565.3        | $***$ | 561.5  |
| 0.35                      | 589.1     | 588.4        | $***$ | 585.9  |
| 0.5                       | 607.4     | 607.0        | 608.9 | 605.1  |
| 0.75                      | 632.8     | 632.9        | 634.4 | 631.5  |
| 1.0                       | 655.2     | 655.2        | 656.5 | 654.1  |
| 1.4                       | 685.4     | 686.4        | $***$ | 685.7  |
| 1.8                       | 715.2     | 714.5        | ***   | 713.9  |
| 2.4                       | 755.0     | 752.8        | ***   | 752.6  |
| 3.0                       | 788.9     | 788.3        | 788.9 | 788.3  |
| 4.0                       | 844.7     | 844.0        | 844.4 | 844.4  |
| 5.0                       | 897.6     | 897.1        | 897.3 | 898.0  |
|                           | 950.5     | 948.8        | 948.9 | 951.3  |

coefficients  $a_0$  and  $a_1$  in equation (7.33) with those from the references. We

refine the boundary mesh to take into account the additional values

 $x=7.01, 7.02, 7.03, 7.04, 7.05, 7.06$  and 7.08 and obtain the results in

Table 7.18.

#### Table 7.18: Solutions for Example 7.8 for small values of r

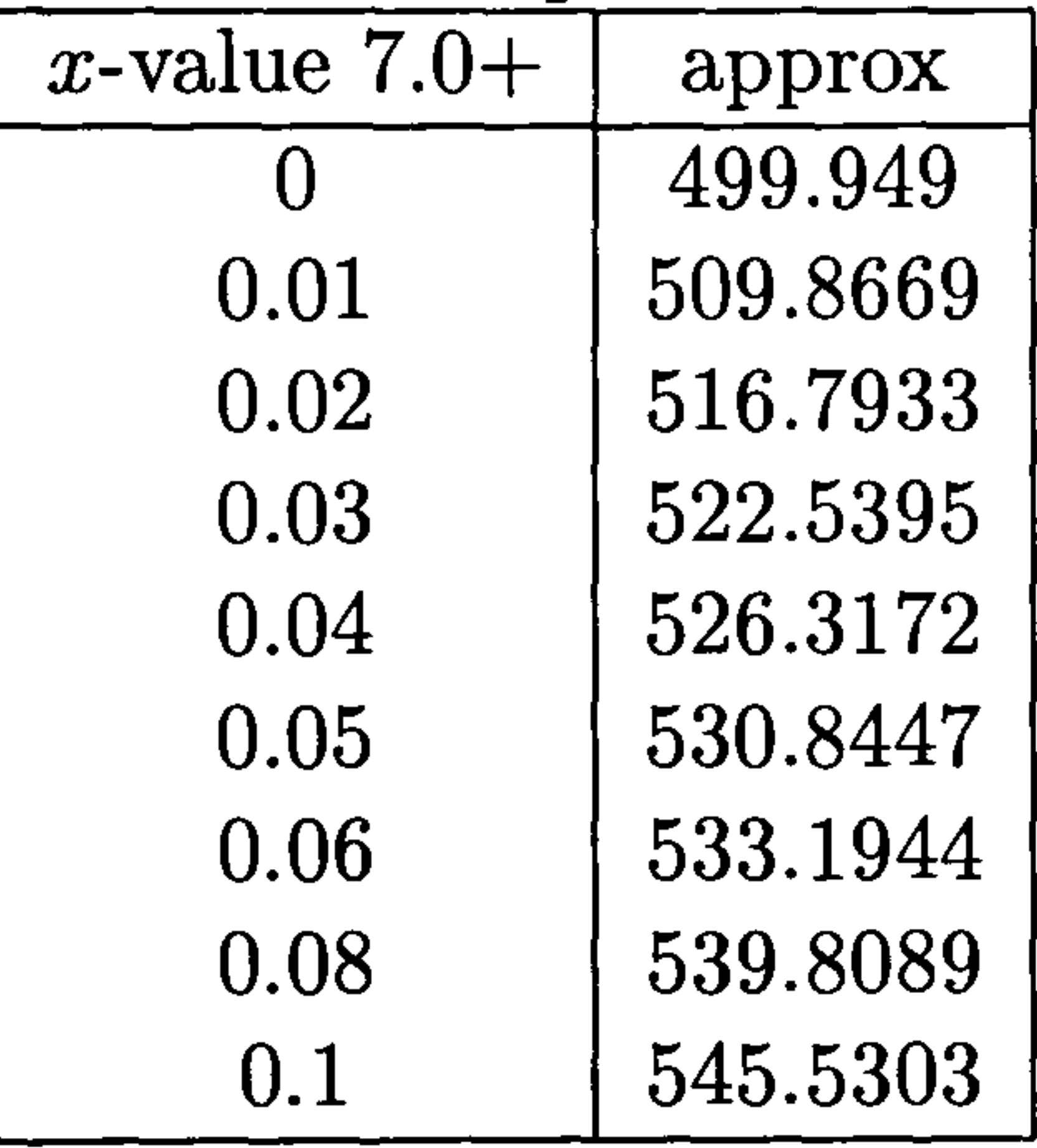

## For small r we should have, along OB,  $u \approx a_0 + a_1 r^{\frac{1}{2}}$ . Applying the least

squares method to fit the function to the data in Table 7.17 we obtain the

coefficients

$$
a_0 = 497
$$
 and  $a_1 = 148$ 

and these are in good agreement with the coefficients given previously.
# 7.4 Summary of Chapter 7

In this chapter we have looked at a variety of problems to test the Laplace transform boundary element method using dual reciprocity for the nonhomogeneity. We have shown that it behaves in a robust fashion and

our results have been very satisfactory for boundary conditions which are monotonic in time. We have also shown that the method does not always work well for very small values of time and that for large geometries a suitable scaling is necessary. Contrary to some authors' suggestions, we have not found it necessary to have the number of internal nodes greater than half the number of boundary nodes.

We have used  $f=1+R$  and augmented thin plate splines for the radial basis functions in the dual reciprocity method and found that, when both bases are available for use, *i.e.* one without a  $\partial u/\partial x$  or  $\partial u/\partial y$  term, the augmented thin plate spline gives the better approximation. Future work

will include modifying the present code to handle terms in  $\nabla u$  for aug-

mented thin plate splines and also to consider other radial basis functions,

particularly those which will accommodate the second derivative.

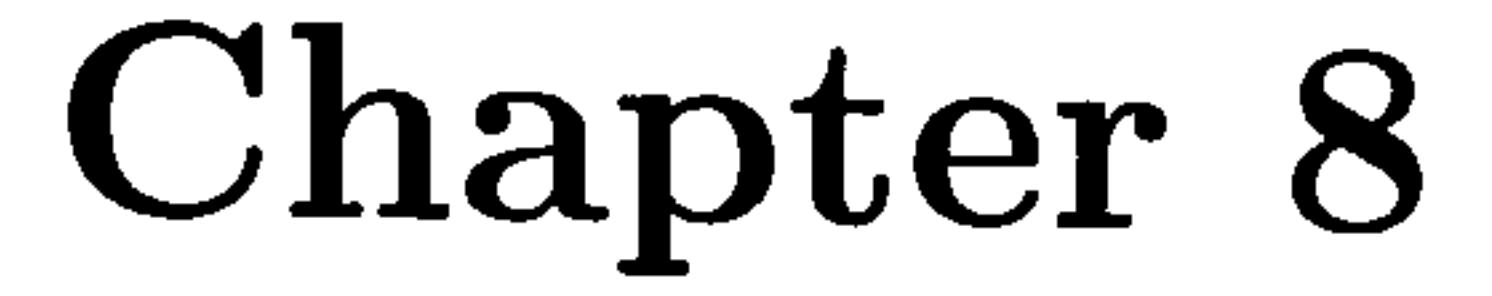

# Problems with

# non-monotonic

# time-dependent boundary

conditions

# 8.1 Introduction

In Chapter 7 we augmented the Laplace transform boundary element method with the additional scheme of the dual reciprocity method for the solution of linear Poisson-type problems and saw that when the boundary conditions are monotonic in time the process recovers good solutions. However, difficulties can occur if the boundary conditions are not monotonic in time. Stehfest says "In the following, the term `smooth' is used to express that

the rate of convergence is sufficiently great. An oscillating  $F(t)$  certainly is

not smooth enough unless the wavelength of the oscillations is large".

He also says that "No accurate results are expected, too, if  $F(t)$  has

discontinuities near T."

In Section 8.2 we shall consider problems with discontinuous boundary conditions and in Section 8.3 we shall consider problems with periodic boundary conditions.

Consider again the initial boundary-value problem defined in the twodimensional region, D, bounded by the closed curve  $C = C_1 + C_2$  from

Section 7.2:

$$
\nabla^2 u = \frac{1}{\alpha} \frac{\partial u}{\partial t} \quad \text{in } D \tag{8.1}
$$

subject to the boundary conditions

Suppose that the time-dependent boundary conditions, equations (8.2) and (8.3) are discontinuous at  $t=T$  e.g. (Crann and Davies 2004a)

$$
u = u_1(x, y, t) \quad \text{on } C_1
$$
  
\n
$$
q \equiv \frac{\partial u}{\partial n} = q_2(x, y, t) \quad \text{on } C_2
$$
\n(8.3)

and the initial condition

$$
u(x, y, 0) = u_0(x, y)
$$
 (8.4)

We define the Laplace transform in the usual way so that the initial

boundary-value problem becomes

$$
\nabla^2 \bar{u} = \frac{1}{\alpha} (\lambda \bar{u} - u_0) \quad \text{in } D \tag{8.5}
$$

subject to

$$
\bar{u} = \bar{u}_1 \quad \text{on } C_1 \tag{8.6}
$$

$$
\bar{q} = \bar{q}_2 \quad \text{on } C_2 \tag{8.7}
$$

# 8.2 Problems with discontinuous boundary conditions

$$
u_1(x, y, t) = \begin{cases} u_{1,1}(x, y, t) & 0 < t < T \\ u_{1,2}(x, y, t) & t > T \end{cases}
$$
 (8.8)

$$
q_2(x, y, t) = \begin{cases} q_{2,1}(x, y, t) & 0 < t < T \\ q_{2,2}(x, y, t) & t > T \end{cases}
$$
 (8.9)

We apply the Laplace transform piecewise in time and seek solutions

$$
u^{(1)}(x,y,t) \qquad 0 < t < T
$$

$$
u^{(2)}(x,y,t) \qquad \qquad t > T
$$

by solving as follows:

$$
\nabla^2 u^{(1)} = \frac{1}{\alpha} \frac{\partial u^{(1)}}{\partial t} \quad \text{in } D, \quad 0 < t \leq T
$$

subject to the boundary conditions

$$
u^{(1)} = u_{1,1}(x, y, t)
$$
 on  $C_1$  and  $q_2^{(1)} = q_{2,1}(x, y, t)$  on  $C_2$ 

and the initial condition

The problem in this example is the partial differential equation (8.1) defined in the unit square  $\{(x, y): 0 < x < 1, 0 < y < 1\}.$ 

$$
u^{(1)}(x,y,0)=u_0(x,y)
$$

We now use  $u^{(1)}(x, y, T)$  as the initial value to find the solution for  $t > T$ :

We transform the time variable,  $t \to t-T$ 

$$
\nabla^2 u^{(2)} = \frac{1}{\alpha} \frac{\partial u^{(2)}}{\partial t} \text{ in } D, \quad t > 0
$$

subject to the boundary conditions

$$
u_1^{(2)} = u_{1,2}(x, y, t)
$$
 on  $C_1$  and  $q_2^{(2)} = q_{2,2}(x, y, t)$  on  $C_2$ 

and the initial condition

$$
u^{(2)}(x,y,0)=u^{(1)}(x,y,T)\\
$$

# Example 8.1

The boundary conditions are defined as follows, see Figure 8.1:

$$
u(0,y,t)=10
$$

$$
q(x, 0, t) = q(x, 1, t) = 0
$$
  
 
$$
u(1, y, t) = 20 + 10H(t - 1)
$$
  
 
$$
= \begin{cases} 20 & 0 \leq t \leq 1 \\ 30 & t > 1 \end{cases}
$$

where  $H(t-1)$  is the Heaviside unit step function and the initial condition

is

$$
u_0(x,y)=20
$$

$$
u = 10
$$
\n
$$
u = 20
$$
\n
$$
u = 20 + 10H(t-1)
$$

### Figure 8.1: Boundary and initial conditions for Example 8.1

We solve the problem with  $\alpha=1.0$  and use  $N=32$  boundary points and  $L=9$  internal points. Also, in the dual reciprocity method, we use augmented thin plate splines for the basis functions in equation (7.11). For the numerical Laplace transform we use the Stehfest parameter value  $M=8$ . We first solve the problem using a single application of the Laplace trans-

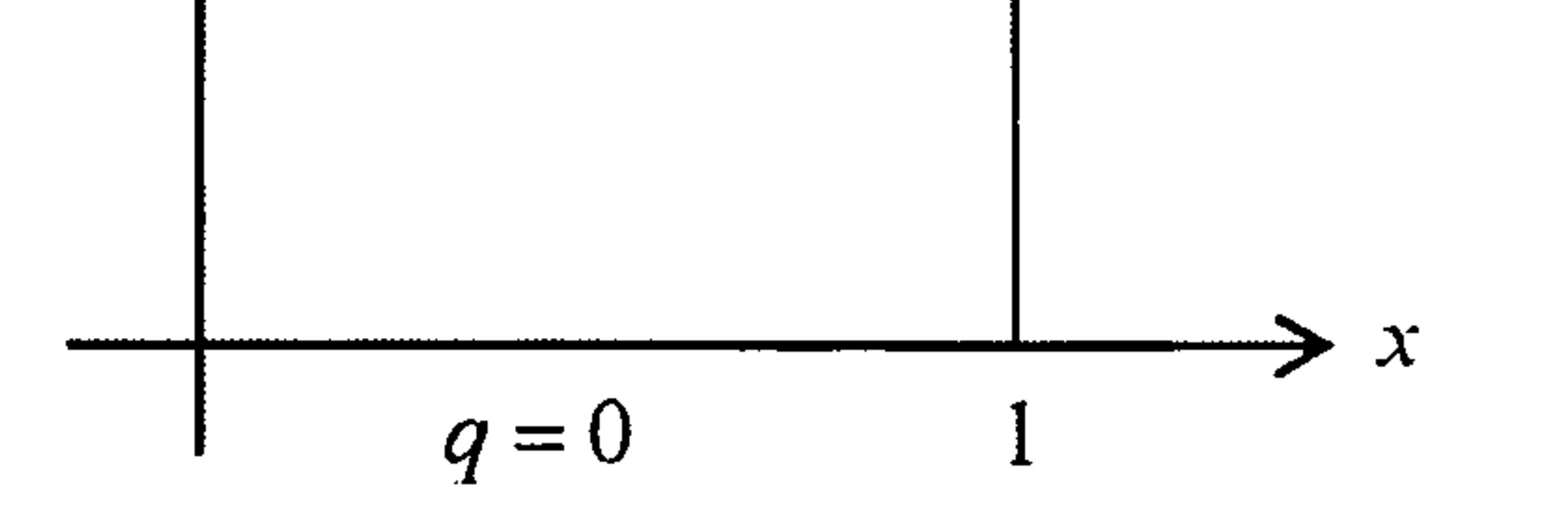

form. We refer to this solution as the Full LT solution. The boundary

conditions transform to

$$
u(0,y;\lambda)=\frac{10}{\lambda}
$$

$$
q(x,0;\lambda)=q(x,1;\lambda)=0
$$

$$
u(1,y;\lambda)=\frac{20}{\lambda}+\frac{10}{\lambda}e^{-\lambda}
$$

The solution is shown in Figure 8.2.

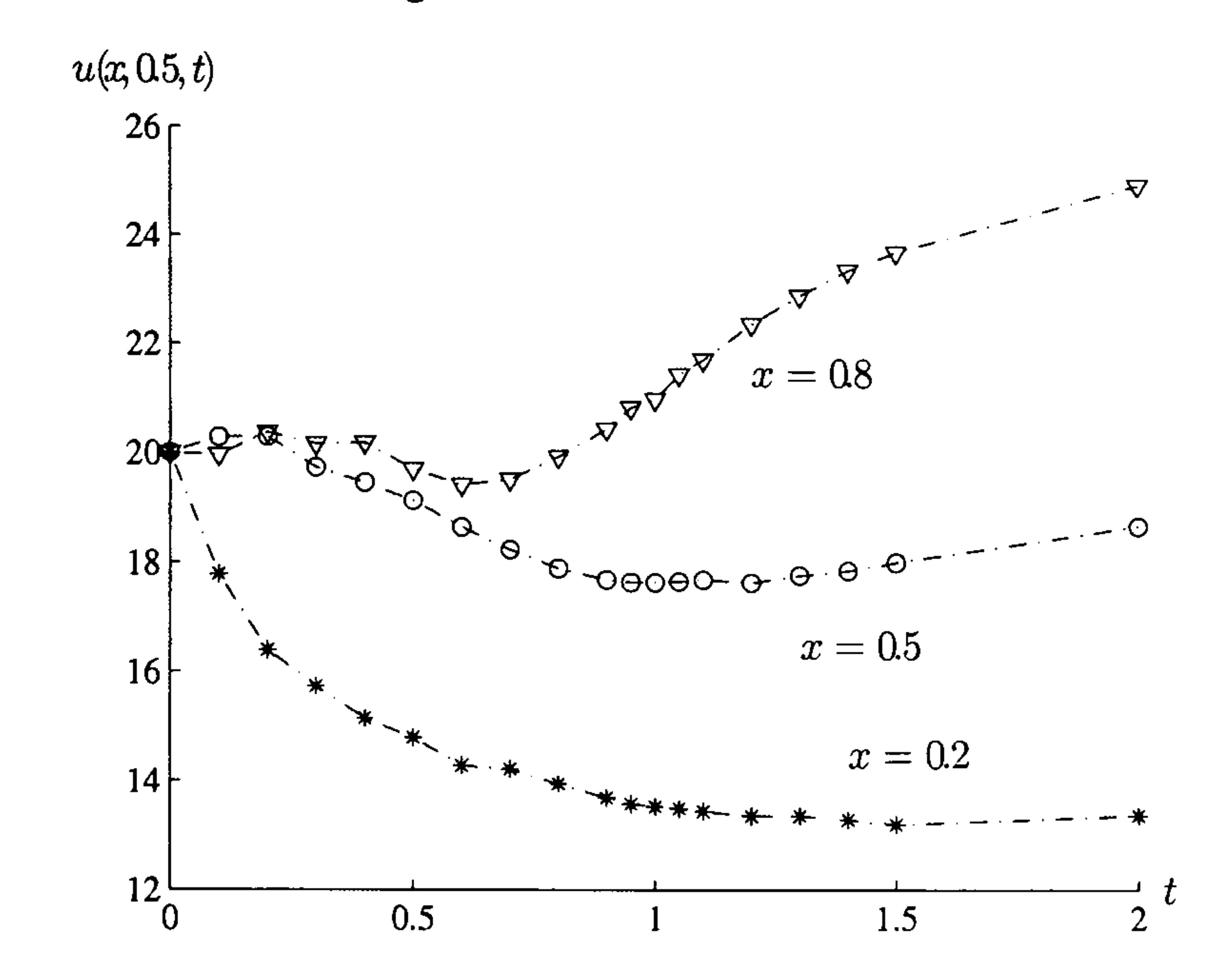

Figure 8.2: Full Laplace transform solution for  $0 \le t \le 2$  in Example 8.1

We see that the approximate solutions at the three  $x$ -values are smooth

and the effect of the discontinuity has been lost. This is as predicted by Stehfest.

We now solve the problem using the piecewise application of the Laplace transform and use our experience from the ordinary differential problem in Section 5.4. We refer to this as the Step LT solution. The boundary conditions transform to

$$
\bar{u}(0,y;\lambda)=10/\lambda
$$

$$
\bar{q}(x,0;\lambda)=\bar{q}(x,1;\lambda)=0
$$

$$
\bar{u}(1,y;\lambda) = \begin{cases} \frac{20}{\lambda} & 0 \leq t \leq 1 \\ \frac{30}{\lambda} & t > 1 \end{cases}
$$

The solution is shown in Figure 8.3.

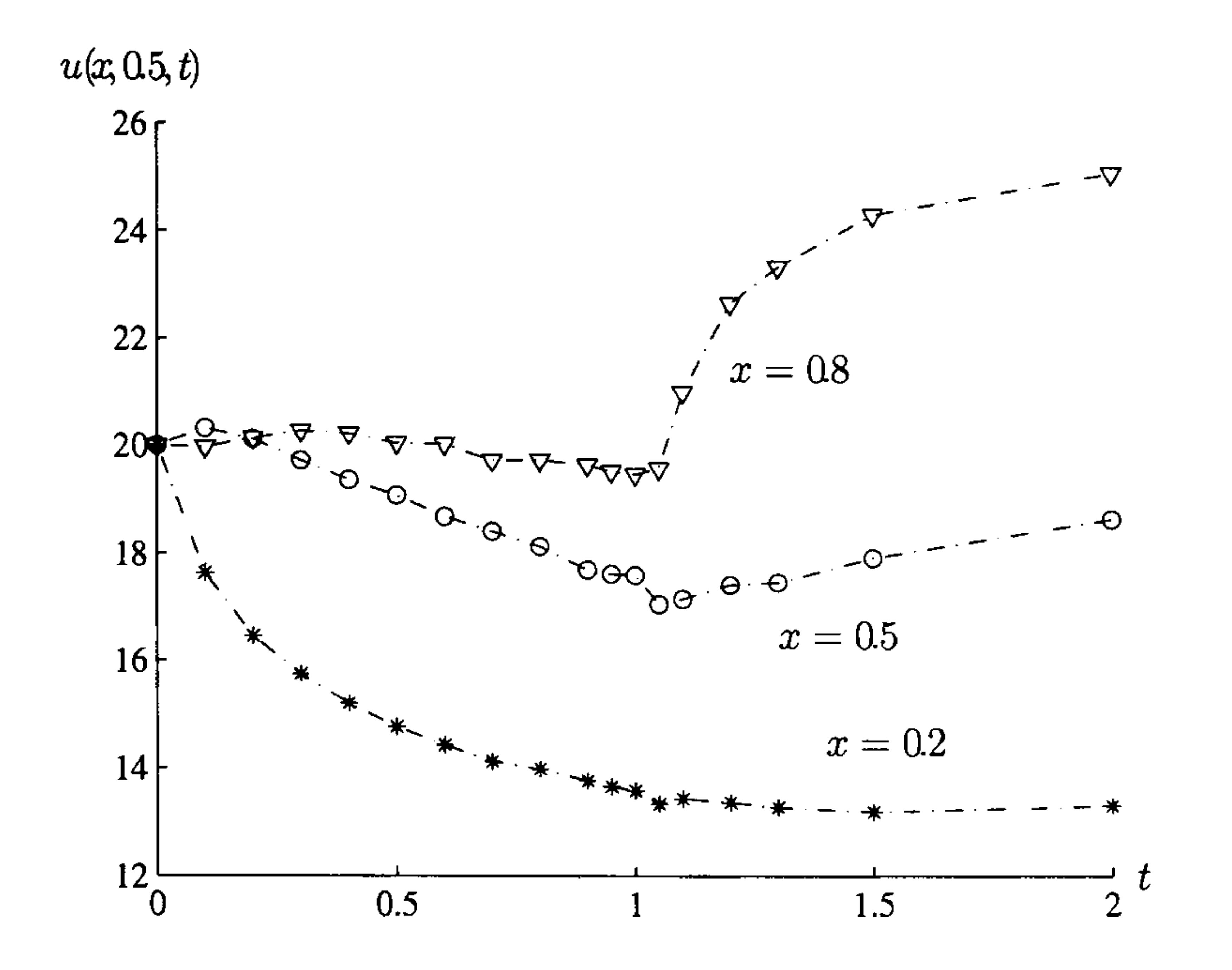

Figure 8.3: Step Laplace transform solution for  $0 \le t \le 2$  in Example 8.1

We see now the effect of the discontinuity at  $t = 1.0$  for all values of x. In both cases, Full and Step, the Laplace transform approach yields a relatively poor solution for small values of the time variable as we have already seen. This is a common problem associated with the numerical Laplace transform approach. However for values of t away from  $t = 0$  the solution is in general very accurate. We notice from Figures 8.2 and 8.3 that the two approaches differ significantly in the region of  $t = 1$ , *i.e.* in the neighbourhood of the discontinuity. In order to investigate this behaviour we compare the results with an accurate explicit finite difference solution with  $\Delta x = 0.1$  and  $\Delta t = 0.01$ . In Figure 8.4 we compare the two Laplace transform approaches with the finite difference solution for the two cases  $x = 0.2$  and  $x = 0.8$ . We now see that the Step LT solution tracks the FDM solution very

well. It is obvious that the Full LT solution has been smoothed out and the

approximation is not reasonable until  $t$  is approximately 2.

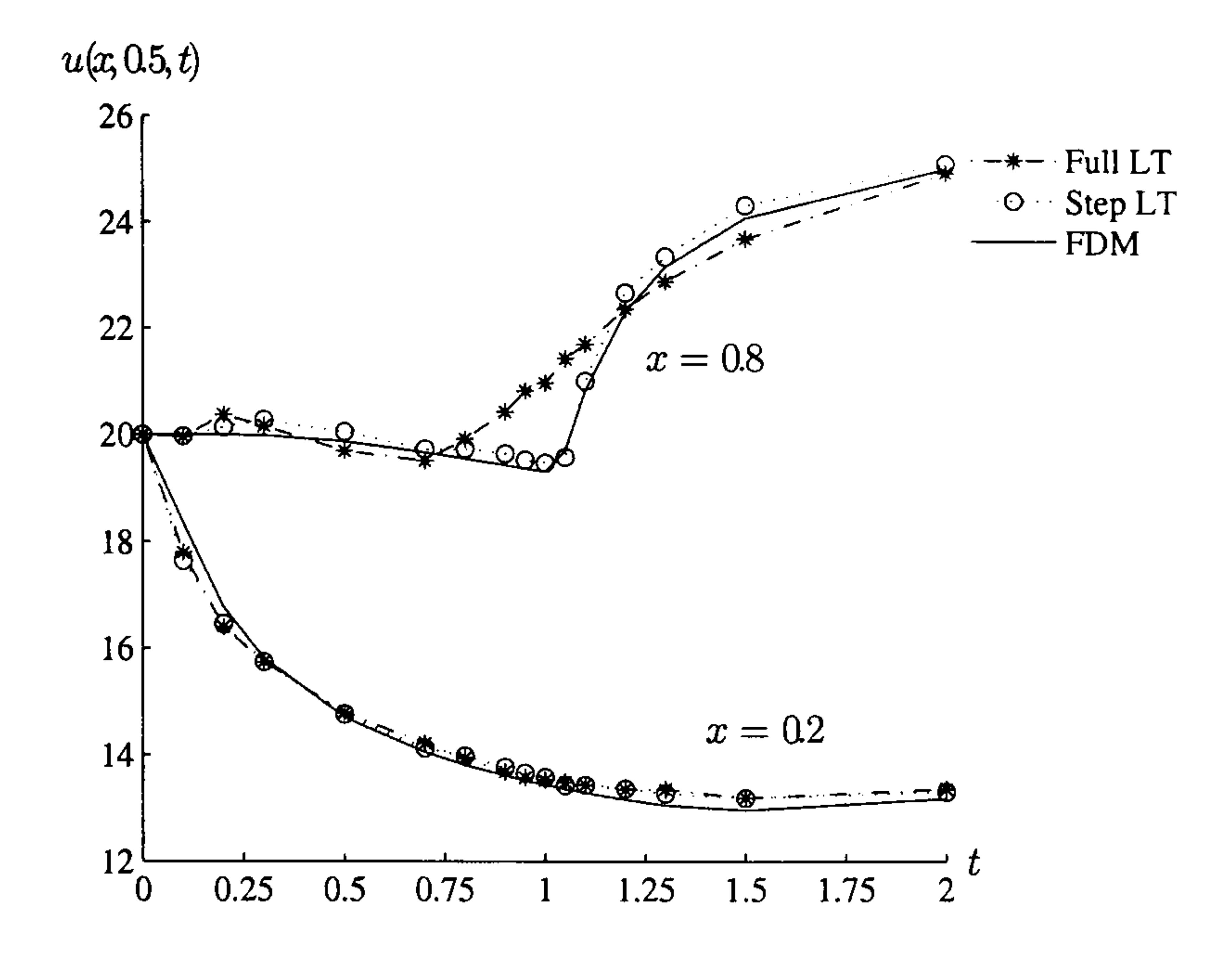

Figure 8.4: Comparison of the two Laplace transform solutions with the finite difference solution in Example 8.1

#### **Example 8.2**

This example is a similar problem with a discontinuous boundary condition

but in a different geometry.

$$
\nabla^2 u = \frac{1}{\alpha} \frac{\partial u}{\partial t} \quad \text{in } D \tag{8.11}
$$

 $u(x, y, t) = 0$  on the negative-x quadrant

and

$$
u(x, y, t) = 1 + H(t - 1)
$$
  
= 
$$
\begin{cases} 1 & 0 \leq t \leq 1 \\ 2 & t > 1 \end{cases}
$$

where  $H(t-1)$  is the Heaviside unit step function and the initial condition

is

# $u_0(x,y)=0$

The partial differential equation  $(8.1)$  is defined in a circle, radius 1.0, although due to the symmetry of the problem we can work in the upper half-plane, see Figure 8.5.

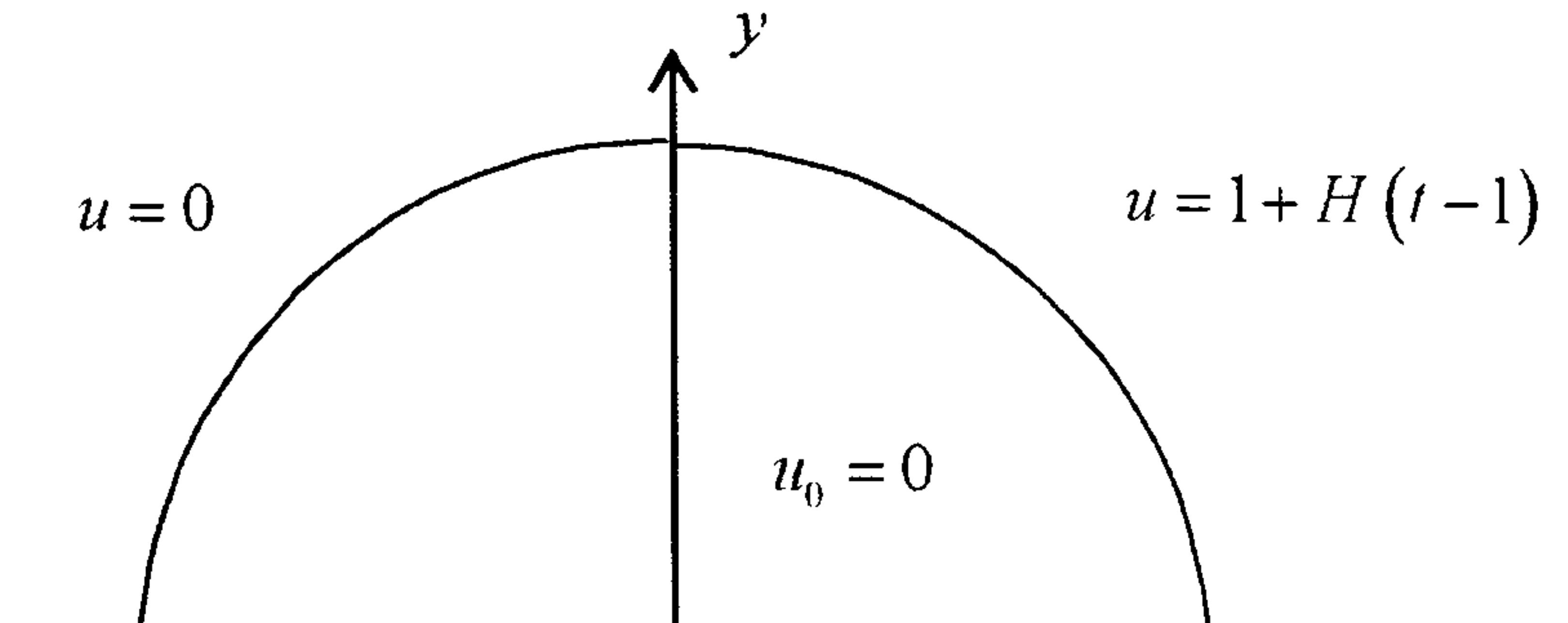

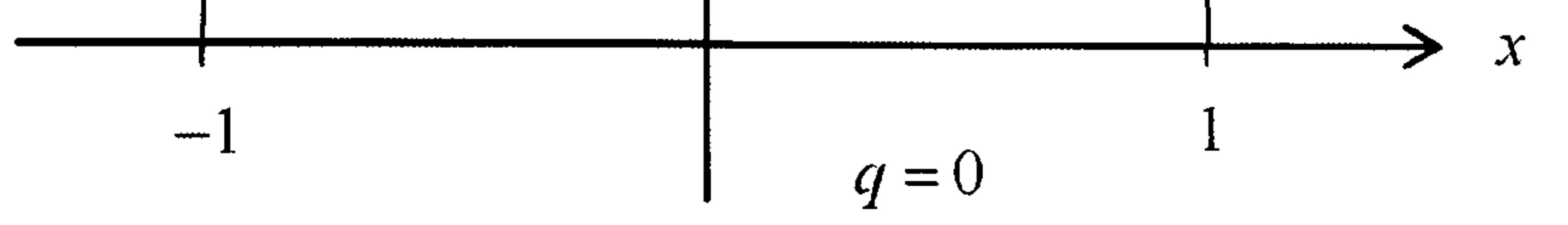

# Figure 8.5: Boundary and initial conditions for Example 8.2

We solve the problem using the Step, piecewise, Laplace transform. The boundary conditions transform to

The solution for five internal nodes over time is shown in Figure 8.6. We can see that the solution is as we would expect with the discontinuity at  $t=1.0$  being very obvious. The solutions at the five nodes reach their first, local, steady-state values by about  $t=0.5$  and then at  $t=1$  take the step and are near to their full steady-state values after a further time of 0.5. For the solution at  $(-0.65, 0.65)$ , being so near to the left-hand quadrant, the approximation is dominated by the boundary values on the left-hand quadrant and the step at  $t=1$  is barely noticeable, while at the internal

$$
\bar{q}(x,0;\lambda)=0
$$

$$
\bar{u}(x, y; \lambda) = 0 \text{ on the negative-}x \text{ quadrant}
$$
\n
$$
\begin{pmatrix}\n1 & 0 < t < 1\n\end{pmatrix}
$$

$$
\bar{u}(1, y; \lambda) = \begin{cases} \frac{\overline{\lambda}}{\lambda} & 0 \leq t \leq 1 \\ \frac{2}{\overline{\lambda}} & t > 1 \end{cases}
$$
 on the positive-*x* quadrant

node (0.65,0.65) the solution quickly approaches its steady state, a value close to 1. It then jumps dramatically, approaching its steady state solution very quickly. The other three values show an intermediate behaviour as we would expect.

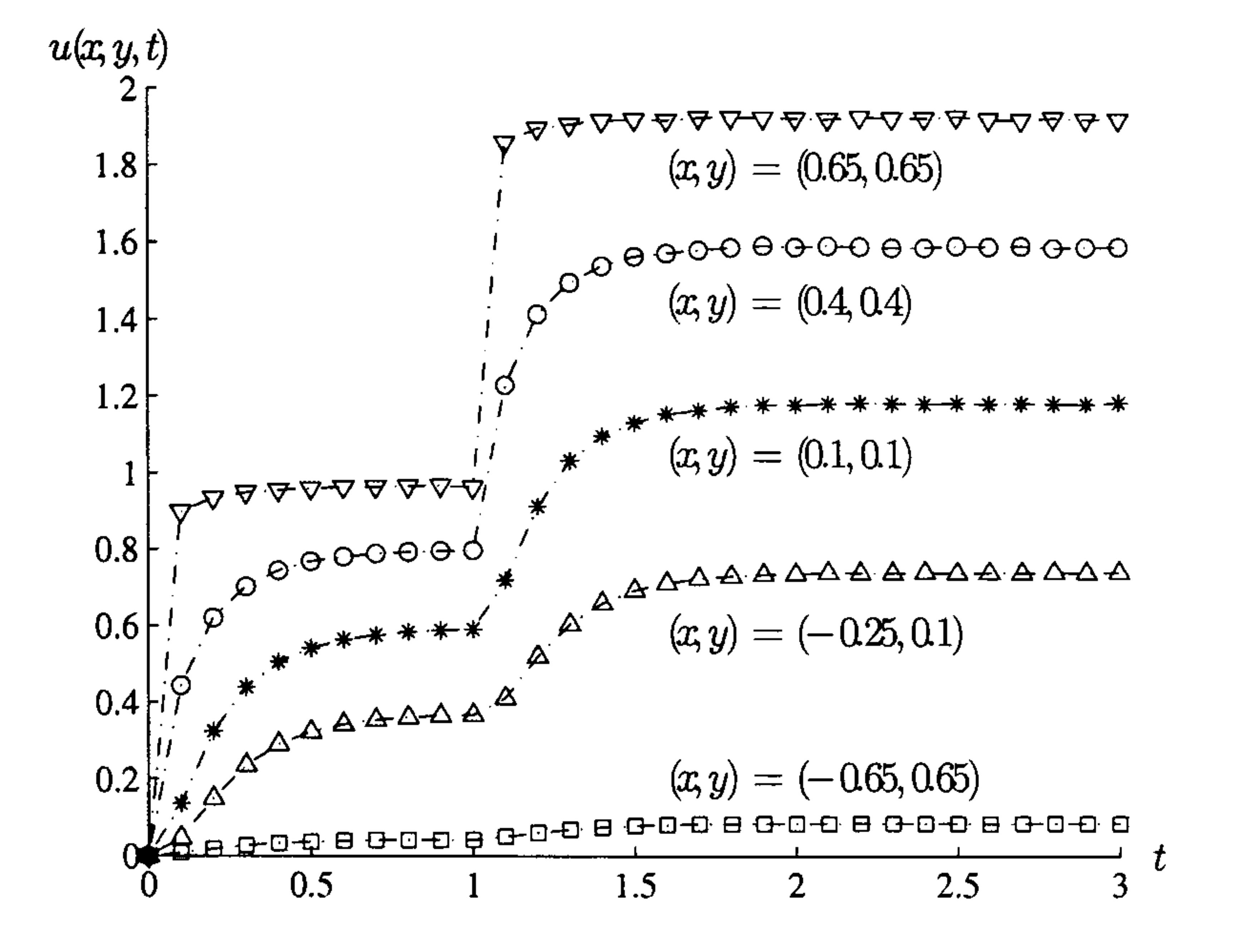

Figure 8.6: Time development of the solution for Example 8.2 for five points in the time period  $0.1, \ldots, 3.0$ 

In Figure 8.7 we see the space discretisation of the solution. It clearly shows how the values along the radius r at  $\theta = \pi/4$  approach the local then

global steady-state values.

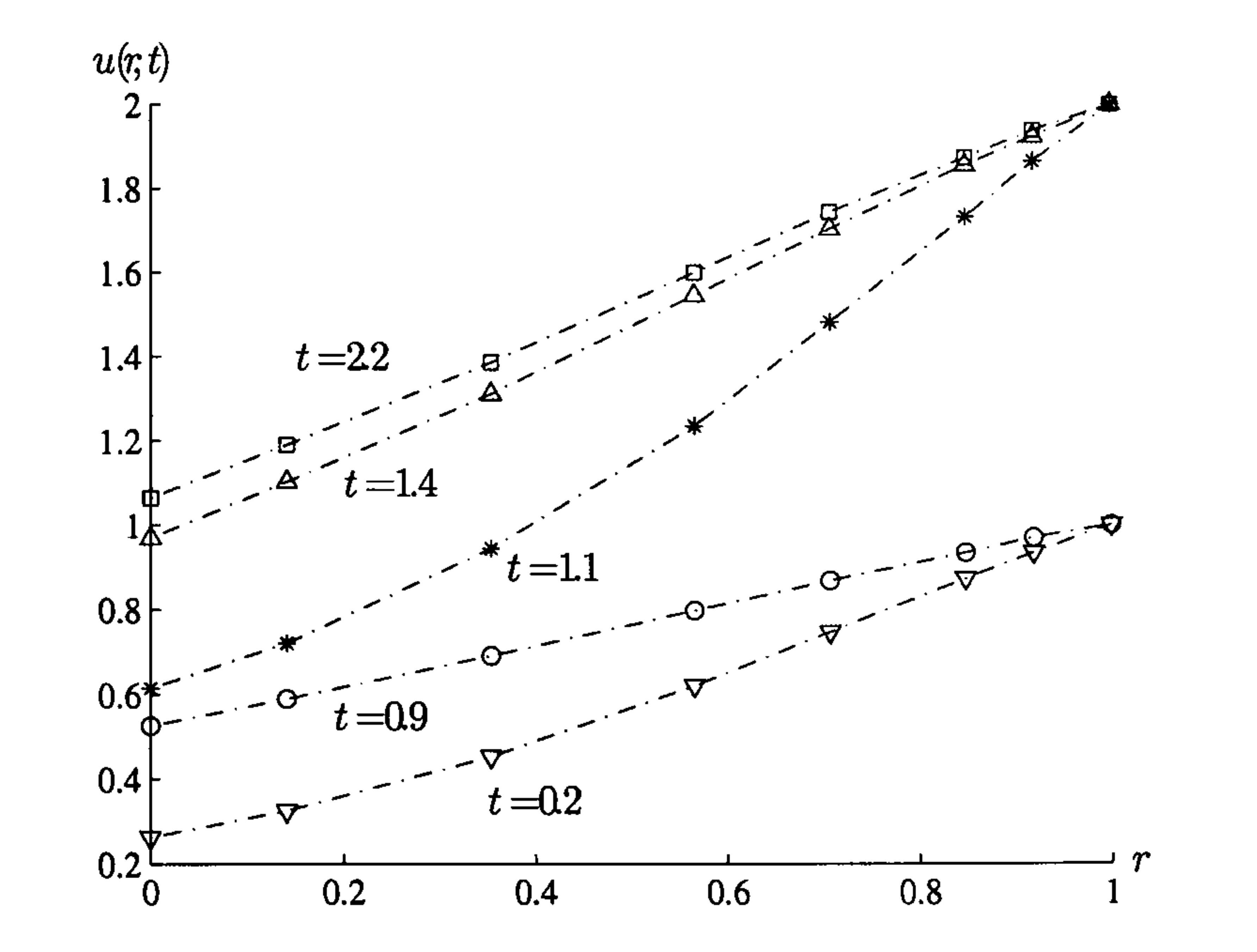

Figure 8.7: Space distribution of the solution for Example 8.2 for five time values for r at  $\theta = \pi/4$ 

# Example 8.3

This example is again a Step problem but with a discontinuity in the problem, not the boundary condition. We seek the solution to the problem

where  $H(t-1)$  is the Heaviside unit step function. For this problem  $\alpha=0.1$ . The geometry and boundary conditions are defined as follows, see Figure 8.8,

$$
\nabla^2 u = \frac{1}{\alpha} \frac{\partial u}{\partial t} - 100H(t-1)
$$

$$
u(x,y,t)=0 \text{ on } x=0
$$

$$
u(x,y,t)=2 \text{ on } x=1
$$

$$
q(x,y,t)=0 \text{ on } y=0 \text{ and } y=1
$$

and the initial condition is

$$
u_0(x,y)=0
$$

$$
\bigwedge^{\mathcal{Y}} \qquad \qquad \alpha =
$$

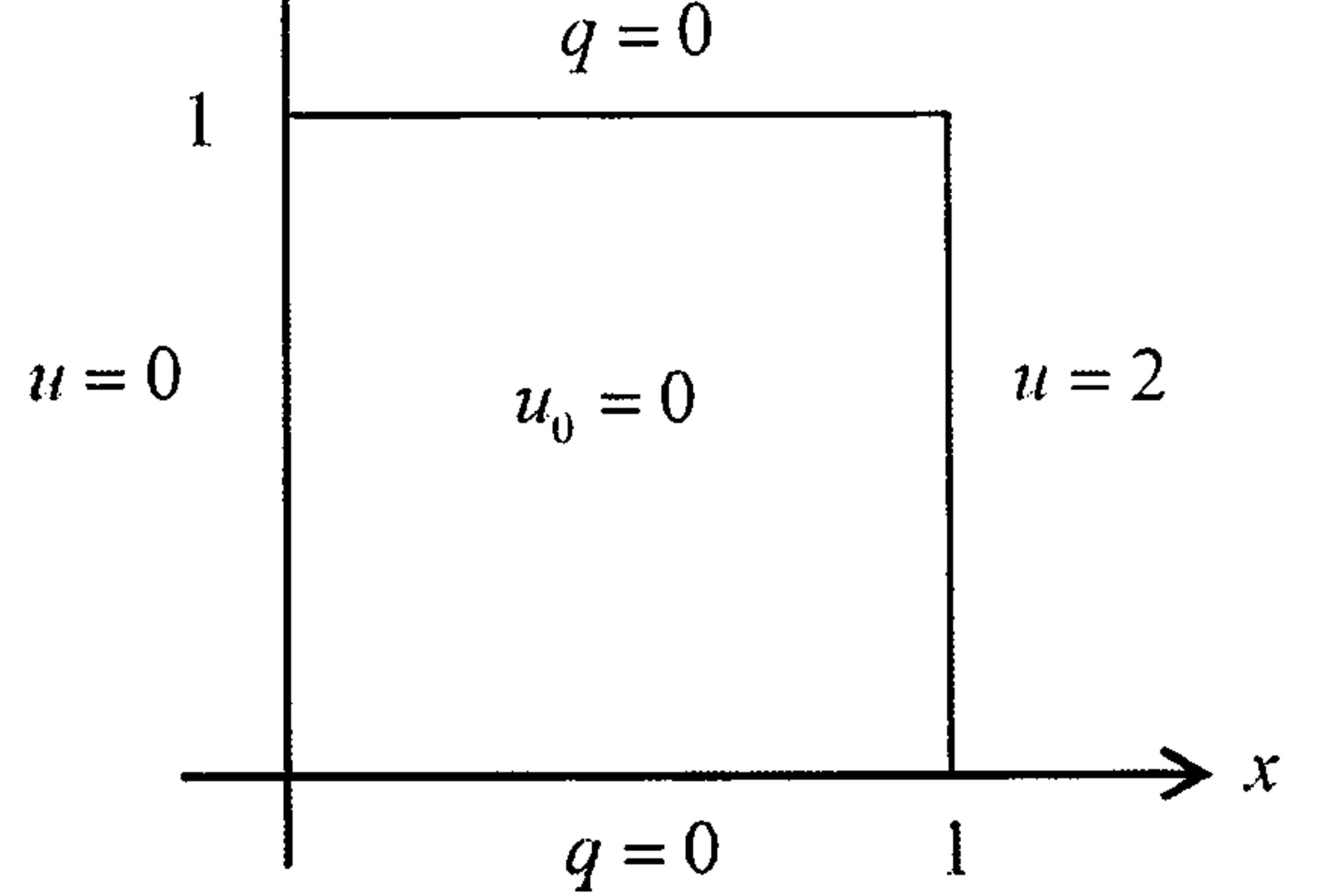

Figure 8.8: Boundary and initial conditions for Example 8.3

For the Step solution process the problem in Laplace space is

$$
\nabla^2 \bar{u} = \frac{1}{\alpha} (\lambda \bar{u} - u_0) - \left\{ \begin{array}{ll} 0 & t < 1 \\ \frac{100}{\lambda} & t \geq 1 \end{array} \right.
$$

where the initial condition,  $u_0$  for  $t>1$  are the values of  $\bar{u}$  at  $t=1$ .

The boundary conditions are

$$
\bar{u}=0 \text{ on } x=0
$$

$$
\bar{u} = \frac{2}{\lambda} \text{ on } x = 1
$$
  

$$
\bar{q} = 0 \text{ on } y = 0 \text{ and } y = 1
$$

We solve the problem using the Step Laplace transform method, using the augmented thin plate spline for the interpolating function in the dual

reciprocity. We can see the solution in Figure 8.9 for time values between 0

and 2. The discontinuity is very clear to see between  $t=0.9$  and  $t=1$ .

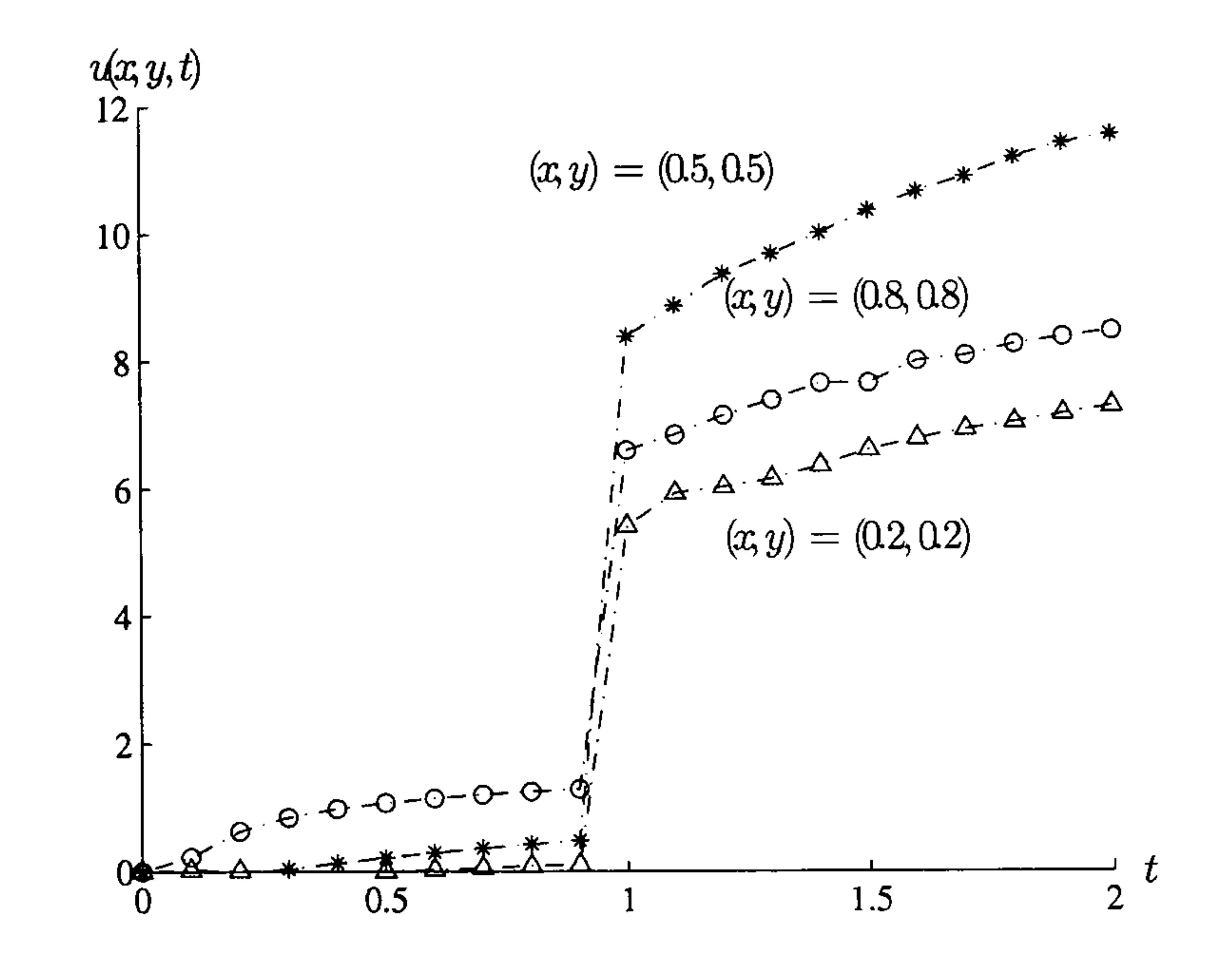

Figure 8.9: Time development of the Step LT solution for Example 8.3

In Figure 8.10 we see the solution of the x-values along the line  $y=0.5$ for  $t=0.1,0.9,1.1$  and 2. We can see the sudden jump after  $t=0.9$  and the curve is near to its maximum value of 13.3 for  $x=0.5$ , the steady-state value, by  $t=2$ .

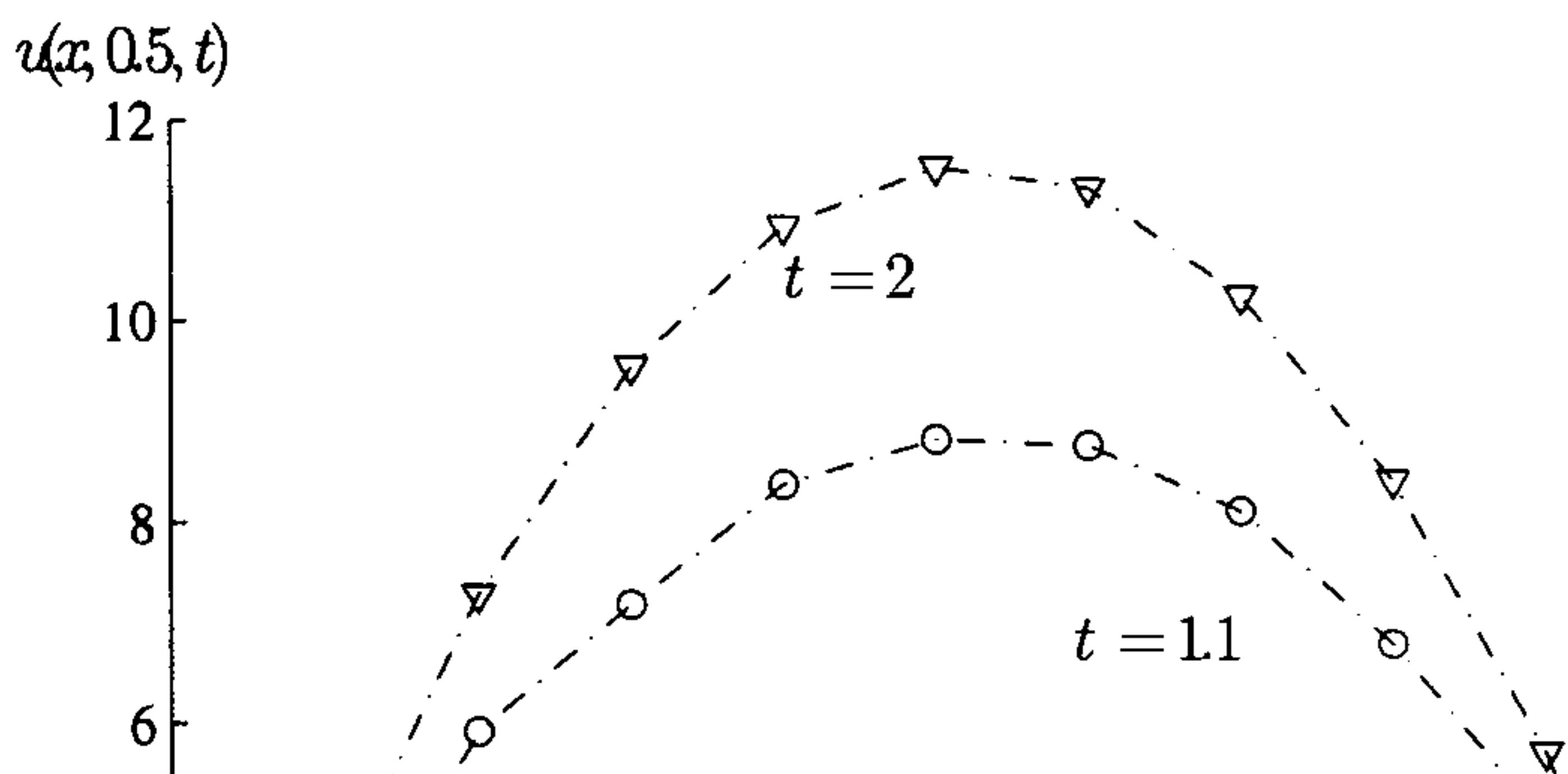

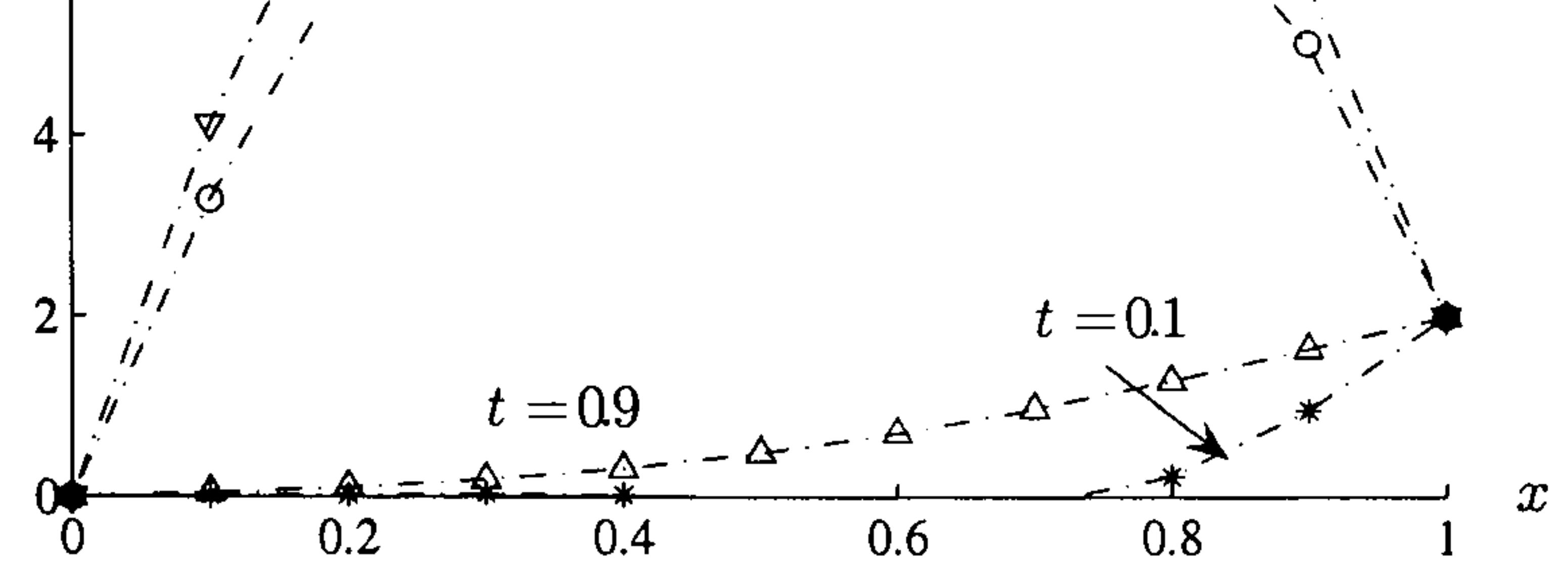

Figure 8.10: Space development of the Step LT solution for Example 8.3 for the internal nodes along the line  $y = 0.5$ 

#### Problems with periodic boundary conditions 8.3

Parabolic problems in the time variable cannot produce time periodic solu-

tions unless the data is itself periodic in time. The solution in such cases has

the same period as the data. Consequently we know in advance the regions in which the solution is monotonic and we can apply the Laplace transform

in a piecewise manner.

Suppose we have time-dependent boundary conditions, equations (8.2) and (8.3) which are periodic (Crann and Davies 2004b)

$$
u_1(x,y,t+T)=u_1(x,y,t)
$$

and

$$
q_2(x,y,t+T)=q_2(x,y,t)
$$

We apply the Laplace transform piecewise in time and seek solutions,  $u^{(i)}(x, y)$ , in the intervals  $t_i \le t \le t_i + \frac{1}{4}T$ ,  $i = 0, 1, 2, ...$  with  $t_0 = 0$  as follows: We solve  $\nabla^2 u^{(i)} = \frac{1}{\alpha} \frac{\partial u^{(i)}}{\partial t} + h(x, y, t) \text{ in } D, \quad t_i \leq t \leq \frac{1}{4}T$ 

#### subject to the boundary conditions

$$
u^{(i)} = u_1(x, y, t)
$$
 on  $C_1$ 

$$
q^{(i)} = q_2(x, y, t) \text{ on } C_2
$$

We effect the Laplace transform solution by making the change of variable  $t \to t_i + t'$  and so the problem is now defined on  $0 \le t' \le \frac{1}{4}T$ . The following three examples are again defined in the unit square  $\{(x,y):0 < x < 1, 0 < y < 1\}$  using  $N = 32$  boundary points and  $L = 9$ internal points. Also, as in the previous section, we use augmented thin plate splines in the dual reciprocity method. For the numerical Laplace transform we again use the Stehfest parameter value  $M=8$ .

and the initial condition

$$
u^{(i)}(x, y, 0) = u^{(i-1)}(x, y, t_{i-1} + \frac{1}{4}T)
$$

# Example 8.4

This Dirichlet problem is defined as follows, see Figure 8.11,

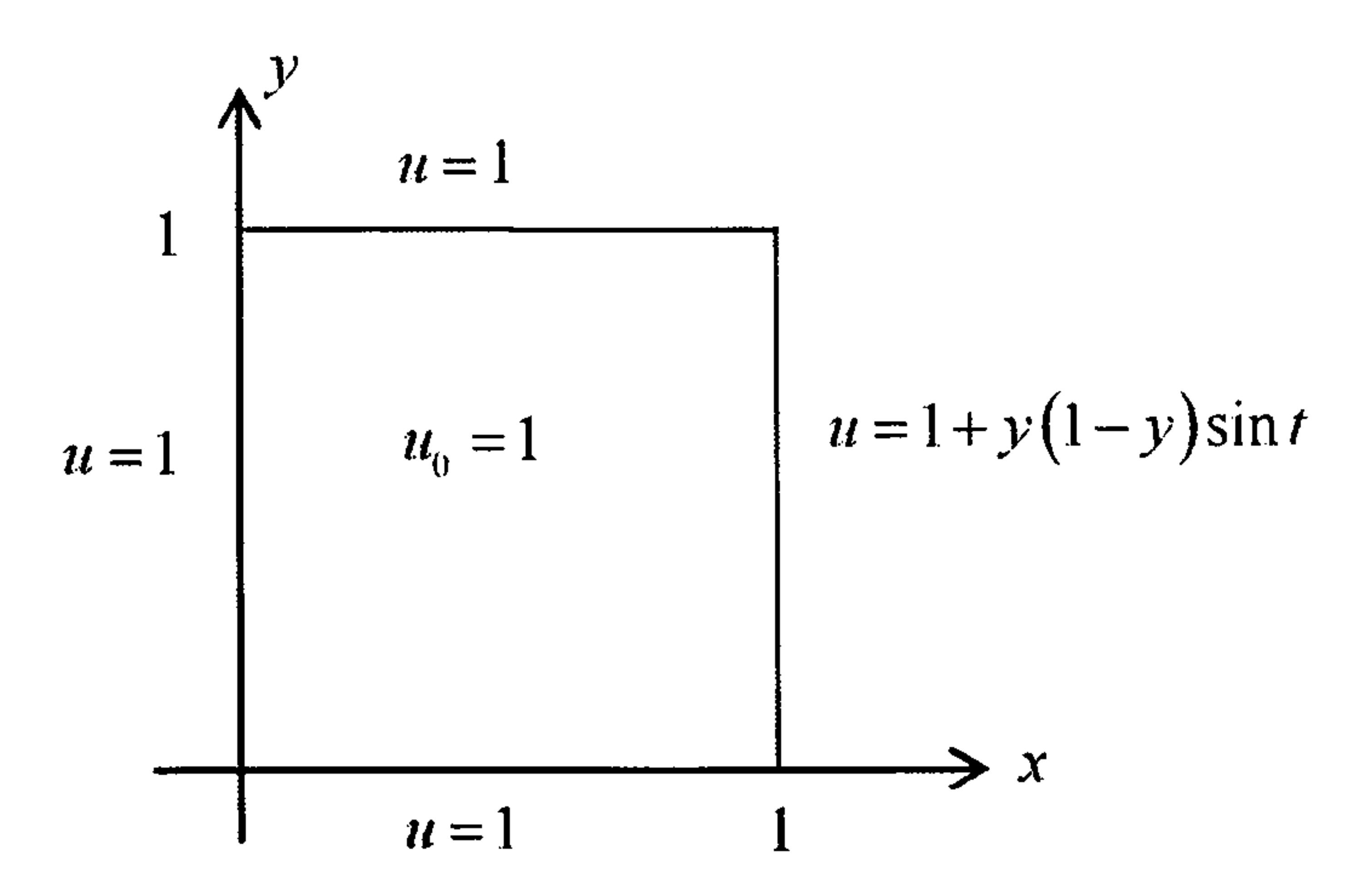

# Figure 8.11: Boundary and initial conditions for Example 8.4

$$
\nabla^2 u^{(i)} = \frac{1}{\alpha} \frac{\partial u^{(i)}}{\partial t} + h(x, y, t) \text{ in } D, \quad t_i \le t \le \frac{1}{4}T
$$

 $\alpha=1.0$  and with the non-homogeneous term given by

$$
h(x, y, t) = -2x \sin t - xy(1 - y) \cos t
$$

subject to the boundary conditions

$$
u(0,y,t)=u(x,0,t)=u(x,1,t)=1
$$

$$
u(1,y,t)=1+y(1-y)\sin t
$$

and the initial condition

$$
u(x,y,0)=1
$$

We see that the boundary conditions have period  $2\pi$ .

The analytic solution is

 $u(x, y, 0) = 1 + xy(1 - y) \sin t$ 

In Figure 8.12 we show the solution over the period  $0 \le t \le \frac{5}{2}\pi$ .

 $u(0.25, 0.25, t)$ <br>1.06

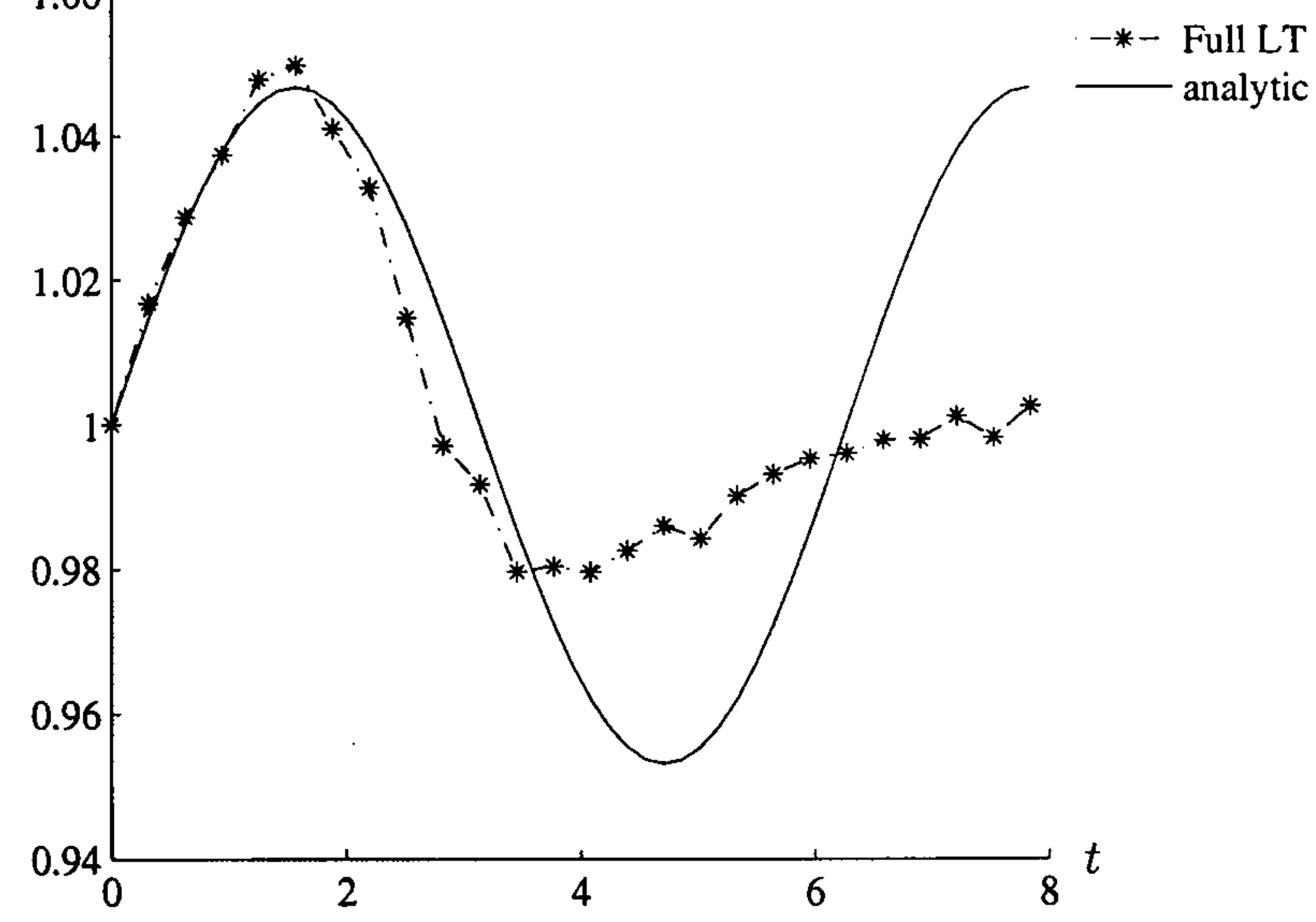

Figure 8.12: Time development at (0.25,0.25) using the Full LT solution for

Example 8.4

We notice that, in the first quarter period, the approximation tracks the

analytic solution very well but very quickly fails to pick up the oscillatory

effect of the solution, as suggested by Stehfest.

In Figure 8.13 we show the Step LT time development of the approximate solution and the analytic solution at the point  $(0.25, 0.25)$  plotted over the interval  $0 \le t \le \frac{5}{2}\pi$  with time steps as described in Section 8.3.

We notice that the approximate solution tracks the analytic solution very well. The largest errors are found for values of t close to  $t = \frac{1}{2}\pi$  and

 $t=\frac{3}{2}\pi$  and these errors are less that one percent. We also notice that the approximate solution is clearly exhibiting the correct periodic behaviour, tracking the analytic solution very well in the second period. Clearly, we can now predict approximate future values using the periodicity relationship  $U_r(t) = U_r(t - 2n\pi)$  when  $2n\pi \le t \le (2n + 1)\pi$ .

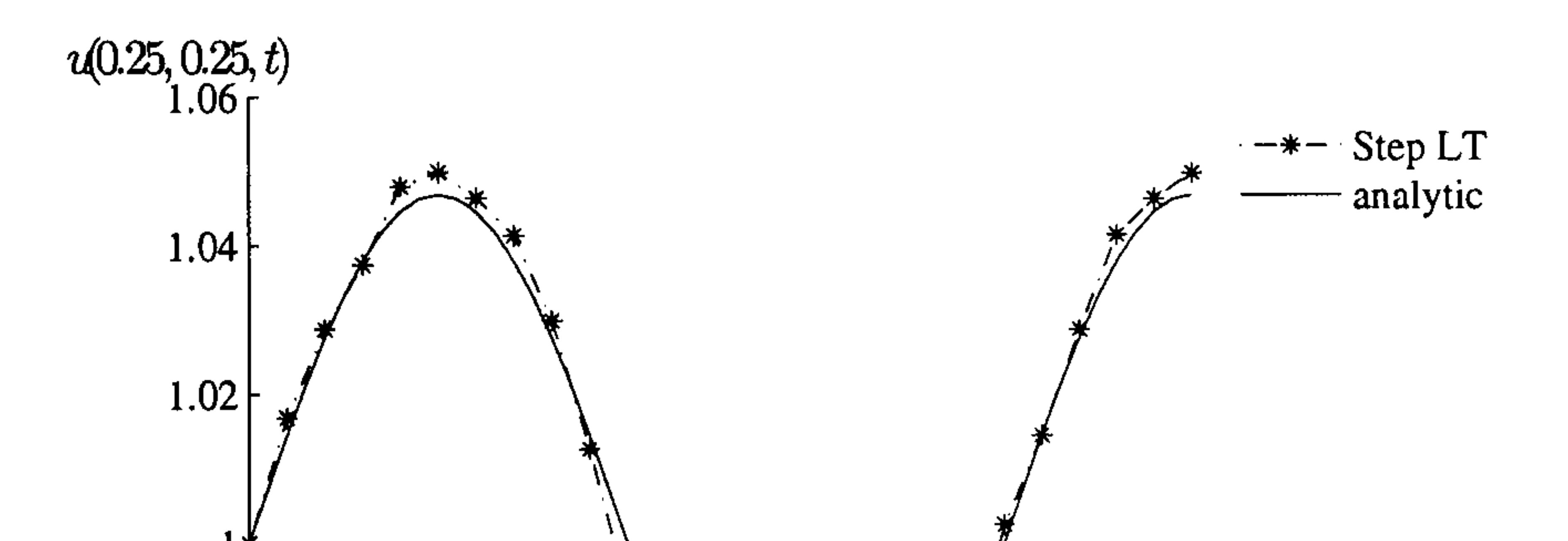

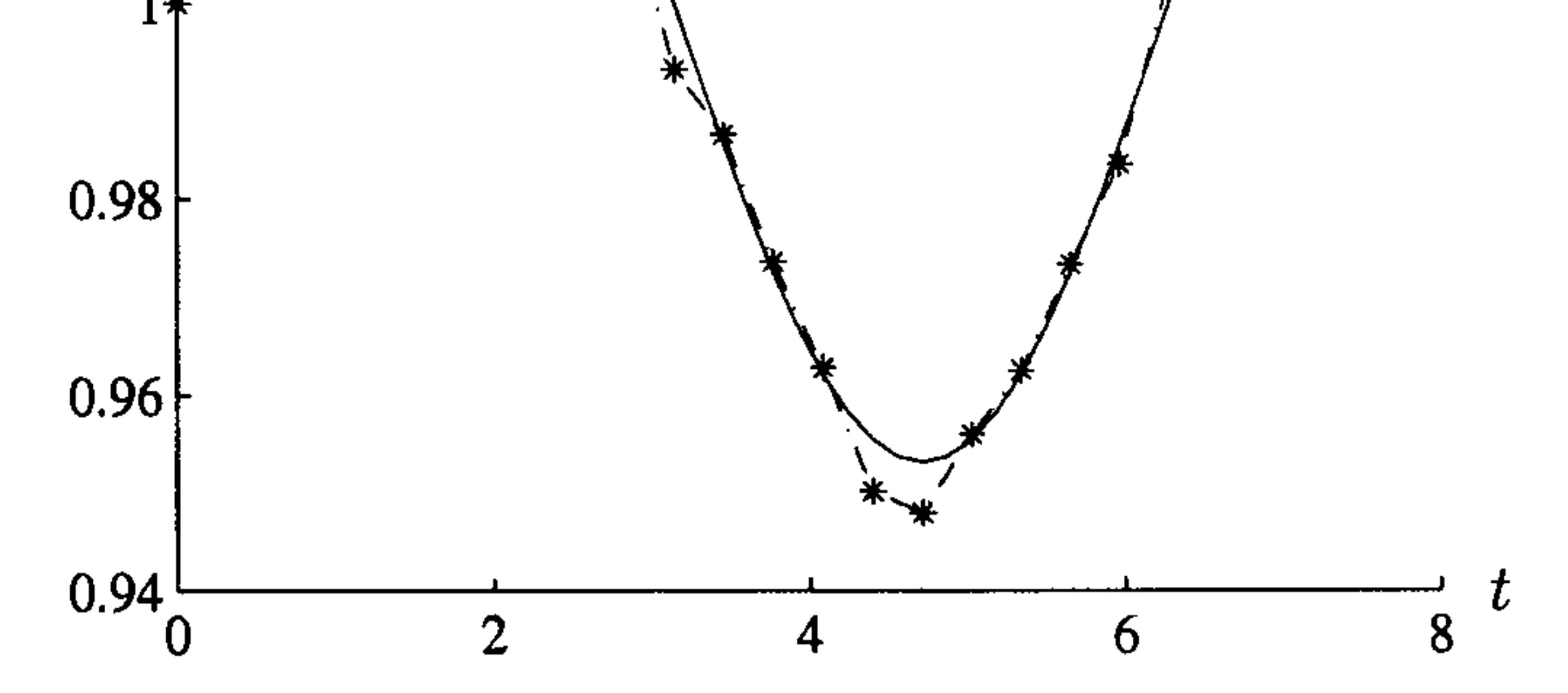

Figure 8.13: Time development at  $(0.25, 0.25)$  using the Step LT solution for Example 8.4

In the next example we consider a similar problem but with periodic conditions on two boundaries.

### **Example 8.5**

The problem is defined as follows, see Figure 8.14:

$$
\nabla^2 u^{(i)} = \frac{1}{\alpha} \frac{\partial u^{(i)}}{\partial t} + h(x, y, t) \text{ in } D, \quad t_i \le t \le \frac{1}{4}T
$$

# $\alpha=1.0$  and with the non-homogeneous term given by

$$
h(x,y,t)=-2y\cos\pi t-2x\sin\pi t
$$

subject to the boundary conditions

and the initial condition

$$
u(0, y, t) = u(x, 0, t) = 0
$$

$$
u(1,y,t)=y(1-y)\sin \pi t
$$

$$
u(x,1,t)=x(1-x)\cos \pi t
$$

$$
u(x,y,0)=xy(1-x)
$$

We see that this time the boundary conditions have period 2.

$$
u = x(1-x)\cos \pi t
$$

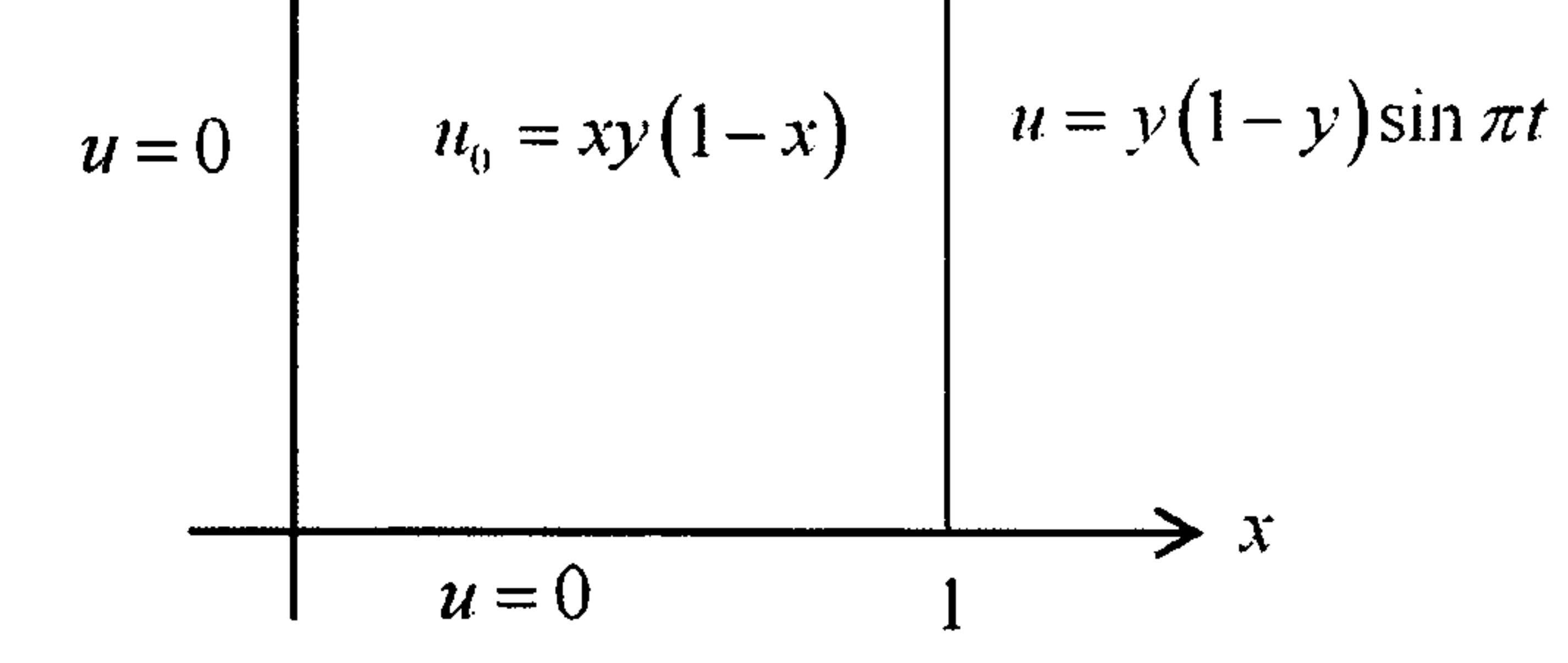

### Figure 8.14: Boundary and initial conditions for Example 8.5

The analytic solution is

$$
u(x, y, 0) = xy(1 - y) \sin \pi t + xy(1 - x) \cos \pi t
$$

In Figure 8.15 we show the time development of the approximate solution

and the analytic solution at the point (0.25, 0.25) over the interval  $0 \le t \le 4$ .

Once again the approximate solution tracks the analytic solution very

well and we can predict approximate future values for  $t$  in periods

 $[2n, 2(n+1)].$ 

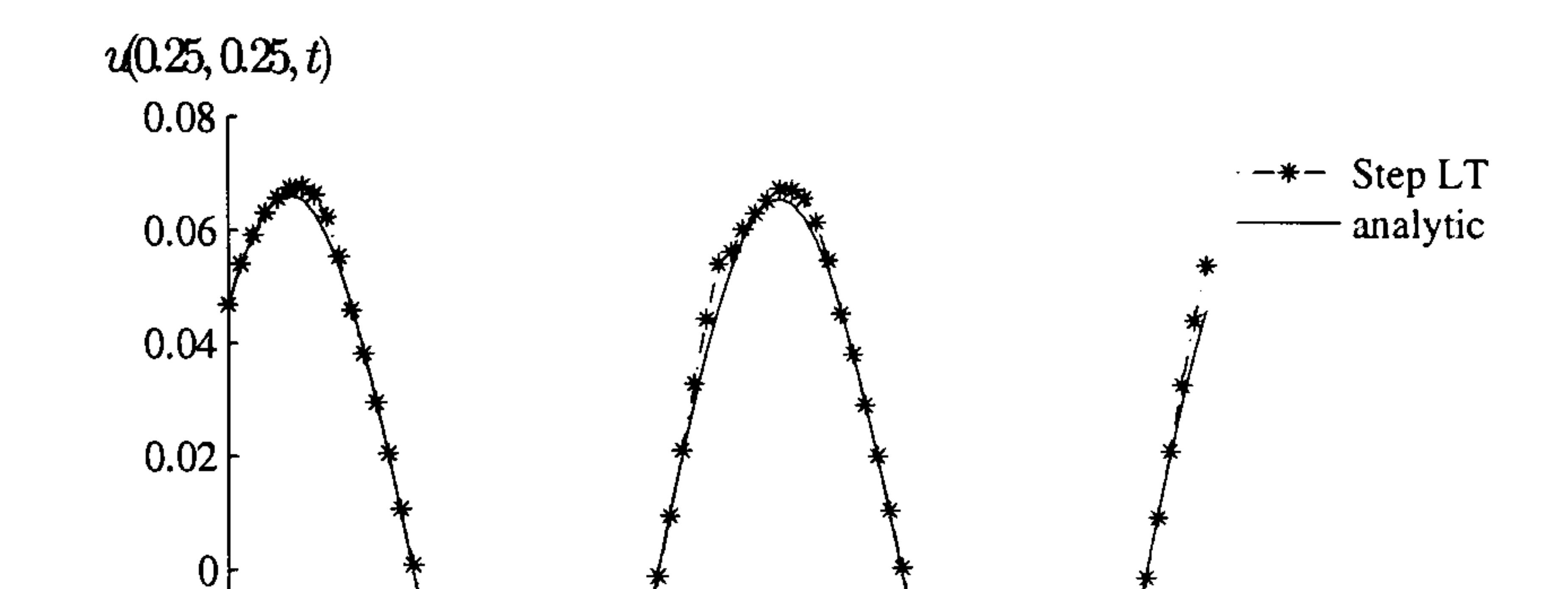

Figure 8.15: Time development of the solution at (0.25,0.25) for Example 8.5

### Example 8.6

state at time  $t=0$ . In the following example we consider a problem whose solution exhibits a transient term.

In this problem  $\alpha=0.2$  and the non-homogeneous term is given by

The previous two examples do not exhibit a transient term, the initial and

boundary conditions are such that the systems are configured in the steady

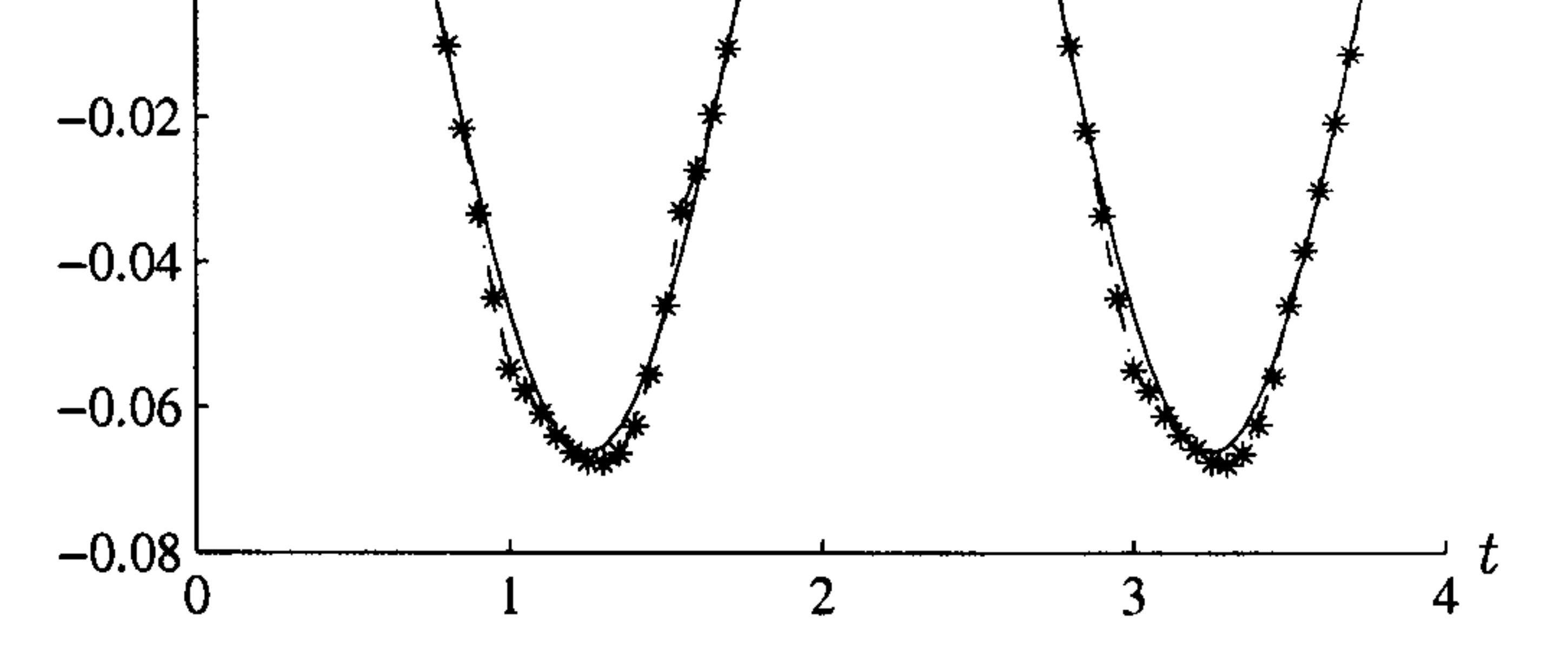

$$
h(x,y,t)=-\frac{\pi}{\alpha}x\cos(\pi t)
$$

The boundary conditions are given by, see Figure 8.16,

$$
u(0,y,t)=0
$$

$$
q(x,0,t) = q(x,1,t) = 0
$$

$$
u(1,y,t)=\sin \pi t
$$

## and the initial condition is

$$
u(x,y,0)=\sin \pi x
$$

$$
u = 0
$$
\n
$$
u = 0
$$
\n
$$
u_0 = \sin \pi x
$$
\n
$$
u = \sin \pi t
$$

Figure 8.16: Boundary and initial conditions for Example 8.6

We see that the boundary conditions have period 2.

In Figure 8.17 we show the time development of the approximate solution and the analytic solution at the point  $(0.25, 0.25)$  plotted over  $3\frac{1}{2}$  periods,

*i.e.* over the interval  $0 \le t \le 7$ .

The analytic solution is given by

 $u(x,y,t) = \exp(-\alpha \pi^2 t) \sin \pi x + x \sin \pi t$ 

$$
\left.\begin{array}{c}\rightleftarrows\\ \hline q=0\\ 1\end{array}\right\} x
$$

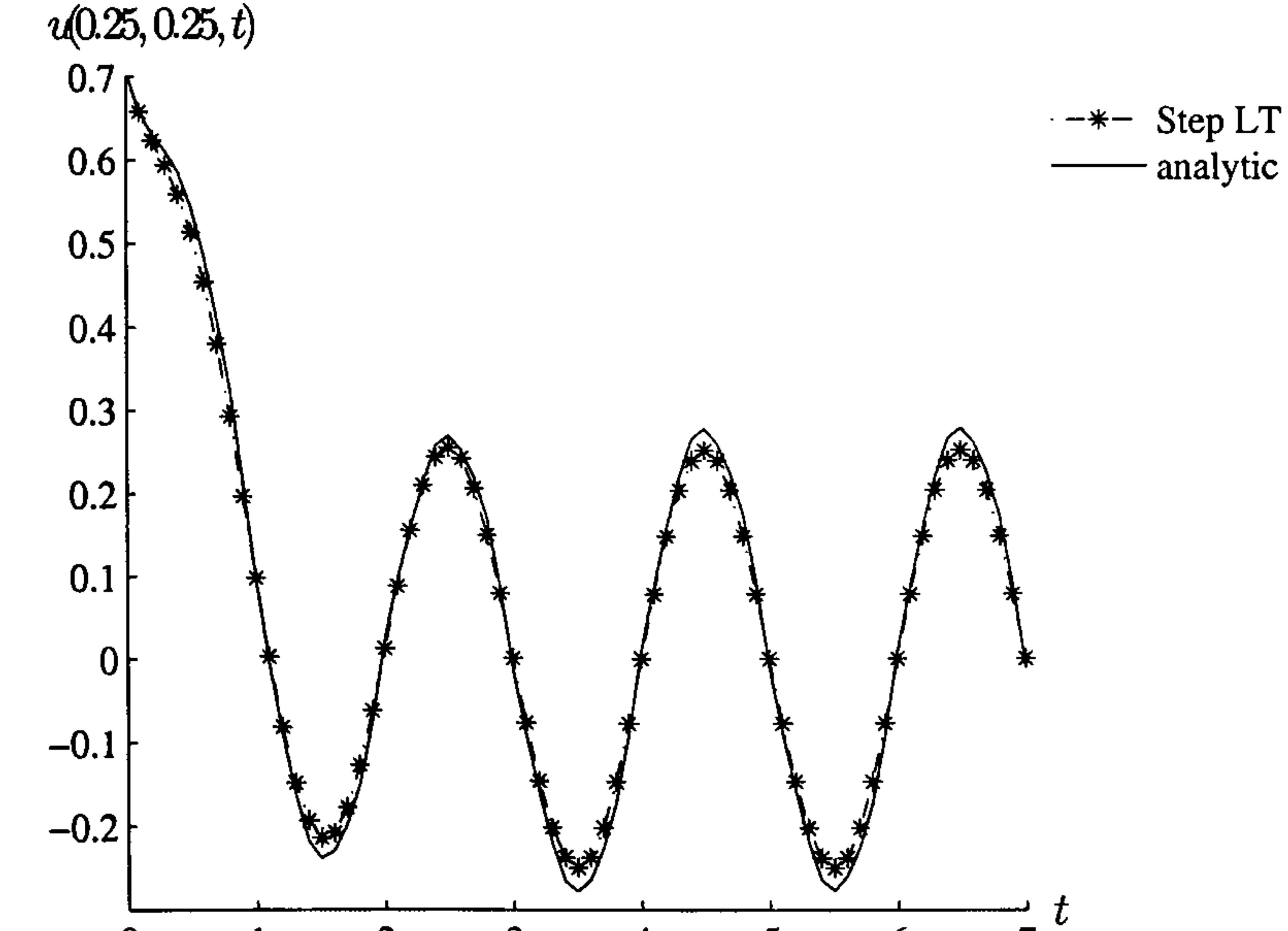

#### $\overline{2}$  $3<sup>1</sup>$  $0<sup>1</sup>$  $5<sup>1</sup>$  $\overline{4}$  $\mathbf b$

Figure 8.17: Time development of the solution at (0.25,0.25) for Example 8.6

We notice that the solution tracks the transient part very well and is in

good general agreement with the steady-state term. The numerical solution, see Table 8.1, suggests that the transient term has disappeared by  $t=3$ . In fact, in the analytic solution, the transient term has a magnitude of the order of 0.002 at  $t=3$ , *i.e.* smaller than the amplitude of the steady-state term, by a factor of about 100. The largest errors are at the points corresponding

to maximum values of  $|u|$  and these predict the steady-state amplitude to

Table 8.1: Numerical solution of Example 8.6 for the internal node  $(0.25, 0.25)$ 

have an error of the order of approximately ten percent.

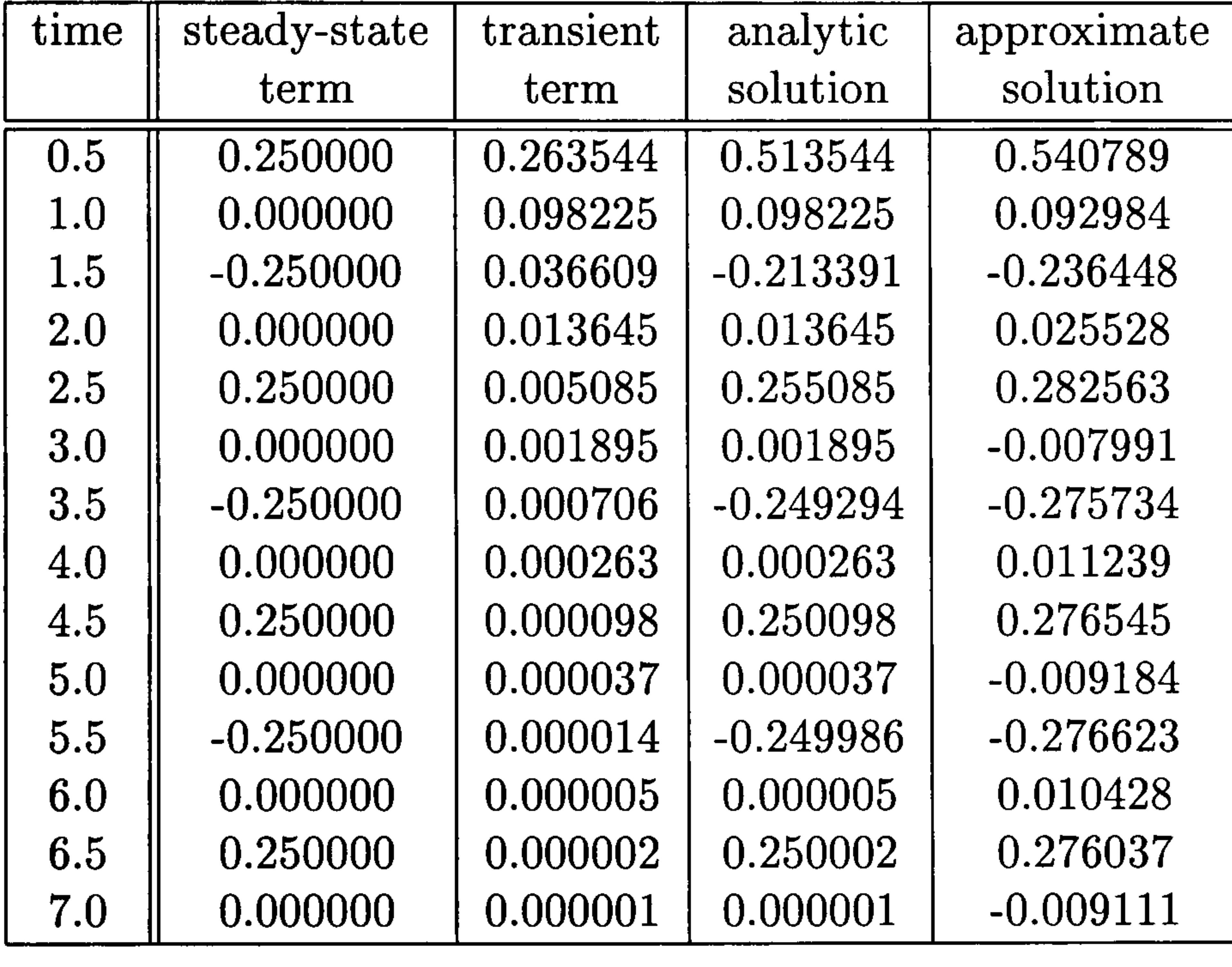

# 8.4 Summary of Chapter 8

In this chapter we have shown that the Laplace transform boundary element

method offers an excellent approach to the solution process for diffusion-type

problems with discontinuous or periodic boundary conditions.

In the former case the Laplace transform cannot be applied directly since the approach smooths the condition in the neighbourhood of the discontinuity. We can overcome this problem by applying the Laplace transform in a

piecewise manner, developing the solution up to and including the discontinuity then using this solution as the initial value for a Laplace solution after the discontinuity.

If the solution is oscillatory in time we can apply the process in a piecewise manner in regions of width  $\frac{1}{4}T$ , where the period is T. An interesting

observation is that we must use the process in a piecewise manner of inter-

vals of width one-quarter period. We might expect that we should need only

consider intervals of width one-half period. However our numerical experi-

ments show that this is not the case and future work will be undertaken to explain this phenomenon.

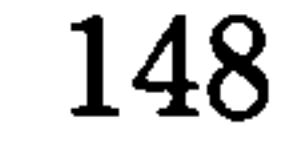

# Chapter 9

# The solution of non-linear

# initial boundary-value

problems

# 9.1 Introduction

In Chapter 6 we introduced the Laplace transform boundary element method

for the solution of parabolic problems, showing that they can be solved easily

and accurately by a variety of methods when using the Laplace transform for

the time variable. In Chapter 7 we showed that this method when combined

with the dual reciprocity method is an excellent method for the solution of

time-dependent linear Poisson-type problems. In this section we consider

non-linear Poisson-type problems.

The Laplace transform is a linear operator so we are not able to apply it

directly to a non-linear equation. We develop an iterative process in which the equation is linearised in such a way that the Laplace transform can be used at each iterative step. The iteration proceeds until the change in the solution is within some predetermined tolerance. We illustrate the process

in the examples that follow.

The non-linear problems we shall consider in this chapter are of the form

$$
\nabla^2 u = \frac{1}{\alpha(u)} \frac{\partial u}{\partial t} + a(u) + b(u) \frac{\partial u}{\partial x} + c(u) \frac{\partial u}{\partial y} + h(x, y, t)
$$

# 9.2 Non-linear Poisson-type problems

# Example 9.1

We consider the following problem defined in the unit square

 $\{(x,y): 0 < x < 1, 0 < y < 1\}$ , see Figure 9.1:

$$
\nabla^2 u = \frac{1}{\alpha} \frac{\partial u}{\partial t} + u^2 + h \tag{9.1}
$$

with

$$
h = (2 + x^2)e^{-t} - x^4e^{-2t}
$$

# Figure 9.1: Boundary and initial conditions for Example 9.1

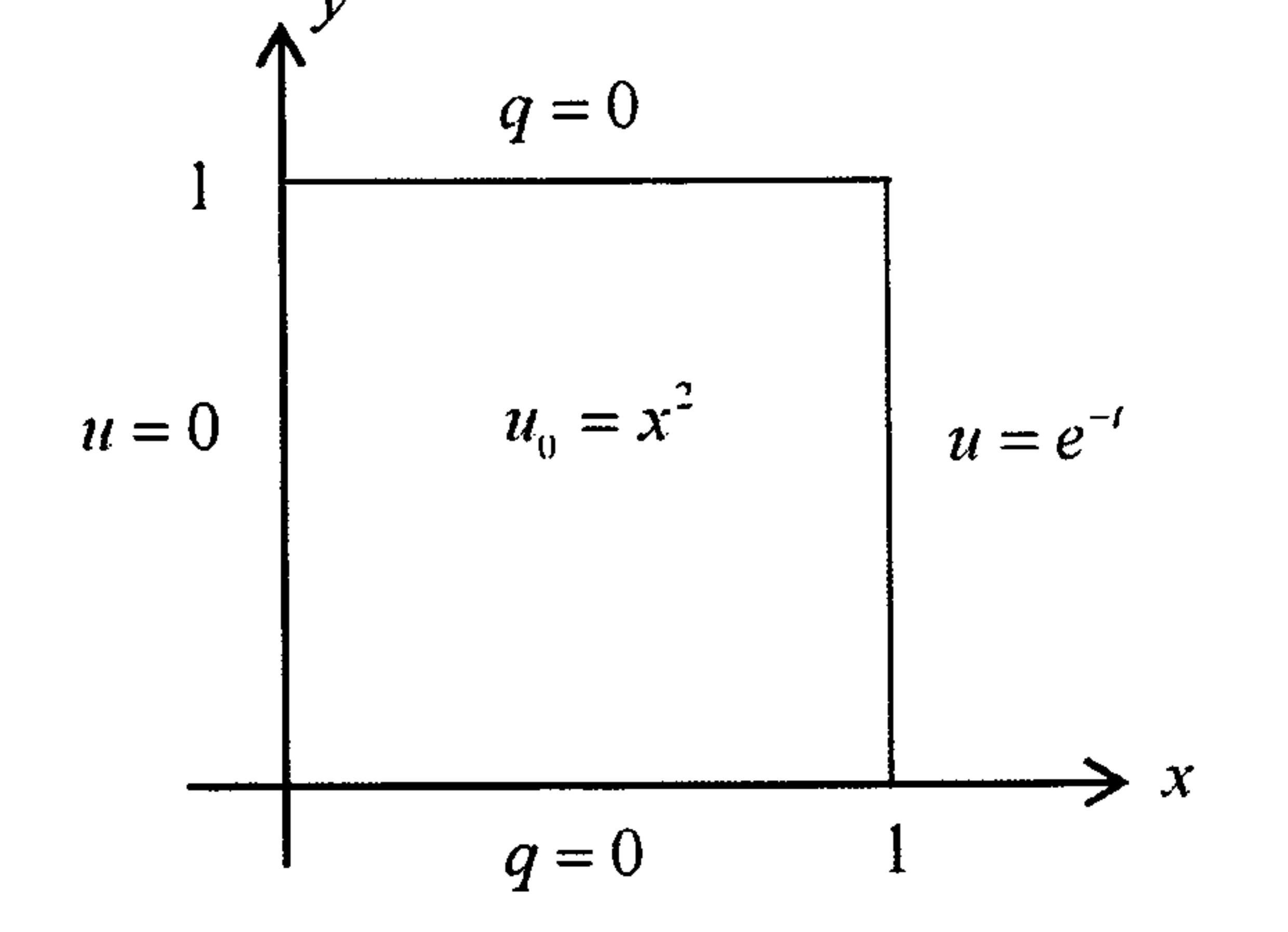

The boundary conditions are defined as follows:

$$
u(1,y,t)=e^{-t}
$$

$$
q(x,0,t)=q(x,1,t)=0 \notag
$$

## with initial condition

$$
u(x,y,0)=u_0=x^2
$$

The analytic solution is

$$
u=x^2e^{-t}
$$

We attempt to transform the problem to Laplace space as before:

$$
\nabla^2 \bar{u} = \frac{1}{\alpha} (\lambda \bar{u} - u_0) + \overline{(u^2)} + \frac{2+x^2}{1+\lambda} - \frac{x^4}{2+\lambda}
$$

However, the non-linear term cannot be transformed as it stands. We need to linearise the  $u^2$  term and we do this with each of the three following methods:

1. Direct iteration We use direct iteration by putting the previous numerical results for  $u$  into the next iteration, so that equation  $(9.1)$ becomes

$$
\nabla^2 u_m = \frac{1}{\alpha} \frac{\partial u_m}{\partial t} + u_{m-1}^2 + (2+x^2)e^{-t} - x^4 e^{-2t} \quad m = 1, 2, ...
$$

so that in Laplace space the equation is transformed to

$$
\nabla^2 \bar{u}_m = \frac{1}{\alpha} (\lambda \bar{u}_m - u_0) + \frac{u_{m-1}^2}{\lambda} + \frac{(2+x^2)}{1+\lambda} - \frac{x^4}{2+\lambda}
$$

We start the process with the first approximation equal to the initial condition then solve the equation in Laplace space until we reach the required convergence and invert as usual.

2. Semi-direct iteration We follow Zhu (1999) and use a semi-direct iteration method by linearising any  $u^n$  term to a  $(u_{m-1})^{n-1}u_m$  so that equation  $(9.1)$  becomes

$$
\nabla^2 u_m = \frac{1}{\alpha} \frac{\partial u_m}{\partial t} + u_{m-1} u_m + (2+x^2)e^{-t} - x^4 e^{-2t} \quad m = 1, 2, ...
$$

and in Laplace space this is transformed to

$$
\nabla^2 \bar{u}_m = \frac{1}{\alpha} (\lambda \bar{u}_m - u_0) + u_{m-1} \bar{u}_m + \frac{(2+x^2)}{1+\lambda} - \frac{x^4}{2+\lambda}
$$

and we can solve the problem as before.

3. Taylor expansion iteration Zhu (1999) also suggests using a first order Taylor expansion in the form

$$
f(u_m) = f(u_{m-1}) + f'(u_{m-1})(u_m - u_{m-1}) \quad m = 1, 2, \ldots
$$

which gives the following linearisation for equation  $(9.1)$ 

In all three cases we stop the iteration when the predetermined tolerance,  $\epsilon$ , is satisfied

$$
\nabla^2 u_m = \frac{1}{\alpha} \frac{\partial u_m}{\partial t} + u_{m-1}^2 + 2u_{m-1}(u_m - u_{m-1}) + (2 + x^2)e^{-t} - x^4 e^{-2t}
$$

$$
= \frac{1}{\alpha} \frac{\partial u_m}{\partial t} + 2u_{m-1}u_m - u_{m-1}^2 + (2 + x^2)e^{-t} - x^4 e^{-2t}
$$

and the transformation in Laplace space becomes

$$
\nabla^2 \bar{u}_m = \frac{1}{\alpha} (\lambda \bar{u}_m - u_0) + 2u_{m-1} \bar{u}_m - \frac{u_{m-1}^2}{\lambda} + \frac{(2+x^2)}{1+\lambda} - \frac{x^4}{2+\lambda}
$$

$$
\left|\frac{\max(\mathrm{abs}(u_{m-1}-u_m))}{\max(\mathrm{abs}(u_{m-1}+u_m))}\right| < \epsilon
$$

We use 32 boundary and 9 internal nodes,  $M=8$  for the Stehfest inversion parameter and the augmented thin plate spline for the radial basis function in the dual reciprocity method. We choose  $\epsilon=0.001$  for the linearisation and consider times  $t=0.1,0.2$ ., 2.0. In Figure 9.2 we show the three approximations together with the analytic solution at the internal node  $(0.2, 0.2)$  for the problem in Example 9.1.

We see that all three iteration methods are in good agreement with the analytic solution.

In Table 9.1 we show the percentage errors for the three methods from the analytic solution. We see that the Taylor iteration method gives the

best results and where appropriate we would use this method. However the

results for all three methods are sufficiently good for practical purposes, so

we can use any method with confidence.

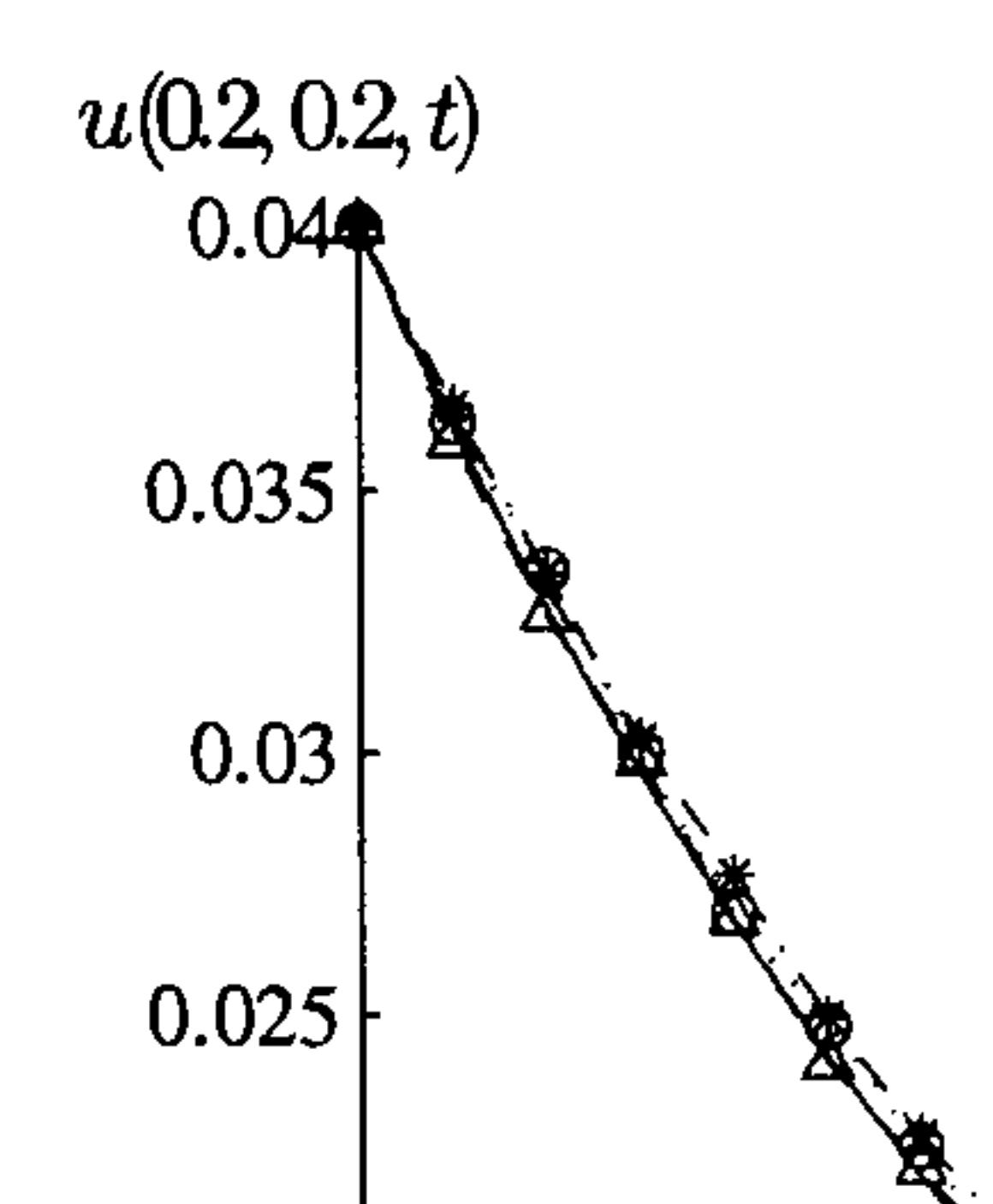

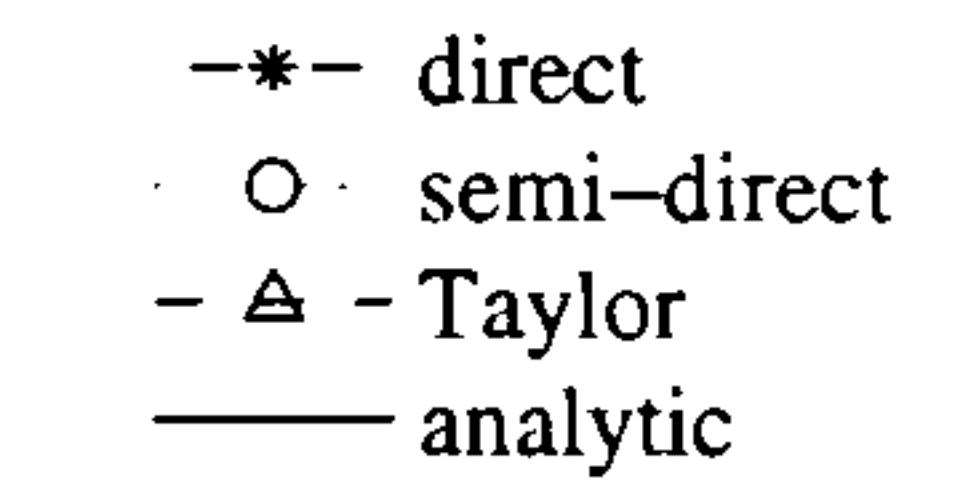

Figure 9.2: Time development of the solution for Example 9.1

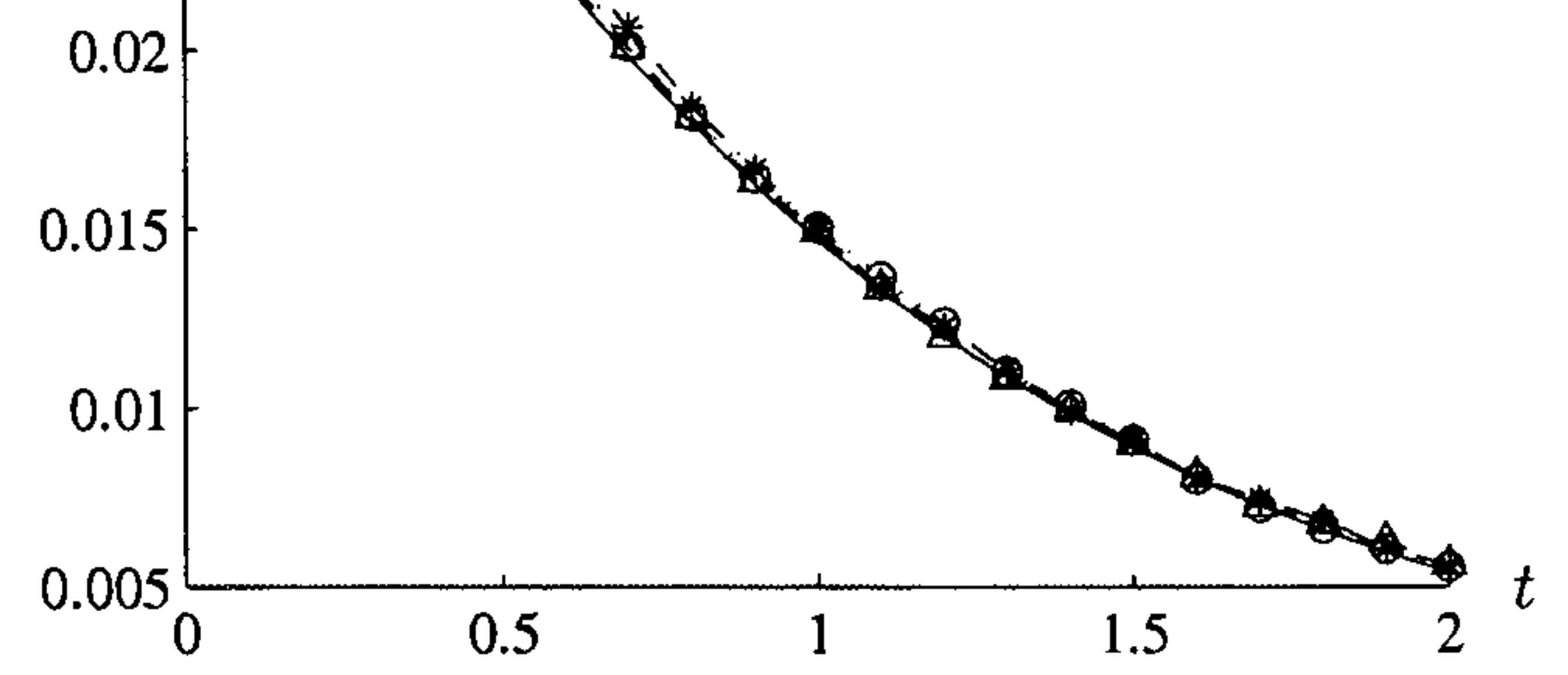

Table 9.1: Percentage errors for the three methods for Example 9.1

| Time | Direct | Semi-direct | Taylor |
|------|--------|-------------|--------|
| 0.1  | 0.09   | 1.21        | 0.14   |
| 0.2  | 0.64   | 3.73        | 0.13   |
| 0.3  | 4.44   | 2.53        | 0.21   |
| 0.4  | 4.23   | 2.94        | 0.29   |
| 0.5  | 3.47   | 3.88        | 0.07   |
| 0.6  | 3.89   | 3.41        | 0.17   |
| 0.7  | 4.93   | 1.67        | 0.36   |
| 0.8  | 4.20   | 2.81        | 0.10   |
| 0.9  | 2.76   | 3.12        | 0.10   |
| 1.0  | 2.39   | 1.26        | 0.22   |
| 1.1  | 1.78   | 0.78        | 0.20   |
| 1.2  | 2.91   | 1.16        | 0.04   |
| 1.3  | 1.57   | 2.13        | 0.11   |
| 1.4  | 2.55   | 2.25        | 0.04   |
| 1.5  | 4.64   | 4.73        | 0.17   |
| 1.6  | 1.11   | 0.62        | 0.11   |
| 1.7  | 0.46   | 0.07        | 0.04   |
| 1.8  | 3.49   | 1.60        | 0.29   |
| 1.9  | 3.03   | 2.90        | 0.42   |
| 2.0  | 0.32   | 2.71        | 0.18   |

# Example 9.2

This example has the same geometry, see Figure 9.1 and analytic solution  $u=x^2e^{-t}$  as Example 9.1 but with a  $\partial u/\partial x$  term as follows:

We can do a direct linearisation on equation (9.2) in two different ways. We can linearise the  $u$  term as follows:

$$
\nabla^2 u = \frac{\partial u}{\partial t} + u \frac{\partial u}{\partial x} + h \tag{9.2}
$$

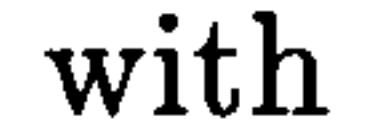

$$
h = (2 + x^2)e^{-t} - 2x^3e^{-2t}
$$

$$
\nabla^2 u_m = \frac{\partial u_m}{\partial t} + u_{m-1} \frac{\partial u_m}{\partial x} + (2 + x^2)e^{-t} - 2x^3e^{-2t}
$$

so that in Laplace space we have

$$
\nabla^2 \bar{u}_m = (\lambda \bar{u}_m - u_0) + u_{m-1} \frac{\partial \bar{u}_m}{\partial x} + \frac{(2+x^2)}{1+\lambda} - \frac{2x^3}{2+\lambda}
$$

and use the radial basis function  $f=1+R$ .

Alternatively we can linearise the  $\partial u/\partial x$  term

$$
\nabla^2 u_m = \frac{\partial u_m}{\partial t} + u_m \frac{\partial u_{m-1}}{\partial x} + (2+x^2)e^{-t} - 2x^3e^{-2t}
$$

so that in Laplace space we have

$$
\nabla^2 \bar{u}_m = (\lambda \bar{u}_m - u_0) + \bar{u}_m \frac{\partial u_{m-1}}{\partial x} + \frac{(2+x^2)}{1+\lambda} - \frac{2x^3}{2+\lambda}
$$

and use the augmented thin plate spline in the dual reciprocity approach.

We solve the problem as before and consider the solution at the three internal points (0.2,0.2), (0.5,0.5), (0.8,0.8), see Figure 9.3 for both iteration

approaches. We see that both approaches show very good agreement to the

analytic solution and approach the steady-state solution correctly.

We show in Tables 9.2, 9.3 and 9.4 the numerical solutions for the two ap-

proaches in Example 9.2. For both approaches the smaller time values show

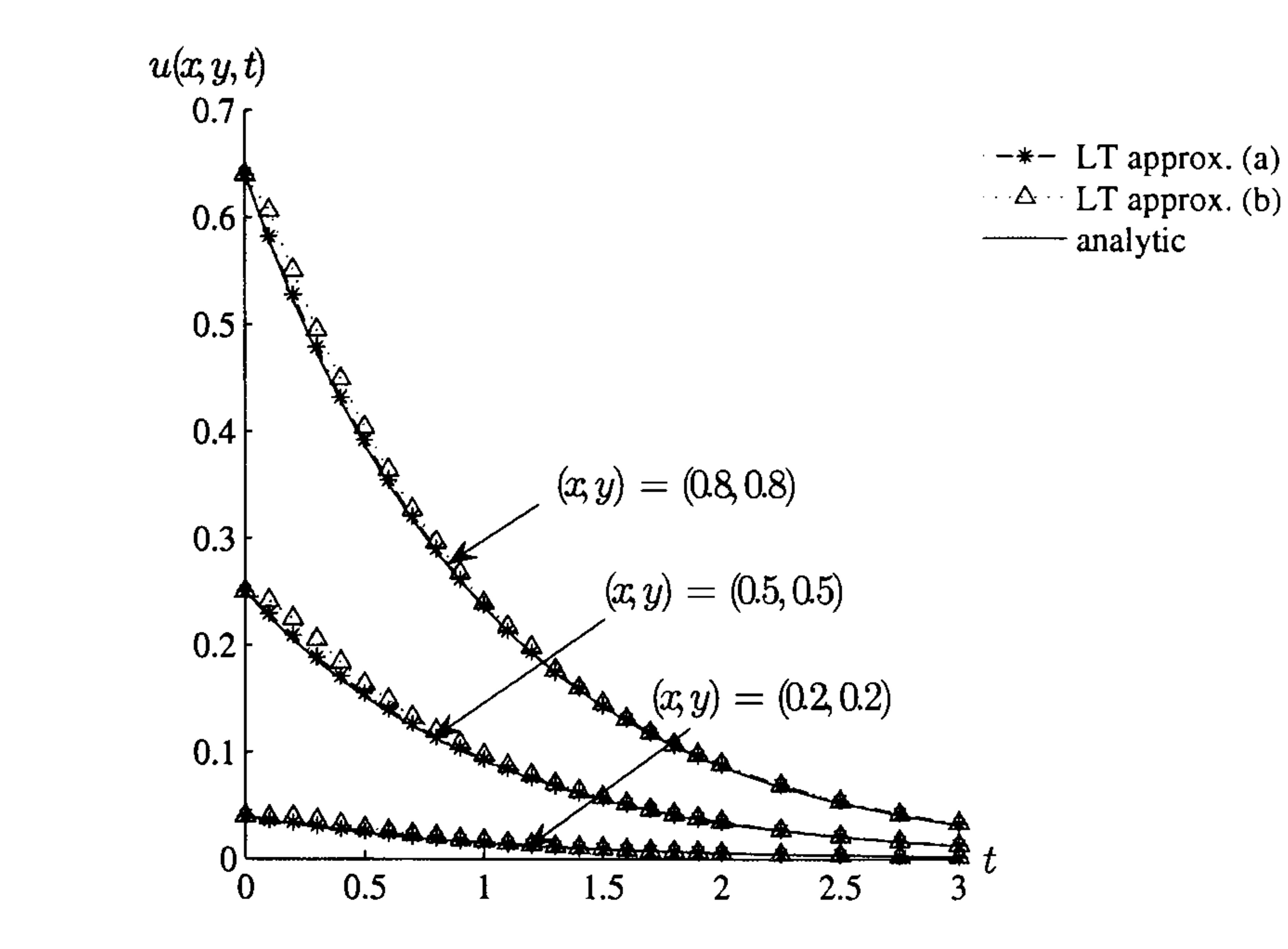

# Figure 9.3: Time development of the solution for Example 9.2 (a)  $u$  linear, (b)  $\partial u/\partial x$  linear

the largest errors and the first approach, linearising the  $u$  term has maximum error of eight percent. The second approach, linearising the  $\partial u/\partial x$ 

term, is slightly less accurate even though it uses the augmented thin plate

spline.

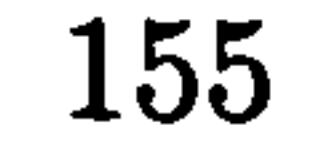

Table 9.2: Numerical solution and percentage errors for the two iterative approaches for Example 9.2 for the node (0.2,0.2)

|         | solution | solution | solution                       | errors     | errors                         |
|---------|----------|----------|--------------------------------|------------|--------------------------------|
| time    | analytic | u linear | $\partial u/\partial x$ linear | $u$ linear | $\partial u/\partial x$ linear |
| 0.2     | 0.032749 | 0.034490 | 0.039071                       | 5.32       | 19.30                          |
| 0.4     | 0.026813 | 0.028335 | 0.032381                       | 5.68       | 20.77                          |
| 0.6     | 0.021952 | 0.023637 | 0.026007                       | 7.67       | 18.47                          |
| 0.8     | 0.017973 | 0.019317 | 0.020729                       | 7.48       | 15.33                          |
| 1.0     | 0.014715 | 0.015429 | 0.017098                       | 4.85       | 16.19                          |
| 1.2     | 0.012048 | 0.012742 | 0.013395                       | 5.76       | 11.18                          |
| 1.4     | 0.009864 | 0.010337 | 0.010805                       | 4.80       | 9.54                           |
| $1.6\,$ | 0.008076 | 0.008301 | 0.008593                       | 2.79       | 6.40                           |
| 1.8     | 0.006612 | 0.006940 | 0.007009                       | 4.96       | 6.00                           |
| 2.0     | 0.005413 | 0.005683 | 0.005785                       | 4.98       | 6.86                           |

Table 9.3: Numerical solution and percentage errors for the two iterative approaches for Example 9.2 for the node (0.5,0.5)

We now consider a problem with a different non-linear term,  $e^{-u}$ . The geometry and analytic solution are as in Examples 9.1 and 9.2. The problem

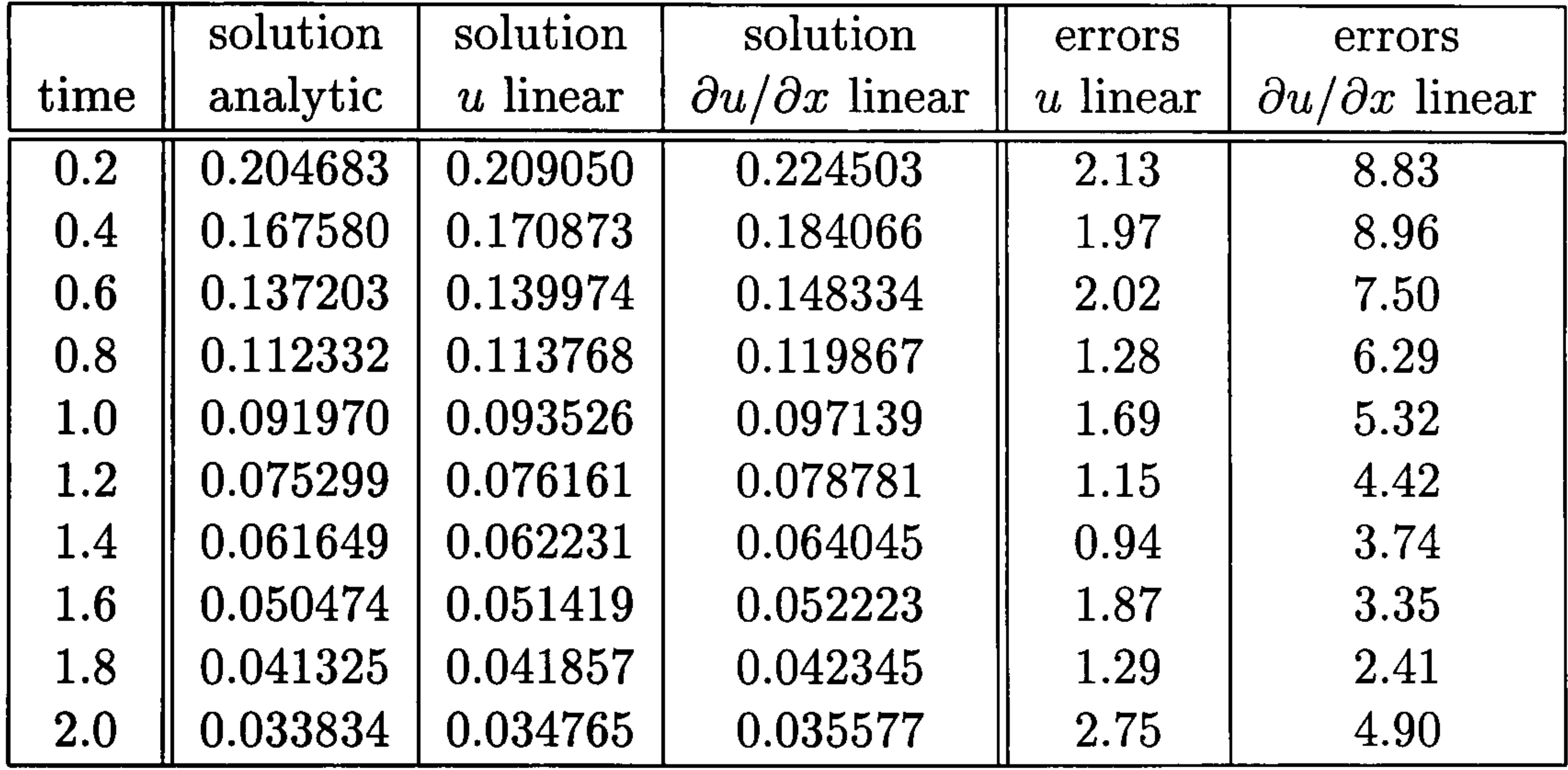

# Example 9.3

is stated as follows:

$$
\nabla^2 u = \frac{\partial u}{\partial t} + e^{-u} + h \tag{9.3}
$$

with

$$
h = (2 + x^2)e^{-t} - \exp(-x^2e^{-t})
$$

Table 9.4: Numerical solution and percentage errors for the two iterative approaches for Example 9.2 for the node (0.8,0.8)

|      | solution | solution | solution                       | errors     | errors                         |
|------|----------|----------|--------------------------------|------------|--------------------------------|
| time | analytic | u linear | $\partial u/\partial x$ linear | $u$ linear | $\partial u/\partial x$ linear |
| 0.2  | 0.523988 | 0.528426 | 0.551200                       | 0.85       | 4.94                           |
| 0.4  | 0.429005 | 0.432554 | 0.449832                       | 0.83       | 4.63                           |
| 0.6  | 0.351239 | 0.355285 | 0.364780                       | 1.15       | 3.71                           |
| 0.8  | 0.287571 | 0.290422 | 0.296735                       | 0.99       | 3.09                           |
| 1.0  | 0.235443 | 0.237568 | 0.239403                       | 0.90       | 1.65                           |
| 1.2  | 0.192764 | 0.193683 | 0.198082                       | 0.48       | 2.68                           |
| 1.4  | 0.157822 | 0.159482 | 0.160290                       | 1.05       | 1.54                           |
| 1.6  | 0.129214 | 0.131251 | 0.131059                       | 1.58       | 1.41                           |
| 1.8  | 0.105791 | 0.106295 | 0.107511                       | 0.48       | 1.60                           |
| 2.0  | 0.086615 | 0.088230 | 0.089285                       | 1.87       | 2.99                           |

However, when we take the Laplace transform we have a problem with the  $\exp(-x^2e^{-t})$  term so we use our experience from Section 5.3.3 and develop

We use direct linearisation to give

$$
\nabla^2 u_m = \frac{\partial u_m}{\partial t} + e^{-u_{m-1}} + (2 + x^2)e^{-t} - \exp(-x^2e^{-t}) \tag{9.4}
$$

compare our approximation with the analytic solution for  $t=0.1$  $\mathcal{L}_{\mathcal{A}}$ 3.0, see Figure 9.4.

the Maclaurin series expansion for the exponential as follows:

$$
\exp(-x^2e^{-t}) = 1 - x^2e^{-t} + \frac{x^4e^{-2t}}{2!} - \frac{x^6e^{-3t}}{3!} + \frac{x^8e^{-4t}}{4!} - \dots
$$

and we are able to take the Laplace transform of equation (9.4), stopping

the exponential expansion after the fifth term.

$$
\nabla^2 \bar{u}_m = \frac{\partial \bar{u}_m}{\partial t} + \frac{e^{-u_{m-1}}}{\lambda} + \frac{(2+x^2)}{1+\lambda} -
$$

$$
-\left(\frac{1}{\lambda} - \frac{x^2}{1+\lambda} + \frac{x^4}{2!(2+\lambda)} - \frac{x^6}{3!(3+\lambda)} + \frac{x^8}{4!(4+\lambda)}\right)
$$
We solve the problem with  $f = 1 + R$  for the radial basis function in the

dual reciprocity formulation, a tolerance of 0.001 in the iteration process and

Once again, the analytic and approximate solutions in the graph are indistinguishable and we look at the numerical results in Table 9.5 and we

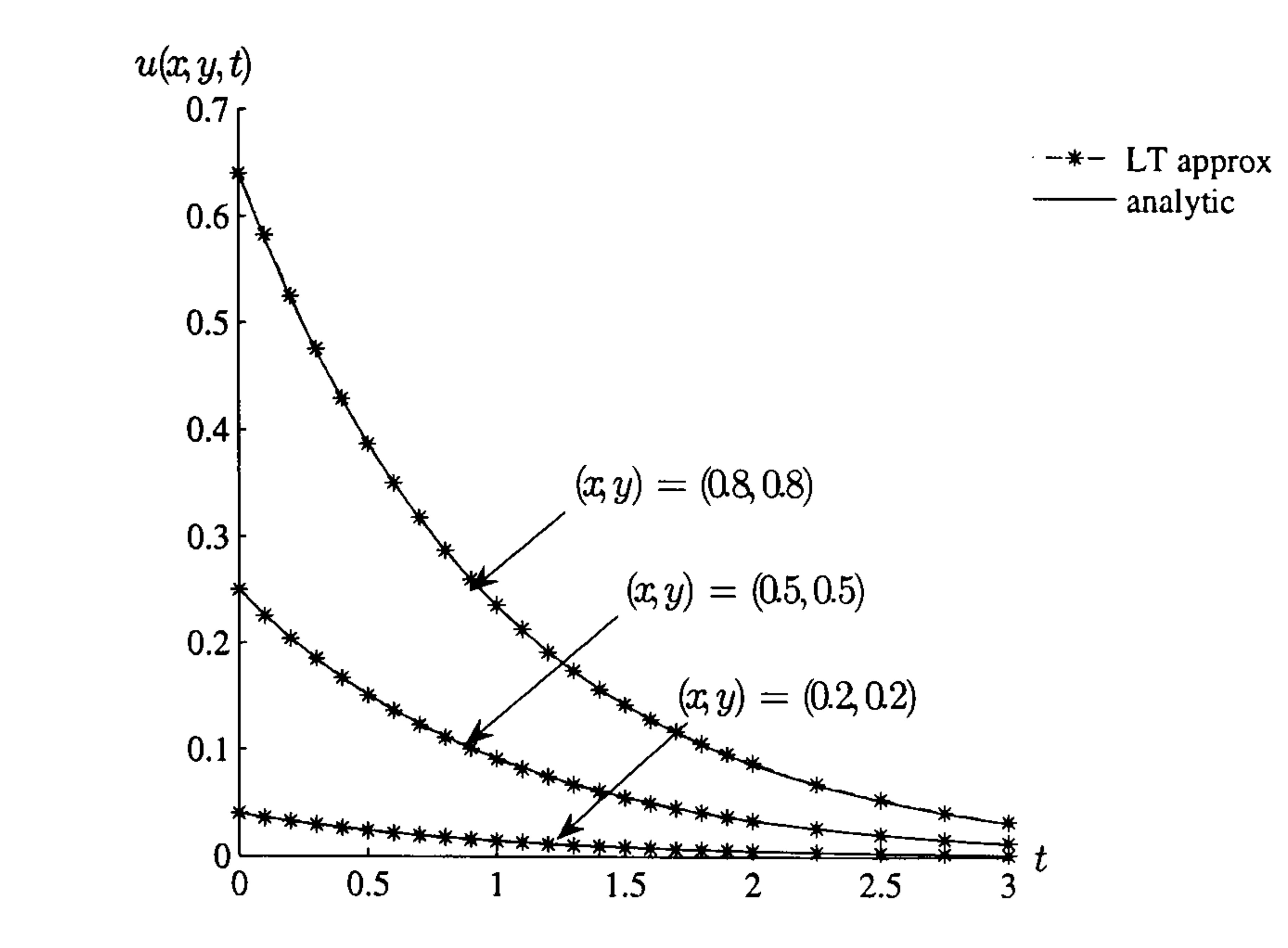

### Figure 9.4: Time development of the solution for Example 9.3

see that the approximate solutions compare with the analytic values very well as before.

#### Table 9.5: Numerical solution for Example 9.3

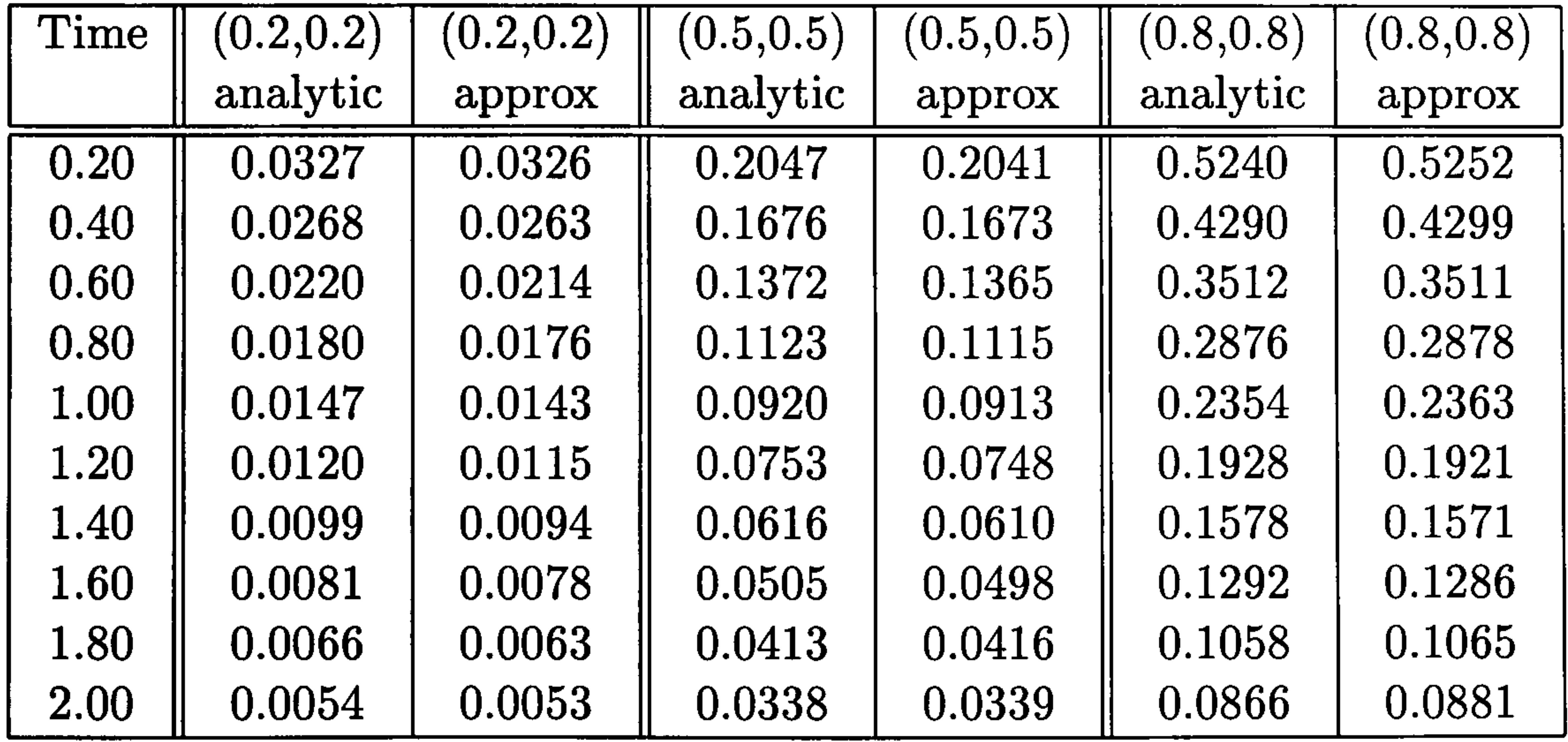

However, of more interest, perhaps, are the percentage errors for the

three internal nodes as shown in Table 9.6 together with the number of

iterations needed for the iterative process of linearisation.

We see that the maximum percentage errors are five percent for the

| time | (0.2, 0.2) | $(0.5,\!0.5)$ | (0.8, 0.8) | iterations     |
|------|------------|---------------|------------|----------------|
| 0.2  | 0.54       | 0.29          | 0.24       |                |
| 0.4  | 2.06       | 0.17          | 0.21       |                |
| 0.6  | 2.50       | 0.48          | 0.04       |                |
| 0.8  | 2.18       | 0.75          | 0.08       | $\overline{3}$ |
| 1.0  | 2.97       | 0.77          | 0.35       | $\overline{5}$ |
| 1.2  | 4.52       | 0.61          | 0.32       | $\overline{7}$ |
| 1.4  | 4.92       | 1.04          | 0.46       | 6              |
| 1.6  | 3.12       | 1.41          | 0.44       |                |
| 1.8  | 5.22       | 0.62          | 0.67       | $\overline{5}$ |
| 2.0  | 2.58       | 0.17          | 1.73       | $\rm 5$        |

Table 9.6: Percentage errors for Example 9.3 with number of iterations

internal node (0.2,0.2) and mostly less than one percent for the other two nodes. The average number of iterations needed for the linearisation process is 5 iterations. These are very promising results; we are using the basic direct iteration method, a simple radial basis function of  $f=1+R$ , an additional approximation for the exponential term and we get good results. There is plenty of scope for the further investigation of more complicated problems

using more accurate methods.

# Example 9.4

Consider the transient heat problem defined by the partial differential equation given by

$$
\nabla. (k(u)\nabla u) = \frac{\partial}{\partial t}(\rho c u)
$$
\n(9.5)

## Writing

$$
\nabla\boldsymbol{.}(k(u)\nabla u)=k(u)\nabla^2 u+\nabla k.\nabla u
$$

and taking  $\rho$  and  $c$  to be 1, we have

$$
\nabla^2 u = \frac{1}{k(u)} \left( \frac{\partial u}{\partial t} - \nabla k . \nabla u \right)
$$

$$
\nabla k = \frac{dk}{du}\nabla u
$$

#### therefore

$$
\nabla^2 u = \frac{1}{k(u)} \left( \frac{\partial u}{\partial t} - k'(u) |\nabla u|^2 \right) \tag{9.6}
$$

We linearise equation (9.6)

$$
\nabla^2 u_m = \frac{1}{k(u_{m-1})} \left( \frac{\partial u_m}{\partial t} - k'(u_{m-1}) |\nabla u_{m-1}|^2 \right) \tag{9.7}
$$

so that we can take the Laplace transform to obtain

$$
\nabla^2 \bar{u}_m = \frac{1}{k(u_{m-1})} \left( \lambda \bar{u}_m - u_0 - \frac{k'(u_{m-1}) |\nabla u_{m-1}|^2}{\lambda} \right) \tag{9.8}
$$

Chen and Lin (1991) describe a transient heat conduction problem in a

one-dimensional slab with

$$
\nabla. (k(u)\nabla u) = \frac{\partial u}{\partial t}
$$
 (9.9)

and

$$
k(u)=1+\beta u
$$

subject to boundary conditions

$$
u=1 \text{ on } x=1
$$

$$
q = 0
$$
 on  $x = 0, y = 0, y = 1$ 

#### and initial condition

$$
u_0=0
$$

We consider the same problem posed in two dimensions for which the solu-

tion is independent of y, see Figure 9.5.

FDM to solve the elliptic equation with eleven x-values,  $x=0,0.1$  $\overline{\phantom{a}}$ 1.0

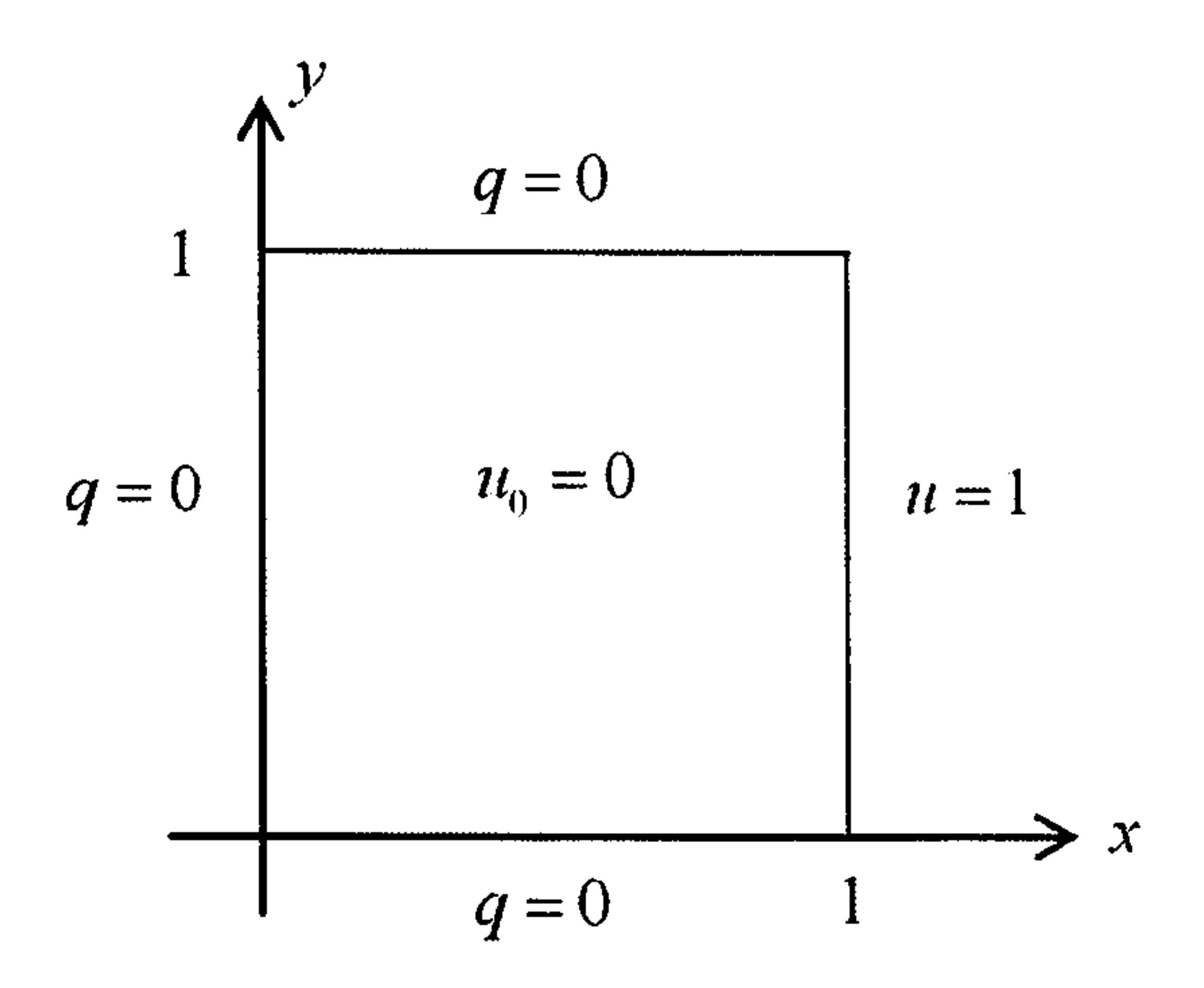

Figure 9.5: Boundary and initial conditions for Example 9.4

Chen and Lin choose  $\beta = -0.3$  and use the Laplace transform with the

and invert back from Laplace space using a complex numerical inversion

process. We use eleven nodes on each of the boundaries  $y=0$  and  $y=1$ ,  $f=1+R$  for the dual reciprocity interpolating function, and find the solution at the nodes along  $y=0.5$ .

Our solutions are shown in Figure 9.6 with those reported by Chen and

Lin for  $t=0.2$  and  $t=1.0$ . Our numerical values are shown in Tables 9.7.

We see that our solutions are comparable with the approximations reported by Chen and Lin and we conclude that our process is a suitable

approach for non-linear heat conduction problems.

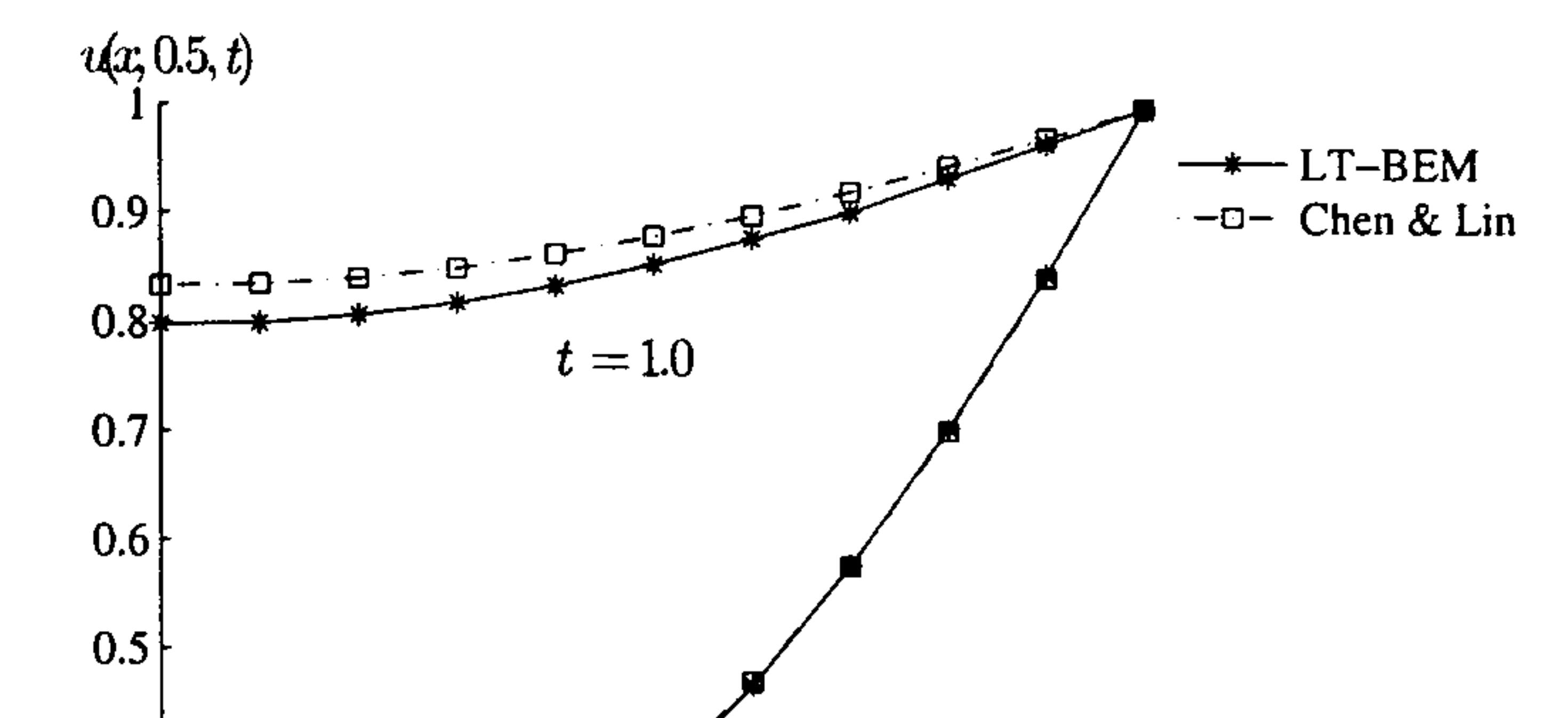

Table 9.7: Numerical solution for Example 9.4 at  $t=0.2$  and  $t=1.0$ 

|                  | <b>LTBEM</b> | Chen & Lin | <b>LTBEM</b> | Chen $&$ Lin |
|------------------|--------------|------------|--------------|--------------|
|                  | approx       | approx     | approx       | approx       |
| $\boldsymbol{x}$ | $t=0.2$      | $t=0.2$    | $t=1.0$      | $t=1.0$      |
| 0.0              | 0.1618       | 0.1823     | 0.7978       | 0.8329       |
| 0.1              | 0.1706       | 0.1901     | 0.7994       | 0.8349       |
| 0.2              | 0.1954       | 0.2134     | 0.8070       | 0.8408       |
| 0.3              | 0.2370       | 0.2527     | 0.8191       | 0.8507       |
| $0.4\,$          | 0.2966       | 0.3084     | 0.8350       | 0.8644       |
| 0.5              | 0.3736       | 0.3810     | 0.8556       | 0.8809       |
| 0.6              | 0.4678       | 0.4710     | 0.8796       | 0.9007       |
| 0.7              | 0.5787       | 0.5784     | 0.9044       | 0.9231       |
| 0.8              | 0.7061       | 0.7032     | 0.9363       | 0.9474       |
| 0.9              | 0.8473       | 0.8444     | 0.9676       | 0.9733       |
| $1.0\,$          | 1.0000       | 1.0000     | 1.0000       | 1.0000       |

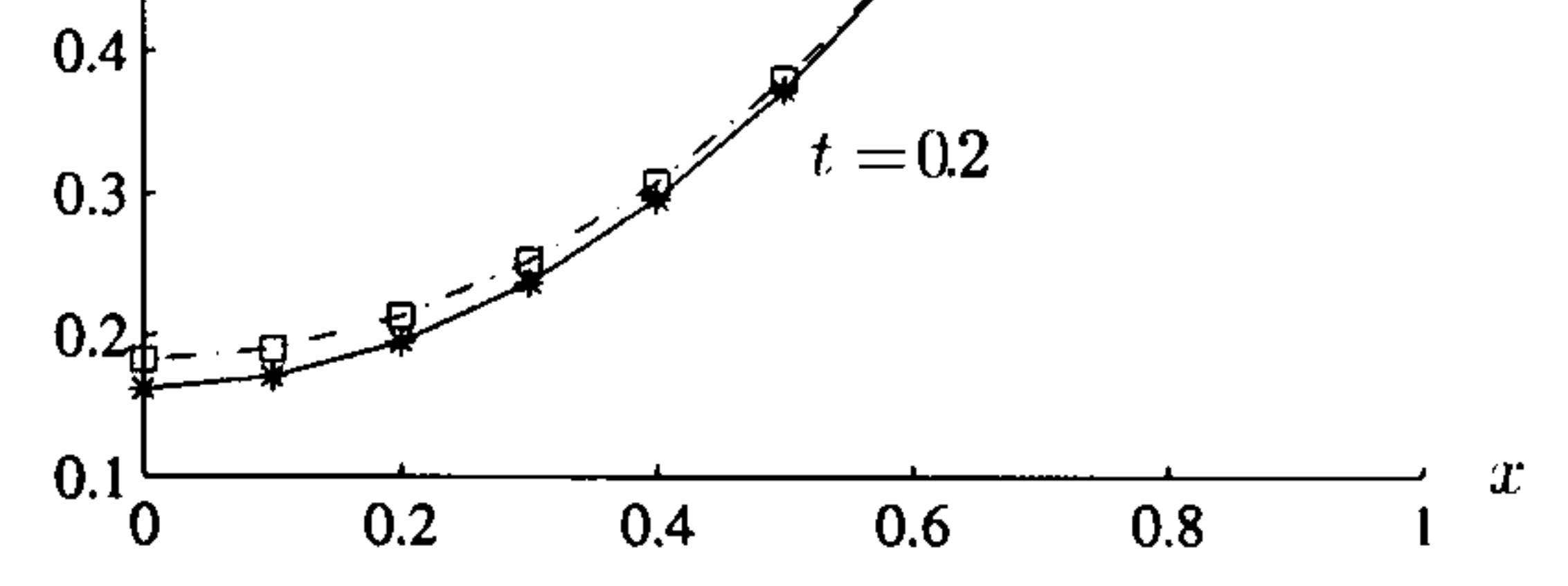

Figure 9.6: Space solution for Example 9.4 at  $t=0.2$  and  $t=1.0$ 

# 9.3 A coupled non-linear problem

There are many situations in applied science and engineering where materi-

als are heated electrically via the ohmic heating, or Joule heating, process.

In this process the heating occurs throughout the volume as compared with

surface heating in conventional processes. The technique is frequently used

as a method of food sterilisation in the food processing industry. It is im-

portant to know both that the food material itself is not degraded and that

the temperatures reached are sufficient to kill bacteria. These problems exhibit significant non-linearities since, for food materials, the electrical and thermal properties are dependent on the temperature. When this happens the resulting model of the ohmic heating process comprises a pair of coupled non-linear partial differential equations.

We shall consider problems in a two-dimensional region, D, bounded by the closed curve  $C = C_1 + C_2$ . The underlying equations are described by Please et al. (1995):

2. The generalised Laplace equation describing the electric potential in  $\boldsymbol{D}$ 

Problems of heat generation with coupled non-linear partial differential equations have been solved using a finite difference approach by Please et al. (1995) and a finite element solution is described by de Alwis and Fryer (1990) and Elliot and Larsson (1995). We shall use the Laplace transform boundary element with dual reciprocity and linearisation as described in the previous section (Crann et al. 2005).

where  $k = k(u)$  and  $\sigma = \sigma(u)$ , together with suitable boundary conditions on C

1. The reactive convection-diffusion equation describing heat flow in D

$$
\mathbf{1} \mathbf{1} \mathbf{
$$

$$
\nabla.(k\nabla u) = \frac{\partial}{\partial t}(\rho c u) + \mathbf{v}.\nabla(\rho c u) - \sigma|\nabla \phi|^2 \qquad (9.10)
$$

$$
\nabla \cdot (\sigma \nabla \phi) = 0 \tag{9.11}
$$

$$
u = u_1(x, y, t) \text{ and } \phi = \phi_1(x, y, t) \text{ on } C_1 \quad (9.12)
$$

$$
q \equiv \frac{\partial u}{\partial n} = q_2(x, y, t) \text{ and } \psi \equiv \frac{\partial \phi}{\partial n} = \psi_2(x, y, t) \text{ on } C_2 \quad (9.13)
$$

and initial conditions

$$
u(x, y, 0) = u_0(x, y)
$$
 and  $\phi(x, y, 0) = \phi_0(x, y)$  in D (9.14)
At any point  $(x, y)$  and time t, the dependent variables are the temperature u and the electric potential  $\phi$ . Once again the material parameters are the thermal conductivity k, electrical conductivity  $\sigma$ , the density  $\rho$ , the specific heat  $c$  and the velocity of convection  $\mathbf{v}$ .

We shall assume that  $\rho$  and c are constant and that k and  $\sigma$  depend on

 $x, y$  and  $u$ . We re-write equations  $(9.21)$  and  $(9.22)$ :

which allows us to use the fundamental solution,  $\frac{1}{2\pi} \ln R$ , for the Laplacian operator.

$$
\nabla^2 u = \frac{1}{k} \left( -\nabla k \cdot \nabla u + \rho c \mathbf{v} \cdot \nabla u - \sigma |\nabla \phi|^2 + \rho c \frac{\partial u}{\partial t} \right) \tag{9.15}
$$

$$
\nabla^2 \phi = \frac{1}{\sigma} \left( -\nabla \sigma \cdot \nabla \phi \right) \tag{9.16}
$$

In Laplace space the initial boundary-value problem defined by equations  $(9.17), (9.18), (9.12), (9.13) \text{ and } (9.14) \text{ becomes}$ 

Before we can use the Laplace transform we must linearise equations (9.15) and (9.16) for an iterative approach. Since the examples in the previous section show that there is little to choose between the methods, we

use the most simple method, the so-called direct iteration method. In order to simplify notation we use the symbols  $\tilde{u}$  and  $\tilde{\phi}$  to denote values from the previous iteration and re-write the equations as

$$
\nabla^2 u = \frac{1}{k(\tilde{u})} \left( -\nabla k(\tilde{u}) \cdot \nabla u + \rho c \mathbf{v} \cdot \nabla u - \sigma(\tilde{u}) |\nabla \tilde{\phi}|^2 + \rho c \frac{\partial u}{\partial t} \right) \tag{9.17}
$$

$$
\nabla^2 \phi = \frac{1}{\sigma(\tilde{u})} \left( -\nabla \sigma(\tilde{u}) \cdot \nabla \phi \right) \tag{9.18}
$$

$$
\nabla^2 \bar{u} = \frac{1}{k(\tilde{u})} \left( -\nabla k(\tilde{u}).\nabla \bar{u} + \rho c \mathbf{v}.\nabla \bar{u} - \frac{1}{\lambda} \sigma(\tilde{u})|\nabla \tilde{\phi}|^2 + \rho c(\lambda \bar{u} - u_0) \right)
$$

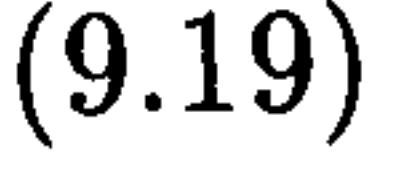

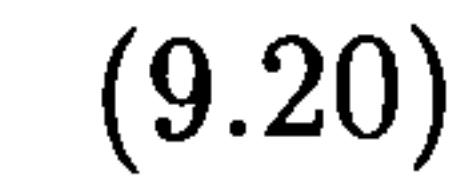

 $\nabla^2 \phi = \frac{-}{\sigma(\tilde{u})} \left( -\nabla \sigma(\tilde{u}). \nabla \phi \right)$  (9.20)  $U(u)$ 

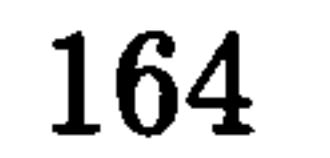

#### Example 9.5

In problems in the food processing industry a good model for the thermophysical properties is that the heat capacity,  $\rho c$ , is constant and both conductivities are linear with temperature.

Consequently we shall consider the following model problem (Crann et

al. 2005), where we choose the functions  $h_1(x, y, t)$  and  $h_2(x, y, t)$  so that we have known analytic solutions  $u=(x$  $rac{1}{2}x^2$ )(2  $-e$ ,  $tan\theta$  $\phi = x + (x - x^2)e^{-t}.$ 

We seek the solution to the initial boundary-value problem

$$
\nabla.(k\nabla u) = \frac{\partial}{\partial t}(\rho cu) + \mathbf{v}.\nabla(\rho cu) - \sigma|\nabla \phi|^2
$$
(9.21)  

$$
\nabla.(\sigma \nabla \phi) = 0
$$
(9.22)

with  $\rho c = 1$ ,  $\mathbf{v} = \mathbf{i}$ ,  $k(u) = 1+u$ ,  $\sigma(u) = 1+u$ ,

in the region  $\{(x,y):0 < x < 1, 0 < y < 1\}$  subject to the boundary

conditions, see Figure 9.7,

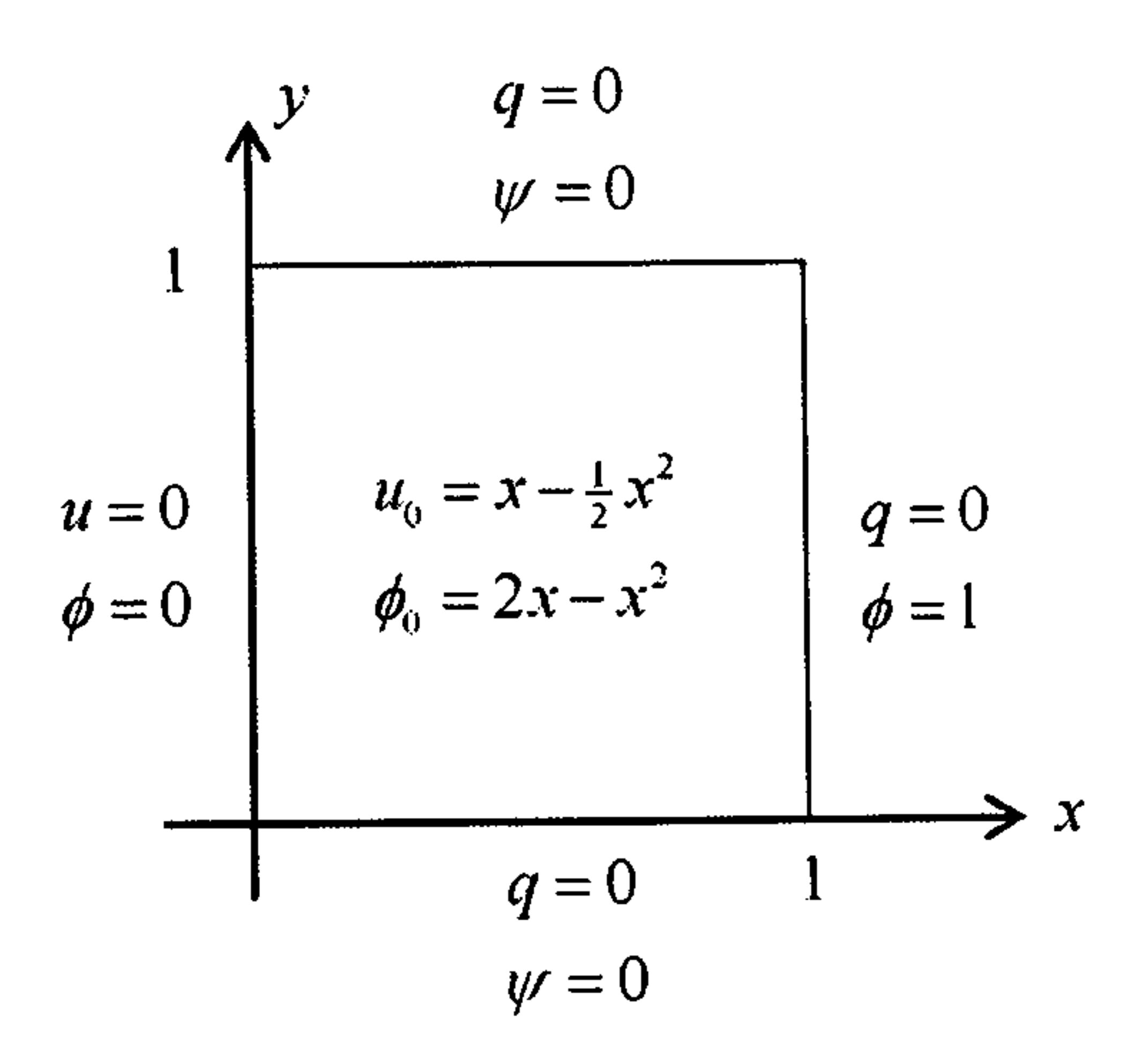

Figure 9.7: Boundary and initial conditions for Example 9.5

$$
u = 0
$$
 on  $x = 0$ ,  $q = 0$  on  $x = 1$ ,  $y = 0$ ,  $y = 1$ ,  
\n $\phi = 0$  on  $x = 0$ ,  $\phi = 1$  on  $x = 1$ ,  $\psi = \frac{\partial \phi}{\partial n} = 0$  on  $y = 0$ ,  $y = 1$ ,

#### and the initial conditions

$$
u(x, y, 0) = x - \frac{1}{2}x^2
$$
 and  $\phi(x, y, 0) = 2x - x^2$ 

 $h_1(x, y, t)$  and  $h_2(x, y, t)$  are given by

$$
h_1(x, y, t) = (1 - 10x + 6x^2) + (6x - \frac{11}{2}x^2)e^{-t} + (2 - 7x + \frac{11}{2}x^2)e^{-2t}
$$

$$
h_2(x, y, t) = (2 - 2x) + (-1 - 9 + 6x^2)e^{-t} + (-1 + 5x - 3x^2)e^{-2t}
$$

 $f=1+R$ . Details can be found in Crann *et al.* (2005). For the numerical solution we choose 32 boundary points and 9 internal points and  $M=8$ for the Stehfest inversion parameter. We use a tolerance  $\epsilon=0.001$  for the direct linearisation iteration method.

In the dual reciprocity form for equations (9.21) and (9.22) we use

The space distributions for time values  $t=0.1, 0.5, 1$  and 5 are shown in Figures 9.8 and 9.9 and the time developments for values  $x=0.2, 0.5$  and 0.8 are shown in Figures 9.10 and 9.11. We note that the solution is independent

#### of y.

We see that the approximate solution compares very well with the analytic values, typical errors being of the order of about three percent for  $\phi$  and about four percent for  $u$ . Typically we need approximately four iterations to achieve convergence within tolerance for both iterative cycles.

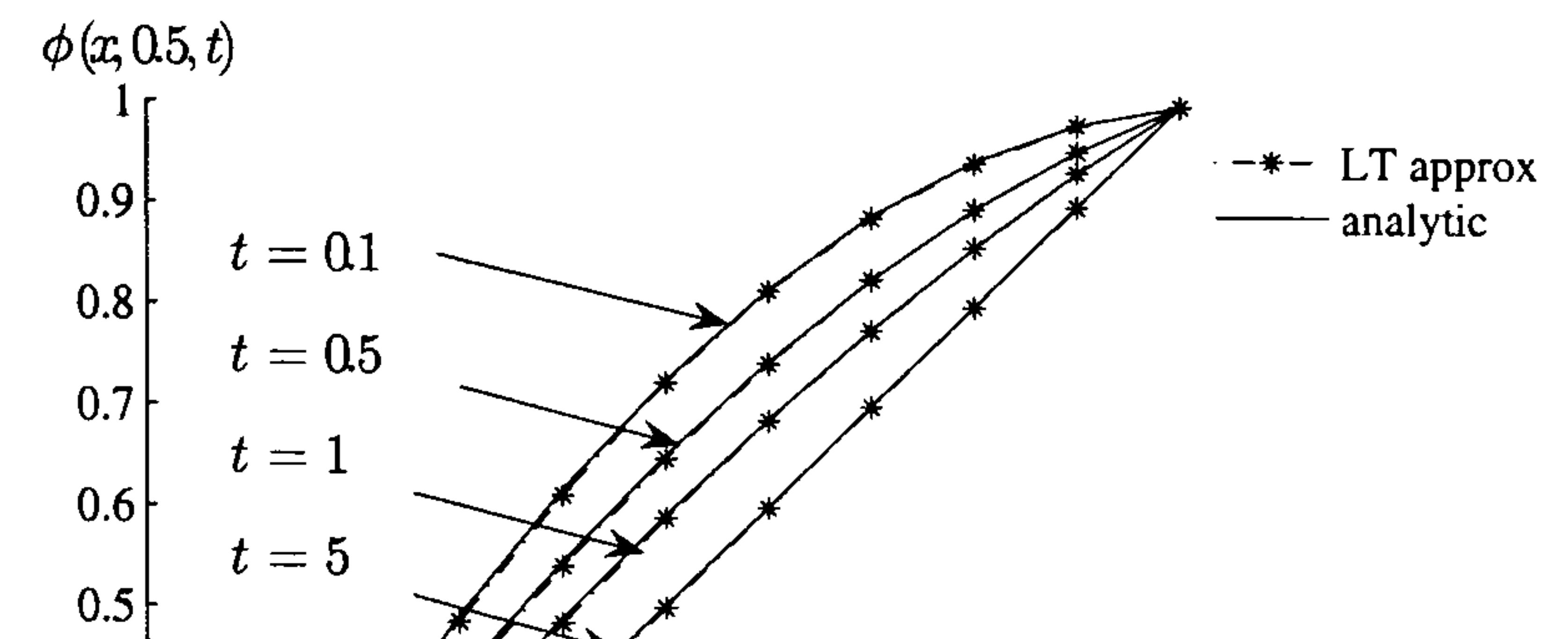

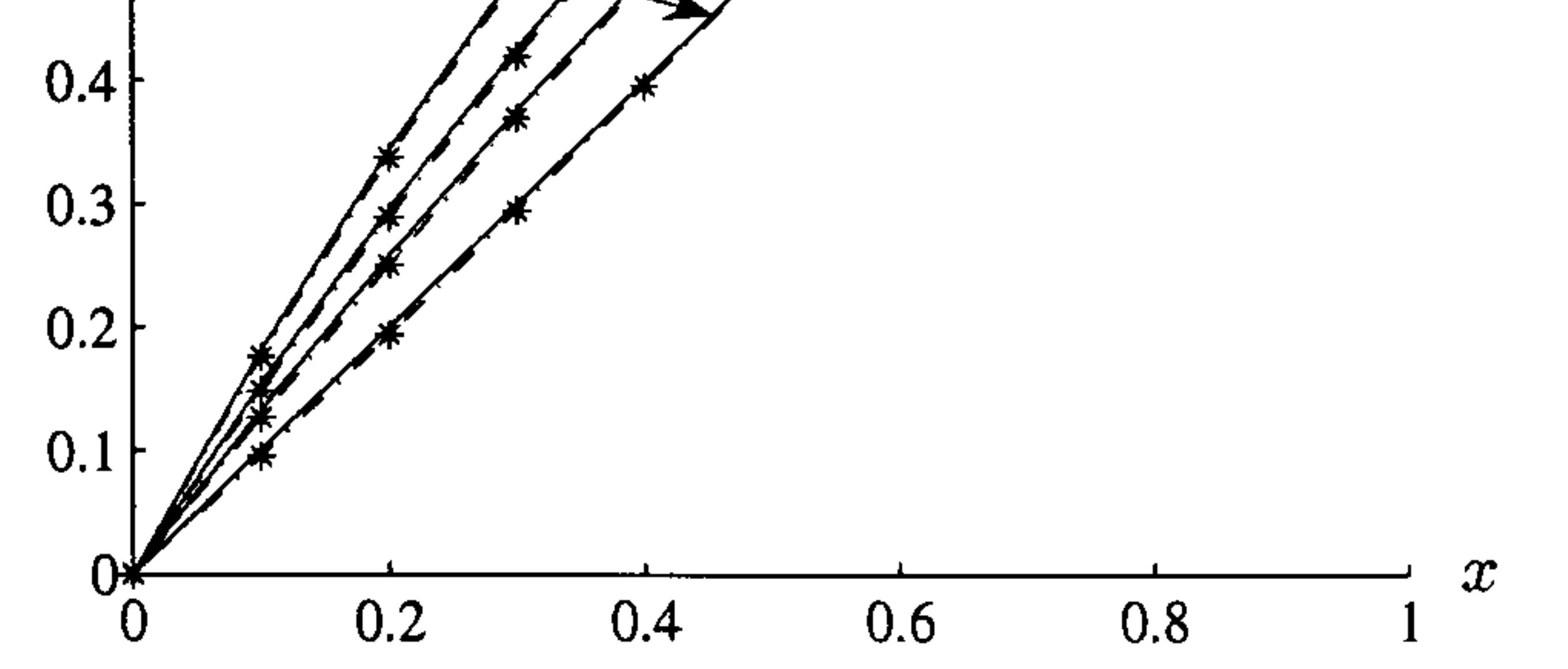

Figure 9.8: Space distribution of  $\phi(x, y, t)$  for Example 9.5

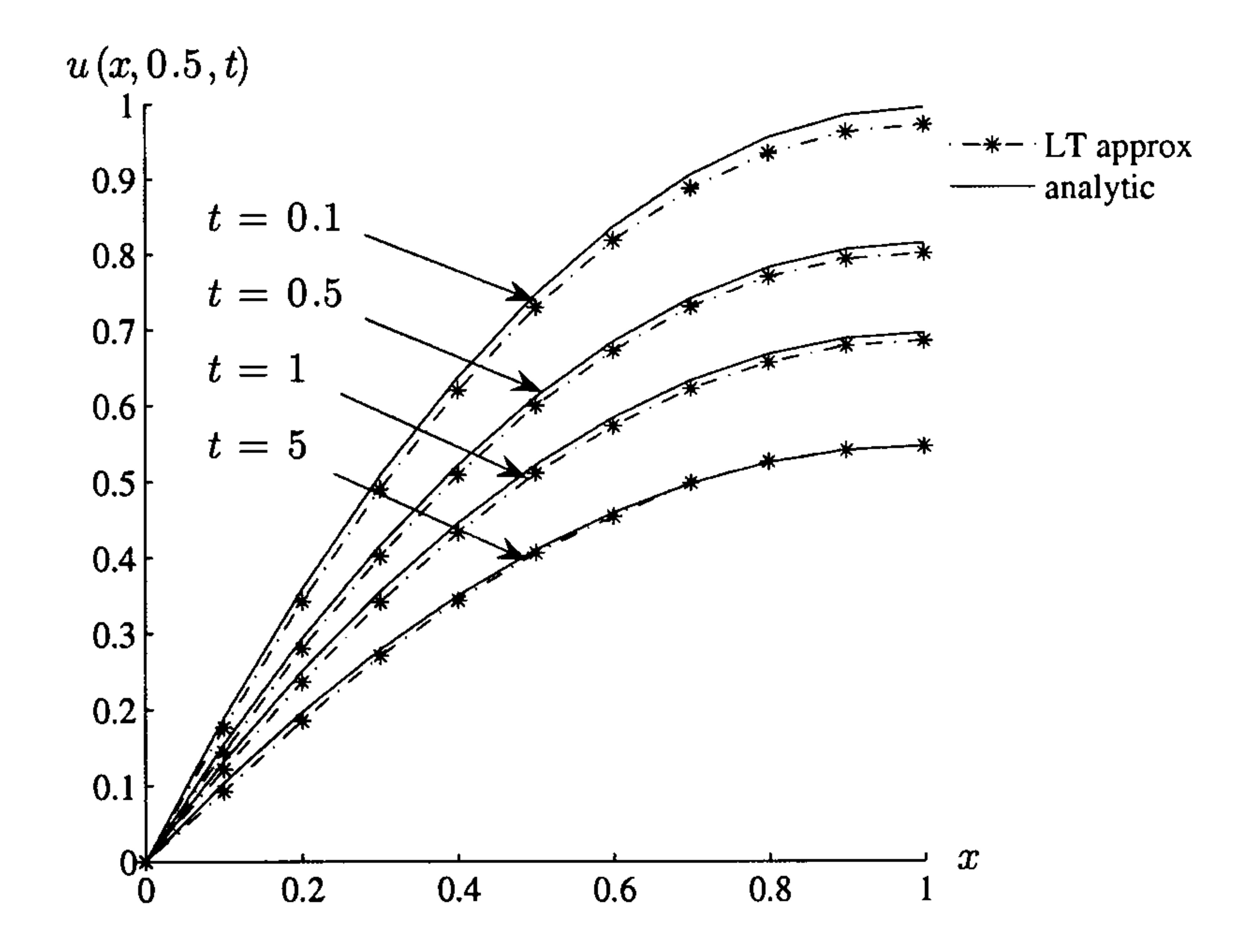

Figure 9.9: Space distribution of  $u(x, y, t)$  for Example 9.5

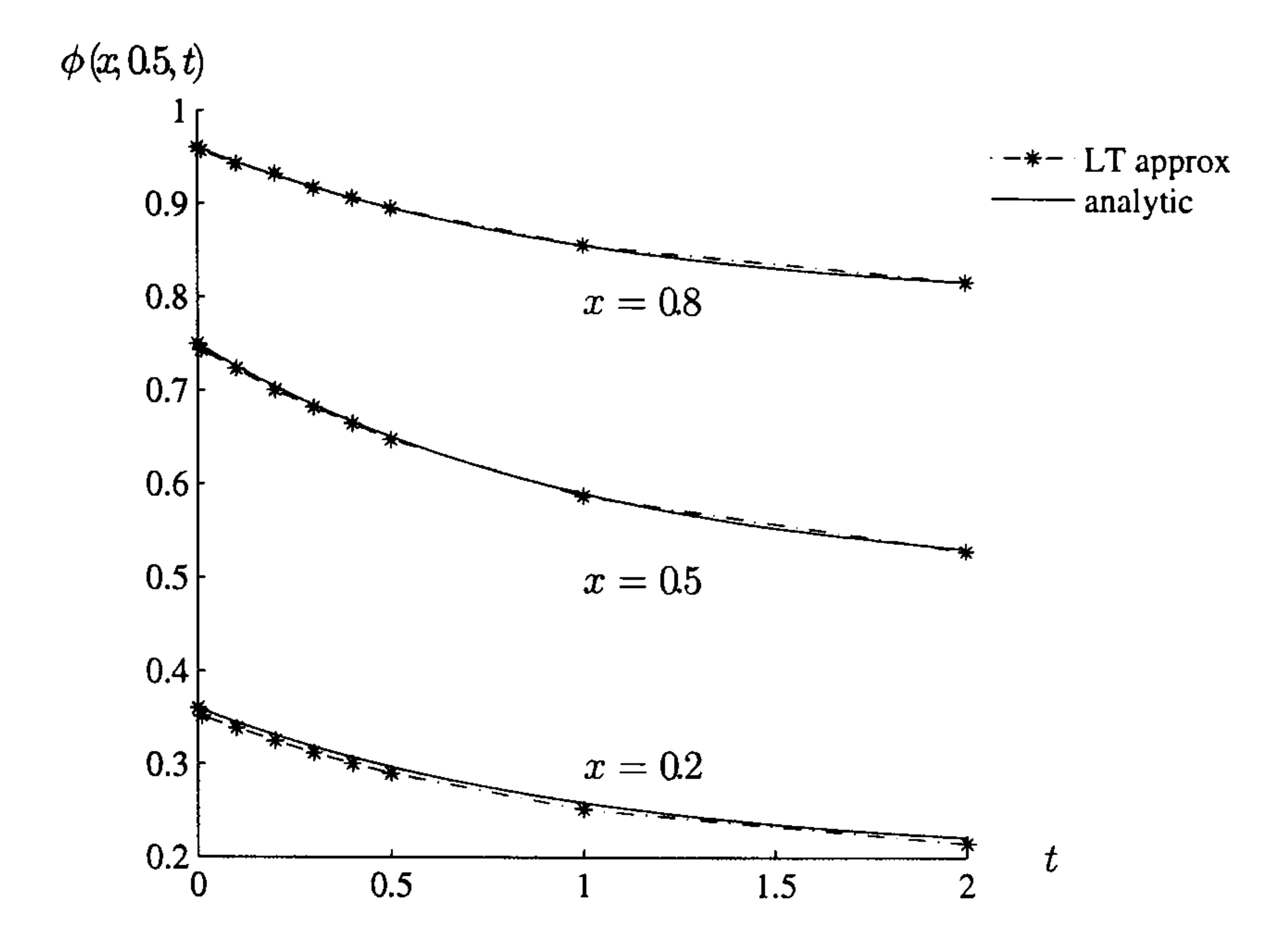

Figure 9.10: Time development of  $\phi(x, y, t)$  for Example 9.5

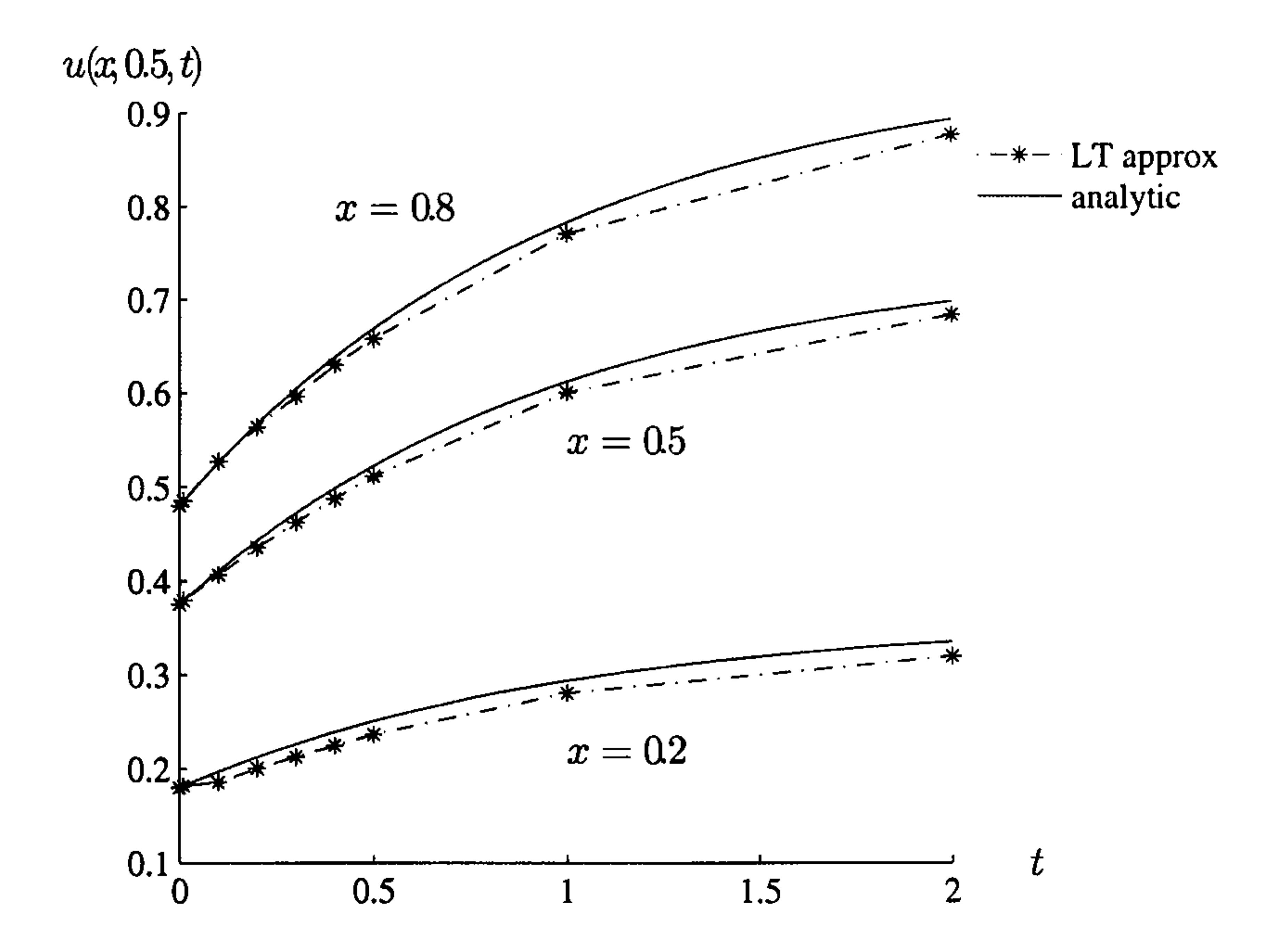

Figure 9.11: Time development of  $u(x, y, t)$  for Example 9.5

method in time together with the dual reciprocity method. Our results are comparable with his. However, to ensure stability he used a time-step of  $\Delta t = 0.01$  requiring a significant amount of computation time.

Toutip (2001) considered this problem using an explicit finite difference

## 9.4 Summary of Chapter 9

In this chapter we have shown that the Laplace transform boundary element method with dual reciprocity for non-homogeneous terms provides a suitable technique for solving non-linear Poisson-type problems. However, there is the necessity to find a suitable linearisation which leads to a convergent

solution in the transform domain. No such linearisation is needed with finite differences and finite elements but a solution of a non-linear system of equations is required at each stage. A feature for future work will be to consider a detailed comparison of the different solution schemes. Problems in the food processing industry with coupled non-linear Poissontype equations are of particular interest and have been shown to be suitable for a solution by our method. However real problems are likely to have significantly more complicated geometry and food products frequently contain multi-phase materials. The geometry should cause little difficulty because

the boundary element method is ideally suited to handling complex geom-

etry. Multi-phase problems offer a more significant challenge but domain decomposition approaches (Davies and Mushtaq 1997, Popov and Power 1999) offer a possible way forward.

## Chapter 10

## Conclusions and further

## work

### 10.1 Summary of thesis

This chapter outlines the main contributions of the research programme;

what has been done, the difficulties encountered, decisions made and how results from examples have demonstrated these findings. This chapter also outlines the research objectives stated in Chapter 1 and shows how these objectives have been met and how they have led to further ideas and work. The main feature of this work is the implementation of sequential and parallel code to use the Laplace transform boundary element method for the solution of initial boundary-value problems. The thesis begins in the early chapters with the classification of partial differential equations and describes ways in which they may be solved. The boundary element method (BEM) is chosen for the basis of this particular research work and its history

and development is described with an explanation of the theory behind the method.

The Laplace transform method (LTM) is a valuable tool in the implementation of time-dependent problems and this is introduced with its early

background and applications. The LTM can transform a parabolic problem from a time and space domain into a space-only domain, thereby reducing the problem by one variable. The transformed problem can be solved using one of a number of solution processes and then inverted back into the time domain. There are various inversion processes and two real-variable

methods are investigated for accuracy and efficiency. A number of problems are solved by the Laplace transform method using sequential and parallel implementations very successfully.

with dual reciprocity has been thoroughly investigated on a variety of problems. Linear and non-linear problems have been solved. Problems with discontinuous or periodic boundary conditions have been considered. Finally a coupled non-linear system of equations has been solved successfully.

The LTM with the BEM (LTBEM) has been found to be accurate, efficient and useful for many parabolic problems with boundary and initial conditions where the initial condition is zero and thereby resulting in a solution of a homogeneous elliptic equation.

However when the elliptic equation is non-homogeneous a further refinement to the solution process needs to be made and the dual reciprocity method is used to handle the non-zero right-hand side. Thus the LTBEM

#### 10.1.1 Difficulties encountered

One of the problems encountered in the BEM is the evaluation of singular in-

tegrals which occur when the integration and source points coincide. Chap-

ter 4 concentrates on a number of methods of handling this non-singularity.

A new idea using automatic differentiation was developed and thoroughly

investigated. Accuracy was very good when compared with conventional methods and convergence criteria were introduced to aid use. However efficiency when using current LTBEM code, compared with some other methods, was not as good and it was decided not to use the new method at this

time. Telles method was considered the most suitable and this was used throughout the investigation of problems using the LTBEM. However when Toutip's sub-routine for the dual reciprocity was used the singular integrals were evaluated using Log-Gauss.

Problem The evaluation of singular integrals.

Decision The use of Teiles method for the LTBEM or Log-Gauss for the LTBEM with dual reciprocity.

A problem with the Laplace transform method is the choice of an inversion process which is accurate, efficient and tracks the solution to the initial boundary-value problem. When the parabolic problem and its conditions are continuous and non-oscillatory in time two straight-forward, easy-to-use inversion methods using real variables, Stehfest's inversion method and a method based on shifted Legendre polynomials, were found to be suitable. Both methods were investigated and found to be robust and accurate for various parameters, but Stehfest's method was easier to implement.

**Problem** Poor solution of problems with non-monotonic boundary conditions.

#### Problem The choice of inversion method.

**Decision** Stehfest's inversion method with parameter  $M=8$ .

However for other problems, either with discontinuities or oscillatory solutions, the inversion methods do not track the solution process. A new idea, the Step LT formulation, was considered and implemented and results were extremely good. This idea was used sequentially and in parallel to solve a variety of ordinary and partial differential equations.

#### Decision The Step LT formulation of the LTBEM.

The dual reciprocity method is a technique by which the domain integral

is transferred to an equivalent boundary integral using a suitable interpo-

lation function. Various interpolation functions can be used and often a

function from the series  $f=1+R+ R^2 + R^3 +$  $+$  K<sup> $m$ </sup>, where R is the distance function used in the definition of the fundamental solution, is considered. The simple function with  $m=1$ ,  $f=1+R$ , is often used. Alternatively the augmented thin plate spline,  $f = R^2 \ln R + a + bx + cy$ has been found to be useful and, in general, the augmented thin plate spline

**Decision** Either  $f=1+R$  or augmented thin plate spline according to the problem being solved.

gives the more accurate results. Since we use Toutip's sub-routine, both functions are available and we use them as stated in Chapter 7.

Problem The choice of interpolation function in the dual reciprocity method.

There are two possible difficulties which occur when using the dual reci-

procity method, the size of the geometry of the domain and the number of

internal nodes within the domain.

In Chapter 7 we considered the size of the geometry of the problem domain and found that, particularly when using the augmented thin plate

spline as interpolating function, the size of the domain was crucial to whether

the solution was possible. If the geometry was suitably scaled, see Examples

7.1 and 7.8, the solution was very good.

Problem Poor results if the size of the geometry of the problem is large.

Decision Suitable scaling down to give accurate results.

When using the dual reciprocity method, various authors mention that the number of internal nodes should be greater than half the number of boundary nodes to obtain good results and have given experimental results

supporting this. However, our results have not found this to be a problem.

Most of our examples use 32 boundary nodes and 9 internal nodes with good

results. When comparing our method with methods from other authors we

have sometimes used more boundary nodes to compare our results, like for

like. However we haven't found it necessary in any of our examples.

Problem The choice of the number of internal nodes compared with the number of boundary nodes.

Decision This hasn't been a problem.

The LTBEM is considered a suitable method for the solution of linear parabolic problems, since the Laplace transform is a linear operator. How-

ever, we develop an iterative process for use in non-linear problems in which the equation is linearised so that the Laplace transform can be used at each iterative step. We consider three simple iterative processes and report good results with each of them.

Problem The solution of non-linear problems.

Decision The development of three linear iterative processes.

## 10.2 Research objectives

Our objectives at the beginning of this research programme were, from

Chapter 1:

- 1. To investigate the LTBEM for accuracy when considering numerical inversion methods,
- 2. To investigate the LTBEM for accuracy when considering non-monotonic boundary conditions,
- 3. To investigate the LTBEM on a distributed memory architecture for efficiency of computation.

We now consider each objective and demonstrate that they have been

#### suitably addressed.

## 10.2.1 To investigate the LTBEM for accuracy when considering numerical inversion methods

There are many inversion processes for Laplace transforms. Davies and Martin (1979) give a very good account of a number of them, most containing complex variables, and they report that no one inversion method is suitable for all transforms in consideration of accuracy, efficiency and ease of implementation. They suggest that a method should be used according to the functional behaviour and if this is unknown then verification sought from a different method. However for this research we have considered known solution behaviour and sought to choose a straight-forward to use and implement inversion process. In Chapter 5 two inversion processes were considered and investigated. Both methods used real variables for the inversion and these were found to give accurate solutions under certain conditions. Test Laplace inversions were evaluated for accuracy and the results reported are very good.

## 10.2.2 To investigate the LTBEM for accuracy when considering non-monotonic boundary conditions

The conditions under which the chosen inversion process, Stehfest's method, gave accurate results was for problems requiring continuous boundary conditions and/or solutions and non-sinusoidal solutions, and these have been well documented by previous authors. However this research has developed methods to overcome these problems, using Step LT solutions, enabling the LTBEM to be used for problems not previously considered.

## 10.2.3 To investigate the LTBEM on a distributed memory architecture for efficiency of computation

In Chapter 6 we demonstrate the use of parallel computation. The Laplace transform method was used for the solution of a simple parabolic prob-

lem and the resulting elliptic problem solved using five different methods, then inverted using Stehfest's inversion method. Computation times on four processors of a transputer network were reported and speed-up, defined by the computing time of one processor divided by the total computing time  $\tilde{z}$ was found to be linear *i.e.* doubling the number of processors halves the

computing time.

The problem was again solved on a sixty-four processor  $nCube$  machine and there was once again almost perfect linear speed-up. This work

The same problem was solved using the LTBEM to investigate the speedup using a second parallel network of eight processors on a SUN cluster but this time using different Stehfest  $M$ -parameters in the inversion process. Again the speed-up for the four processors was linear but for the SUN cluster the results showed some degradation in performance from two to four processors. The problem was assumed to be from the PVM message passing protocol rather than the machine.

has shown that the numerical Laplace transform using Stehfest's inversion

process is ideally suited to implementation on a distributed memory archi-

tecture.

#### 10.2.4 Further work also developed

Whilst in the development of this research other ideas have been proposed and followed up although not within our initial objectives. The work undertaken on singular integrals was a significant achievement and has produced ideas which can be taken further in a number of ways. The use of Taylor polynomials to programme complete code for various solution processes

rather than only for small subroutines within a large programme might be

more efficient. Certainly as far as accuracy is concerned the process is acceptable.

The use of the dual reciprocity method has enabled non-homogeneous

problems to be considered and new work has been completed with the solution of non-linear problems and coupled problems.

Although this doesn't seem to have been reported by other authors, we have sometimes found that our numerical Laplace transform inversion method yields poor results for small values of time. If small values of time

are the only thing of interest then it would be best to use the FDM approach

which would require only a small number of time steps. If, however, the

1. Crann D (2005) Numerical studies using the Laplace transform,  $Uni$ versity of Hertfordshire Department of Physics, Astronomy and Mathematics Technical Report, 91.

solution was required for a larger time value then the Laplace transform

approach offers a very attractive alternative to the FDM.

#### 10.2.5 Published work

We list here the publications which have come from this research and briefly

highlight the content referring to the relevant section.

4. Crann D, Christianson D B, Davies A J and Brown S A (1997) Automatic differentiation for the evaluation of singular integrals in twodimensional boundary element computations, Boundary Elements XIX, eds. Marchetti M, Brebbia C A and Aliabadi M H, 677-686, Computational Mechanics Publications.

Technical report reporting the examples and their numerical results from this thesis. Section 1.2

- 2. Davies AJ and Crann D (2000) Alternative methods for the numerical solution of partial differential equations: the method of fundamental solutions and the multiquadric method, University of Hertfordshire Mathematics Department Technical Report, 57. Report and results on the use of mesh-free methods for the solution of partial differential equations. Section 2.2.4
- 3. Davies AJ and Crann D (1998) The boundary element method on a spreadsheet, *Int. J. Math. Educ. Sci. Technol.*, 29, 851-865. Paper on the numerical implementation of the BEM.

Section 3.3

Paper on the AD Taylor polynomial method for the evaluation of singular integrals, for Laplace's equation. Section 4.5, 4.8

5. Crann D, Christianson D B, Davies A J and Brown S A (1998) Automatic differentiation for the evaluation of singular integrals in twodimensional boundary element computations, University of Hertfordshire Mathematics Department Technical Report, 41.

Report on the AD Taylor polynomial method for the evaluation of singular integrals, for Laplace's equation and Helmholtz equation with results.

Section 4.6, 4.7, 4.8

- 6. Crann D, Davies A J and Christianson D B ((2003) Evaluation of logarithmic integrals in two-dimensional boundary element computation, Advances in Boundary Element Techniques IV, eds. Gallego R and Aliabadi M H, 321-326, Queen Mary, University of London. Paper on the comparison of four methods of evaluating singular integrals for accuracy and efficiency. Section 4.9
- 7. Crann D, Davies A J, Lai C-H and Leong S H (1998) Time domain decomposition for European options in financial modelling, Domain Decomposition Methods 10, eds. Mandel, Farhat and Cai, 486-491,

- 8. Davies A J and Crann D (2004) A handbook of essential mathematical formulae, University of Hertfordshire Press. An extensive table of Laplace transforms. Section 5.1, 5.4
- 9. Lai C-H, Crann D and Davies A J (2005) On a Parallel Time-domain Method for the non-linear Black-Scholes Equation, to appear in Domain Decomposition Methods 16.

John Wiley and Sons Ltd.

Paper using the Laplace transform in financial modelling. Section 5.1

Paper on the parallel investigation of Stehfest's Laplace transform inversion parameter during the solution process of the non-linear Black-Scholes equation.

Section 5.1

10. Crann D (1996) The Laplace transform: numerical inversion of computational methods, University of Hertfordshire Mathematics Department Technical Report, 21.

Investigation into the optimal parameter in Stehfest's Laplace trans-

form inversion method. Section 5.3.1, 5.3.3, 5.6

11. Crann D, Davies AJ and Mushtaq J (1998) Parallel Laplace transform boundary element methods for diffusion problems, Boundary Elements  $XX$ , eds. Kassab A, Brebbia C A and Chopra M, 259-268, Computational Mechanics Publications.

Stehfest and the SLP. Section 5.3.3, 6.6

Paper using LTBEM in parallel to compare the inversion methods by

- 14. Davies A J, Mushtaq J, Radford LE and Crann D (1997) The numerical Laplace transform solution method on a distributed memory architecture, Applications of High Performance Computing V, 245- 254.
	- Paper on the parallel implementation of the Laplace transform method with five different solvers.
- 12. Davies AJ and Crann D (1999) The solution of differential equations using numerical Laplace transforms, Int. J. Math. Educ. Sci. Tech $nol., 30, 65-79.$ 
	- Paper on the Laplace transform FDM for ordinary differential equations, including a discontinuous forcing term. Section 5.4
- 13. Davies A J, Crann D and Mushtaq J (1996) A parallel implementation of the Laplace transform BEM, *Boundary Elements XVIII*, eds. Brebbia C A, Martins J B, Aliabadi M H and Haie N, 213-222, Computational Mechanics Publications.
	- Paper on a parallel implementation of the LTBEM using four transputers and eight SUN workstations.

### Section 6.6

Section 6.6

15. Davies A J, Crann D and Mushtaq J (2000) A parallel Laplace transform method for diffusion problems with discontinuous boundary conditions, Applications of High Performance Computing in Engineering VI, eds. Ingber M, Power H and Brebbia C A, 3-10, WIT press. Paper using a parallel implementation of the Laplace transform and FDM for the solution of a diffusion problem with a discontinuous

boundary condition. Section 6.6

16. Davies AJ and Crann D (2001) Parallel Laplace transform methods for boundary element solutions of diffusion-type problems, Advances in Boundary Element Techniques II, 183-190, Hoggar.

Paper on the parallel implementation of the LTBEM on a 64 processor nCube machine. Section 6.6

17. Crann D and Davies A J (2004a) The Laplace transform boundary element method for diffusion problems with discontinuous boundary conditions, Advances in Boundary Element Techniques V, 249-254. Paper on the LTBEM for discontinuous boundary conditions.

#### Section 8.2

- 18. Crann D and Davies A J (2004b) The Laplace transform boundary element method for diffusion problems with periodic boundary conditions, Boundary Elements XXVI, 393-402. Paper on the LTBEM for problems with periodic boundary conditions. Section 8.3
- 19. Crann D, Davies AJ and Christianson DB (2005) The Laplace transform dual reciprocity boundary element method for electromagnetic heating problems - to appear in Advances in Boundary Element Techniques VI.

Paper on the LTBEM for a non-linear coupled problem. Section 9.3

### 10.3 Future research work

Some features of this research have an obvious initial improvement and work

is already being started to refine these features, such as updating the present

code to enable the augmented thin plate spline to be used for the solution

of the first derivative in the dual reciprocity method and to see if the use

of Telles method for singular and non-singular integrals is computationally

more efficient.

The research objectives have been completed and the following new ideas await to be addressed:

1. Can we use automatic differentiation for near-singular integrals and

the whole solution processes?

2. What are the convergence criteria for Stehfest's method and what is the behaviour of the errors?

- 3. Can we explain why for problems with sinusoidal boundary conditions the time step needs to be one quarter of the time period?
- 4. Which interpolation functions can be used in the dual reciprocity method to enable us to solve problems containing a second derivative on the right-hand side?
- 5. Although the Laplace transform method doesn't always give accurate results for small time-steps, how does the Laplace transform with the BEM compare with the Laplace transform and other solution processes
	- for accuracy and efficiency in general?
- 6. Can we use more efficient iterative schemes in the solution of non-linear problems?
- 7. Can we use our method yet to solve other real-life problems, in the financial sector or the food processing industry? Are there other practical uses for our solution process?

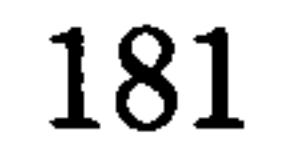

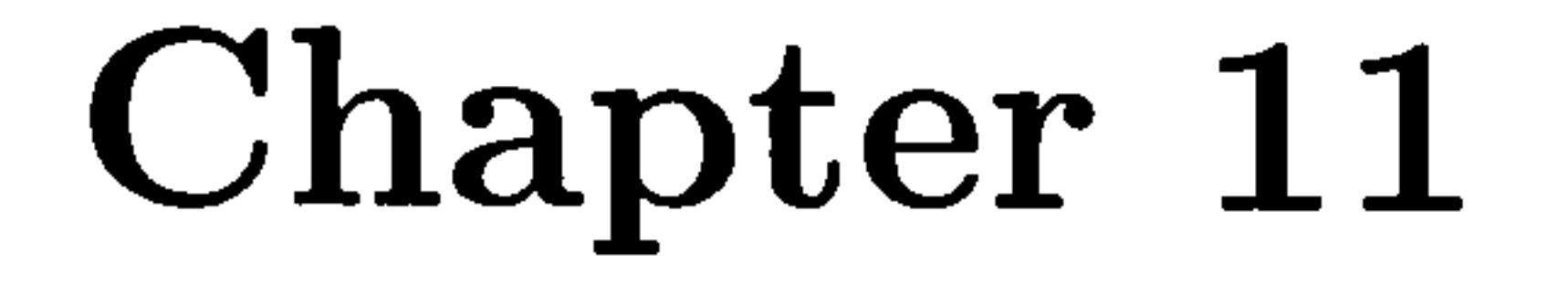

## References

Abell M L and Braselton J P (1994) Maple<sup>(B)</sup> by example, Academic Press.

Abramowitz M and Stegun A (1972) Handbook of Mathematical Functions, Dover.

Ademoyero O O (2003) A parallel Galerkin boundary element method, PhD Thesis, University of Hertfordshire.

technique for the wave equation, Int. J. Num. Meth. Engng.,  $11$ , 1719-1732.

Aliabadi MH (2002) The Boundary Element Method Volume 2, Wiley.

Aral M M and Gülcat U (1977) A finite element Laplace transform solution

Beale J T and Attwood M J (2002), Evaluating Singular and Nearly Singular Integrals Numerically, unpublished work, Duke University.

Becker A A (1992) The boundary element method in engineering, McGraw-Hill.

Bekker A A (2003) *Why Do ... Boundary element Analysis*, NAFEMS Ltd.

#### Brebbia C A (1978) The boundary element method for engineers, Pentech Press.

Brebbia C A and Dominguez J (1977) Boundary element method for potential problems, Appl. Math. Modelling, 1, 372-278.

Bartholomew-Biggs M, Brown S, Christianson B and Dixon L (2000) Automatic differentiation of algorithms, Jnl. Comp. App. Maths., 124, 171-190.

Beale JT and Lai M-C (2001) A method for computing nearly singular integrals, SIAM Jnl. of Num. Anal., 38,1902-1925.

Brebbia C A and Dominguez J (1989) Boundary elements, an introductory course, (2<sup>nd</sup> ed. 1992), McGraw-Hill/Computational Mechanics Publications.

Brebbia C A, Telles J C F and Wrobel L C (1984) Boundary Element Techniques, Springer-Verlag, Berlin and New York.

Broyden C G and Vespucci M T (2004) Krylov solvers for linear algebraic

Bucher H  $F$  and Wrobel L C (2001) A novel approach to applying fast wavelet transforms in the boundary element method, Advances in Boundary Element Techniques II, Hoggar Press, Geneva.

Carslaw H S and Jaeger J C (1959) Conduction of Heat in Solids, 2nd ed., Oxford University Press.

systems, Elsevier.

Chen H-T and Lin J-Y (1991) Application of the Laplace transform to nonlinear transient problems Appl. Math. Modelling, 15, 144-151.

Cheng A H-D and Cheng D T (2005) Heritage and early history of the boundary element method, *Engng. Anal. with Boundary Elements*, 29,268-302.

Chang Y-P, Kang CS and Chen PJ (1973) The use of fundamental Green's functions for the solution of problems of heat conduction in anisotropic media, Int. J. Heat Mass Transfer, 16,1905-1918.

Chantasiriwan S (2004) Cartesian grid methods using radial basis functions for solving Poisson, Helmholtz and diffusion-convention equations,  $En$ gng. Anal. with Boundary Elements, 28,1417-1425.

Crann D, Christianson D B, Davies A J and Brown S A (1997) Automatic differentiation for the evaluation of singular integrals in twodimensional boundary element computations, Boundary Elements XIX, eds. Marchetti M, Brebbia C A and Aliabadi M H, 677-686, Computational Mechanics Publications.

Crank J (1975) The mathematics of diffusion, Oxford University Press.

Crann D (1996) The Laplace transform: numerical inversion of computational methods, University of Hertfordshire Mathematics Department Technical Report, 21.

Crann D (2005) Numerical studies using the Laplace transform, University of Hertfordshire Department of Physics, Astronomy and Mathematics Technical Report, 91.

Crann D, Christianson D B, Davies A J and Brown S A (1998) Automatic differentiation for the evaluation of singular integrals in twodimensional boundary element computations, University of Hertfordshire Mathematics Department Technical Report, 41.

Crann D and Davies AJ (2004a) The Laplace transform boundary element method for diffusion problems with discontinuous boundary conditions, Advances in Boundary Element Techniques V, 249-254.

Crann D, Davies A J and Christianson D B (2003) Evaluation of logarithmic integrals in two-dimensional boundary element computation, Advances in Boundary Element Techniques IV, eds. Gallego R and Aliabadi M H, 321-326, Queen Mary, University of London.

Crann D, Davies A J and Christianson D B (2005) The Laplace transform dual reciprocity boundary element method for electromagnetic heating problems to appear in Advances in Boundary Element Techniques VI.

Crann D and Davies AJ (2004b) The Laplace transform boundary element method for diffusion problems with periodic boundary conditions, Boundary Elements XXVI, 393-402.

Crann D, Davies A J, Lai C-H and Leong S H (1998) Time domain decomposition for European options in financial modelling, Domain Decomposition Methods 10, eds. Mandel, Farhat and Cai, 486-491, John Wiley and Sons Ltd.

Crann D, Davies A J and Mushtaq J (1998) Parallel Laplace transform boundary element methods for diffusion problems, Boundary Elements  $XX$ , eds. Kassab A, Brebbia C A and Chopra M, 259-268, Computational Mechanics Publications.

Cruse T A (1969) Numerical solution in three dimensional elastostatics, Int. Jnl. Solids and Structures, 5,1259-1374.

Curran DAS, Cross M and Lewis B (1980) Solution of parabolic differential equations by the boundary element method using discretization in time, Appl. Math. Modelling, 4, 398-400.

Davies A J (1985) The finite element method: a first approach, Oxford University Press.

Davies A J (1988a) The boundary element method on the ICL DAP, Parallel Computing, 8,335-343.

Crow JA (1993) Quadratic integrands with a logarithmic singularity, Math. Comp., 60,297-301.

Davies AJ (1988b) Quadratic isoparametric boundary elements: an implementation on the ICL DAP, Boundary Elements X, ed. Brebbia C A, 3,657-666, Springer-Verlag.

Davies A J (1988c) Mapping the boundary element to the ICL DAP, CON-PAR88, eds. Hesshope C R and Reinartz K D, 230-237.

Davies A J (1989) Aspects of the boundary integral equation method and its implementation on a distributed array processor, PhD Thesis, University of London.

Davies AJ and Crann D (1998) The boundary element method on a spreadsheet, Int. J. Math. Educ. Sci. Technol., 29, 851-865.

Davies A J and Crann D (1999) The solution of differential equations using numerical Laplace transforms, Int. J. Math. Educ. Sci. Technol., 30, 65-79.

Davies A J and Crann D (2001) Parallel Laplace transform methods for boundary element solutions of diffusion-type problems, Advances in

Boundary Element Techniques II, eds. Denda M, Aliabadi M H and Charafi A, 183-190, Hoggar.

Davies A J and Crann D (2004) A handbook of essential mathematical formulae, University of Hertfordshire Press.

Davies A J, Crann D and Mushtag J (1996) A parallel implementation of the Laplace transform BEM, *Boundary Elements XVIII*, eds. Brebbia C A, Martins J B, Aliabadi M H and Haie N, 213-222, Computational Mechanics Publications.

Davies AJ and Crann D (2000) Alternative methods for the numerical solution of partial differential equations: the method of fundamental solutions and the multiquadric method, University of Hertfordshire Mathematics Department Technical Report, 57.

Davies A J, Mushtaq J, Radford L E and Crann D (1997) The numerical Laplace transform solution method on a distributed memory architecture, Applications of High Performance Computing V, eds. Power H and Long J J, 245-254, Computational Mechanics Publications.

Davies A J, Crann D and Mushtaq J (2000) A parallel Laplace transform method for diffusion problems with discontinuous boundary conditions, Applications of High Performance Computing in Engineering VI, eds. Ingber M, Power H and Brebbia C A, 3-10, WIT Press.

Davies B (2002) Integral Transforms and Their Applications, Third Edition, Springer.

Davies B and Martin B (1979) Numerical Inversion of the Laplace Transform: a Survey and Comparison of Methods, Jnl. of Comp. Physics, 33,1-32.

de Alwis AAP and Fryer PJ (1990) A finite element analysis of heat generation in the food industry, Chem. Eng. Sci., 45, 1547-1549.

Dryden H L, Murnaghan F D and Bateman H (1956)  $Hydrodynomics$ , Dover.

Gayer DP Jr (1966) Observing stochastic processes, and approximate transform inversion, Oper. Res  $14$ , 3,444-459.

Edelstein-Keshet L (1988) Mathematical models in biology, McGraw-Hill.

Elliot C M and Larsson S (1995) A finite element model for the timedependent Joule heating problem, Maths Com., 64, 1433-1453.

Goldberg M A and Chen C S (1999) The method of fundamental solutions for potential, Helmholtz and diffusion problems, Chapter 4, Boundary Integral Methods: Numerical and Mathematical Aspects, Computational Mechanics Publications.

Franke R (1982) Scattered data interpolation: tests of some methods, Math. Comput., 38,181-200.

Gray L J (1993) Evaluation of singular and hypersingular Galerkin integrals: direct limits and symbolic computation, Singular integrals in boundary element methods, eds. Sladek V and Sladek J, Computational Mechanics Publications, 33-84.

Gray L J, Kaplan T, Richardson J D and Paulino G H (2005) Green's functions and boundary integral analysis for exponentially graded matherials: Heat conduction, ASME Journal of Applied Mechanics (in press).

Fredholm I (1903) Sur une classe d'equations fonctionelles, Acta Math., 27, 365-390.

#### Hanselman D and Littlefield B (2001) Mastering MATLAB  $\mathbb{B}$  6, Prentice Hall.

Harrington R F, Pontoppidan K, Abrahamsen P and Albertson N C (1969) Computation of Laplacian Potentials by an equivalent source method, Proc. IEE, 116,1715-1720.

Green G (1828) An essay on the application of mathematical analysis to the theories of electricity and magnetism, Longman.

Hadamard J (1923) Lectures on Cauchy's problem in linear partial differential equations, Dover.

Hess JL and Smith AM0 (1964) Calculation of non-lifting potential flow about arbitrary three-dimensional bodies, Jnl. Ship Res., 8, 22-44.

Ingber M S and Davies A J (1997) High Performance Computing - Special Issue, Engng. Anal. with Boundary Elements, 19.

Irons BM (1966) Engineering application of numerical integration in stiffness method, AIAA Journal, 14, 2035-7.

Irons BM (1970) A frontal solution program, Int. J. Num. Meth. Eng.,  $2,5-32.$ 

Jakob M (1949) Heat transfer, John Wiley and Sons.

Jaswon M A and Symm G T (1977) Integral equation methods in potential theory and elastostatics, Academic Press.

Kellog O D (1929) Foundations of potential theory, Springer, Berlin.

Kupradze O D (1965) Potential methods in the theory of elasticity, Daniel Davy, New York.

Jameson A and Mavriplis D (1986) Finite Volume Solution of the Two-Dimensional Euler Equations on a Regular Triangular Mesh AIAA Journal, 24,611-618.

Jaswon M A (1963) Integral equations in potential theory I, Proc. Roy. Soc. Lon., A275, 23-32.

Jaswon M A and Ponter A R  $(1963)$  An integral equation solution of the torsion problem, *Proc. Roy. Soc. Lon.*,  $A275$ , 237-246.

Kythe P K (1996) Fundamental solutions for differential operators and applications, Birkhäuser Boston.

Lachat J C and Combescure A (1977) Laplace transform and boundary integral equation applications to transient heat conduction problems, Proc. First Symp. on Innovative Numerical Analysis in Applied Engineering, CETIM, Versailles, 1.57-1.62.

Lachat J C and Watson J O (1976) Effective numerical treatment of boundary integral equations: a formulation for three-dimensional elastostatics, Int. J. Num. Meth. Engng., 10,991-1005.

Lai C-H, Crann D and Davies A J (2005) On a Parallel Time-domain Method for the non-linear Black-Scholes Equation, to appear in Domain Decomposition Methods 16.

Lai C-H and Liddell HM (1987) A review of parallel finite element methods on the DAP, App. Math. Modelling, 11,330-340.

Lamb H (1932) Hydrodynamics, Cambridge University Press.

Logan J D (1994) An introduction to nonlinear partial differential equations, John Wiley and Sons.

Love A E H (1927) A treatise on the mathematical theory of elasticity, Dover.

Mammoli A A and Ingber M S (1999) Stokes flow around cylinders in a bounded two-dimensional domain using multipole-accelerated boundary element methods, Int. J. Num. Meth. Engng., 44,897-917.

Mikhlin S G (1957) *Integral equations*, Pergamon, London.

Liu G-R (2003) Mesh free methods: moving beyond the finite element

method, CRC Press LLC.

Moridis G J and Reddell D L (1991a) The Laplace Transform Finite Difference (LTFD) Method for Simulation of Flow through Porous Media, Water Resources Research, 27,1873-1884.

Moridis G J and Reddell D L (1991b) The Laplace Transform Finite Element (LTFE) Numerical Method for the Solution of the Groundwater Equation, paper H22C-4, ASGU91 Spring Meeting, EOS Trans. of the  $AGU$ , 72 (17).

Moridis G J and Reddell D L (1991c) The Laplace Transform Boundary Element (LTBE) Numerical Method for the solution of diffusion-type problems, *Boundary Elements XIII*, eds. Brebbia C A and Gipson G S, 83-97, Elsevier.

Motz H (1946) The treatment of singularities of partial differential equations by relaxation methods, *Qtrly. App. Maths.*, 4, 371-377.

Muskhelishvili NI (1953) Singular integral equations, Noordhoff, Gronongen.

Nardini D and Brebbia CA (1982) A new approach to free vibration analysis using boundary elements, Boundary Element Methods in Engineering, ed. Brebbia C A, Springer-Verlag, Berlin.

Nardini D and Brebbia C  $A$  (1985) Boundary integral formulation of mass

matrices for dynamic analysis, Topics in Boundary Element Research, 2, Springer-Verlag, Berlin.

Natalini B and Popov V (2005) On the optimal implementation of the boundary element dual reciprocity method - multi domain approach

for 3D potential problems -<br> $\frac{1}{2}$ to appear in *Computer Methods in Ap*plied Mechanics and Engineering, eds. Hughes T J R, Oden J T and Papadrakakis M, Elsevier.

Ortega JM and Voigt RG (1985) Solution of partial differential equations on vector and parallel computers, SIAM Review, 27, 1-96.

Paris F and Cañas J (1997) Boundary element method: Fundamentals and

Partridge P W and Brebbia C A (1989) Computer implementation of the BEM dual reciprocity method for the solution of Poisson type equations, Software for Engineering Workstations, 5 (4), 199-206.

Partridge P W, Brebbia C A and Wrobel L C  $(1992)$  The Dual Reciprocity Boundary Element Method Computational Mechanics Publications and Elsevier Applied Science.

applications, Oxford University Press.

Partridge P W and Wrobel L C (1990) The dual reciprocity method for spontaneous ignition,  $Int. J. Meth.$  Engng., 30, 953-963.

Please C P, Schwendeman D W and Hagan P S (1995) Ohmic heating of foods during aseptic processing, IMA J. Maths Appl. Bus.  $\mathcal{B}$  Ind., 5, 283-301.

Popov V and Power H (1999) The DRM-MD integral equation method: an efficient approach for the numerical solution of domain dominant problems, Int. J. Num. Meth. Engng.,  $44$ , 327-353.

Popov V and Power H (2001) An  $O(N)$  Taylor series multipole boundary element method for three-dimensional elasticity problems,  $Engng.$ Anal. with Boundary Elements, 25, 7-18.

Renardy M and Rogers R C (1993) An introduction to differential equations, Springer-Verlag.

Rizzo FJ and Shippy DJ (1970) A method of solution of certain problems of transient heat conduction, A. I. A. A. Journal, 8, 2004-2009.

Ramesh PS and Lean MH (1991) Accurate integration of singular kernels in boundary integral formulations for Helmholtz equations, Int. J. Num. Meth. Engng., 31,1055-1068.

Rizzo FJ (1967) An integral equation approach to boundary value problems, Qtrly. App. Maths., 25,83-95.

Rubinstein Z (1969) A Course in Ordinary and Partial Differential Equations, Academic Press Inc.

Schapery R A (1962) Approximate Methods of Transform Inversion for Viscoelastic Stress Analysis, Proc. Fourth US National Congress on Applied Mechanics, 2,1075-2085.

Smith GD (1978) Numerical solution of partial differential equations: finite difference methods, Second edition, Oxford University Press.

Smith R N L (1996) Simplifying integration for logarithmic singularities,<br>Boundary Elements XVIII, eds. Brebbia C A, Martius J B, Aliabadi MH and Haie N, 233-240, Computational Mechanics Press.

Smith R N L and Mason J C (1982) A boundary element method for curved crack problems in two dimensions, Boundary element methods in engineering, ed. Brebbia C A, 472-484, Springer-Verlag.

Sokolnikoff I S (1956) Mathematical theory of elasticity, McGraw-Hill.

Stroud A H and Secrest D (1966) Gaussian quadrature formulas, Prentice-Hall.

Symm G T (1963) Integral equation methods in potential theory II, *Proc.* 

Telles J C F (1987) A self-adaptive co-ordinate transformation for efficient numerical evaluation of general boundary element integrals, Int. J. Num. Meth. Engng., 24,959-973.

Toutip W (2001) The dual reciprocity boundary element method for linear and non-linear problems, PhD Thesis, University of Hertfordshire.

Stehfest H (1970) Numerical inversion of Laplace transforms, Comm. ACM, 13,47-49 and 624.

Stratton J A (1941) Electromagnetic theory, McGraw-Hill.

Whiteman J R and Papamichael N (1972) Treatment of harmonic mixed boundary problems by conformal transformation methods, Jnl. App. Maths. and Phys., 23,655-664.

Williams W E (1980) Partial differential equations, Oxford University Press.

Wilmott P, Howison S and Dewynne J (1995) The mathematics of Financial Derivatives, Cambridge University Press.

Roy. Soc. Lon., A275,33-46.

Symm GT (1984) Boundary elements on a distributed array processor, Engng. Anal., 1,162-165.

Wing GM (1991) A primer on integral equations of the first kind: the problem of deconvolution and unfolding, with the assistance of Zahrt J D, SIAM.

Wrobel L C (2002) the Boundary Element Method Volume 1, Wiley.

Zakian V and Littlewood R K (1973) Numerical inversion of Laplace transforms by weighted least-squares approximation,  $Comp. J., 16, 66-68$ .

Zhu S-P (1999) Time-dependent reaction-diffusion problems and the LT-DRM approach, Boundary Integral Methods, Numerical and Mathematical Aspects, ed. Goldberg M, 1-35, Computational Mechanics

#### Publications.

Zienkiewicz O C and Taylor R L (2000) The Finite Element Method, Vols. 1,2,3, Fifth edition, Butterworth-Heinemann.

Zhu S, Satravaha P and Lu X (1994) Solving linear diffusion equations with the dual reciprocity method in Laplace space, *Engng. Anal. with* Boundary Elements, 13,1-10.

Zienkiewicz  $O$  C and Cheung Y K (1965) Finite elements in the solution of field problems, The Engineer, 220, 507-510.

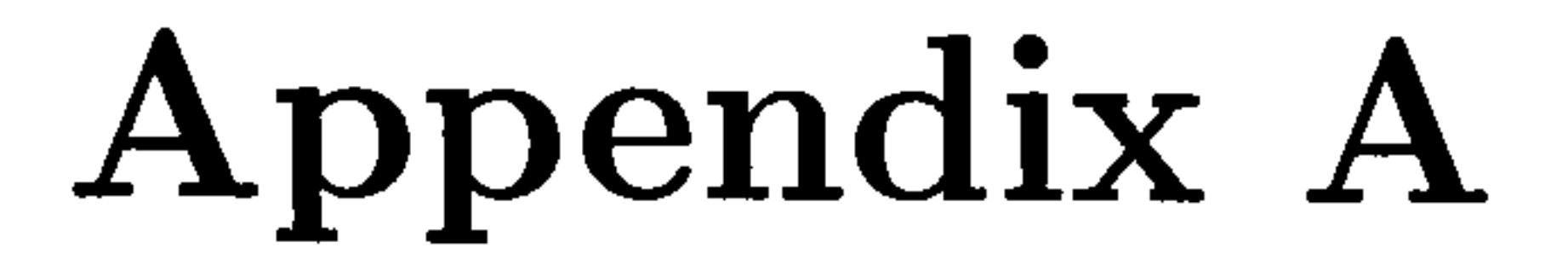

# Automatic Differentiation fortran90 constructs

In this appendix we present the fortrang module for evaluating Taylor polynomials. The module shows how we develop the processes of addition, subtraction, multiplication, division, square root and log, together with procedures for performing differentiation, integration and evaluation of the Bessel function.

module taylormod implicit double precision $(a-h, o-z)$ 

integer, private  $::$  taylor. degree= $20;$ integer:: numadd, nummult, numother

interface operator $(+)$ module procedure plus. tt end interface

For Taylorprog, taylor-degree is 6 or 20 For Taylor-Bess, taylor-degree is 13 or 21

! put taylor-degree integer into type(taylor) as well as above type taylor real series(20) end type taylor

type (taylor):: sumA

interface operator(-) module procedure minus. tt

end interface

interface operator(\*) module procedure times. tt end interface

interface mult module procedure mult. tt end interface

interface div module procedure div. tt end interface

interface recip module procedure recip. t end interface

interface tsqrt module procedure tsgrt. t end interface

interface tlog module procedure tlog. t end interface

interface shleft module procedure shleft. t end interface

interface shright module procedure shright. t end interface

interface deriv module procedure deriv.t end interface

interface tint module procedure tint.t end interface

interface Jlinteg module procedure Jlinteg. t

end interface

interface Jlloginteg module procedure Jlloginteg. t end interface

interface J2integ module procedure J2integ. t end interface

interface J2loginteg module procedure J2loginteg. t end interface

interface J3integ module procedure J3integ. t end interface

#### subroutine init.  $taylor(t1)$ ! initialises taylor series to zero type(taylor), intent (inout):: tl

 $t1\%$ series= $0.0$ 

interface J3loginteg module procedure J3loginteg. t end interface

interface bessk

module procedure bessk. t end interface

#### CONTAINS

end subroutine init. taylor

subroutine set.  $taylor(t1, value, n)$ ! initialises taylor series with  $type(taylor)$ , intent(inout): $t1!$  values in position n

real, intent (in) :: value integer, intent (in) :: n  $t1\%$ series $(n)$ =value end subroutine set. taylor

function plus.tt $(t1,t2)$ ! adds two taylor series together

 $type(taylor)$ , intent $(in)$ :: $t1, t2$ type (taylor):: plus. tt plus. tt%series=t 1 %series+t2%series  $numadd=numadd+1$ end function plus. tt

function minus.tt $(t1,t2)$ ! finds the difference of two taylor  $type (taylor), intent (in): t1, t2$  ! series,  $t1-t2$ 

```
type (taylor)::minus.tt
minus.t\%series=t1\%series-t2\%series
numadd=numadd+1end function minus. tt
```

```
function mult.tt(t1,t2)! multiplies two taylor series
type (taylor), intent (inout): t1, t2! together
type(taylor) :: mult. tt, total 
integer i, p 
mult. tt%series=0.0 
do p=1, taylor. degree
do i=1, p\text{total}\%series(i)=t1%series(i)*t2%series(p+1-i)
mult. tt\% series(p) = mult. tt\% series(p) + total\% series(i)numadd=numadd+3
```
 $nummult=nummult+1$ end do end do end function mult. tt

```
function div.tt(t1,t2)! divides two taylor series
type(taylor), intent(inout):t1,t2! div(t1,t2)=t2/t1type(taylor) :: div. tt, total, newtotal 
integer i, p
div.tt%series=0.0
total%series=0.0<br>newtotal%series=0.0
\frac{11}{100} we have \frac{1}{100} series \frac{1}{100}div .tt\% series(1){=}t2\% series(1)/t1\% series(1)nummult=nummult+1do p=2, taylor. degree
do i=1, p-1total\%series(i) = t1\%series(p+1-i)*div.t\%series(i)newtotal\% series(p)=newtotal\% series(p)+total\% series(i) numadd=numadd+3numadd=numadd
nummuntumult
end do
```
 $div . tt\% series(p)=(t2\% series(p)-newtotal\% series(p))/t1\% series(1)$  $numadd=numadd+1$  $nummult=nummult+1$ end do end function div. tt

function  $recip.t(t1)$ ! finds the reciprocal of  $type (taylor), intent (inout):t1! a taylor series$ 

```
type (taylor) :: recip. t, one 
call init. taylor (one) 
one\%series(1)=1.0recip.t = div.t(t1, one)end function recip.t
```

```
function times.tt(t1,n)! multiplies a taylor series
type(taylor), intent(in): t1! by a scalar
type(taylor) :: times. tt 
real, intent (in):: n 
times.tt%series=t1\%series*n
nummult=nummult+1end function times. tt
```
function  $tsqrt.t(t1)$ ! finds square root of a taylor series

```
type(taylor), intent(in): t1! constant not negativetype(taylor)::tsqrt.t,new1,new2
integer i,j
tsqrt. t\%series(1)=sqrt(t1\%series(1))tsqrt. t\%series(2)=t1\%series(2) / (2.0*tsqrt. t\%series(1))new2%series=0.0 
nummult=nummult+2numother=numother+l 
do j=3, taylor. degree
\frac{d}{dt} i=2, j-1
new1\%series(i)=tsqrt. t%series(i)*tsqrt. t%series(j+1-i)
new2\%series(j) =new2\%series(j) +new 1\%series(i)tsqrt. t\% series(j)=(t1\% series(j)-new2\% series(j))/\&&(2.0*tsqrt.t%series(1))numadd=numadd+4
```
 $nummult=nummult+3$ end do end do end function tsqrt.t

function  $tlog.t(t1)$ ! finds the log of a taylor series

```
type (taylor), intent (inout) :: t1
type (taylor) :: tlog. t, next 1, next 2, next 3
next1=deriv.t(t1)next2=recip.t(t1)next3=mult(next1, next2)tlog.t = tint(next 3)t\log t\%series(1)=\log(t1\%series(1))number=numother+1
```
end function tlog.t

```
function shleft.t(t1)! shifts constants to the left
type (taylor), intent (in): t1! within the taylor series
type (taylor) :: shleft. t 
integer i 
do i=1, taylor. degree-1
\text{surface}<br>
        \%series(i)=t1\%series(i+1)end do 
end function shleft. t
```
function shright. $t(t1)$ ! shifts constants to the right  $type (taylor), intent (in): t1$ ! within the taylor series type(taylor) :: shright. t integer i

```
do i=2, taylor. degree
\text{shright.t}\% series (i) =t 1 % series (i-1)
end do 
\text{shright}. t\% \text{series} (1) = 0.0end function shright.t
```

```
function deriv.t(t1)! finds the derivative of a
type (taylor), intent (in):: t1 ! taylor series 
type (taylor) :: deriv. t 
integer i 
do i=1, taylor. degree-1
deriv.t\% series(i) = i*t1% series(i+1)nummult=nummult+1end do 
end function deriv.t
```
#### function tint. $t(t1)$ ! finds the integral of a type(taylor),intent(in)::t1 ! taylor series type(taylor):: tint.t! \*\*\* the first term is set to  $0.0$ integer i!\*\*\*set this separately when using  $tint. t\%$ series $(1)=0.0$

 $do$  i=2, taylor. degree  $tint.t\% series(i)=t1\% series(i-1)/(i-1)$  $nummult=nummult+1$ end do end function tint.t

function J $1$ integ. $t(t1)$ ! finds the integral of a taylor  $type(taylor), intent(in): t1$ ! series between -1 and +1 for J1

```
type (taylor):: J1integ. t 
integer i 
do i=1, taylor. degree
J1 integ. the series (i) = 0.0
Jlinteg. t\%series(1)=Jlinteg. t\%series(1)+(2**i)*t1\%series(i)/(i)numadd=numadd+l 
nummult=nummult+4end do 
end function Jlinteg. t
```

```
function J1loginteg.t(t)! finds the integral of a taylor
type(taylor), intent(in): t1 ! series multiplied by the log
type(taylor): Jlloginteg.t! between -1 and +1 for Jl
integer i 
do i=1, taylor. degree
J1loginteg.t\%series(i)=0.0J1 loginteg. t\% series (1) =J1 loginteg. t\% series (1) &
&+((2.0**i)*t1% series(i)/i)*(log(2.0)-(1.0/real(i)))numadd=numadd+2nummult=nummult+5numother=numother+1 
end do 
end function Jlloginteg. t
```

```
function J2integ.t(t1)! finds the integral of a taylor
type (taylor), intent (in): t1! series between -1 and +1 for J2type(taylor) :: J2integ. t 
integer i 
do i=1, taylor. degree
J2integ. t\%series(i)=0.0if (mod(i,2) == 0) then
J2integ. t%series(i)=0.0
else 
J2integ. t\%series(1)=J2integ. t\%series(1)+2*t1\%series(i)/(i)<br>numadd=numadd+1
numadd—numadd
nummult=nummul
```
#### end if end do

end function J2integ. t

function J2loginteg. $t(t)$ ! finds the integral of a taylor  $type(taylor), intent(in): t1! series multiplied by the log$  $type(taylor): J2loginteg.t$ ! between -1 and  $+1$  for J2

```
integer i 
do i=1, taylor. degree
J2loginteg.t\%series(i)=0.0if (mod(i,2) == 0) then
J2loginteg.t\%series(i)=0.0else 
J2loginteg.t%series(1)=J2loginteg.t%series(1)-2.0*t1%series(i)&
&/\text{real}(i)**2.0
numadd=numadd+1nummult=nummult+4end if 
end do 
end function J2loginteg. t
```
function J3integ. $t(t1)$ ! finds the integral of a taylor

```
type(taylor), intent(in): t1! series between -1 and +1 for J3type (taylor):: J3integ. t 
integer i 
do i=1, taylor. degree
J3integ. t%series(i)=0.0
J3integ.t%series(1)=J3integ.t%series(1)-((-2)**i)*t1%series(i)/(i)
numadd=numadd+2nummult=nummult+4end do 
end function J3integ. t
```

```
function J3loginteg.t(t1)! finds the integral of a taylor
type (taylor), intent (in):: t1 ! series multiplied by the log 
type(taylor): J3loginteg.t! between -1 and +1 for J3
integer i 
do i=1, taylor. degree
J3loginteg.t\%series(i)=0.0J3loginteg.t%series(1)=J3loginteg.t%series(1)-&
&(((-2.0) * *i)*t1\% series(i)/i)*(log(2.0)-(1.0/i))<br>numadd=numadd+3
numadd—numadd
nummult ========
```
```
number=numother+1end do 
end function J3loginteg. t
```

```
subroutine tread(t1)! reads a taylor series from screen
type (taylor), intent (inout):: t1 
real value 
integer n,i
print*, 'what is the degree of the taylor series? ' 
read^*, n
print*, 'type in the values' 
do i=1,n
read*, value 
t1\%series(i)=value
end do 
end subroutine tread
```

```
subroutine tprint(t1)! prints a taylor series to screen
type(taylor), intent(in):: tl 
print *, t1%series 
end subroutine tprint
```
subroutine  $print(t1)$ ! prints a taylor series as a

```
function distance(a,b,c,d,e,f) ! finds the Jtest of 3 nodes
type (taylor), intent(in):: a, b, c, d, e, f 
! real, intent (inout):: distance 
real distance 
real p, q, r, s, t, u, first, second
p=a\%series(1)q=b\%series(1)r = c\%series(1)s= d\%series(1)t=e\%series(1)u=f\%series(1)first=sqrt((q-0.5*(r+p))**2+(t-0.5*(u+s))**2)
second=0.5*(sqrt((q-p)**2+(t-s)**2))if (first == 0) then
print*, 'jtest is undefined, but a lot'
```

```
type (taylor), intent (in):: t1 ! real to the screen 
real a 
a=t1\%series(1)print*, a 
end subroutine print
```

```
200
```
## else distance=second/first end if numadd=numadd+8  $nummult=nummult+12$  $number=number+2$ end function distance

function bessk. $t(Rd,p)$ ! Modified Bessel function ! using Ramesh and Lean's formula type (t aylor), intent (inout) :: Rd real, intent (in) :: p type (taylor) :: bessk. t  $type(taylor):: A, A1, B, B1$ type (taylor), dimension(8) :: Rdd, nextA, nextB type (taylor) :: sumB, finalA, finalB type (taylor) :: first, second, third real::q integer::i,j

call init. taylor(A)  $A\%$ series $(1)$ =1.0  $A\%$ series $(2)=3.5156229$ A%series(3)=3.0899424  $A\%$ series $(4) = 1.2067492$  $A\%$ series $(5) = 0.2659732$ A%series(6)=0.0360786  $A\%$ series $(7) = 0.0045813$ 

call init. taylor(B)  $B\%$ series $(1)$ =-0.57721566  $B\%$ series $(2) = 0.42278420$ B%series(3)=0.23069756  $B\%$ series $(4) = 0.03488590$  $B\%$ series $(5) = 0.00262698$  $B\%$ series $(6) = 0.00010750$  $B\%$ series $(7) = 0.00000740$ 

```
call init. taylor(A1) 
A1\%series(1) = A\%series(1)do i=2,7A1%series(2*i-1)=A%series(i)*((p/3.75)**(2*(i-1)))<br>numadd=numadd+2
\frac{1}{2}nummun-murrrrr
```

```
201
```

```
end do 
call init. taylor(B1) 
B1\%series(1) = B\%series(1)do i=2,7B1%series(2*i-1)=B%series(i)*((p/2.)**(2*(i-1)))
numadd=numadd+2 
nummult=nummult+6end do
```

```
call init. taylor(sumA) 
call init. taylor(sumB) 
nextA(1)=RdnextB(1)=RdRdd(2)=Rddo j=2,7nextA(j)=Rdd(j)nextB(j)=Rdd(j)do i=1,2^*(j-1)nextA(j)=shright(nextA(j))nextB(j)=shright(nextB(j))end do 
Rdd(j+1)=mult(Rdd(j), Rd)end do 
do j=2,7nextA(j)=nextA(j)*A1%series(2*i-1)nextB(j) = nextB(j)*B1% series(2*j-1)sumA=sumA+nextA(j)sumB=sumB+nextB(j)numadd=numadd+2end do 
sumA\%series(1) = A1\%series(1)sumB%series(1) = B1%series(1)q=p^*p/4.
first=Rd^*qsecond = tlog(first)third=second*0.5finalA=mult(third, sumA)finalB = sumB
```

```
\text{bessk.t=finalB-final} \label{eq:loss} A = \text{finalB-final}nummult=nummult+4\frac{1}{4}end function bessk. t 
subroutine get.sumA() ! returns sumA to program
type (taylor):: sumA 
sumA = sumA
```
202

! return sumA end subroutine get. sumA

function  $fact(n)$ integer, intent (in) :: n integer:: fact integer::i  $fact = 1$ 

```
do i=1, nfact = fact *inummult=nummult+1end do 
end function fact
```

```
function f{bit}(t1) ! parts of module for newbess
type (taylor), intent (in): t1! for A & S formulatype (taylor):: fbit 
type (taylor) dimension (taylor. degree):: next 
type(taylor):: qRd, b, c
real:: a 
integer::i
call init. taylor(fbit)
```

```
call init. taylor(next(1))
```
 $qRd = t1*0.25$  $next(1)=shright(qRd)$  $next(1)=shright(next(1))$  $number$ nummult $+1$ do  $i=2, ((taylor.degree+1)/2)$  $a=1.0/(i**i*)$  $b=$ shright $(next(i-1))$  $c=shright(b)$  $next(i) = mult(c,qRd)$  $next(i) = next(i)*a$  $nummult=nummult+3$ end do  $do$   $i=1$ , taylor. degree  $f$ bit=fbit+next(i)  $numadd=numadd+1$ 

end do end function fbit

function bigb(Rd) type(taylor),intent(in)::Rd type (taylor):: bigb

203

type (taylor) :: first, second integer::i call init. taylor(first) call init. taylor(bigb) do  $i=1$ ,  $(Taylor.degree-1)/2$ first%series((2\*i)+1)=first%series((2\*i)-1)+(1.0/i) numadd=numadd+3  $nummult=nummult+4$ 

```
end do 
second=fbit(Rd)do i=1, taylor. degree 
bigb%series (i) =first %series (i) * second%series (i) 
number = number + 1end do 
end function bigb
```

```
function bigi(Rd) 
type (taylor), intent (in):: Rd 
type (taylor):: bigi 
bigi=fbit(Rd) 
bigi%series(1)=bigi%series(1) + 1.0numadd=numadd+1end function bigi
```
end module taylormod

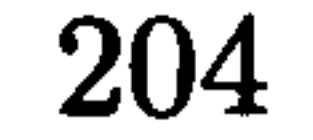